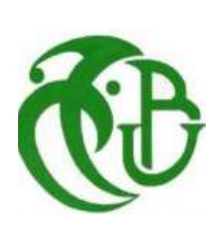

 Rép*u*blique Algérienne Démocratique & Populaire **الـجمهوريــة الـــجزائريـــة الــــديمقراطيـــة الـــشعـبيـــة**

MINISTERE DE L'ENSEIGNEMENT SUPERIEUR ET DE LA RECHERCHE **SCIENTIFIQUE وزارة التعليـم العالي والبحـث العلمـي**

> Université de BLIDA « SAAD DAHLAB » **كليـة سعـد دحلـب- البليـدة**

> > Faculté Des Sciences de L'Ingénieur **كليـة العلـوم الهندسيـة**

> > > Département de Génie Civil **دائـرة الهندسـة المدنيـة**

Mémoire de Projet De Fin d'Etudes **مــذكـــرة نـــهـايـــة الـــتـــدرج**

> Pour l'Obtention du Diplôme DE MASTER EN GENIE CIVIL

Option: Constructions métalliques et mixtes *Thème :*

**ETUDE D'UN BATIMENT R+9 EN BETON ARME** 

Mr.Ferdjani Omar Aissa Mehdia

Promoteur : Présente par :

Promotion 2018/2019

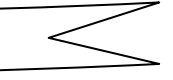

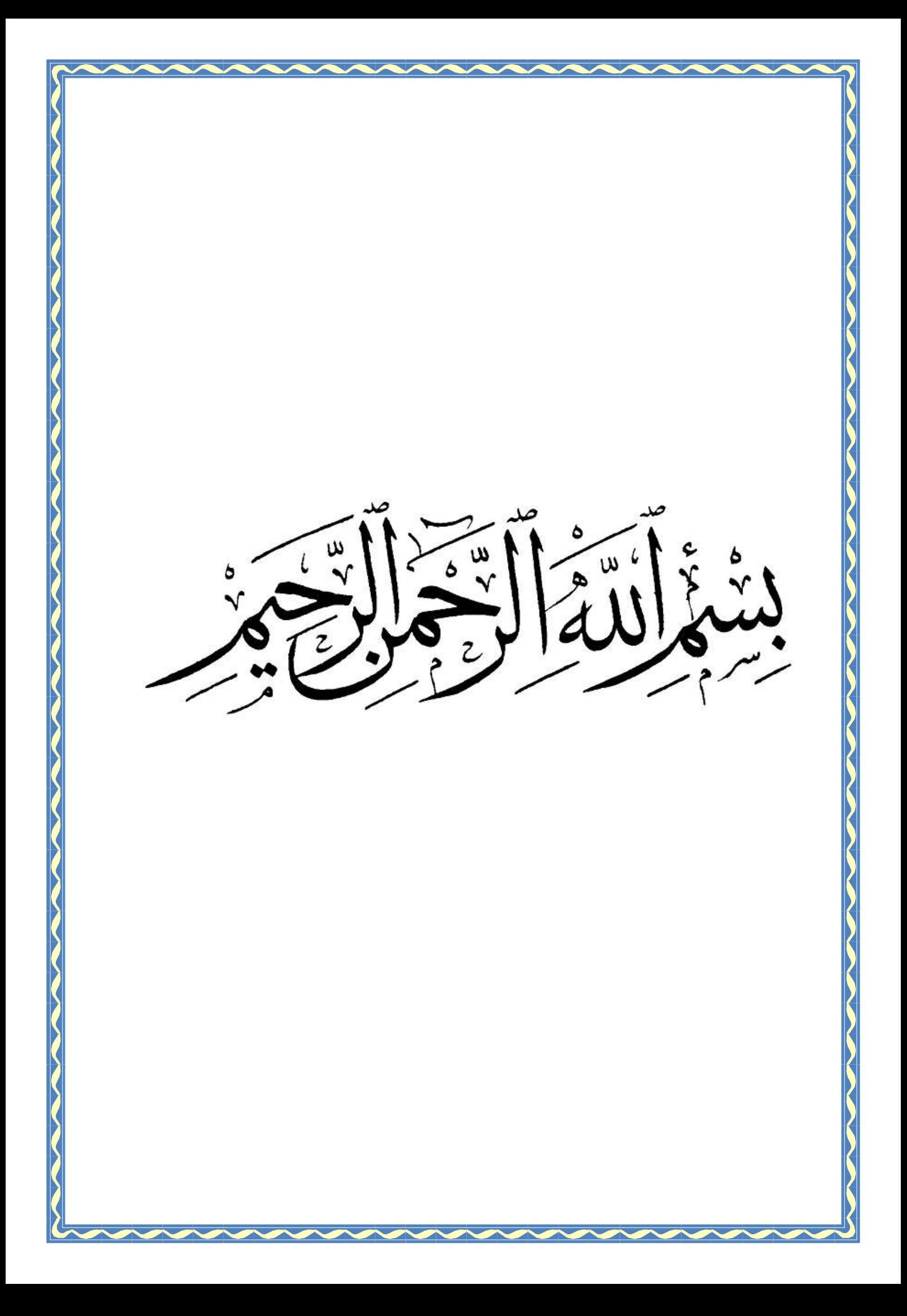

*Remerciements*

*Je remercie ALLAH qui m'a donné le courage et la patience Jusqu'au bout de mes études. Au terme de ce cycle de préparation, je tien à remercier mon promoteur Mr. Ferdjani Omar pour la patience, l'abnégation, le dévouement et le soutien qu'il m'a témoigné pour achever à terme cette modeste thèse et pour avoir proposé et dirigé ce travail. Je tien à remercier vivement l'ensemble des professeurs du département de* 

*génie civil qui m'ont enseigné ainsi que ceux qui ont contribué à ma formation. Je remercie mes parents pour tout ce qu'ils ont fait pour moi.*

*Je tien à remercier tous ceux qui, de près ou de loin, ont contribué à la réalisation de ce travail.*

*Je ne saurais oublier enfin de remercier les honorables Membres du Jury qui me fait l'immense honneur de présider et d'examiner ce modeste travail.*

*Dédicaces*

*Je dédie ce travail qui n'aura jamais pu voir le jour sans les soutiens indéfectibles et sans limite de mes chers parents.*

*Ma mère, Par les inestimables sacrifices que tu as consentis pour moi, tu as tant souhaité que je parvienne à ce but, Tes conseils et tes prières m'ont toujours accompagné.*

*A mon père, tu as toujours été à mes cotés pour me soutenir et m'encouragé, que se travail traduit ma gratitude et mon affection.*

*Je ne trouverai jamais assez de mots pour t'exprimer tout mon Amour, ma reconnaissance, ma profonde Gratitude pour les sacrifices consentis. Je ne pourrai jamais au plus grand jamais oublier tout ce que vous avez fait pour moi.*

*Mes frères qui n'ont cessé d'être pour moi des exemples de persévérance, de courage et de générosité.*

*Mon mari, et ma petite fille , et ma belle famille , Je vous remercie tout particulièrement pour votre soutien et affection. Puissiez-vous trouver dans ce travail le témoin de mon affection et estime.*

*Sebsi Oussama, qui m'a aider dans ce travaille.*

*Tous mes proches et amis, qui m'ont toujours encouragée au cours de la réalisation de ce mémoire.*

*Merci à tous et à toutes.*

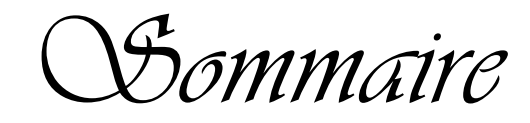

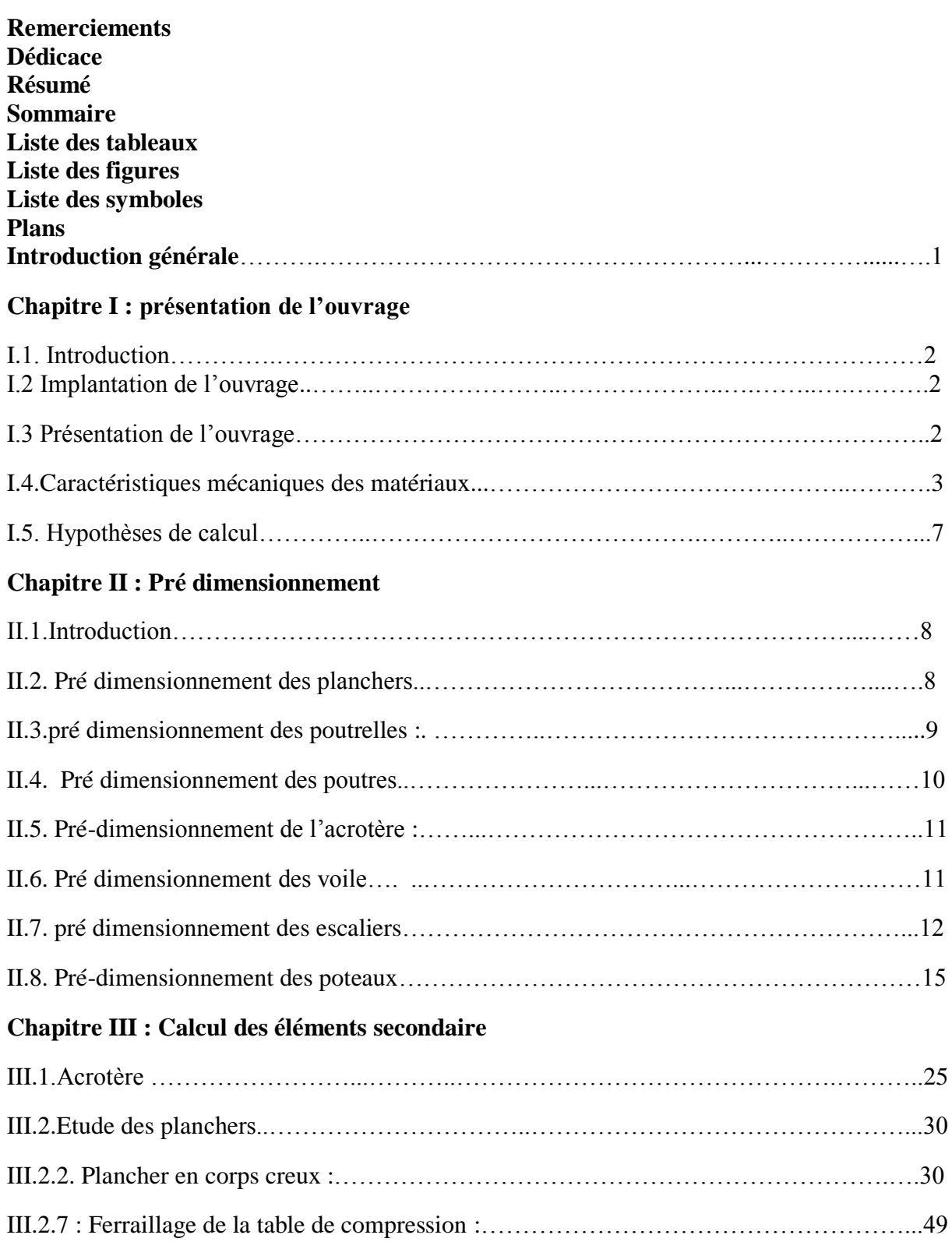

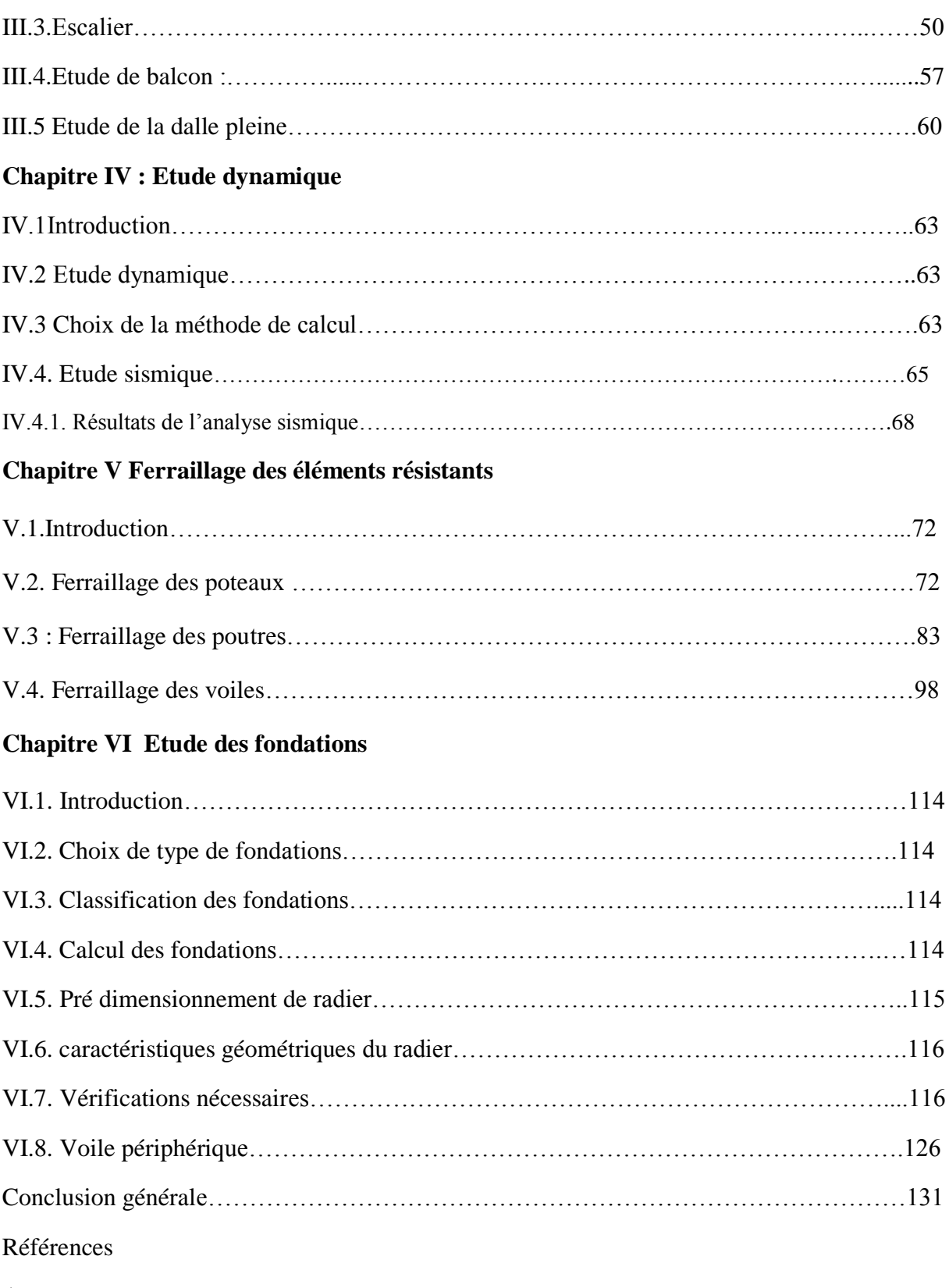

Annexe

# **LISTE DES TABLEAUX**

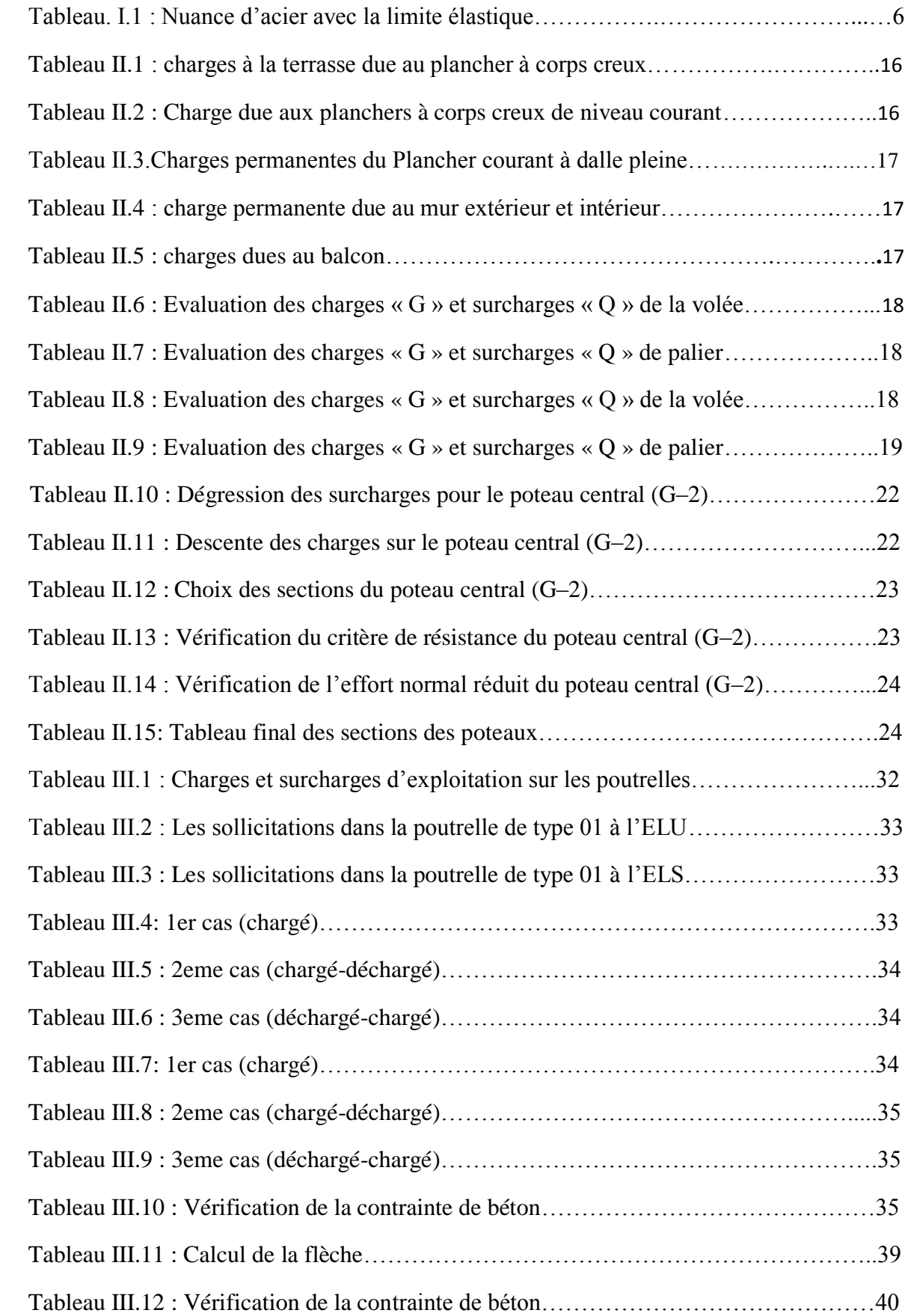

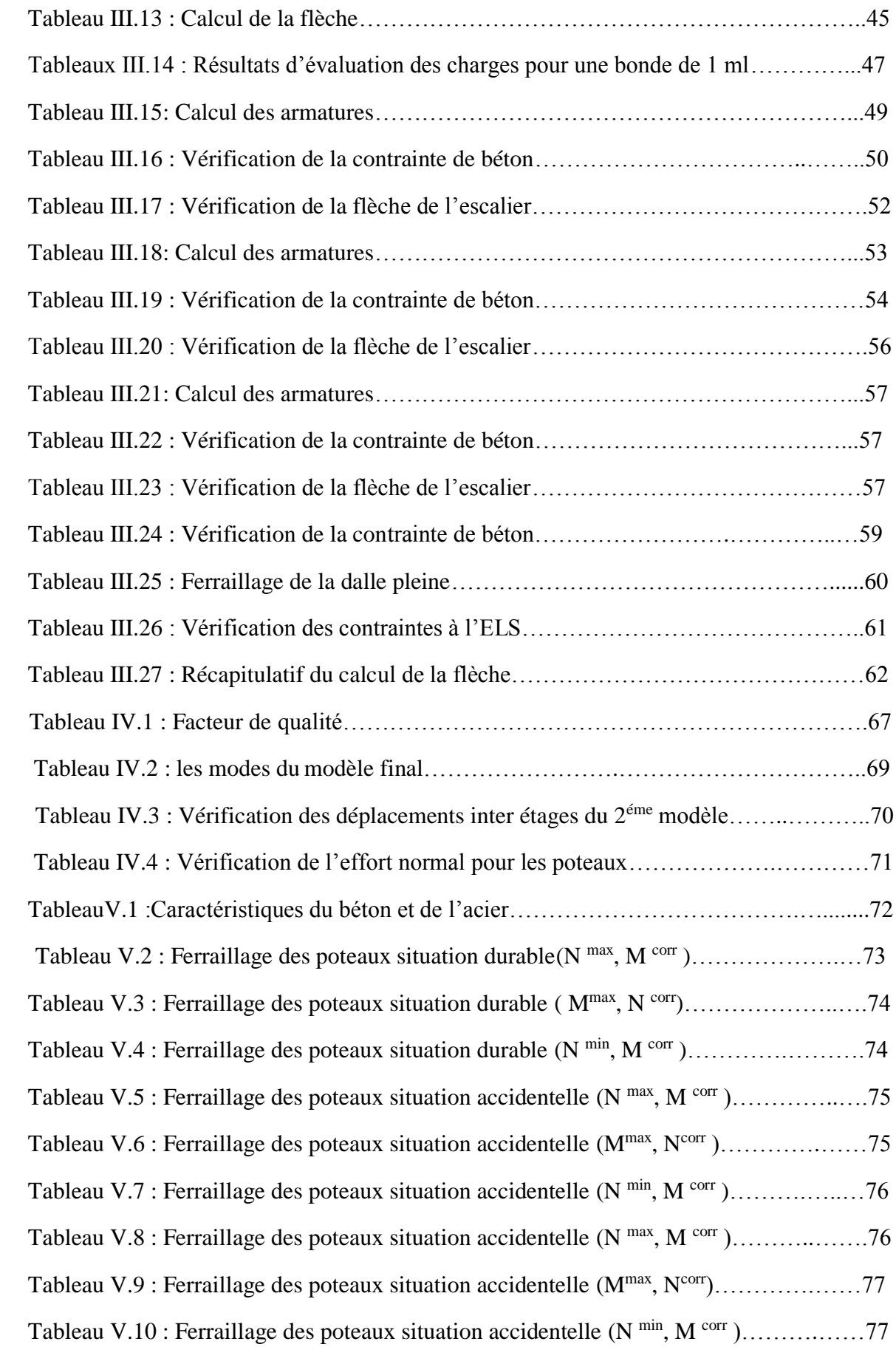

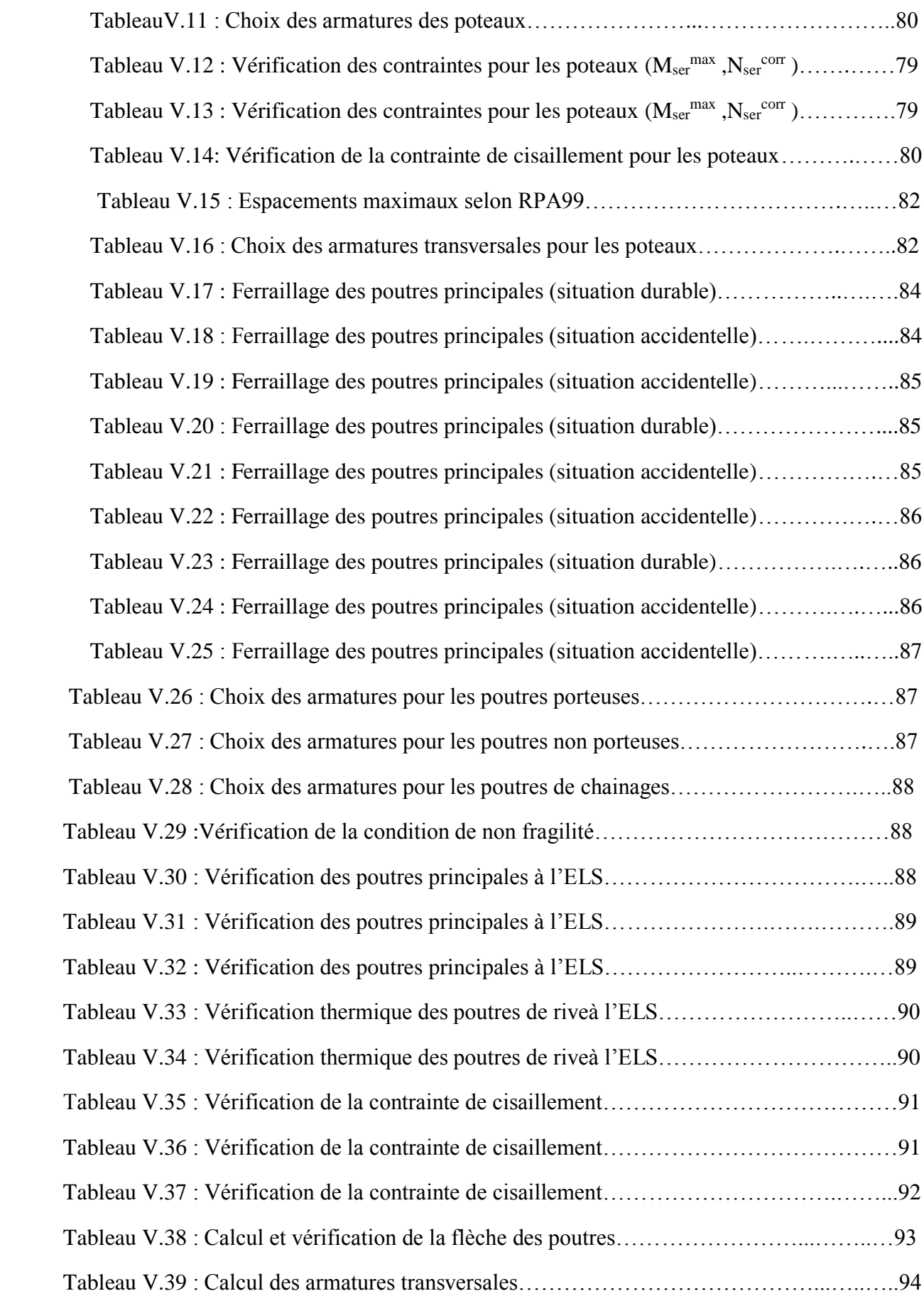

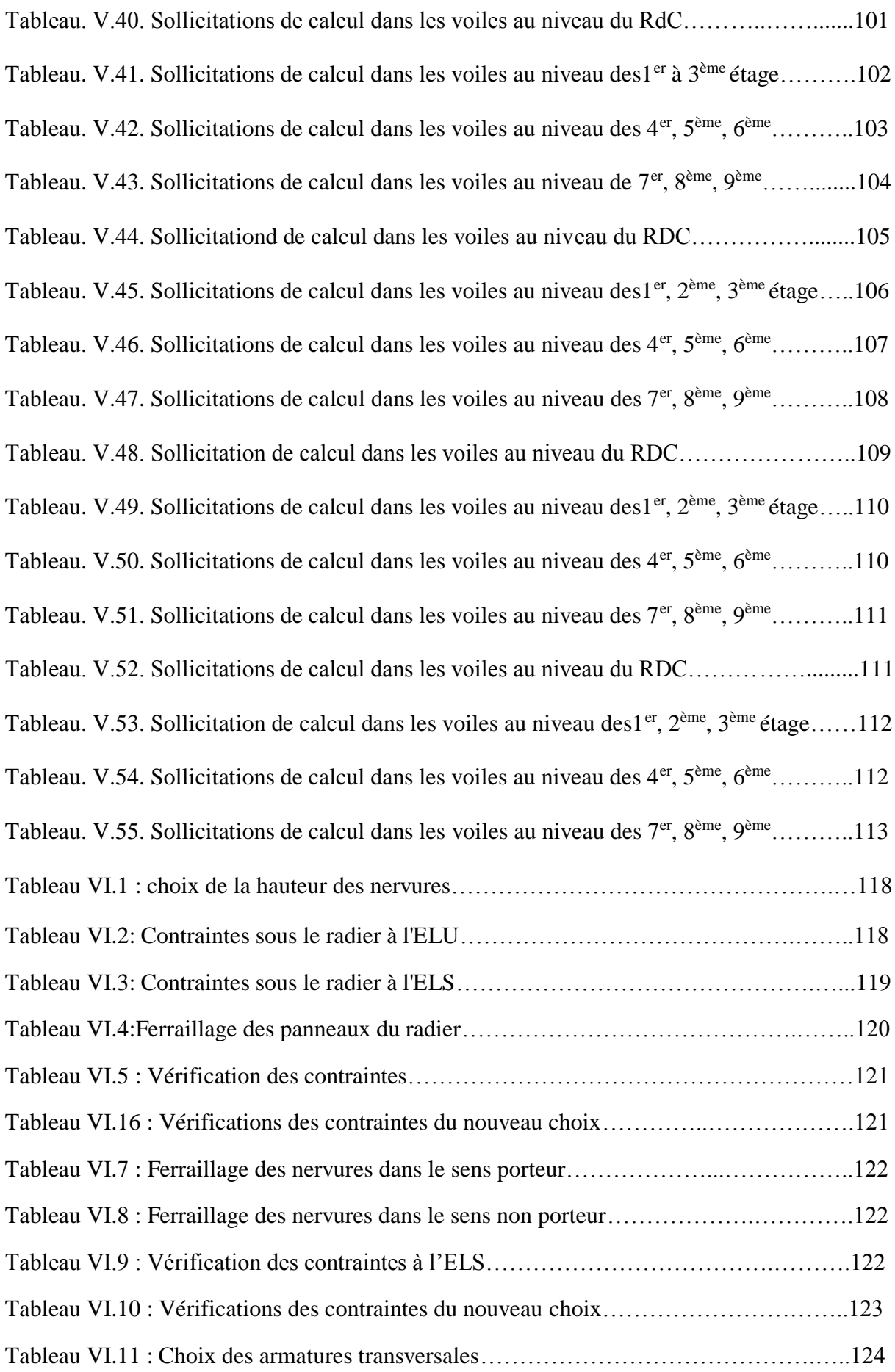

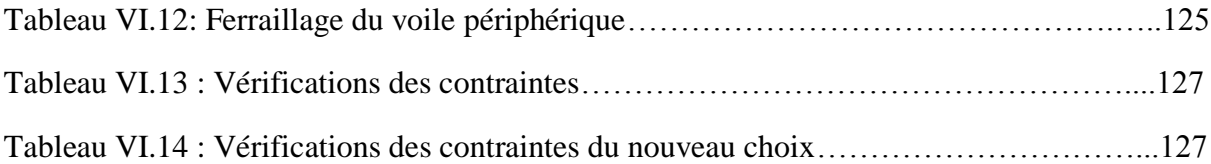

# **Liste des figures**

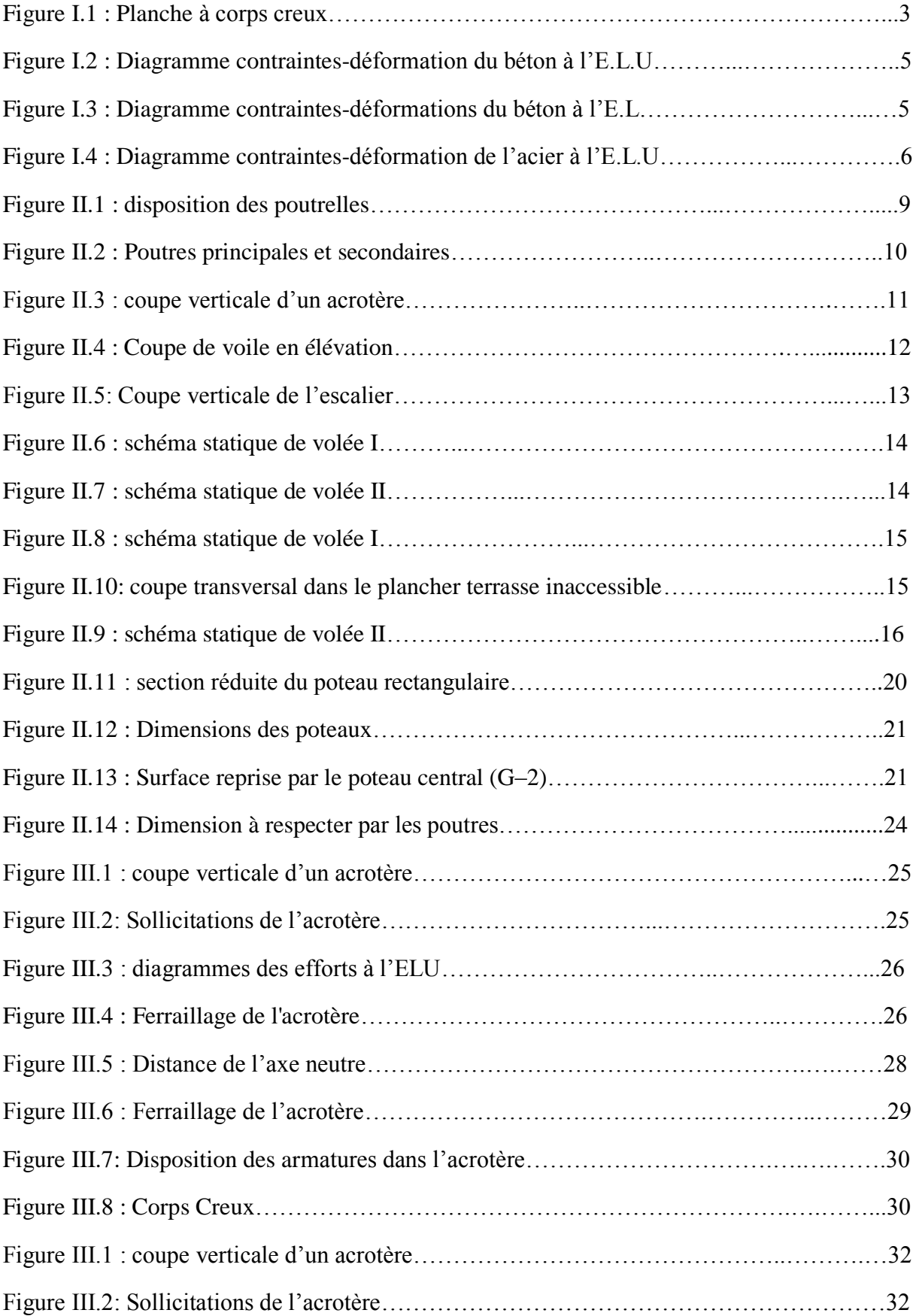

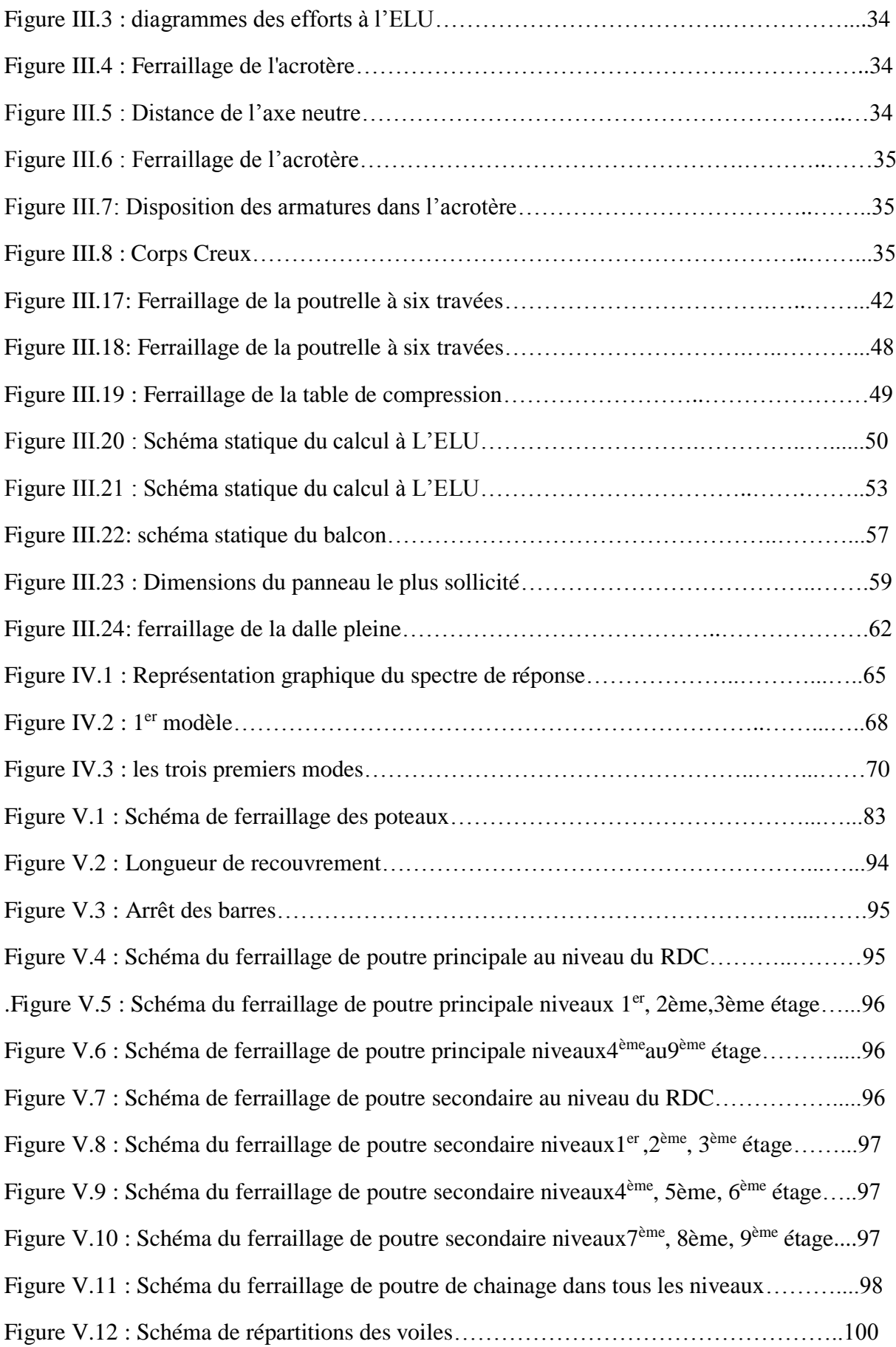

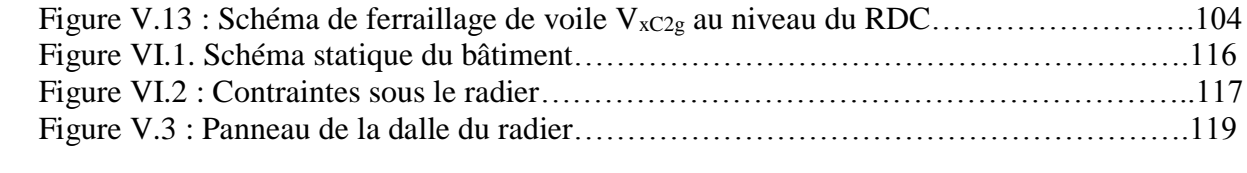

## **Liste des symboles**

- A : Coefficient d'accélération de zone, Coefficient numérique en fonction de l'angle de frottement.
- $A_s$ : Aire d'une section d'acier.
- A<sup>t</sup> : Section d'armatures transversales.
- $\blacksquare$  B : Aire d'une section de béton.
- Ф : Diamètre des armatures, mode propre.
- $\bullet$ : Angle de frottement.
- C : Cohésion.
- $\bullet$  Q<sub>adm</sub>: Capacité portante admissible.
- Q : Charge d'exploitation.
- PC : Pression de consolidation.
- $\gamma_s$ : Coefficient de sécurité dans l'acier.
- γb : Coefficient de sécurité dans le béton.
- σbc : Contrainte de compression du béton.
- σ<sup>s</sup> : Contrainte de traction de l'acier.
- $\overline{\sigma}_s$ : Contrainte de traction admissible de l'acier.
- $\overline{\sigma_{bc}}$ : Contrainte de compression admissible du béton.
- σsol: Contrainte du sol.
- σm: Contrainte moyenne.
- $\tau_u$ : Contrainte ultime de cisaillement.
- $\bullet$   $\tau$  : Contrainte tangentielle.
- β : Coefficient de pondération
- G : Charge permanente.
- ξ : Déformation relative.
- $\blacksquare$  V<sub>0</sub> : Effort tranchant a la base.
- E.L.U : Etat limite ultime.
- E.L.S : Etat limite service.
- Nser : Effort normal pondéré aux états limites de service
- N<sup>u</sup> : Effort normal pondéré aux états limites ultime.
- $\blacksquare$  T<sub>u</sub>: Effort tranchant ultime.
- **T** : Période.
- $S_t$ : Espacement.
- $\bullet$   $\lambda$  : Elancement.
- $\blacksquare$  F : Force concentrée.
- $\blacksquare$  f : Flèche.
- $\overline{f}$ : Flèche admissible.
- D : Fiche d'ancrage.
- $\blacksquare$  L : Longueur ou portée.
- $\blacksquare$  L<sub>f</sub>: Longueur de flambement.
- $I_p$ : Indice de plasticité
- $I_c$ : Indice de consistance.
- $\blacksquare$  d : Hauteur utile.
- $\blacksquare$  F<sub>e</sub>: Limite d'élasticité de l'acier.
- Mu : Moment à l'état limite ultime.
- Mser : Moment à l'état limite de service.
- Mt : Moment en travée.
- Ma : Moment sur appuis.
- **M0** : Moment en travée d'une poutre reposant sur deux appuis libres, Moment a la base.
- I : Moment d'inertie.
- fi : Flèche due aux charges instantanées.
- fv : Flèche due aux charges de longue durée.
- fi : Moment d'inertie fictif pour les déformations instantanées.
- Ifv : Moment d'inertie fictif pour les déformations différées.
- M : Moment, Masse.
- Eij : Module d'élasticité instantané.
- Evj : Module d'élasticité différé.
- Es : Module d'élasticité de l'acier.
- fc28 : Résistance caractéristique à la compression du béton à 28 jours d'age.
- ft28 : Résistance caractéristique à la traction du béton à 28 jours d'age.
- Fcj : Résistance caractéristique à la compression du béton à j jours d'age
- $\bullet$  δ : Rapport de l'aire d'acier à l'aire de béton.
- Y : Position de l'axe neutre.
- I0 : Moment d'inertie de la section totale homogène.
- δek : Déplacement dû aux forces sismiques (y compris l'effet de torsion).
- $\bullet$  : Coefficient de sécurité.

*Résumé*

Le but de cette étude est la conception d'une structure à usage d'habitation et commercial(R +9) qui sera implanté dans la wilaya de Blida (Bouinan), classé en zone III selon le règlement parasismique Algérien (RPA 99 version 2003).

La stabilité de l'ouvrage est assurée par les poutres, les poteaux et les voiles, L'étude et l'analyse de ce structure ont été établies par le logiciel (ETABS16.0.2).

Le calcul des dimensions et du ferraillage de tous les éléments résistants sont conformes aux règles applicables en vigueurs à savoir le BAEL91 modifié99 et RPA99 version 2003,

Pour la vérification du ferraillage j'ai utilisé un logiciel (Socotec).

**ملخص**

يهدف هذا المشروع إلى دراسة بناية ذات طابع سكني <sup>و</sup> تجاري تتألف من طابق ارضي + *9* طوابق يتم انجازها بوالية البليدة المصنفة ضمن المنطقة الزلزالية رقم *III* حسب القواعد الجزائرية . ) *RPA99 modifié en 2003*( للزالزل المضادة

مقاومة و استقرار البناية لكل الحمولات العمودية و الأفقية مضمونة بواسطة العارضات ,الأعمدة و الجدران المشكلة من مادة الخرسانة المسلحة.

الدراسة الحركية تمت باستعمال برنامج ألي ) 2.6.61SBATE).

تحديد الأبعاد و التسليح كل العناصر المقاومة للبناية صمم طبق المعايير و القوانين المعمول بها في .. *(RPA 99 modifié en 2003, BAEL 91 modifier 99)* الجزائر

للتحقق من نتاج التسليح استعنا بواسطة برنامج آلي متطور *Socotec* .

*Summary*

The aim of this study is the conception of a dwelling and commercial structure of R +9 stages, which will be established in the wilaya of Blida (Bouinan), classified in zone III according to the Algerian seismic regulation (RPA 99 modifié en 2003).

The stability of the work is ensured by the beams, the columns and the shear walls. The study and the analysis of this plan had been established by software (ETABS16.0.2).

The calculation of dimensions and the reinforcement of all the resistant elements are in conformity with the rules applicable in strengths to knowing (BAEL91 modifié 99, RPA99 modifié en 2003).

For the checking of reinforcement I used software (Socotec).

### **Introduction**

Les séismes ou tremblements de terre constituent un phénomène géologique qui de tout temps a terrorisé les populations qui vivent dans certaines zones du globe.

L'Algérie a connu au cours de son histoire plusieurs séismes dévastateurs. En raison de sa situation à la limite de convergence de la plaque Africaine et Eurasienne.

De ce fait, L'étude des structures est une étape clé et un passage obligé dans l'acte de bâtir.

Cette étude vise à mettre en application les connaissances acquises durant les cinq années de formation de master à travers l'étude d'un ouvrage en béton armé.

L'ouvrage en question est un bâtiment en R+9, présentant une irrégularité en plan.

Après une descende des charges et un pré-dimensionnement des éléments de notre structure, une étude dynamique et sismique est effectuée pour trouver les caractéristiques intrinsèques du bâtiment et calculer les efforts engendrés par les différentes sollicitations.

Dans le cadre de cette étude, j'ai utilisé le logiciel de calcul ETABS ver 16.2 pour faire le calcul statique et dynamique des éléments structuraux. Les efforts engendrés dans le bâtiment sont utilisés pour ferrailler les éléments résistants suivant les combinaisons et les dispositions constructives exigées par le CBA93 et le RPA99/version2003 à l'aide du logiciel SOCOTEC.

### **I.1. Introduction:**

La stabilité de l'ouvrage est fonction de la résistance des éléments structuraux (voiles, poteaux, poutres, fondations, etc.) aux différentes sollicitations (compression, flexion, cisaillement, etc.) ; la résistance de ces éléments est fonction du type des matériaux utilisés ainsi que de leurs dimensions et caractéristiques mécaniques.

Le calcul sera fait conformément aux règles parasismiques algériennes (RPA99ver2003) et aux règles de béton armé aux états limites (CBA 93) et moyennant le logiciel de calcul (ETABS).

L'objectif de ce chapitre est de présenter les données du bâtiment analysé, concernant le type de structure, les éléments, la géométrie et les propriétés des matériaux.

### **I.2 Implantation de l'ouvrage :**

Ce projet porte sur l'étude d'un bâtiment R+9 à usage multiples qui sera réalisé à Bouinan(wilaya de Blida) qui est classée comme zone III selon le classement des zones établi par le Règlement Parasismique Algérien (RPA 99 version 2003).

### **I.3 Présentation de l'ouvrage :**

Le bâtiment est composé :

- 01 RdC à usage commercial.
- 09 étages à usage d'habitation.
- 01 terrasse inaccessible.

### **I.3.1 Caractéristiques géométriques :**

**a) Dimensions en élévation :** Hauteur totale du bâtiment : 31,60 m Hauteur du rez-de-chaussée : 4,06m Hauteur de l'étage courant : 3,06m

### **b) Dimensions en plan :**

Longueur totale en plan : 30 m Largeur totale en plan : 20,3 m

### **I.3.2 Ossature :**

La structure initiale proposée par le B.E.T est à ossature en portiques contreventée par des voiles en béton armé.

### **Planchers :**

C'est une aire généralement plane destinée à séparer les niveaux, on distingue :

- Plancher à corps creux.
- Plancher à dalle pleine.

Le type de dalle au niveau des planchers a été choisi en fonction :

- De leur forme géométrique.
- De l'intensité des charges.

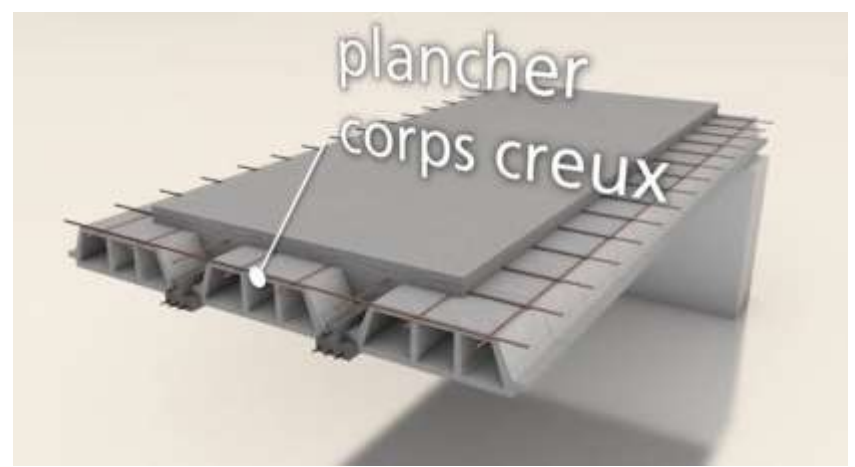

**Figure I.1 : Plancher à corps creux.**

### **Escaliers :**

Ce sont des éléments non structuraux, permettant le passage d'un niveau à un autre ; ils sont composés de deux volées et un palier inter-étages.

La structure comporte un seul type d'escalier qui sert à relier les planchers de tous les étages.

### **I.3.3 Maçonnerie :**

On distingue :

- Mur extérieur (double paroi).
- Mur intérieur (simple paroi).

### **a) Murs extérieurs :**

Le remplissage des façades est en maçonnerie composée d'une double paroi en briques creuses de 10 cm d'épaisseur avec une lame d'air intérieure de 5cm.

### **b) Murs intérieurs :**

Les murs intérieurs sont constitués d'une seule paroi de brique de 10 cm d'épaisseur.

### **I.3.4 Acrotères :**

La terrasse étant inaccessible, le dernier niveau est entouré d'un acrotère en béton armé de 60 cm de hauteur et de 10cm d'épaisseur.

### **I.4 Caractéristiques mécaniques des matériaux :**

Les caractéristiques des matériaux utilisés dans la construction seront conformes au règlement technique de conception et de calcul des structures en béton armé CBA 93, ainsi que le règlement parasismique Algérien RPA 99 version 2003.

### **I.4.1 Béton :**

### **a) Composition du béton :**

Le béton est un matériau constitué par le mélange, dans des proportions convenables, de ciment, de granulats (gravier, sable) et d'eau.

Pour sa mise en œuvre, le béton doit être maniable et il doit présenter certains critères à savoir :

- Une résistance mécanique élevée.
- Un retrait minimum.
- Une bonne tenue dans le temps (durabilité).

### **b) Résistance du béton [CBA 93] :**

### **b.1 Résistance du béton à la compression :**

Le béton est caractérisé par sa résistance à la compression à « j » jours, généralement à 28 jours. Cette valeur est déterminée par des éprouvettes cylindriques normalisées de 16cm de diamètre et de 32cm de hauteur.

 $J \le 28$  jours  $\rightarrow$  f<sub>cj</sub> = 0.685 f<sub>c28</sub> log (j+1)  $J = 28$  jours  $\rightarrow$  f<sub>cj</sub> = f<sub>c28</sub>  $J > 28$  jours  $\rightarrow$  f<sub>cj</sub> = 1.1 f<sub>c28</sub>

Pour notre étude, on prend  $f_{c28} = 25 \text{ MPa}$ .

### **b.2 Résistance du béton à la traction :**

La résistance caractéristique à la traction du béton à j jours, notée ftj, est conventionnellement définie par les relations :

- ftj =  $0.6 + 0.06$ fcj si fc28  $\leq 60$ Mpa.<sup>[1]</sup>
- ftj = 0,275(fcj)<sup>2/3</sup> si fc28 > 60Mpa.

### **c) Module de déformation longitudinale :**

Ce module est connu sous le nom du module de « Young » ou « module de déformation longitudinale » ; il est défini sous l'action des contraintes normales d'une longue durée ou de courte durée d'application.

### **c.1 Module d'élasticité instantanée « Ebij » :**

Sous des contraintes normales d'une durée d'application inférieure à 24h, on admet, à défaut de mesures directes, qu'à l'âge de j jours, le module de déformation longitudinale instantanée du béton Ebij est défini par la relation :

> $Eb_{ij} = 11000(f_{cj})^{1/3}$  $(f_{ci}$ ; $Eb_{ii}$ : en MPa)

### **c.2 Module d'élasticité différée « Ebvj » :**

Sous des contraintes de longue durée d'application, les déformations longitudinales complémentaires dues au fluage du béton sont doubles de celles dues aux mêmes contraintes supposées de courte durée et appliquées au mêmeâge.

La déformation totale du béton sous charge de longue durée est donc triple de la déformation instantanée sous même contrainte.

Le module de déformation longitudinale différée Eb<sub>vj</sub> est donné par la relation :

$$
Eb_{vj}=3700\;(f_{cj})^{1/3}
$$

Dans notre cas :  $f_{ci} = f_{c28} = 25 \text{ MPa}.$  $Eb_{i28} = 32164.20 \text{ MPa}.$ Ebv28 =10818.87 MPa.

### **d) Coefficients de Poisson :**

Le coefficient de Poisson sera pris égal à:

•  $v = 0$  pour un calcul des sollicitations à l'Etat Limite Ultime (ELU).

•  $v = 0.2$  pour un calcul de déformations à l'Etat Limite Service (ELS).

### **e) Poids volumique :**

On adopte la valeur  $p = 25$  KN/m<sup>3</sup>.

**[1]**

### **f) Les contraintes limites de calcul :**

### **f.1 Contraintes à l'état limite ultime(E.L.U) :**

L'état limite ultime est défini généralement par la limite de résistance mécanique au-delà de laquelle il y a ruine de l'ouvrage, dans ce cas, la contrainte est définie par :

$$
\mathrm{f_{bu}=\frac{0.95 \text{ fc28}}{\theta \text{ }\text{Vb}}
$$

Avec :

 $γ<sub>b</sub>$ : Coefficient de sécurité du béton :  $γ<sub>b</sub> = 1.5$  pour les situations durables.  $\gamma_b = 1,15$  pour les situations accidentelles.

θ: coefficient qui dépend de la durée d'application du chargement.

- $\cdot$  Si t > 24h  $\rightarrow \theta = 1$ .
- $\bullet$  Si 1h < t < 24h  $\rightarrow \theta = 0.9$ .
- $\bullet$  Si t < 1h  $\rightarrow \theta = 0.85$ .

Avec :  $t =$  durée d'application de l'action considérée en heures.

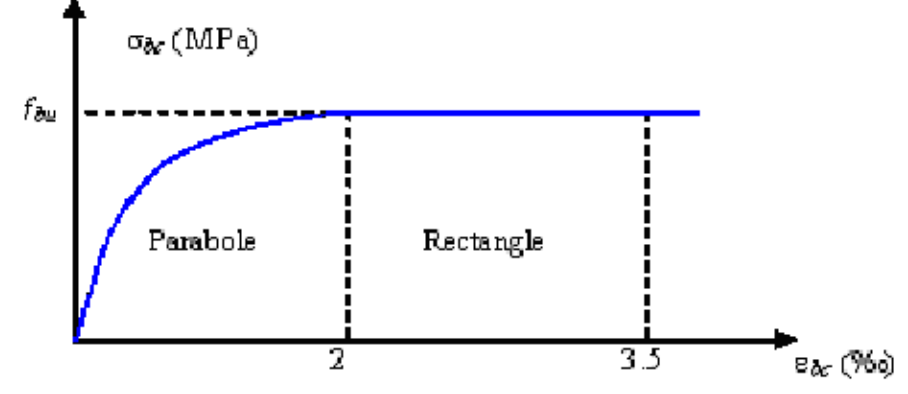

**Figure I.2 : Diagramme contraintes-déformation du béton à l'E.L.U**

### **f.2 contraintes à l'état limite de service (E.L.S) :**

L'état limite de service est un état de chargement au-delà duquel la construction ne peut plus assurer le confort et la durabilité pour lesquels elle a été conçue, on distingue :

- L'état limite vis-à-vis de la compression de béton.
- L'état limite de service d'ouverture des fissures.
- L'état limite de service de déformation.

La contrainte limite de service est donnée par  $\sigma_{bc} = 0.6f_{c28}$ .<sup>[1]</sup>  $f_{c28} = 25MPa$  on trouve :  $\sigma_{bc} = 15MPa$ 

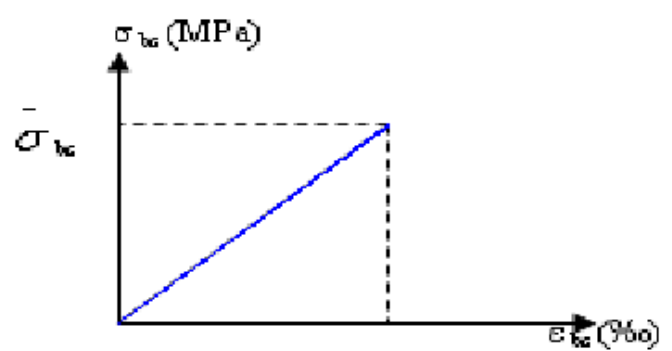

**Figure I.3 : Diagramme contraintes-déformations du béton à l'E.L.**

### **I.4.2 Acier :**

L'acier est un alliage du fer et du carbone en faible pourcentage, leur rôle est de résister les efforts de traction, de cisaillement et de torsion.

Nous utiliserons les types d'aciers suivants :

- Les ronds lisses (R.L) : nuances Fe E220 et Fe E240 pour les armatures transversales.
- Les barres à haute (HA) : nuances FeE 400 et FeE 500pour les armatures longitudinales.
- Treillis soudés (TS) : TLE52  $\emptyset$  = 6 mm pour les dalles.

| LGS ШШІСЯ СІАЗИЧИСЯ . |         |         |
|-----------------------|---------|---------|
| Type                  | nuance  | Fe(Mpa) |
| Rond lisse            | Fe E220 | 220     |
|                       | Fe E240 | 240     |
| Haute adhérence       | Fe E400 | 400     |
|                       | Fe E500 | 500     |

**a) Les limites élastiques :**

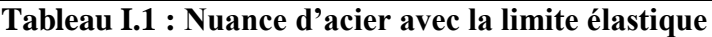

### **b) Module d'élasticité des aciers :**

Les aciers sont aussi caractérisés par le module d'élasticité longitudinale. Les expériences ont montrés que sa valeur est fixée quelque soit la nuance de l'acier.  $E_s = 2,1x10^5$  MPa.

### **c) Les contraintes limite de calcul :**

#### **c.1 Contraintes limites à l'état limite ultime (E.L.U) :**

Pour le calcul, on utilise le digramme contrainte déformation suivant :

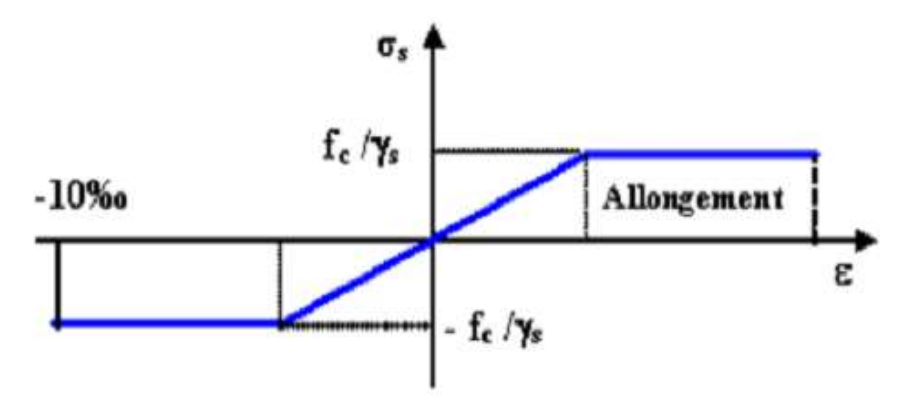

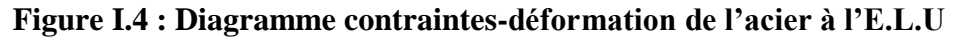

Avec :

- f<sup>e</sup> : Contrainte limite élastique.
- ε : Déformation (allongement) relative de l'acier  $\varepsilon_s = \frac{\Delta L}{I}$ L

$$
\epsilon_{es}=\frac{fe}{Es\,\gamma s}
$$

σ<sub>s</sub>: contrainte de l'acier :  $σ_s = \frac{fe}{m}$  $\frac{16}{\gamma s}$ [1]

- γ<sup>s</sup> : Coefficient de sécurité.
- $γ<sub>s</sub>= 1$  cas de situations accidentelles

 $\gamma_s$ = 1.15 cas de situations durable ou transitoire.

### **c.2 Contraintes limites à l'état limite de service (E.L.S) :**

C'est l'état où on fait les vérifications des contraintes par rapport aux cas appropriés :

- Fissuration peu nuisible : pas de limitation.
- Fissuration préjudiciable :  $\sigma_{st} \leq \overline{\sigma st} = \min (2/3fe ; \max(0.5Fe ; 110\sqrt{\eta}.ft)$ .[1]
- Fissuration très préjudiciable :  $\sigma_{st} = 0.8E_s$

Avec : η : Coefficient de fissuration.

 $\eta$  = 1 pour les ronds lisses (RL).

η =1.6 pour les armatures à hautes adhérence (HA).

Avec :

 $σ<sub>st</sub> = f e / γs$ 

### **d) Le coefficient d'équivalence :**

Le coefficient d'équivalence noté « n » est le rapport :  $n = \frac{Es}{r}$  $\frac{\text{ES}}{\text{Eb}} = 15.$  [1]

n : Coefficient d'équivalence.

E<sup>s</sup> : Module de déformation de l'acier.

E<sup>b</sup> : Module de déformation du béton.

### **I.5 Hypothèses de calcul:**

Les hypothèses de calcul adoptées pour cette étude sont :

- La résistance du béton à la compression à 28 jours est : fc28 = 25Mpa.
- La résistance du béton à la traction est : ft $28 = 2.1$  Mpa.
- Le module d'élasticité différé de béton est : Evj =  $10818.87$  Mpa.
- Le module d'élasticité instantané de béton est : Eij= 32164.20 Mpa.
- Conservation des sections planes (diagramme linéaire des déformations).
- Il n'y a pas de glissement relatif entre les armatures d'acier et le béton.
- Le béton tendu est négligé dans le calcul.

Le raccourcissement unitaire du béton est limité à  $\epsilon$ bc=3,5‰ dans le cas de flexion simple ou composée et de 2 ‰ dans le cas de compression simple.

L'allongement unitaire de l'acier est limité à 10‰.

### **II.1.Introduction :**

Le pré dimensionnement des éléments porteurs (poteaux, voiles et poutres) est basé sur le principe de la descente de charge, pour déterminer l'effort revenant à chaque élément porteur dû aux charges et surcharges.

### **II.2. Pré dimensionnement des planchers :**

Un plancher est une partie de la construction qui constitue une plate-forme horizontale au rezde-chaussée, ou une séparation entre deux étages.

On distingue deux types de planchers à utiliser :

- Planchers à corps creux.
- Plancher à dalle pleine.

### **II.2.a. Planchers à corps creux :**

Les planchers sont à corps creux sont dimensionnés à partir des conditions d'utilisation et de résistance.

L'épaisseur de plancher est conditionnée par :  $\frac{L}{2}$  $\frac{L}{25} \leq h_1 \leq \frac{L}{20}$  $\frac{2}{20}$ [1]

L : Longueur de la portée libre maximale de la grande travée dans le sens des poutrelles.  $h_t$ : Hauteur du plancher.

$$
L=5,30-0,30=5m
$$
  

$$
L=5m \rightarrow 20cm \leq h \leq 25cm.
$$

Donc on adoptera des planchers à corps creux avec une hauteur de (16+5)= 21cm.

Avec :

16 cm : hauteur du corps creux. 5 cm : hauteur de la dalle de compression.

### **II.2.b. Planchers à dalle pleine :**

L'épaisseur des dalles dépend aussi bien des conditions d'utilisation que des conditions de rigidité et de résistance, on déduira donc l'épaisseur des dalles à partir des conditions suivantes :

### **a) Résistance au feu :**

e=7 cm pour une heure de coupe-feu. e =11 cm pour deux heures de coupe-feu (condition adoptée) e=17,5 cm pour quatre heures de coupe-feu.

### **b) Rigidité**

Pour une dalle reposant sur trois ou quatre appuis, il faut que :

$$
\frac{Lx}{45} \le e \le \frac{Lx}{40} \to \text{Lx} = 5,30\text{m} \to 11,77\text{cm} \le e \le 13,25\text{cm}
$$

On adopte donc une épaisseur e=13 cm.

### **c) Isolation phonique :**

Selon les règles techniques (CBA93) en vigueur en Algérie, l'épaisseur du plancher doit être supérieure ou égale à 15 cm pour obtenir une bonne isolation acoustique.

Donc, pour les dalles pleines, on prend le maximum des trois conditions précédentes :  $e = max \{11cm ; 13cm ; 15cm \}$ Donc on prend :  $e = 15$  cm

### **II.2.c. Balcon :**

Le balcon se calcul comme une console soumise à :

- Son poids propre.
- La surcharge d'exploitation.

Notre ouvrage comporte un seul type de balcon avec deux appuis ; il est assimilée à une console de portée 1,30m.

Epaisseur du balcon  $:e \geq \frac{L}{10}$  $\frac{L}{10} = \frac{130}{10}$  $\frac{130}{10} = 13cm$ On prend :  $e = 15$  cm

### **II.3. Pr édimensionnement des poutrelles :**

#### **a) Définition :**

Les poutrelles sont des petites poutres préfabriquées ou coulées sur place en béton armé ou précontraint formant l'ossature d'un plancher, les poutrelles se calculent comme des sections en T.

#### **b) Disposition des poutrelles :**

La disposition des poutrelles se fait selon deux critères :

Le critère de la plus petite portée.

Le critère de continuité (le sens où il y a plus d'appuis).

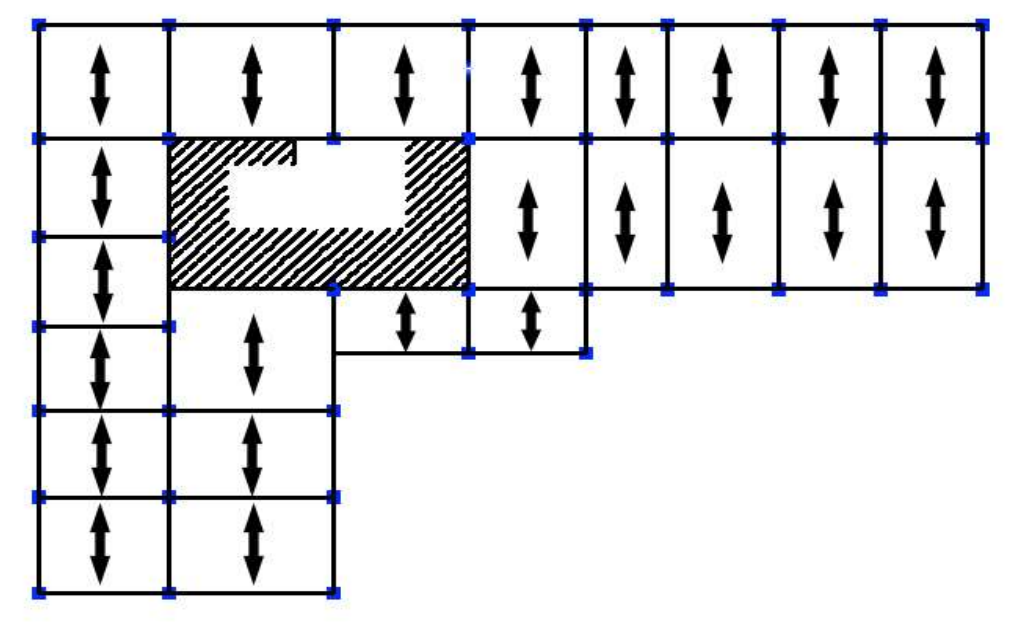

**Figure II.1 : Disposition des poutrelles.**

### **c) Dimensionnement des poutrelles :**

Détermination de la largeur de la table de compression :  $\frac{b-b0}{2}$  $\frac{-b_0}{2} \leq \min(\frac{lx}{2})$  $rac{\text{lx}}{2}$ ;  $rac{\text{ly}}{10}$  $\frac{1y}{10}$ 

b: Largeur de la table de compression.

Lx : distance entre nus des deux poutrelles.

 $b_0 = (8, 4; 12, 6)$  on adopte  $b_0 = 12$  cm

 $Lx= 65 - 12 = 53$  cm.

Ly : la longueur minimale d'une travée dans le sens parallèle aux poutrelles.  $Ly=295 - 30=265$ cm Donc :Lx=53cm, Ly=295cm.  $b_1 \leq min(\frac{lx}{2})$  $\frac{lx}{2}$ ;  $\frac{ly}{10}$  $\frac{1y}{10}$ Soit :  $b_1=26.5cm$  $b \leq 2b_1+b_0=2 \times 26.5 \div 12 = 65cm$ . Soit :  $b=65$ cm.

#### **II.4. Pré dimensionnement des poutres :**

#### **II.4.1. Les poutres principales :**

Selon le CBA 93, le pré dimensionnement des poutres se fait en utilisant la condition suivante :

$$
\frac{\text{Lmax}}{15} \le h \le \frac{\text{Lmax}}{10}
$$

On suppose des poteaux de (30×30) cm².

- h: hauteur de la poutre.
- $\bullet$  L<sub>max</sub> : distance maximale entre nus d'appuis (L<sub>max</sub>= 520–30 =490 cm)

D'où : L<sub>max</sub>=490cm  $\rightarrow$  32,66cm  $\leq$  h  $\leq$  49cm. On prend :  $h = 40cm$  ;  $b = 35cm$ .

On doit vérifier les dimensions adoptées vis-à-vis des exigences du RPA qui sont les suivantes :

- $\bullet$  b > 20cm. Condition vérifiée.
- $h \geq 30$ cm. Condition vérifiée.
- $\bullet$ ℎ  $\frac{h}{b} = \frac{40}{35}$  $\frac{40}{35}$  = 1,14 < 4. Condition vérifiée.

### **II.4.2. Les poutres secondaires :**

Elles sont parallèles aux poutrelles.  $L_{\text{max}}$ : portée maximale entre nus d'appuis ( $L_{\text{max}}$ =530-30 =500cm). D'où :  $L_{max}$ =500cm  $\rightarrow$  33,33cm  $\leq$  h  $\leq$  50cm. On prend :  $h = 40cm$  ;  $b = 35cm$ . Les dimensions vérifient les exigences du RPA. Après la vérification, on adopte les dimensions suivantes : Poutres principales :  $b = 40$  cm,  $h = 35$ cm. Poutres secondaires : $b= 40$  cm,  $h = 35$  cm.

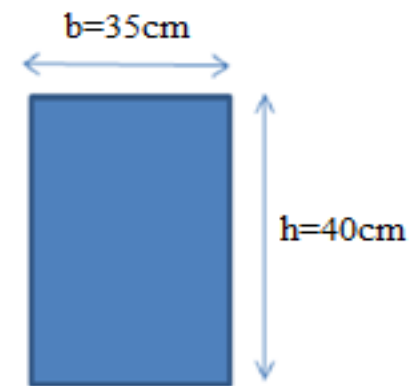

**Figure II.2 : Poutres principales et secondaires.**

### **II.5. Prédimensionnement de l'acrotère :**

L'acrotère est un muret en béton armé coulé sur place situer en périphérie de toiture terrasse pour permettre le relevé d'étanchéité, et il forme une paroi contre toute chute.

L'acrotère du présent projet, s'aperçoit avec les dimensions définies sur la figure suivante :

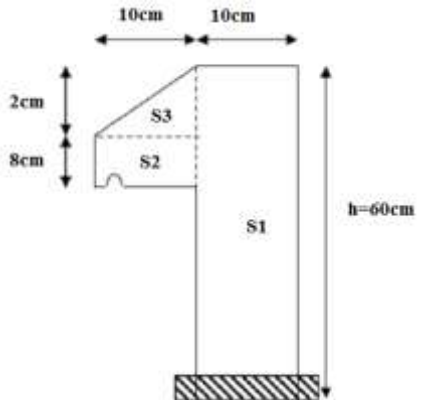

**Figure II.3 : Coupe verticale d'un acrotère.**

### **II.6. Pré dimensionnement des voiles :**

Les voiles sont des éléments en béton armé qui sont destinés à assurer la stabilité de l'ouvrage sous l'effet des actions horizontales et à reprendre une partie des charges verticales. L'épaisseur du voile doit être déterminée en fonction de la hauteur libre d'étage et des conditions de rigidité aux extrémités.

Les dimensions des voiles doivent satisfaire les conditions suivantes :

- $e > 15$ cm.
- $e > \frac{he}{20}$  $\frac{11e}{20}$ [2]
- $L > 4.e.$

he : hauteur libre d'étage.

Dans notre projet la hauteur libre de l'étage est :

### **Rez-de-chaussée :**

he =  $406 - 21 = 385$ cm e : Epaisseur du voile. L : Longueur du voile.  $e \geq \frac{he}{2}$  $rac{he}{20} = \frac{385}{20}$  $\frac{385}{20}$  = 19,25cm On adopte une épaisseur e =20cm.

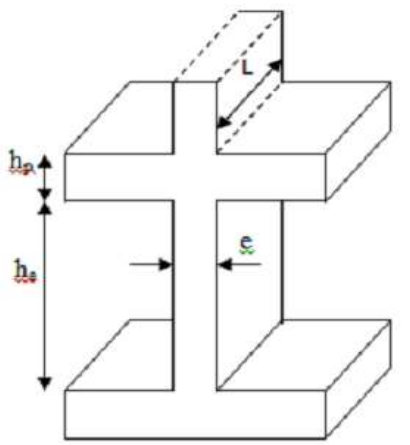

**FigureII.4: Coupe de voile en élévation.**

### **Etage courant :**

 $He = 306 - 21 = 285$ cm e : Epaisseur du voile. L : Longueur du voile.  $e \geq \frac{he}{2}$  $\frac{he}{20} = \frac{285}{20}$  $\frac{285}{20}$  = 14,25cm.

On adopte pour tous les voiles une épaisseur e =20cm.

### **II.7. Les escaliers :**

### **II.7.1 : Terminologie :**

La marche est la partie horizontale (là où on marche).

La contremarche est la partie verticale (contre la marche).

L'emmarchement est la longueur utile de chaque marche.

Le giron est la largeur de la marche prise sur la ligne de foulée qui est tracée à 0.5m de la ligne de jour.

La paillasse supporte les marches.

La volée c'est un ensemble de marches d'un palier à un autre.

lv: longueur de la volée

Lp: longueur du palier du départ.

L'p: longueur du palier d'arrivée.

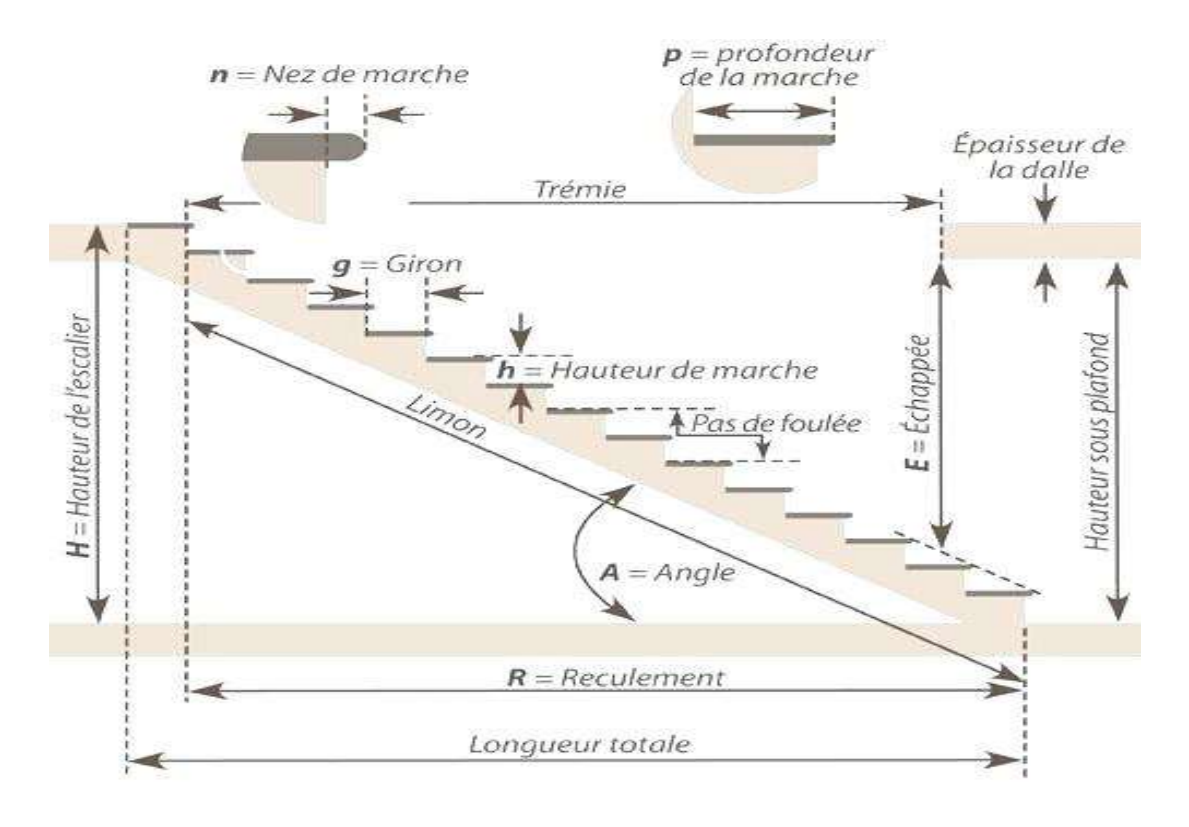

### **Figure II.5: Coupe verticale de l'escalier.**

### **II.7.2 : Types d'escaliers :**

On distingue dans notre projet un seul typed'escalier(escalier à trois volées).

### **II.7.3 : Pré dimensionnement des escaliers :**

Pour qu'un escalier garantisse sa fonction dans les meilleures conditions de confort, on doit vérifier les conditions suivantes :

- La hauteur h des contremarches varie entre 14 et 18 cm.
- La largeur g (giron) varie entre 25 et 32 cm.
- La formule empirique de BLONDEL : 59 cm  $\leq 2h + g \leq 66$ cm.

$$
g = \frac{L0}{n-1} \text{et} h = \frac{H}{n}
$$

H : hauteur de la volée.

L0: longueur projetée de la volée.

Avec : n-1 : nombre de marches ; L : longueur de la volée ; n : nombre de contremarches.

### **a) RDC :**

### **Calcul du giron(g) et la hauteur d'une contre marche (h):**

$$
h = \frac{H}{n} = \frac{406}{24} = 16,91cm
$$

59 cm  $\leq$  2h+g  $\leq$  66cm  $\rightarrow$  25cm  $\leq$  g  $\leq$  32cm On prend :  $g = 30$ cm  $h = 17cm$  $\alpha = 30^{\circ}$ 

**Première et deuxième volée :**

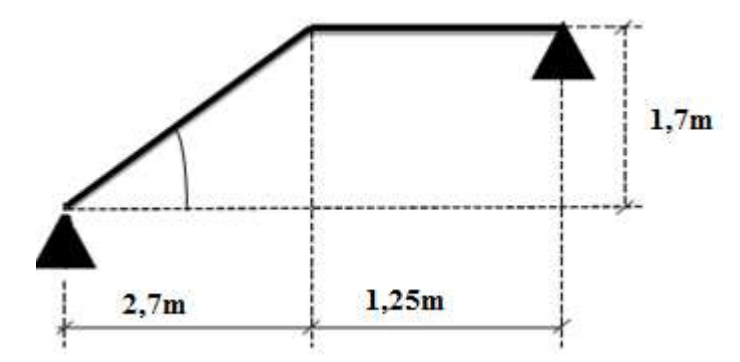

**Figure II.6 : schéma statique de volée I.**

$$
L = \sqrt{L_0^2 + H^2} + Lp
$$
  
\n
$$
\begin{cases}\nL = \sqrt{2,7^2 + 1,7^2} + 1,25 = 4,44m \\
\frac{L}{30} \le e \le \frac{L}{20} \to 14,8cm \le e \le 22,2cm \\
e \ge 11cm \text{ pour deux heures de couple } - \text{feu.}\n\end{cases}
$$

On prend  $e = 17$ cm

**Deuxième volée :**

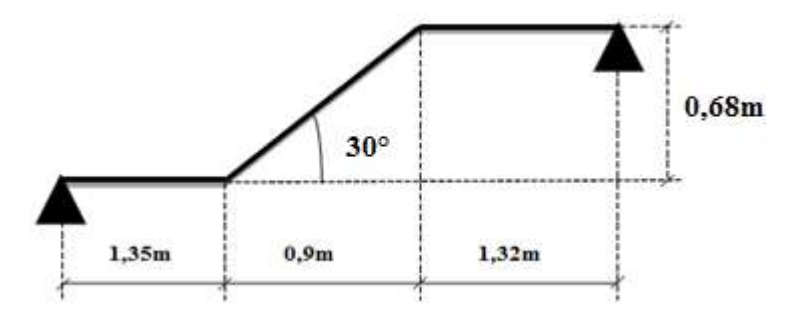

**Figure II.7 : schéma statique de volée II.**

$$
\triangleright L = Lp + \sqrt{L_0^2 + H^2 + Lp'}
$$
  
\n
$$
\triangleright L = 1,35 + \sqrt{0,9^2 + 0,68^2} + 1,32 = 3,79m
$$
  
\n
$$
\frac{L}{30} \le e \le \frac{L}{20} \to 12,63cm \le e \le 18,95cm
$$
  
\n $e \ge 11cm$  pour deux heures de couple – feu.

On prend  $e = 17$ cm.

#### **b) Etage courant :**

 **Calcul du giron(g) et la hauteur d'une contre marche (h):**   $h =$ H n = 306  $\frac{18}{18}$  = 17cm 59 cm  $\leq$  2h+g  $\leq$  66cm  $\rightarrow$  25cm  $\leq$  g  $\leq$  32 cm On prend :  $g = 30$ cm  $h = 17$ cm  $\alpha = 30^{\circ}$ 

#### **Première et deuxième volée :**

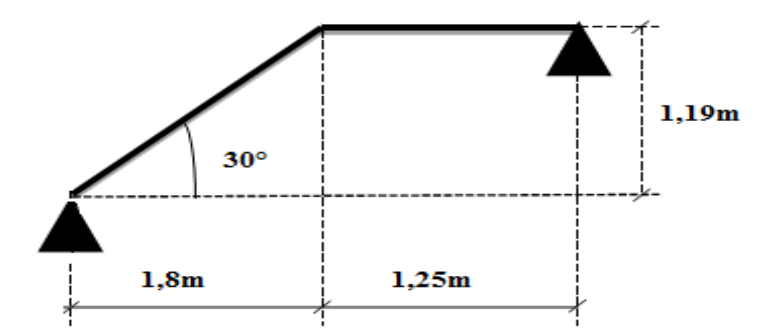

**Figure II.8 : schéma statique de volée I.**

- 
$$
L = \sqrt{L_0^2 + H^2 + Lp}
$$
  
\n-  $\sqrt{L} = \sqrt{1,8^2 + 1,19^2 + 1,25} = 3,4m$   
\n-  $\frac{L}{30} \le e \le \frac{L}{20} \to 11,33cm \le e \le 17cm$   
\n-  $e \ge 11cm$  pour deux heures de couple – feu.

On prend  $e = 17$ cm

**Deuxième volée :**

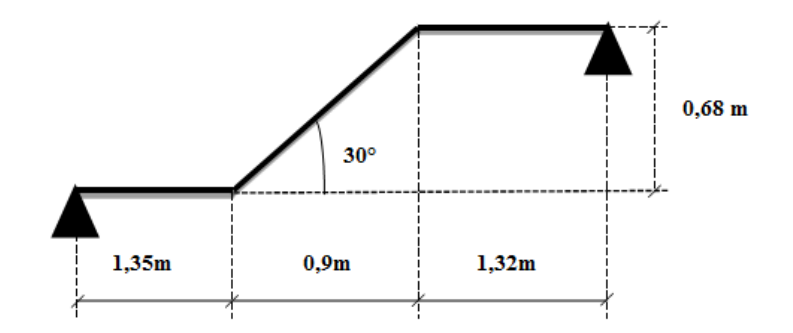

### **Figure II.9 : schéma statique de volée II.**

> 
$$
L = Lp + \sqrt{L_0^2 + H^2 + Lp'}
$$
  
\n $\left\{\n\begin{array}{l}\nL = 1,35 + \sqrt{0,9^2 + 0,68^2} + 1,32 = 3,79m \\
\frac{L}{30} \le e \le \frac{L}{20} \to 12,63cm \le e \le 18,95cm \\
e \ge 11cm \text{ pour deux heures de couple } - \text{feu.}\n\end{array}\n\right.$ 

On prend  $e = 17$ cm.

### **II.8. Pré-dimensionnement des poteaux :**

Ce sont des éléments en béton armé, qui transmettent les charges verticales et horizontales aux fondations. Leur section est généralement carré ou rectangulaire, d'autres sections telles que circulaires ou en forme de I sont également possibles.

Le pré dimensionnement se fait selon les règles du CBA93, en appliquant les critères de résistance et de stabilité de forme, et suivant les exigences du RPA99 version 2003.

On fixera les dimensions des poteaux après avoir effectué la descente des charges.
## **II.8.1. Evaluation des charges :**

**Plancher terrasse inaccessible :**

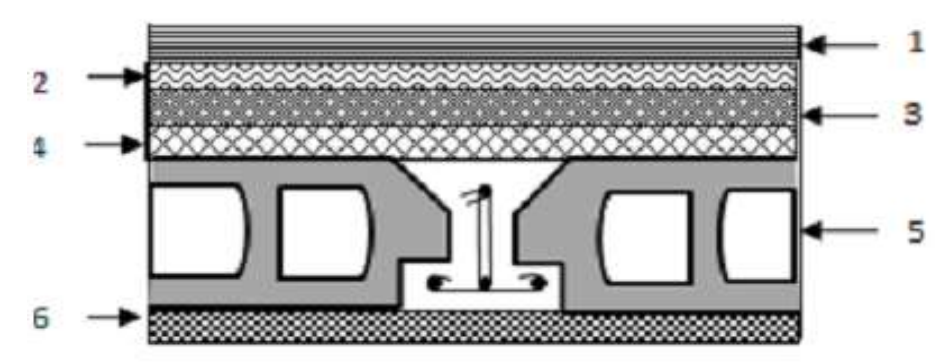

**Figure II.10: coupe transversal dans le plancher terrasse inaccessible.**

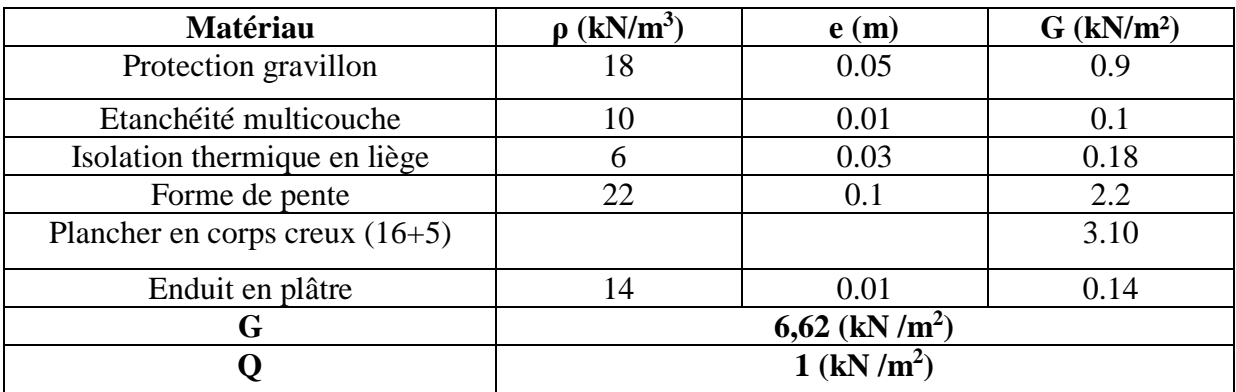

**Tableau II.1 : Charges terrasse inaccessible en corps creux.**

## **Plancher étage courant : (usage habitation)**

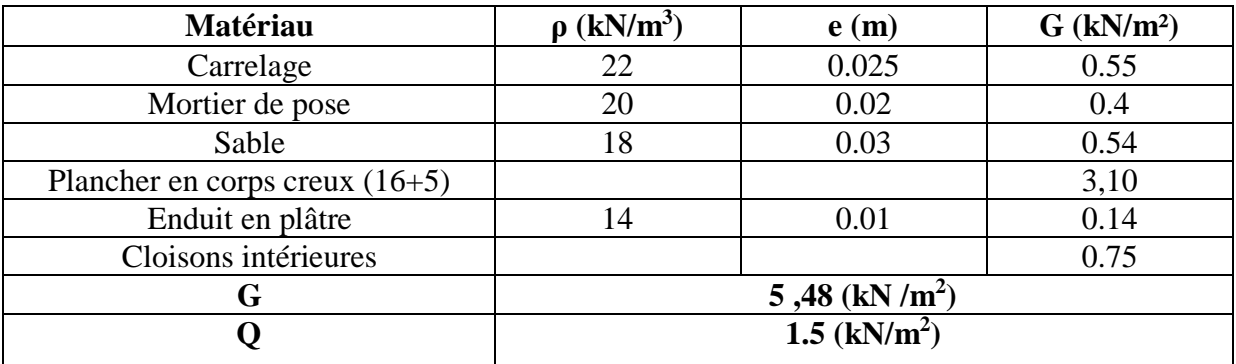

**Tableau II.2 : Charges plancher à corps creux étage courant.**

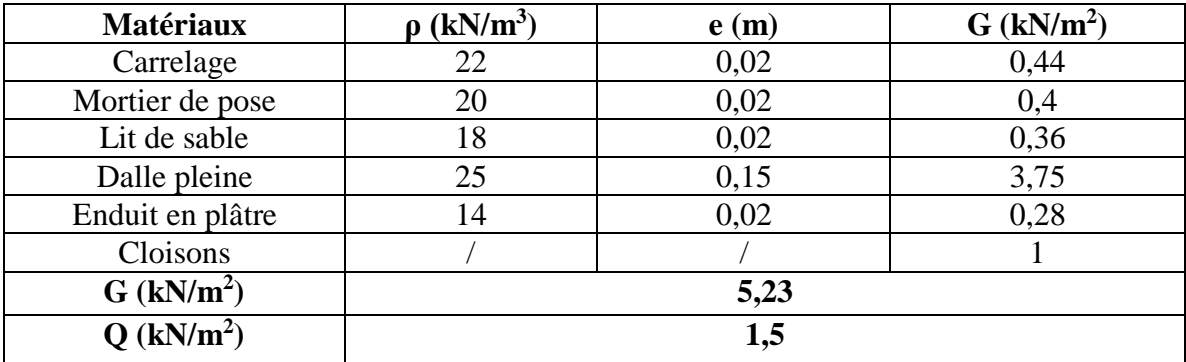

**Tableau II.3.Charges plancher étage courant à dalle pleine.**

# **Les murs :**

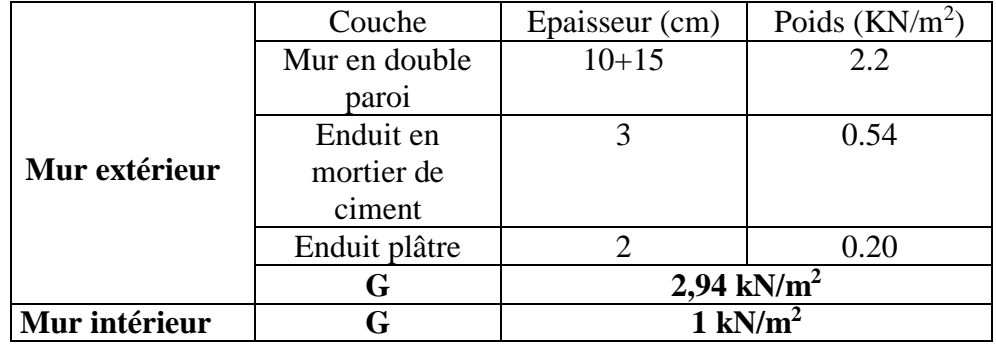

**Tableau II.4 : Charge permanentes due aux murs extérieurs et intérieurs.**

# **Balcon :**

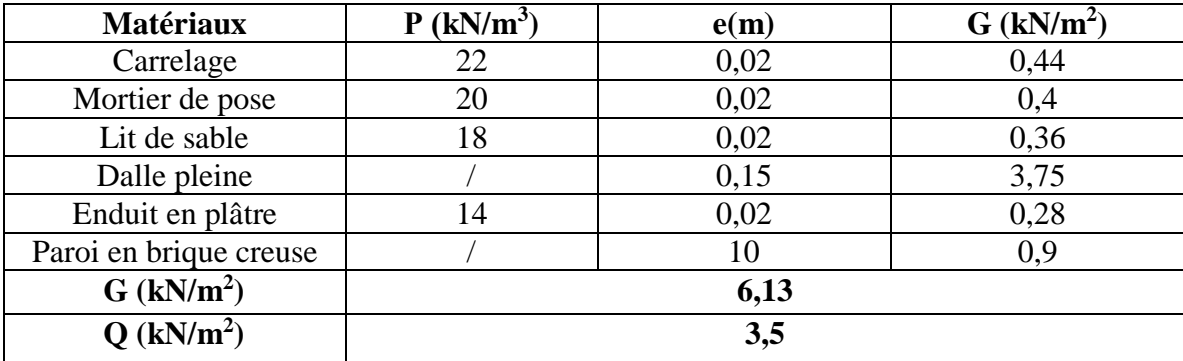

**Tableau II.5 : Charges balcon.**

## **Les escaliers :**

## **RDC :**

# **Volée I et II et III :**

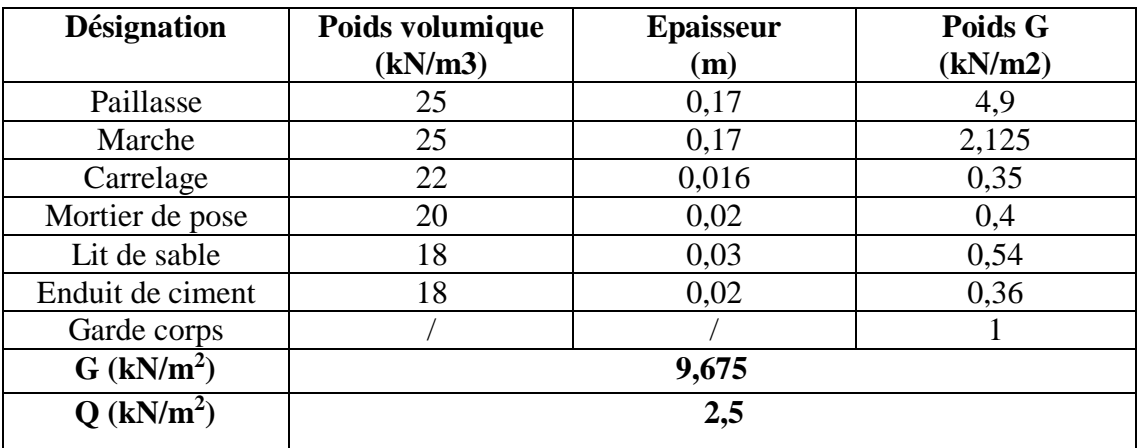

## **Tableau II.6: Evaluation des charges « G » et surcharges « Q » de la volée.**

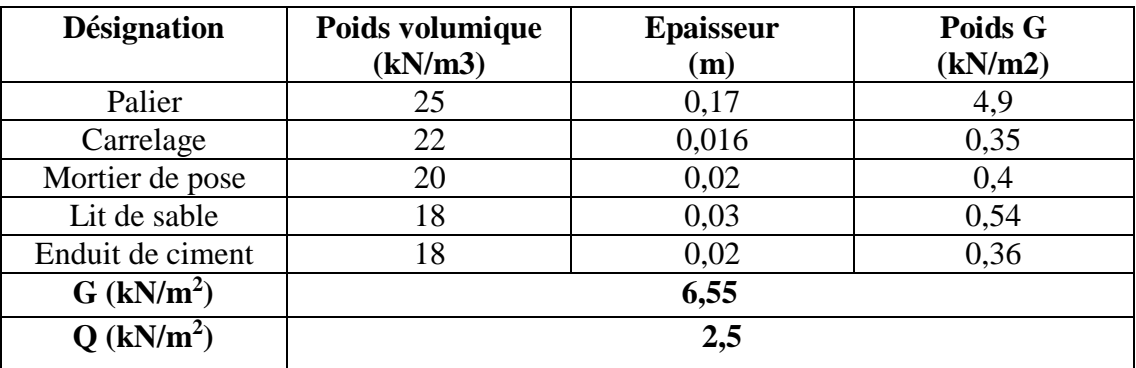

**Tableau II.7: Evaluation des charges « G » et surcharges « Q » de palier.** 

## **Etage courant : Volée I et II et III :**

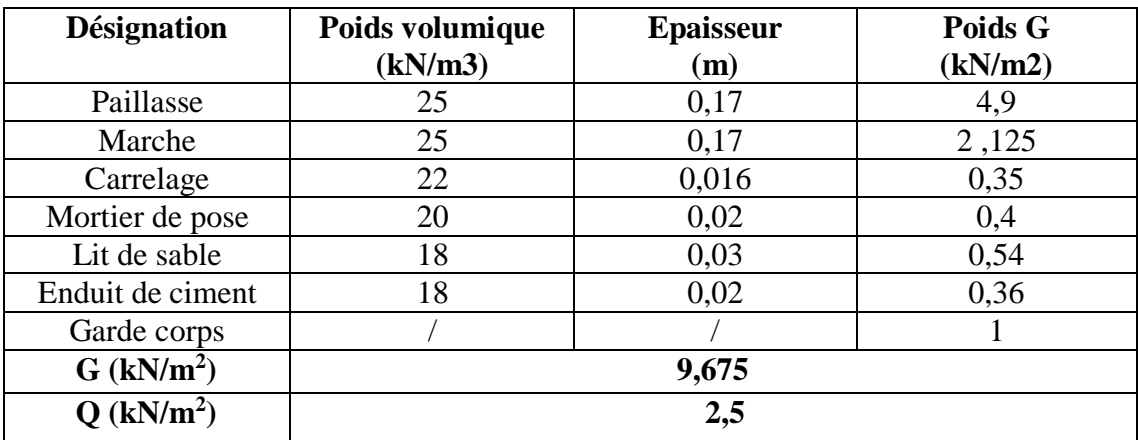

**Tableau II.8: Evaluation des charges « G » et surcharges « Q » de la volée.**

| <b>Désignation</b>       | Poids volumique<br>(kN/m3) | <b>Epaisseur</b><br>(m) | Poids G<br>(kN/m2) |
|--------------------------|----------------------------|-------------------------|--------------------|
| Palier                   | 25                         | 0,17                    | 4,9                |
| Carrelage                | 22                         | 0,016                   | 0,35               |
| Mortier de pose          | 20                         | 0,02                    | 0,4                |
| Lit de sable             | 18                         | 0,03                    | 0,54               |
| Enduit de ciment         | 18                         | 0,02                    | 0,36               |
| $G$ (kN/m <sup>2</sup> ) |                            | 6,55                    |                    |
| $Q$ (kN/m <sup>2</sup> ) |                            | 2,5                     |                    |

**Tableau II.9: Evaluation des charges « G » et surcharges « Q » de palier.** 

Les formules utilisées pour le calcul des charges permanentes sur la volée sont :

- Poids de la paillasse et de la couche d'enduit : γ.e/cosα
- Poids d'une marche : γ.h/2
- Poids du revêtement et du mortier de pose :γ.e.

## **II.8.2. Étapes de pré dimensionnement (calcul) :**

- Calcul de la surface reprise par chaque poteau.
- Évaluation de l'effort normal ultime de la compression à chaque niveau.
- La section du poteau est alors calculée aux états limites ultimes (ELU) vis-à-vis de la compression simple du poteau.
- La section du poteau obtenue doit vérifier les conditions minimales imposées par RPA99 version 2003.
- Vérification préliminaire de l'effort normal réduit pour éviter la rupture fragile du béton.

## **II.8.3. Loi de dégression :**

Soit Q<sub>0</sub> la charge d'exploitation sur le toit ou la terrasse couvrant le bâtiment.

Q1, Q2, Q3, …Qnsont les charges d'exploitation respectives des planchers des étages 1, 2,3, ….n numérotés à partir du sommet du bâtiment.

On adoptera pour le calcul des points d'appui les charges d'exploitation suivantes : **[3]**

- Sous toit ou terrasse ……………………..Q0
- Sous dernier étage (étage 1) ……………... $Q0 + Q1$
- Sous étage immédiatement inférieur:(étage2)  $Q0 + 0$ , 95( $Q1 + Q2$ )
- (étage 3) …...…………………………….Q0 +0, 90(Q1+ Q2+Q3)
- (étage 4)………………………………….Q0 +0, 85(Q1+ Q2+Q3+Q4)
- (étage n)………………………………….Q0 +3+ 2 (Q1+ Q2+Q3+…Qn)

Lorsque le nombre d'étage est supérieur à cinq (n≥5) on applique la loi suivante :

 $Q0 + \frac{3+n}{2n} (Q1+Q2+Q3+...Qn)$ n : nombre d'étage.

Q0 : la charge d'exploitation sur la terrasse.

Q1,Q2,……, Qn : les surcharges d'exploitation des planchers respectifs.

## **II.8.4. Pré-dimensionnement des poteaux :**

Le pré dimensionnement est déterminé en supposant que les poteaux sont soumis à la compression simple par la formule suivante :

 $N_u = \alpha \frac{\beta r.fc28}{r}$  $\frac{f c 28}{\gamma b} + \frac{As.fe}{\gamma s}$  $\frac{s.f e}{s s}$ [1] Avec : Nu : effort normal ultime (compression) =1,35G+1,5Q ; α : coefficient réducteur tenant compte de la stabilité  $\alpha = \frac{0.85}{0.85}$  $\frac{1}{1+0,2(\frac{\lambda}{35})^2}$ pour  $0 \le \lambda \le 35$ .  $\alpha = 0.6(\frac{\lambda}{50})$  $\frac{4}{50}$ <sup>2</sup> pour  $35 < \lambda \leq 50$ . γb: Coefficient de sécurité du béton =1.5.Situation durable. γs: Coefficient de sécurité de l'acier =1.15.Situation durable.

λ: élancement d'EULER. 
$$
(λ = \frac{lf}{i})
$$
.

i : rayon de giration ( $i = \sqrt{\frac{I}{r}}$  $\frac{1}{B}$ 

I : moment d'inertie de la section par rapport à l'axe passant par son centre de gravité et perpendiculaire au plan de flambement. $I = \frac{bh^2}{4R}$ 12

B : surface de la section du béton.

fe: limite élastique de l'acier (fe=400MPa).

fc28 : contrainte caractéristique du béton à 28 jours (fc28=25MPa).

As : section d'acier comprimée

Br : section réduite d'un poteau, obtenue en réduisant de sa section réelle 1cm d'épaisseur sur tout son périphérique tel que :

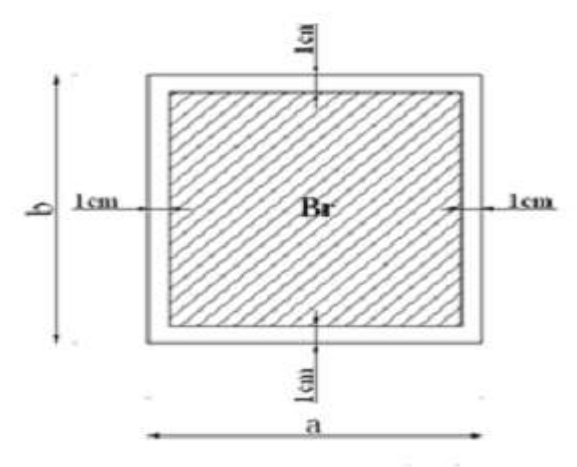

**Figure II.11 : section réduite du poteau rectangulaire.**

► Poteau rectangularier Br = (a - 0,02) (a - 0,02) [cm<sup>2</sup>]  
0,2% 
$$
\leq \frac{As}{B}
$$
 ≤ 5%. [1]

On cherche à dimensionner le poteau de telle sorte que :  $\frac{As}{B} = 1\%$  $\alpha = \frac{0.85}{\alpha}$  $\frac{1}{1+0.2(\frac{\lambda}{35})^2}$ pour  $0 \le \lambda \le 35$ .

 $\alpha = 0.6(\frac{\lambda}{2})$  $(\frac{\lambda}{50})^2$  pour 35 <  $\lambda \le 50$ . Pour les poteaux, il est préférable de prendre  $\lambda = 35 \rightarrow \alpha = 0,708$ On tire de l'équation (1) la valeur de Br :

$$
Br \ge \frac{Nu}{\alpha \left(\frac{\text{fc28}}{\text{0,9b}} + \frac{\text{As }fe}{B \text{vs}}\right)} = 0,66 \text{Nu}
$$

 $\bullet$  Selon RPA 99:

Après la détermination de la section du béton, on la compare avec les conditions minimales données par le RPA 99 pour la zone III.

Poteaux rectangulaires : Min  $(b,h) \geq 30$ cm Min  $(b,h) \geq \frac{he}{20}$  $1/4 < b/h < 4$ Avec :

(a ; b) : dimensions de la section.

he : hauteur d'étage.

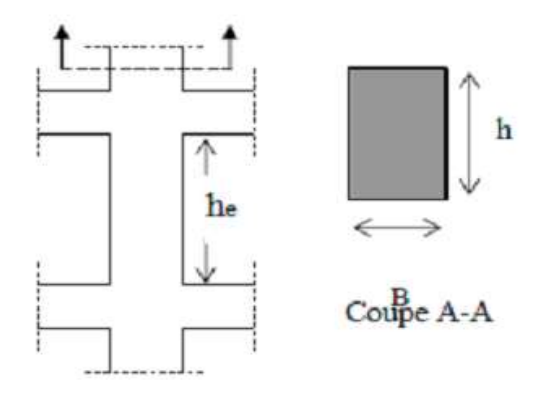

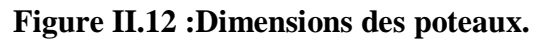

## **II.8.5. Calcul des poteaux :**

Le calcul se fait pour le poteau central le plus sollicité [G-2].

**a**) **Surface afférente :**  $S = 12.9$  m<sup>2.</sup><br> $1.575$  m

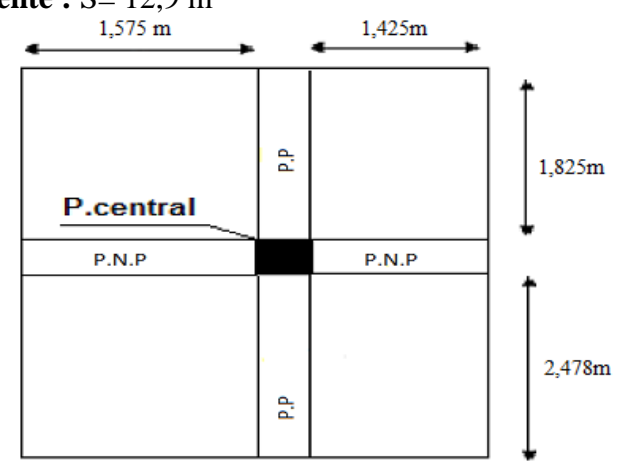

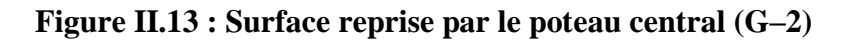

**b) Calcul des différents poids :** 

## **Plancher terrasse :**

Poids de plancher terrasse …………... Pt =6,62x12,9=148,95 KN Poids de la poutre porteuse ……...…...Pp=0,4x0,35x4,65x25= 16,3 KN Poids de la Poutre non porteuse….......PNp=0,4x0,35x(3,35 – 0,35)x25= 10,5 KN  $G_T = 112,2KN$ 

## **Plancher courant :**

Poids de plancher courant ………...….Pc r= 5,48x12,9=123,3 KN Poids de la poutre porteuse  $\ldots \ldots \ldots \ldots Pp = 0,4x0,35x4,65x25 = 16,3 KN$ Poids de la Poutre non porteuse...........PNp =  $0.4x035x(3.35 - 0.35)x25 = 10.5$  KN Poids de poteau central  $[G-2]$  ………P[H-2] =  $(0,3x0,3)x(3,06-0,4)x25=5,99$  KN Poids mur intérieur...P<sub>MI</sub> =  $1 \times (0.15) \times (3.06 - 0.4) \times (3.35 + 4.65) = 3.2$ KN.  $G = 106,69$  KN

### **c) Charge d'exploitation :**

L'évolution de la charge d'exploitation est traitée dans le tableau suivant :

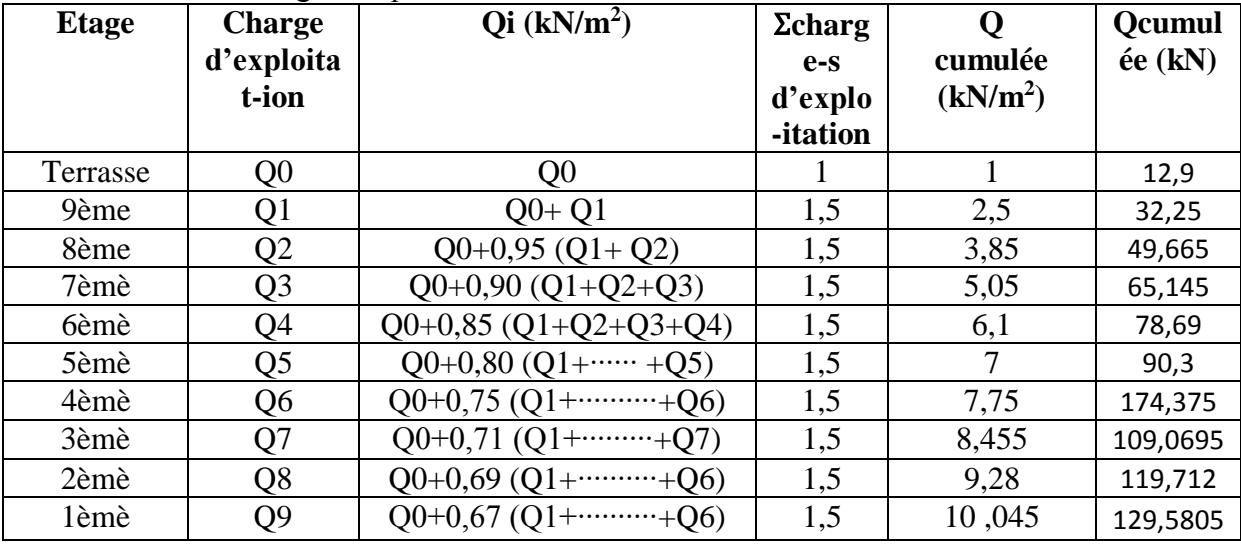

**TableauII.10 : Dégression des surcharges pour le poteau central (G–2)**

## **d) Descente des charges :**

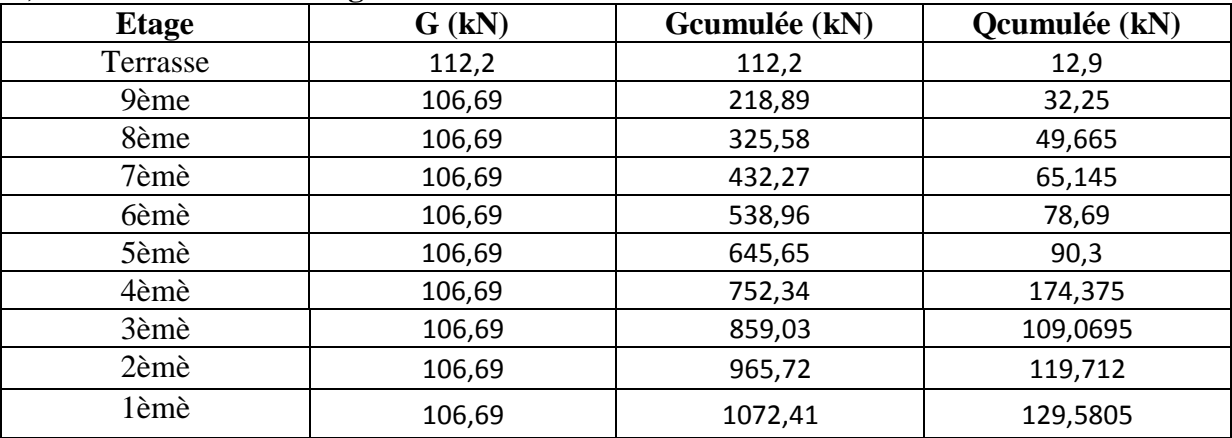

**TableauII.11 : Descente des charges sur le poteau central (G–2)**

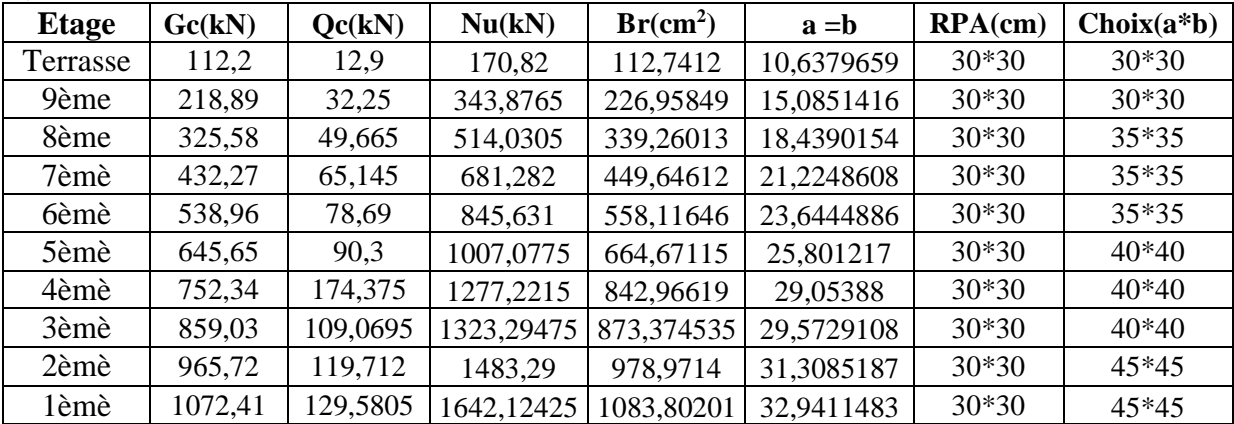

### **e) Choix des sections :**

## **TableauII.12 :Choix des sections du poteau central (G–2)**

# **f) Vérification du critère de résistance :**

Nu  $\frac{\lambda}{A} \leq$  fbc = 14,2MPa [2]

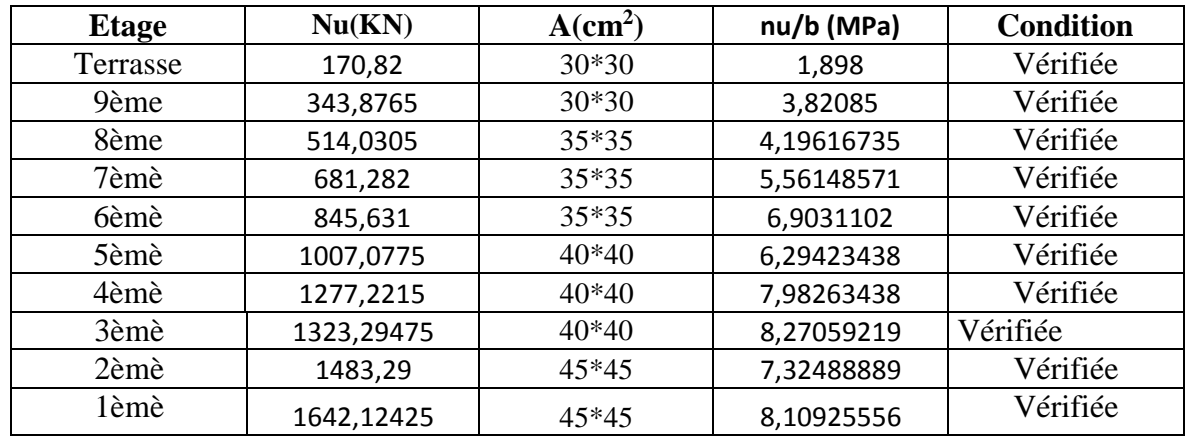

## **TableauII.13 : Vérification du critère de résistance du poteau central (G–2)**

## **g) Vérification du critère de l'effort normal réduit :**

En outre les vérifications prescrites par le C.B.A 93 et dans le but d'éviter ou limiter le risque de rupture fragile sous sollicitations d'ensemble dues au séisme, l'effort normal de compression de calcul est limité par la condition suivante :

$$
v = \frac{Nd}{Bc \times f c 28} \le 0.3[2]
$$
  
avec :

Bc : section du poteau Nd : G+Q

| <b>Etage</b> | Gc(kN)  | Oc(kN)   | Nd(kN)    | $a * b$ | A    | v          | <b>Condition</b> |
|--------------|---------|----------|-----------|---------|------|------------|------------------|
| Terrasse     | 112,2   | 12.9     | 125,1     | $30*30$ | 900  | 0,0556     | Vérifiée         |
| 9ème         | 218,89  | 32,25    | 251,14    | $30*30$ | 900  | 0,11161778 | Vérifiée         |
| 8ème         | 325,58  | 49,665   | 375,245   | $35*35$ | 1225 | 0,12252898 | Vérifiée         |
| 7èmè         | 432,27  | 65,145   | 497,415   | 35*35   | 1225 | 0,16242122 | Vérifiée         |
| 6èmè         | 538,96  | 78,69    | 617,65    | $35*35$ | 1225 | 0,20168163 | Vérifiée         |
| 5èmè         | 645,65  | 90.3     | 735,95    | $40*40$ | 1600 | 0,1839875  | Vérifiée         |
| 4èmè         | 752,34  | 174,375  | 926,715   | $40*40$ | 1600 | 0,23167875 | Vérifiée         |
| 3èmè         | 859,03  | 109,0695 | 968,0995  | $40*40$ | 1600 | 0,24202488 | Vérifiée         |
| 2èmè         | 965,72  | 119,712  | 1085,432  | $45*45$ | 2025 | 0,21440632 | Vérifiée         |
| 1èmè         | 1072,41 | 129,5805 | 1201,9905 | 45*45   | 2025 | 0,23743022 | Vérifiée         |

**Tableau II.14 : Vérification de l'effort normal réduit du poteau central (G–2)**

# **II.8.6 : Choix final des sections des poteaux :**

Choix final des poteaux est résumé dans le tableau ci-dessous :

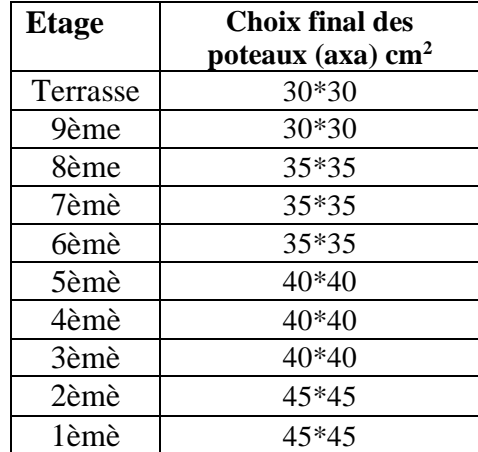

**Tableau II.15: Tableau final des sections des poteaux.**

## **III.1. Acrotère :**

## **III.1.1. Introduction :**

 L'acrotère est un élément non structural qui est calculé comme une console encastrée au niveau du plancher terrasse. L'acrotère est soumis à une flexion composée due aux charges suivantes :

Son poids propre sous forme d'un effort normal vertical.

Une force horizontale due à une main courante, ou bien due à l'effet du séisme.

Le calcul se fait pour une bande de 1m de largeur dont les dimensions sont les suivantes : Largeur b=100cm

Hauteur h=60cm Epaisseur e=10cm

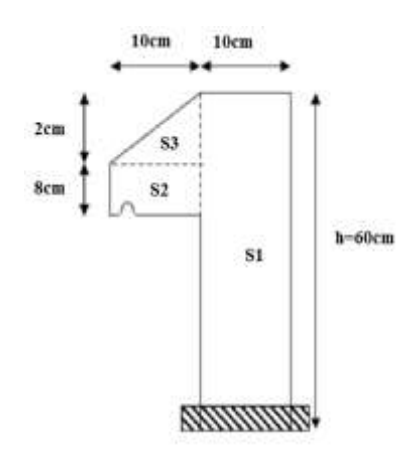

**Figure III.1 : Coupe verticale d'un acrotère.**

## **III.1.2. Evaluation des charges :**

# **1) Charges permanentes :**

Surface de l'acrotère :

$$
S = \left[ (0,1x0,6) + (0,1x0,08) + \frac{(0,1x0,02)}{2} \right] = 0,069 \, \text{cm}^2
$$

- Poids propre de l'acrotère :
- $G = \rho_b xS = 25x0,069 = 1,725kN / ml$
- **Figure III.2: Sollicitations de l'acrotère** Revêtement en ciment (e= $2cm$ ;  $p=14kN/m^3$ ):

$$
G = \rho_{ci} x \exp_{cme} = 14x0,02x(60+10)x2.10^{-2} = 0,392kN/ml
$$

$$
G=2,117kN/ml
$$

- **2) Charge d'exploitation :**
- $\bullet$  Q<sub>M</sub>=1,00kN/ml (main courante)
- **des forceshorizontales : (Fp)**

L'action des forces horizontales est données par : F<sub>p</sub>=  $4AC_pW_p[2]$ 

Avec :

A : Coefficient d'accélération de zone obtenu dans le tableau (4-1) pour la zone et le groupe d'usage appropriés ; groupe  $2$ ……………………………………[A=0,25].  $C_p$ : Facteur de force horizontale donnée par le tableau  $(6-1)$ ……….  $[C_p=0,8]$ .

W<sup>p</sup> : Poids de l'acrotère = 2,117 kN.

 $F<sub>p</sub>=4 x 0,25 x 0,8 x 2,12 = 1,694 kN.$ 

 $Q=Max(1,5Q<sub>M</sub>; F<sub>p</sub>)$ 

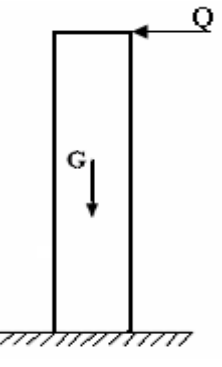

 $Q = F_n = 1,694kN$  $Q = 1,5kN$  $F_{n} = 1.694kN$ *p*  $\downarrow$   $\Rightarrow$   $Q = F_n = 1,694$  $1,5Q = 1,5$ 1,694  $\bigg\} \Rightarrow Q = F_p =$ ⊱  $\bigcap$ Ŧ Ξ

Donc pour une bande de 1m de largeur : G=2,117kN/ml et Q=1,694kN/ml

#### **III.1.3. Calcul des efforts :**

Pour une bande de 1m de largeur :

**E.L.U:**

 $N_u = 1,35G = 2,858$  kN  $M_{u} = 1,5Q.h = 1,525$  kNm  $T_u = 1,5$  Q= 2,541kN

**E.L.S:**

 $N_{\text{ser}}= G = 2,117$  kN  $M_{ser}= Q.h = 1,016$  kNm  $T_{\text{ser}} = Q = 1,694$  kN

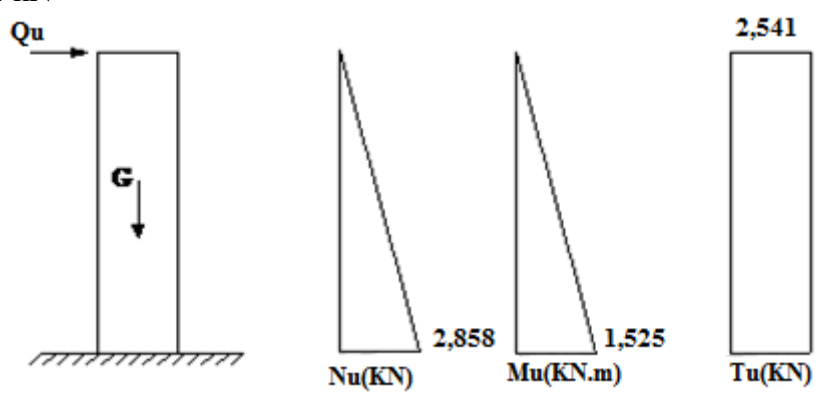

**Figure III.3 : Diagrammes des efforts à l'ELU.**

#### **III.1.4. Ferraillage de l'acrotère :**

h=10 cm; b=100 cm; fc28=25 MPa;  $\sigma_{bc}$ =14,17 MPa; c = c'=2 cm; fe=400 MPa.

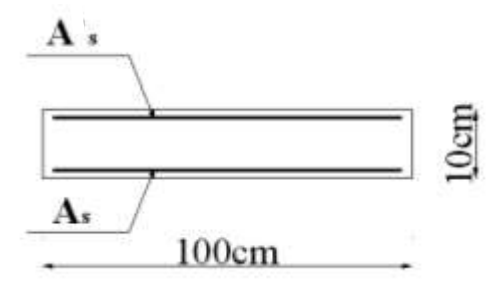

**Figure III.4 : Ferraillage de l'acrotère.**

**a. Calcul de l'excentricité**:

$$
e_0 = \frac{M_u}{N_u} = \frac{1,525}{2,858} = 53,35cm
$$
\n
$$
\frac{h}{2} - c' = \frac{10}{2} - 2 = 3cm
$$
\n
$$
\left.\frac{h}{2} - c' = \frac{10}{2} - 2 = 3cm\right\}
$$
\n
$$
\left.\frac{h}{2} - c' = \frac{10}{2} - 2 = 3cm\right\}
$$
\n
$$
\left.\frac{h}{2} - c' = \frac{10}{2} - 2 = 3cm\right\}
$$

Le centre de pression se trouve à l'extérieur de la section.

Les armatures seront calculées à la flexion simple en équilibrant le moment fictif Mf.

**b. Calcul du moment fictif** \***Mr** \*:  
\n
$$
M_f = M_u + N_u \left(\frac{h}{2} - c'\right) = 1,611kNm
$$
\n
$$
\mu = \frac{M_f}{bd^2 \sigma_{bc}} = 0,014
$$
\n
$$
\mu < \mu_R = 0,392 \Rightarrow A_s = 0
$$
 Les armatures comprimées ne sont nécessaires.  
\n
$$
\alpha = 1,25\left(1 - \sqrt{1 - 2\mu}\right) = 0,0176
$$
\n
$$
Z = d(1 - 0,4\alpha) = 8,937cm
$$
\n
$$
\mu = 0,014 < 0,186 \Rightarrow \zeta_s = 10\% \quad et \quad \sigma_s = \frac{fe}{\gamma_s} = 348MPa
$$
\n
$$
A_{sf} = f\left(M_f\right) \qquad A_{sf} = \frac{M_f}{Z\sigma_s} = 51,80mm^2
$$
\n
$$
\bullet A_{s1} = A_s' = 0
$$
\n
$$
\bullet A_{s2} = A_{sf} - \frac{N_u}{\sigma_s} = 43,60mm^2
$$
\n
$$
Donc : \begin{cases} A_{s1} = 0cm^2 \\ A_{s2} = 0,43cm^2 \end{cases}
$$

## **III.1.5. Vérification de la section d'acier selon« CBA 93 » :**

Il faut vérifiée A<sup>s</sup> avec la section minimale imposée par la règle du millième et par la règle de non fragilité :

$$
A_s^{\min} \geq Max \left\{ \frac{bh}{1000}; 0,23bd \frac{f_{t28}}{fe} \right\}
$$

Avec :

f<sub>t28</sub>=2,1MPa; fe=400MPa; b=100cm; d=9cm

$$
A_s^{\min} \geq Max \{1cm^2; 1,087cm^2\} = 1,087cm^2
$$

Donc : on opte finalement pour **6T6 = 1,70 cm<sup>2</sup>** Avec un espacement  $S_t = \frac{160}{5} = 20$ *cm*  $=\frac{100}{5}$  =

## **III.1.6. Armatures de répartition :**

$$
A_r \ge \frac{A_s}{4} \Rightarrow A_r \ge 0,425 \, \text{cm}^2
$$

On choisit4T6 = 1,13 cm<sup>2</sup> avec un espacement  $S_t = \frac{0.0 - 3}{3} = \frac{33}{3} \approx 18$ cm 55 3  $=$  $\frac{60-5}{1}$  $=$  $\frac{55}{1}$  $\approx$ 

#### **III.1.7. Vérification à l'ELS :**

La fissuration est considérée comme préjudiciable.

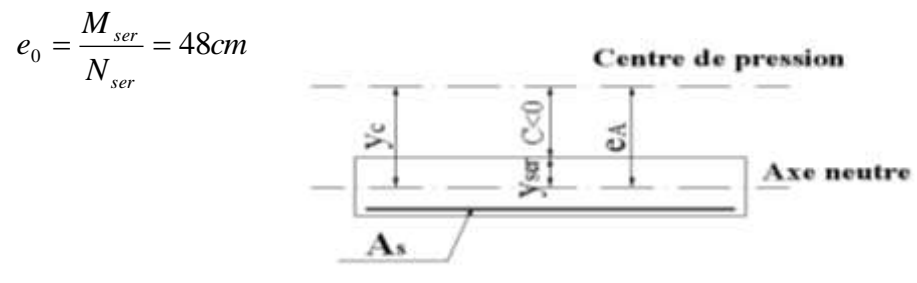

## **Figure III.5 : Distance de l'axe neutre.**

On a :  $e_0 > \frac{n}{2} - c \implies$  $e_0 > \frac{h}{2} - c$   $\Rightarrow$  La section est partiellement comprimée (SPC). C : La distance entre le centre de pression et la fibre la plus comprimée.

C=d-e<sub>A</sub>  
Avec : 
$$
e_A = \frac{M_{ser}}{N_{ser}} + \left(d - \frac{h}{2}\right) = 52cm \Rightarrow C = -43cm
$$
  $(C < 0)$ 

On doit donc résoudre l'équation suivante :

 $y_c^3 + py_c + q = 0$ 

y<sup>c</sup> : Distance entre le centre de pression et l'axe neutre. Avec :

$$
n = 15; \begin{cases} p = -3c^2 + 6n(c - c')\frac{A_s}{b} + 6n(d - c)\frac{A_s}{b} = -5467,44\\ et \\ q = -2c^3 - 6n(c - c')^2\frac{A_s}{b} - 6n(d - c)^2\frac{A_s}{b} = 154876,88 \end{cases}
$$

La solution de l'équation du troisième degré est obtenue par :

$$
\Delta = q^2 + \left(\frac{4p^3}{27}\right) = -2,261.10^8
$$
  
\n
$$
\cos \varphi = \frac{3q}{2p} \sqrt{\frac{-3}{p}} = -0,99 \Rightarrow \varphi = 171,89^\circ
$$
  
\n
$$
a = 2 \sqrt{\frac{-p}{3}} = 85,38
$$
  
\n
$$
y_1 = a \cos \left(\frac{\varphi}{3} + 120\right) = -85,28 \text{ cm}
$$
  
\n
$$
y_2 = a \cos \left(\frac{\varphi}{3}\right) = 46,13 \text{ cm}
$$
  
\n
$$
y_3 = a \cos \left(\frac{\varphi}{3} + 240\right) = 39,16 \text{ cm}
$$

La solution qui convient est :  $y_c$ =46,13cm Car: 0<yser=yc+c<d

0<yser=46,13-43=3,13cm<9cm

$$
Donc : \begin{cases} y_{ser} = 3,13cm \\ y_c = 46,13cm \end{cases}
$$

### **1. Calcul du moment d'inertie :**

$$
I = \frac{b}{3} y_{ser}^3 + n \Big[ A_s (d - y_{ser})^2 + A_s (y_{ser} - c')^2 \Big] = 1900,79 \, \text{cm}^4 \qquad ; \quad n = 15
$$

### **2. Vérification des contraintes :**

# **a. Contrainte du béton :**

*<sup>x</sup> MPa vérifiée <sup>x</sup> y y f MPa I N b c b c <sup>c</sup> ser b c <sup>c</sup> ser b c* 31,3 1,608 ................. 1900,79.10 2,117.10 46,13.10 0,6 15 4 3 2 8 

**b. Contraintes de l'acier :** ; (0,5 ;110 ) 201,63 ..................( 1,6 ) 3 2 ' .............. .............. *Min fe Max fe f MPa pourles aciers H A y y <sup>c</sup> Acier comprimé I N n y d y Acier tendu I N n <sup>s</sup> tj c ser s ser s c ser s ser s MPa vérifiée MPa vérifiée s s s s* 8,708 ................. 45,238 ............... 

### **III.1.8. Vérification de l'effort tranchant :**

La contrainte de cisaillement est donnée par la formule suivante :

$$
\tau_u = \frac{T_u}{bd} \le \bar{\tau}_u = Min\{0, 1f_{c28}; 4MPa\} = 2, 5MPa
$$
  

$$
\tau_u = \frac{2, 541.10^3}{90.10^3} = 0, 028MPa < \bar{\tau}_u
$$
.................*vérifiée*

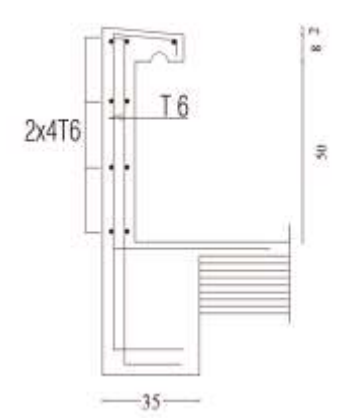

**Figure III.6 : Ferraillage de l'acrotère.**

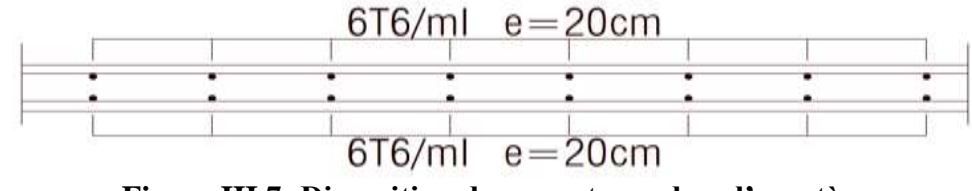

**Figure III.7: Disposition des armatures dans l'acrotère.**

## **III.2. Etude des planchers :**

## **III.2.1. Plancher en corps creux :**

Ce type de plancher est constitué d'éléments porteurs (poutrelles) et d'éléments de remplissage (corps creux) de dimension ( $16x20x65$ ) cm<sup>3</sup> avec une dalle de compression de 5cm d'épaisseur.

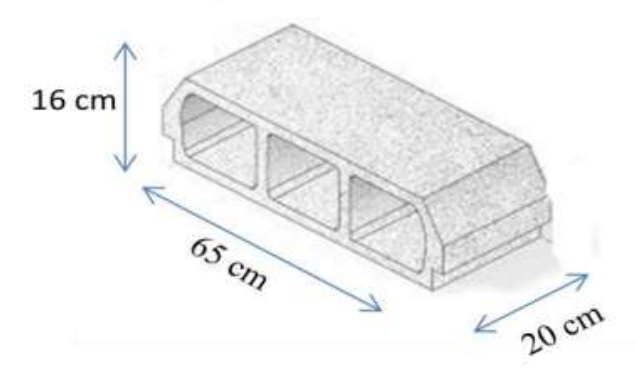

**Figure III.8 : Corps Creux.**

## **III.2.2. Méthode de calcul :**

Puisque les poutrelles étudiées sont considérées comme des poutres continues sur plusieurs appuis, alors leurs études se feront selon l'une des méthodes suivantes :

## **a) Méthode forfaitaire [1] :**

**a.1.Domaine d'application :**

 $H_1: Q \leq Max \{2G; 5kN/m^2\}$ 

**H<sup>2</sup>** : Les moments d'inertie des sections transversales sont les même dans les différents travée en continuité.

**H<sup>3</sup>** : Les portées successives sont dans un rapport compris entre 0,8 et 1,25.

**H<sup>4</sup>** : Fissuration non préjudiciable.

## **a.2.Exposé de la méthode :**

 *Travée de rive M Travée ermédiaire <sup>M</sup> M M M M Max M M G Q Q w e* ................. 2 1,02 0,3 ..................... int 2 1 0,3 2 1,05 ; 1 0,3 0 0 0 

Avec :

M<sup>0</sup> : La valeur minimale du moment fléchissant dans chaque travée (moment isostatique).

 $(M_w; M_e)$ : Les valeurs absolues des moments sur appuis de gauche et de droite respectivement dans la travée considérée.

M<sup>t</sup> : Le moment maximal en travée dans la travée considérée.

#### **Moment sur appuis :**

 $M = 0,2M_0,\ldots,\ldots$  appuis de rive

 $M = 0.6M_0$ ........pour une poutre à deux travées

 $M = 0.5M_0$ ……. pour les appuis voisins des appuis de rives d'une poutre à plus de deux travée

 $M = 0,4M_0, \ldots$  pour les autres appuis intermédiaires d'une poutre à plus de deux travées.

### **b) Méthode de CAQUOT :**

 Cette méthode est appliquée lorsque l'une des conditions de la méthode forfaitaire n'est pas vérifiée. Elle est basée sur la méthode des poutres continues.

### **b.1.Exposé de la méthode :**

## **Moment sur appuis :**

\* 
$$
M_a = 0,15M_0
$$
.................*Appuis de rives*  
\n\*  $M_a = -\frac{q_w l_w^3 + q_e l_e^3}{8,5(l_w + l_e)}$ .................*Appuis* int *ermédiaires*  
\nAvec :  $M_0 = \frac{ql^2}{8}$ 

**Moment en travée :** 

$$
M_{t}(x) = -\frac{qx^{2}}{2} + \left(\frac{ql}{2} + \frac{M_{e} - M_{w}}{l}\right)x + M_{w}
$$

Avec :

M<sup>0</sup> : La valeur maximale du moment fléchissant dans chaque travée (moment isostatique).  $(M_w; M_e)$ : Les valeurs absolues des moments sur appuis de gauche et de droite respectivement dans la travée considérée.

qw: Charge répartie à gauche de l'appuis considérée.

qe: Charge répartie à droite de l'appuis considérée.

On calcule, de chaque côté de l'appui, les longueurs de travées fictives "l'w" à gauche et « l'e » à droite, avec :

l'=l……………pour une travée de rive

l'=0,8l………pour une travée intermédiaire

Où « l » représente la portée de la travée libre.

## **Effort tranchant :**

$$
\begin{cases}\nT_w = \frac{ql}{2} + \frac{(M_e - M_w)}{l} \\
T_e = -\frac{ql}{2} + \frac{(M_e - M_w)}{l}\n\end{cases}
$$

Avec :

T<sup>w</sup> : Effort tranchant à gauche de l'appui considéré. T<sup>e</sup> : Effort tranchant à droite de l'appui considéré.

## **b.2.Calcul des poutrelles :**

Le calcul se fait en deux étapes : 1 èreétape : Avant le coulage de la table de compression. 2<sup>ème</sup>étape : Après le coulage de la table de compression.

**1 ère étape :** Avant le coulage de la table de compression

## **Poutrelle de travée L = 4,60 m**

On considère que la poutrelle est simplement appuyée à ses extrémités, elle supporte :

- Son poids propre.
- Poids du corps creux.
- Surcharge due à l'ouvrier  $Q=1kN/m2$

## **III.2.3 :Evaluation des charges et surcharges :**

```
A l'ELU : qu=1,35G+1,5Q et Pu=0,65qu
A l'ELS : qs = G+Q et Ps = 0,65qs
```
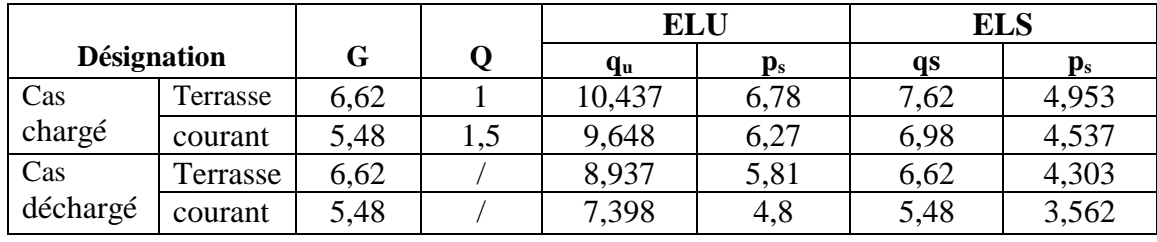

**Tableau III.1 : Charges et surcharges d'exploitation sur les poutrelles en kN/m².**

**III.2.4 : Les Différents types de poutrelles : Type01 : poutrelles à six travées :**

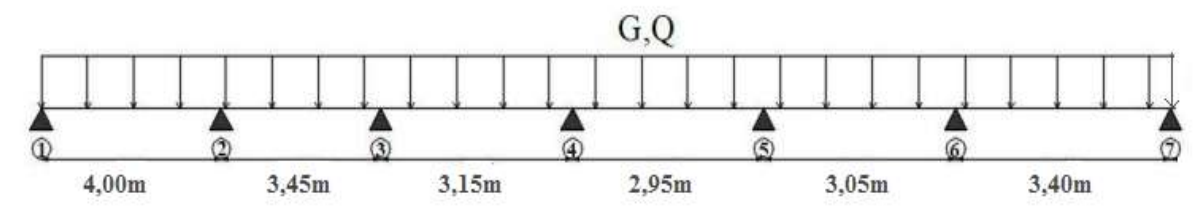

**Figure III.9 : Schéma statique de la poutrelle à six travées.**

**Type02 : poutrelles à deux travées :**

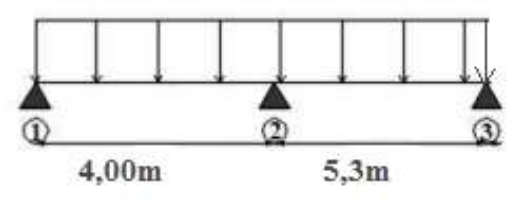

**Figure III.10 : Schéma statique de la poutrelle à deux travées.**

**1/- Calcul du type01 : Plancher étage courant : a) Méthode forfaitaire :** 

**H1** :  $Q≤$  Max {2G ; 5kN/m<sup>2</sup>} : G = 5,48kN/m<sup>2</sup> ; Q = 1,5 kN/m<sup>2</sup>. Condition vérifiée. **H<sup>2</sup>** : Les moments d'inertie des sections transversales sont les même dans les différents travée en continuité.

**H<sup>3</sup>** : Les portées successives sont dans un rapport compris entre 0,8 et 1,25.

4  $\frac{4}{3,45}$  = 1,15;  $\frac{3,45}{3,15}$  $\frac{3,45}{3,15} = 1,09$ ;  $\frac{3,15}{2,95}$  $\frac{3,15}{2,95} = 1,06$ ;  $\frac{2,95}{3,05}$  $\frac{2,95}{3,05} = 0,96$ ;  $\frac{3,05}{3,4}$  $\frac{3,05}{3,4}$  =0,89……. Condition vérifiée. **H<sup>4</sup>** : Fissuration peu préjudiciable.

Les conditions sont vérifiées on peut appliquer la méthode forfaitaire sur cette poutre.

 **Application de la méthode forfaitaire :**  $Q = 1.5$  kN/m<sup>2</sup>  $G = 5,48$  kN/m<sup>2</sup>  $P_{u}= 6,27$  kN/ml  $p.l<sup>2</sup>$ 8  $P_s = 4,537kN/ml$ Moments aux appuis :  $M_1=M_7=0$ 

Les résultats des sollicitations appliquées sur la poutrelle (type 01) sont présentés dans les tableaux suivants :

| Travée  | L              | $P_u(kN/m)$ | $M_0(kN.m)$ | Mg(kN.m) | Md(kN.m) | Mt(kN.m) | Vg(kN) | Vd(kN)   |
|---------|----------------|-------------|-------------|----------|----------|----------|--------|----------|
|         | (m)            |             |             |          |          |          |        |          |
| $1 - 2$ | $\overline{4}$ | 6,27        | 12,54       | 2,508    | 6,27     | 7,93     | 11,6   | $-13,48$ |
| $2 - 3$ | 3,45           | 6,27        | 9,33        | 6,27     | 3,732    | 4,96     | 11,55  | $-10,08$ |
| $3 - 4$ | 3,15           | 6,27        | 7,78        | 3,732    | 3,112    | 4,13     | 10,07  | $-9,68$  |
| $4 - 5$ | 2,95           | 6,27        | 6,82        | 3,112    | 2,916    | 3,88     | 9,31   | $-9,18$  |
| $5 - 6$ | 3,05           | 6,27        | 7,29        | 2,916    | 4,53     | 4,82     | 9,03   | $-10,09$ |
| $6 - 7$ | 3,4            | 6,27        | 9,06        | 4,53     | 1,812    | 5,73     | 11,45  | $-9,86$  |

**Tableau III.2 : Les sollicitations dans la poutrelle de type 01 à l'ELU.**

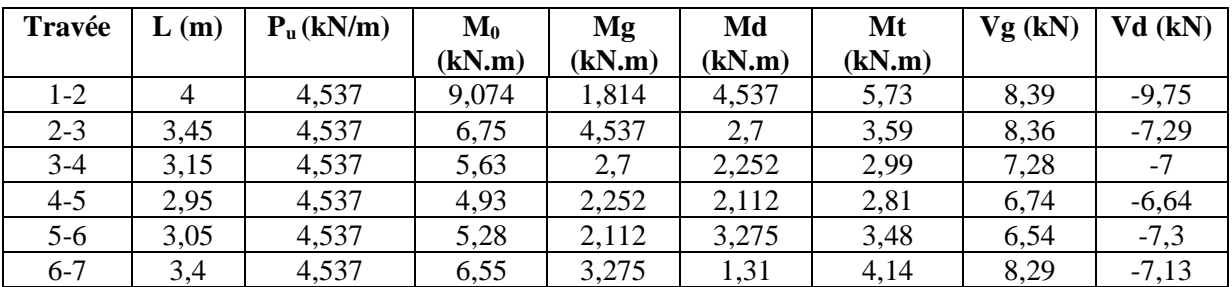

**Tableau III.3 : Les sollicitations dans la poutrelle de type 01 à l'ELS.**

## **2/- Calcul de type02 :**

## **Plancher étage courant :**

## **a) Méthode forfaitaire :**

**H1** :  $Q≤$  Max {2G ; 5kN/m<sup>2</sup>} : G = 5,48kN/m<sup>2</sup> ; Q = 1,5 kN/m<sup>2</sup>. Condition vérifiée.

**H<sup>2</sup>** : Les moments d'inertie des sections transversales sont les même dans les différents travée en continuité.

**H<sup>3</sup>** : Les portées successives sont dans un rapport compris entre 0,8 et 1,25.

$$
\frac{4}{5,3} = 0.75
$$
 Condition non vérifiée.

Donc on utilise la méthode de CAQUOT :

- **Calcul à l'ELU :**
- **a) Le 1er cas :toutes les travées sont chargées :**

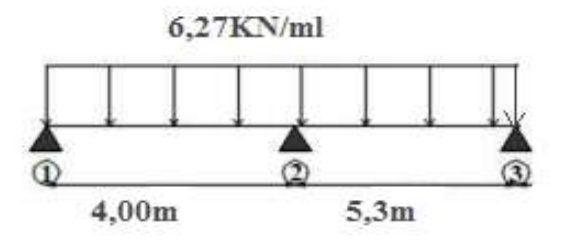

### **Figure III.11: Schéma statique de poutrelle dans le 1ere cas de chargement-ELU**

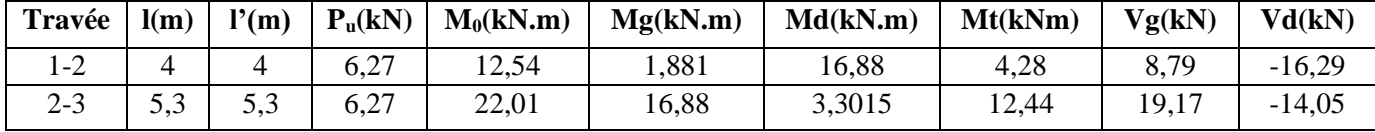

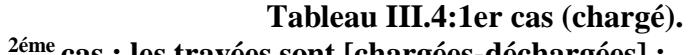

**b) Le 2éme cas : les travées sont [chargées-déchargées] :**

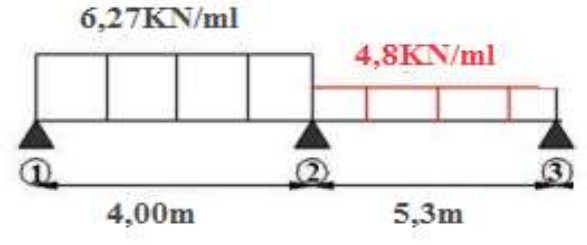

## **Figure III.12:Schéma statique de la poutrelle dans le 2eme cas de chargement-ELU.**

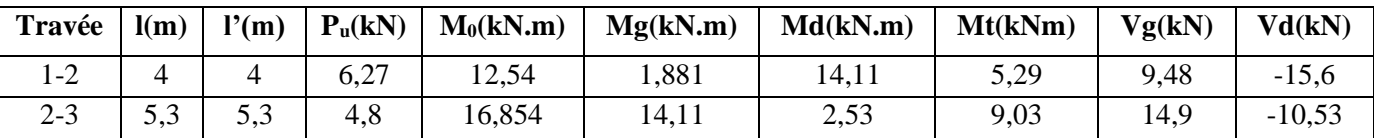

**Tableau III.5 :2eme cas (chargé-déchargé).**

# **c. Le 3éme cas : les travées sont [déchargées -chargées] :**

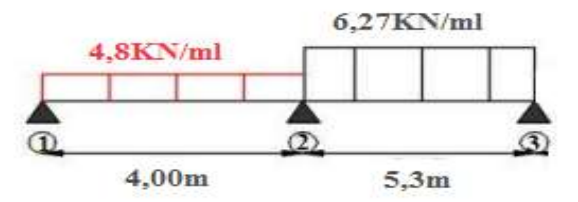

## **Figure III.13:Schéma statique de la poutrelle dans le 3éme cas de chargement-ELU.**

| Travée  | l(m) | l'(m) | $P_u(kN)$ | $M_0(kN.m)$ | Mg(kN.m) | Md(kN.m) | Mt(kNm) | Vg(kN) | Vd(kN)   |
|---------|------|-------|-----------|-------------|----------|----------|---------|--------|----------|
| 1-2     |      |       | 4.8       |             | 1,44     | 15,69    | 2,36    | 6,03   | $-13,16$ |
| $2 - 3$ | ں د  | 5,3   | 6,27      | 22,01       | 15,69    | 3,3015   | 14,04   | 18,95  | $-14,28$ |

**Tableau III.6 :3eme cas (déchargé-chargé)**

- **Calcul à l'ELS :**
- **Le 1er cas :toutes les travées sont chargées :**

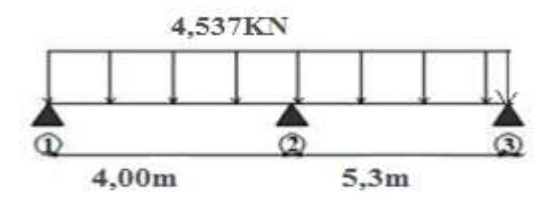

## **Figure III.14: Schéma statique de poutrelle dans le 1ere cas de chargement-ELS**

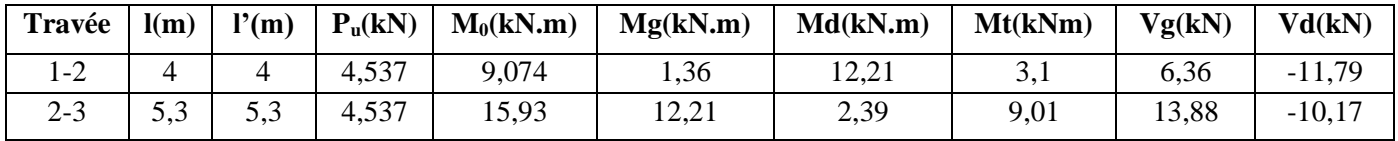

**Tableau III.7:1er cas (chargé).**

**c) Le 2éme cas : les travées sont [chargées-déchargées] :**

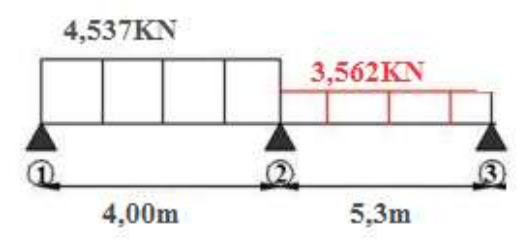

### **Figure III.15:Schéma statique de la poutrelle dans le 2eme cas de chargement-ELS.**

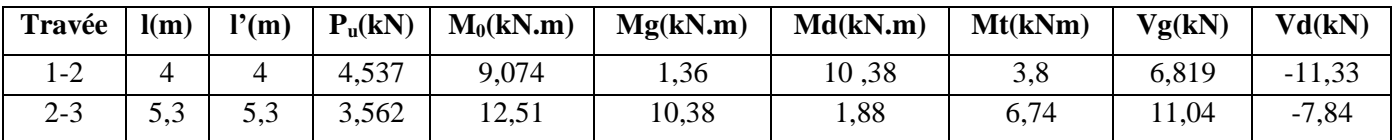

**Tableau III.8 :2eme cas (chargé-déchargé).**

## **a. Le 3éme cas : les travées sont [déchargées -chargées] :**

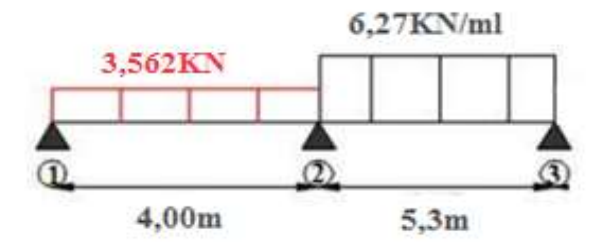

### **Figure III.16:Schéma statique de la poutrelle dans le 3éme cas de chargement-ELS.**

| Travée  | l(m) | l'(m) | $P_u(kN)$ | $M_0(kN.m)$ | Mg(kN.m) | Md(kN.m) | Mt(kNm) | Vg(kN) | Vd(kN)   |
|---------|------|-------|-----------|-------------|----------|----------|---------|--------|----------|
| $1 - 2$ |      |       | 3,562     | 7,124       | 1,07     | 11,43    | 1,82    | 4,53   | $-9,71$  |
| $2 - 3$ | ں وب | 5,3   | 4,537     | 15,93       | 11,43    | 2,39     | 9,34    | 13,73  | $-10,32$ |

**Tableau III.9 :3eme cas (déchargé-chargé)**

### **III.2.5.Ferraillage des poutrelles :**

**Poutrelle type01 (six travées) :**

On considère pour le ferraillage le type de poutrelle le plus défavorable c'est-à-dire qui a le moment le plus grand en travée et sur appuis, et le calcul se fait à l'ELU en flexion simple.

Les efforts maximaux sur appuis et en travée sont :

 $E.L.U:M<sub>tu</sub><sup>max</sup>=7,93kN.m$  $M_{\text{au}}^{\text{max}}$ =6,27kN.m  $T_u^{max}=11,6kN$ 

 $E.L.S:M$ <sub>tser</sub> $max=5,73kN.m$  $M_{\text{aser}}^{\text{max}}=4,537\text{kN}$ .m

Le ferraillage se fait pour une section en T en flexion simple avec les sollicitations maximales.

#### **a. Ferraillage longitudinal en travée :**

Calcul de  $M_{tu}$ :

$$
M_{u} = bh_{0} f_{bu} \left( d - \frac{h_{0}}{2} \right) = 0,65.0,05.14,17.10^{3} (0,189 - \frac{0,05}{2}) = 75,53kN.m
$$

 $M_{tu} > M_{tu}$ <sup>max</sup>: La table de compression n'est pas entièrement comprimée donc l'axe neutre passe par la table de compression ce qui nous conduit à faire un calcul d'une section rectangulaire  $h x b$ .

**Calcul des armatures :**

$$
\mu_{bc} = \frac{M_t}{b.d^2 \cdot f_{bc}} = \frac{7,93.10^6}{189^2 \cdot 650.14,17} = 0,024 < 0,186
$$
  
\n
$$
\rightarrow \text{Pivot A: } \xi_s = 10\% \rightarrow \sigma_s = \frac{f_e}{r_s} = 348 \text{MPa.}
$$
  
\nOn a :  
\n $u_1 = 0,8\alpha_1(1-0,4\alpha_1)=0,392$   
\n $u_{bc} < u_1 \rightarrow A^s = 0.$   
\nCalculate As :  
\n
$$
A_s = \frac{Mu}{Z.\sigma_s}
$$
  
\n $\alpha = 1,25.\left(1 - \sqrt{1 - 2\mu_{bc}}\right) = 0.0243$   
\n $Z = d.(1-0,4.\alpha) = 187,16 \text{ mm.}$   
\n $As = \frac{7,93.10^6}{187,16.348} = 121,75 \text{ mm}^2 \rightarrow \text{As} = 1,21 \text{ cm}^2$ 

## **Condition de non fragilité :**

$$
A_s^{\min} \ge 0,23bd \frac{f_{t28}}{fe} = 1,48cm^2[1]
$$

 **Pourcentage maximal :** Apm  $\geq 0,001 \text{ b.h}.65.21 = 1,365 \text{ cm}^2$ .

Donc : A<sub>s</sub>=Max {1,21cm<sup>2</sup>; 1,48cm<sup>2</sup>; 1,365 cm<sup>2</sup>} On choisit :**2T10(As=1,57 cm<sup>2</sup> ).**

### **b. Ferraillage longitudinal sur appuis :**

On a : Map =  $6,27$ kN.m  $Mtu = 75,53$ kN.m.

La table de compression n'est pas entièrement comprimée donc l'axe neutre passe par la table de compression ce qui nous conduit à faire un calcul d'une section rectangulaire  $h x b.$ 

$$
\mu_{bc} = \frac{M_{ap}}{b.d^2 \cdot f_{bc}} = \frac{6,27.10^6}{189^2 \cdot 120.14,17} = 0,103 < 0,392
$$
  
Donc : A's = 0  

$$
\alpha = 1,25.\left(1 - \sqrt{1 - 2\mu_{bc}}\right) = 0.136
$$

$$
Z = d.(1 - 0,4.\alpha) = 178,71mm
$$

$$
As = \frac{6,27.10^6}{178,71.348} = 100,81mm^2 \rightarrow As = 1,008 cm^2.
$$

### **Condition de non fragilité :**

$$
A_s^{\min} \ge 0,23bd \frac{f_{t28}}{fe} = 0,27cm^2
$$

**Pourcentage maximal :**

Apm  $\geq 0,001 \text{ b.h.}65.21 = 0,252 \text{ cm}^2$ .

Donc : A<sub>s</sub>=Max {1,008cm<sup>2</sup>; 0,27cm<sup>2</sup>; 0,252 cm<sup>2</sup>} On choisit :**2T10(As=1,57 cm<sup>2</sup> ).**

## **c. Vérifications :**

### **Effort tranchant :**

Pour l'effort tranchant, la vérification du cisaillement se fera dans le cas le plus défavorable c'est-à-dire :Tumax=11,6kN.

On doit vérifier que : 
$$
\tau_u < \overline{\tau_u}
$$
 [2]  
\n $\overline{\tau}_U = \min((0.2.f_{c28})/\gamma_b; 5MPa) = 3,33MPa$   
\n $\tau_U = \frac{T_U^{\text{max}}}{b_0.d} = \frac{11,6.10^3}{120.189} = 0,51MPa$   
\n $\tau_u < \overline{\tau_u}$ ........verifiée.

# **Au voisinage des appuis :**

### **Appuis de rives :**

Vérification de la compression du béton :

. *b u c b f b d T* 28 0 0,4 0,9 **=** 6,67MPa**[1]** *MPa Vérifiée <sup>f</sup> MPa <sup>x</sup> <sup>x</sup> <sup>b</sup> c <sup>b</sup>* 0,66 0,4 6,67 ................... 0,9 120 189 13,48.10 2 8 3 

## **Vérification des armatures longitudinales [1] :**

$$
A_s = 1,57 \, \text{cm}^2 \ge \frac{T_u}{\frac{\text{fe}}{\gamma_s}} = 0387 \, \text{cm}^2 \, \text{............}
$$
 *Werifiée*

*Appuis intermédiaires :*

**Vérification de la contrainte de compression [1] :** 

$$
\sigma_b = \frac{T_u^{\text{max}}}{0.9b_0d} = \frac{11,6.10^3}{0.9x120x189} = 0,57MPa < 0.4 \frac{f_{c28}}{\gamma_b} = 6,67MPa \dots \dots \dots \dots V \text{erifiée}
$$

**Vérification des armatures longitudinales [1] :** 

$$
A_{s} = 1,57 cm^{2} \ge \frac{T_{u}^{\max} - \frac{M_{ua}}{0.9d}}{\sigma_{s}} = -0,725 cm^{2}............Vérifiée
$$

## **Vérification des contraintes**

## **Vérification des contraintes des armatures**

La fissuration étant peu nuisible, donc pas de vérification à faire à l'état de l'ouverture des fissures, et elle se limite à celle concernant l'état de compression du béton.

### **Vérification des contraintes du béton :**

Soit "y" la distance du centre de gravité de la section homogène (par lequel passe, l'axe neutre) à la fibre la plus comprimé.

La section étant soumise à un moment M<sub>ser</sub>, la contrainte à une distance « y » de l'axe neutre :

$$
\sigma_{bc} = \frac{M_{ser}}{I} y
$$

D'après l'organigramme de la vérification d'une section rectangulaire à l'ELS, on doit vérifier que :  $\sigma_{bc} \le \bar{\sigma}_{bc} = 0.6 f_{c28} = 15 MPa$  [1]

#### **Détermination de l'axe neutre :**

On suppose que l'axe neutre se trouve dans la table de compression :

$$
\frac{b}{2}y^2 + nA'_s(y-c') - nA_s(d-y) = 0
$$
  
avec :  $n = \frac{E_s}{E_b} = 15$ ; b=65cm (travée) ;b<sub>0</sub>=12cm(appuis) ; c=c' = 2cm.

y : Est solution de l'équation du deuxième degré suivante, puis on calcule le moment d'inertie :

$$
\begin{cases} by^2 + 30(A_s + A_s')y - 30(dA_s + c'A_s') = 0 \\ I = \frac{b}{3}y^3 + 15A_s(d - y)^2 + 15A_s'(y - c')^2 \end{cases}
$$

• Si  $y < h_0 \Rightarrow l$ 'hypothèse est vérifiée

• Si  $y > h_0 \Rightarrow$  la distance "y" et le moment d'inertie "I" se Calculent par les formules qui suivent :

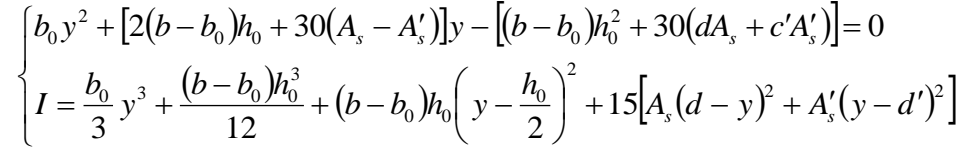

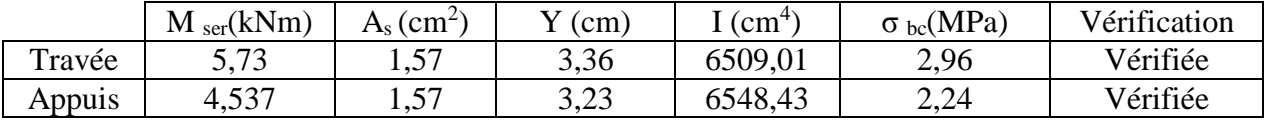

#### **Tableau III.10 : Vérification de la contrainte de béton.**

#### Vérification de la flèche :

La vérification de la flèche n'est pas nécessaire si les conditions suivantes sont vérifiées : Les conditions à vérifier sont :

$$
\bullet \frac{h}{L} \ge \frac{1}{16}
$$

$$
\bullet \frac{A_s}{b_0 d} \le \frac{4.2}{fe}
$$

$$
\bullet \frac{h}{L} \ge \frac{M_t}{10 M_0}
$$

Avec :

[2(b - b<sub>0</sub>)h<sub>0</sub> + 30(d<sub>n</sub> - d<sub>2</sub>)]y - [(b - b<sub>0</sub>)h<sub>0</sub><sup>2</sup> + 30(dd<sub>n</sub> + c'A<sub>1</sub>)]<sub>2</sub><br>
y<sup>2</sup> + <u>(b - b<sub>0</sub>)h<sub>0</sub><sup>2</sup> + (b - b<sub>0</sub>)h<sub>0</sub><sup>2</sup> + (b - b<sub>0</sub>)h<sub>0</sub><sup>2</sup> + (dd<sub>n</sub> - y<sup>2</sup> + A<sup>1</sup>(m)<sup>2</sup><br>
(m) A<sub>3</sub>(cm<sup>3</sup>)<br>
1.57<br>
1.57<br>
3.36<br>
5.599.</u> h = 21 cm ; b<sub>0</sub> = 12 cm ; d = 18,9 cm ; L = 4 m ; M<sub>tser</sub>= 5,73 kN.m ; M<sub>0</sub> = 9,074 kN.m ;  $A_s = 1,57$ cm<sup>2</sup>;fe=400MPa. Alors: *non vérifiée L h* 0,052 0,063....................... *vérifée b d*  $\frac{A_s}{A} = 0.0069 < 0.0105$ ..................... *non vérifiée L h* 0,052 0,0625....................... 0  $\bullet \stackrel{\circ}{\longrightarrow} = 0.0069$  < Puisque les deux conditions ne sont pas vérifiées, il est nécessaire de calculer la flèche.

Flèche totale :  $\Delta f_T = f_y - f_i \leq f$  [4]

Tel que: 
$$
\bar{f} = \frac{L}{500} + 0,5cm
$$
 (L > 5m)

\n $\bar{f} = \frac{L}{500} \text{Si } L < 5\text{m}$ .

\nDonc:  $\bar{f} = \frac{400}{500} = 0,8cm$ 

\nfi: La flèche due aux charges instantanées.

fv: La flèche due aux charges de longues durée.

**Position de l'axe neutre « y1 » :**

$$
y_1 = \frac{bh_0 \frac{h_0}{2} + (h - h_0)b_0 \left(\frac{h - h_0}{2} + h_0\right) + 15A_s d}{bh_0 + (h - h_0)b_0 + 15A_s}
$$

**Moment d'inertie de la section totale homogène « I0 » :** 

$$
I_0 = \frac{b}{3} y_1^3 + \frac{b_0}{3} (h - y_1)^3 - \frac{(b - b_0)}{3} (y_1 - h_0)^3 + 15 A_s (d - y_1)^2
$$

### **Calcul des moments d'inerties fictifs :**

$$
I_{fi} = \frac{1,1I_0}{1 + \lambda_i \mu}
$$
 ;  $I_{fv} = \frac{I_0}{1 + \lambda_v \mu}$ 

Avec :

$$
\lambda_i = \frac{0.05 f_{i28}}{\delta \left(2 + 3 \frac{b_0}{b}\right)}
$$
.\n\nFour la deformation instantaneous

\n
$$
\lambda_v = \frac{0.02 f_{i28}}{\delta \left(2 + 3 \frac{b_0}{b}\right)}
$$
.\n\nFour la deformation différée.

\n
$$
\delta = \frac{A_s}{b_0 d}
$$
.\n\nFourcentage des armatures.

$$
\mu = 1 - \frac{1,75f_{t28}}{4\delta\sigma_s + f_{t28}}
$$

σ<sup>s</sup> : Contrainte de traction dans l'armature correspondant au cas de charge étudiée.

$$
\sigma_{s} = \frac{M_{ser}}{A_{s}d}
$$

Les résultats sont récapitulés dans ce tableau :

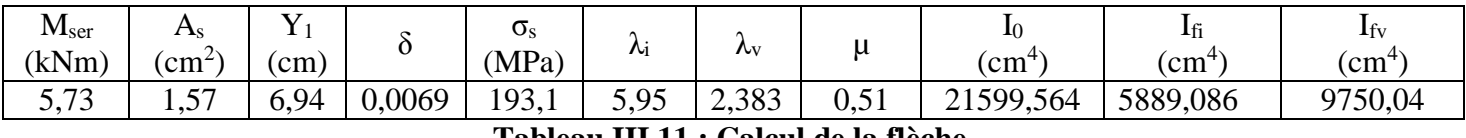

**Tableau III.11 : Calcul de la flèche.**

#### **Calcul des modules de déformation :**

$$
E_i = 11000 \left(f_{c28}\right)^{\frac{1}{3}} = 32164,20 MPa.
$$
  

$$
E_V = 3700 \left(f_{c28}\right)^{\frac{1}{3}} = 10818,87 MPa.
$$

**Calcul de la flèche due aux déformations instantanées :** 

$$
f_i = \frac{M_{ser}l^2}{10E_iI_{fi}} = 0,48cm \qquad (L = 4m)
$$

## **Calcul de la flèche due aux déformations différées :**

$$
f_v = \frac{M_{ser}l^2}{10E_vI_{fv}} = 0.87cm
$$
  
\n
$$
\Delta f_T = f_v - f_i = 0.36cm < \bar{f} = 0.8cm
$$
............*weirifiée*

# **Calcul des armatures transversales et l'espacement :**

 L'acier choisi pour les armatures transversales est de type rond lisse de nuance FeE24 (fe=235MPa).

\n- \n Selon le \* CBA 93°:\n 
$$
\begin{cases}\n \cdot \frac{A_t}{b_0 S_t} \geq \frac{\tau_u - 0.3 f_v K}{0.8 fe} & (K = 1 \text{ pas de reprise de bétonnage}) \\
 \cdot S_t \leq Min(0.9d; 40cm) \\
 \cdot \frac{A_t fe}{b_0 S_t} \geq Max\left(\frac{\tau_u}{2}; 0.4 MPa\right)\n \end{cases}
$$
\n
\n- \n \* RPA 99 modifié 2003°:\n 
$$
\begin{cases}\n \cdot \frac{A_t}{S_t} \geq 0.003b_0 \\
 \cdot S_t \leq Min\left(\frac{h}{4}; 12\phi_t\right) \text{............} \text{Zone nodale} \\
 \cdot S_t \leq \frac{h}{2} \text{............} \text{Zone covariate}\n \end{cases}
$$
\n
\n

Avec :

$$
\phi_t \leq Min\left(\frac{h}{35}; \phi_t; \frac{b}{10}\right)
$$

 $\varnothing$ l: Diamètre minimum des armatures longitudinales. Øt≤Min(0,6cm ; 1cm ; 1,2cm)=0,8cmOn adopte :**Øt=8mm**

\n- Selon le "CBA 93":
\n- $$
St \geq 0,066
$$
\n- $S_t \leq 17,01$
\n- $At \geq 0,78$
\n

**Selon le « RPA 99 modifié 2003 » :**

 *S cm Zonecourante S cm Zonenodale S A t t t* 10,50 .................... 5,25 ...................... 0,036

Choix des armatures : On adopte :  $A_t = 2008 = 1,01$  cm<sup>2</sup>

## Choix des espacements :

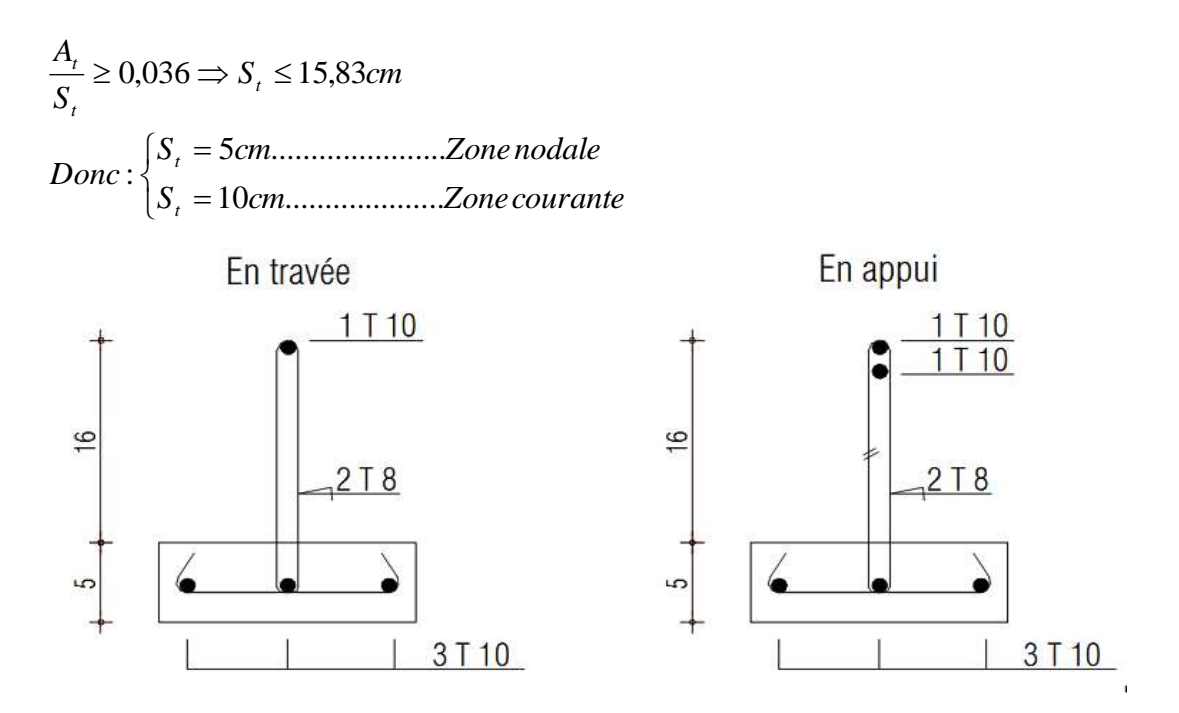

## **Figure III.17: Ferraillage de la poutrelle à six travées.**

## **Poutrelle type02 (deux travées) :**

On considère pour le ferraillage le type de poutrelle le plus défavorable c'est-à-dire qui a le moment le plus grand en travée et sur appuis, et le calcul se fait à l'ELU en flexion simple.

Les efforts maximaux sur appuis et en travée sont :

 $E.L.U:M_{tu}^{max}=14,04kN.m$  $M_{\text{au}}^{\text{max}}$ =16,88kN.m  $T_{u}^{max}=19,17$  kN

 $E.L.S:M$ <sub>tser</sub> $max=9,34kN.m$  $M_{\text{aser}}^{\text{max}}=12,21\text{kN}$ .m

Le ferraillage se fait pour une section en T en flexion simple avec les sollicitations maximales.

## **d. Ferraillage longitudinal en travée :**

Calcul de  $M_{tu}$ :

$$
M_{tu} = bh_0 f_{bu} \left( d - \frac{h_0}{2} \right) = 0,65.0,05.14,17.10^3 (0,189 - \frac{0,05}{2}) = 75,53kN.m
$$

 $M_{tu} > M_{tu}$ <sup>max</sup>: La table de compression n'est pas entièrement comprimée donc l'axe neutre passe par la table de compression ce qui nous conduit à faire un calcul d'une section rectangulaire  $h x b$ .

**Calcul des armatures :**

$$
\mu_{bc} = \frac{M_t}{b.d^2.f_{bc}} = \frac{14,04.10^6}{189^2.650.14,17} = 0,043 < 0,186
$$
  
\n
$$
\rightarrow \text{Pivot A: } \xi_s = 10\% \rightarrow \sigma_s = \frac{fe}{\gamma_s} = 348 \text{MPa.}
$$
  
\nOn a:

 $u_1 = 0,8\alpha_1(1-0,4\alpha_1)=0,392$  $u_{bc} < u_1 \rightarrow A_s = 0.$ Calcul de As :  $A_S = \frac{ma}{Z \cdot \sigma s}$ *Mu* .ס  $\alpha = 1,25.\left(1 - \sqrt{1 - 2\mu_{bc}}\right) = 0.0271$  $Z = d.(1 - 0.4 \alpha) = 186.95$  *mm*.  $As = \frac{14,04.10^6}{125,46,346}$  $\frac{14,04.10^{3}}{187,16.348}$  = 215,8mm<sup>2</sup>  $\rightarrow$  As = 2,15cm<sup>2</sup>

### **. Condition de non fragilité :**

$$
A_s^{\min} \ge 0,23bd \frac{f_{t28}}{fe} = 1,48cm^2[1]
$$

 **Pourcentage maximal :** Apm  $\geq 0,001 \text{ b.h}.65.21 = 1,365 \text{ cm}^2$ . Donc: A<sub>s</sub>=Max {2,15cm<sup>2</sup>; 1,48cm<sup>2</sup>; 1,365 cm<sup>2</sup>} On choisit :**3T10(As=2,36 cm<sup>2</sup> ).**

### **e. Ferraillage longitudinal sur appuis :**

On a : Map =  $16,88kN.m <$ Mtu =  $75,53kN.m.$ 

La table de compression n'est pas entièrement comprimée donc l'axe neutre passe par la table de compression ce qui nous conduit à faire un calcul d'une section rectangulaire  $h x b.$ 

$$
\mu_{bc} = \frac{M_{ap}}{b.d^2 \cdot f_{bc}} = \frac{16,88.10^6}{189^2 \cdot 120.14,17} = 0,051 < 0,392
$$
\n\nDonc: A's = 0\n
$$
\alpha = 1,25.\left(1 - \sqrt{1 - 2\mu_{bc}}\right) = 0,0654
$$
\n
$$
Z = d.\left(1 - 0,4.\alpha\right) = 184,06 \text{mm}.
$$
\n
$$
As = \frac{16,88.10^6}{184,06.348} = 263,53 \text{mm}^2 \rightarrow \text{As} = 2,63 \text{ cm}^2.
$$

**Condition de non fragilité :**

$$
A_s^{\min} \ge 0,23bd \frac{f_{t28}}{fe} = 0,27cm^2
$$
  
\n
$$
\triangleright \qquad \textbf{Pourcentage maximal :}
$$

Apm  $\geq 0,001 \text{ b.h}.65.21 = 0,252 \text{ cm}^2$ . Donc: A<sub>s</sub>=Max {2,63cm<sup>2</sup>; 0,27cm<sup>2</sup>; 0,252 cm<sup>2</sup>} On choisit :**1T12+1T14(As=2,63 cm<sup>2</sup> ).**

## **f. Vérifications :**

## **Effort tranchant :**

Pour l'effort tranchant, la vérification du cisaillement se fera dans le cas le plus défavorable c'est-à-dire :Tumax=19,17kN.

On doit vérifier que :  $\tau_u < \overline{\tau_u}$  [2]

$$
\bar{\tau}_U = \min\Bigl((0.2.f_{c28})/\gamma_{b}; 5MPa\Bigr) = 3{,}33MPa
$$

$$
\tau_U = \frac{T_U^{\text{max}}}{b_0.d} = \frac{19{,}17{,}10^3}{120{,}189} = 0{,}84MPa
$$

$$
\tau_u < \bar{\tau}_u
$$
......../
$$
\text{vein }\bar{\tau}_u
$$

# **Au voisinage des appuis :**

# **Appuis de rives :**

- Vérification de la compression du béton :

$$
\sigma_b = \frac{T_u}{0.9b_0 d} \le 0.4 \frac{f_{c28}}{\gamma_b} = 6.67 \text{MPa[1]}
$$
  

$$
\sigma_b = \frac{11.79.10^3}{0.9 \times 120 \times 189} = 0.577 MPa < 0.4 \frac{f_{c28}}{\gamma_b} = 6.67 MPa
$$
.................*Vérifiée*

## **Vérification des armatures longitudinales [1] :**

$$
A_s = 2,67 \, \text{cm}^2 \ge \frac{T_u}{\frac{\text{fe}}{\gamma_s}} = 0,338 \, \text{cm}^2 \dots \dots \dots \dots \dots \dots \dots \dots \text{Vérifiée}
$$

*Appuis intermédiaires :*

**Vérification de la contrainte de compression [1] :** 

$$
\sigma_b = \frac{T_u^{\text{max}}}{0.9b_0d} = \frac{19,17.10^3}{0.9 \times 120 \times 189} = 0.939 MPa < 0.4 \frac{f_{c28}}{\gamma_b} = 6,67 MPa \dots \dots \dots \dots V \text{erifiée}
$$

**Vérification des armatures longitudinales [1] :** 

*cm Vérifiée <sup>d</sup> M T A cm s u a <sup>s</sup>* 2,3 ................. 0,9 2,67 <sup>2</sup> max 2 

## **Vérification des contraintes**

## **Vérification des contraintes des armatures**

La fissuration étant peu nuisible, donc pas de vérification à faire à l'état de l'ouverture des fissures, et elle se limite à celle concernant l'état de compression du béton.

## **Vérification des contraintes du béton :**

Soit "y" la distance du centre de gravité de la section homogène (par lequel passe, l'axe neutre) à la fibre la plus comprimé.

La section étant soumise à un moment M<sub>ser</sub>, la contrainte à une distance « y » de l'axe neutre :

$$
\sigma_{bc} = \frac{M_{ser}}{I} y
$$

D'après l'organigramme de la vérification d'une section rectangulaire à l'ELS, on doit Vérifiée que :  $\sigma_{bc} \leq \overline{\sigma}_{bc} = 0.6 f_{c28} = 15 MPa$  [1]

## **Détermination de l'axe neutre :**

On suppose que l'axe neutre se trouve dans la table de compression :

$$
\frac{b}{2}y^2 + nA'_s(y-c') - nA_s(d-y) = 0
$$
  
avec :  $n = \frac{E_s}{E_b} = 15$ ; b=65cm (travée) ;b<sub>0</sub>=12cm(appuis) ; c=c' = 2cm.

y : Est solution de l'équation du deuxième degré suivante, puis on calcule le moment d'inertie :

$$
\begin{cases}\nby^2 + 30(A_s + A_s')y - 30(dA_s + c'A_s') = 0 \\
I = \frac{b}{3}y^3 + 15A_s(d - y)^2 + 15A_s'(y - c')^2\n\end{cases}
$$

• Si  $y < h_0 \Rightarrow l$ 'hypothèse est vérifiée

• Si  $y > h_0 \Rightarrow$  la distance "y" et le moment d'inertie "I" se Calculent par les formules qui suivent :

$$
\begin{cases}\nb_0 y^2 + [2(b - b_0)h_0 + 30(A_s - A'_s)]y - [(b - b_0)h_0^2 + 30(dA_s + c'A'_s)] = 0 \\
I = \frac{b_0}{3}y^3 + \frac{(b - b_0)h_0^3}{12} + (b - b_0)h_0\left(y - \frac{h_0}{2}\right)^2 + 15[A_s(d - y)^2 + A'_s(y - d')^2]\n\end{cases}
$$

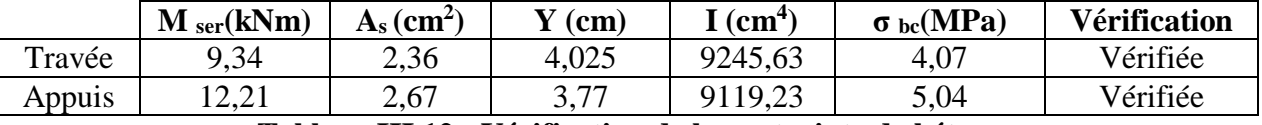

### **Tableau III.12 : Vérification de la contrainte de béton.**

#### Vérification de la flèche :

La vérification de la flèche n'est pas nécessaire si les conditions suivantes sont vérifiées : Les conditions à vérifier sont :

 $10{M}_{\rm \,o}$ 0 4,2 16 1 *M L*  $\bullet$   $\frac{h}{\epsilon}$   $\geq$   $\frac{M_{t}}{\epsilon}$ *b d fe*  $\bullet \xrightarrow{A_s} \leq$ *L*  $\bullet$   $\frac{h}{\geq}$ 

Avec :

 $h = 21$  cm;  $b_0 = 12$  cm;  $d = 18.9$  cm;  $L = 5.3$  m;  $M_{\text{tser}} = 9.34$  kN.m;  $M_0 = 15.93$  kN.m;  $A_s = 2,36$ cm<sup>2</sup>;fe=400MPa.

Alors*:*

*non vérifiée L*  $\bullet$   $\frac{h}{1}$  = 0,039 < 0,058......................... *vérifée b d A s* 0,0104 0,0105.................... <del>^`</del> = 0,039 < 0,0625..........................non vérifiée<br>L *h* 0,039 0,0625....................... 0  $\bullet \stackrel{\cdot}{\longrightarrow} = 0.0104 <$ 

Puisque les deux conditions ne sont pas vérifiées, il est nécessaire de calculer la flèche. Flèche totale :  $\Delta f_T = f_y - f_i \leq f$  [4]

Tel que :  $f = \frac{E}{500} + 0,5$ cm = 1,03cm  $(L > 5m)$  $(L > 5m)$  $\bar{f} = \frac{L}{\epsilon_0 \epsilon_0} + 0,5cm = 1,03cm$  (*L* >

Donc :  $\bar{f} = 1.03$ cm fi: La flèche due aux charges instantanées. fv: La flèche due aux charges de longues durée.

## **Position de l'axe neutre « y1 » :**

$$
y_1 = \frac{bh_0 \frac{h_0}{2} + (h - h_0)b_0 \left(\frac{h - h_0}{2} + h_0\right) + 15A_s d}{bh_0 + (h - h_0)b_0 + 15A_s}
$$

### **Moment d'inertie de la section totale homogène « I0 » :**

$$
I_0 = \frac{b}{3} y_1^3 + \frac{b_0}{3} (h - y_1)^3 - \frac{(b - b_0)}{3} (y_1 - h_0)^3 + 15 A_s (d - y_1)^2
$$

## **Calcul des moments d'inerties fictifs :**

$$
I_{fi} = \frac{1,1I_0}{1 + \lambda_i \mu} \qquad ; \quad I_{fv} = \frac{I_0}{1 + \lambda_v \mu}
$$
  
\nAvec:  
\n
$$
\lambda_i = \frac{0,05f_{i28}}{\delta \left(2 + 3\frac{b_0}{b}\right)}
$$
.\n\nPour la deformation instantaneous  
\n
$$
\lambda_v = \frac{0,02f_{i28}}{\delta \left(2 + 3\frac{b_0}{b}\right)}
$$
.\n\nPour la deformation différée.  
\n
$$
\delta = \frac{A_s}{\delta} \qquad : \text{Pourcatance des armatures}
$$

*b d* 0  $\delta = \frac{1}{1}$ : Pourcentage des armatures. 28  $1-\frac{1,75}{...}$ *t f*

28 4 *s t f*  $\mu = 1 - \frac{1}{4\delta\sigma}$ 

σ<sup>s</sup> : Contrainte de traction dans l'armature correspondant au cas de charge étudiée.

$$
\sigma_s = \frac{M_{ser}}{A_s d}
$$

Les résultats sont récapitulés dans ce tableau :

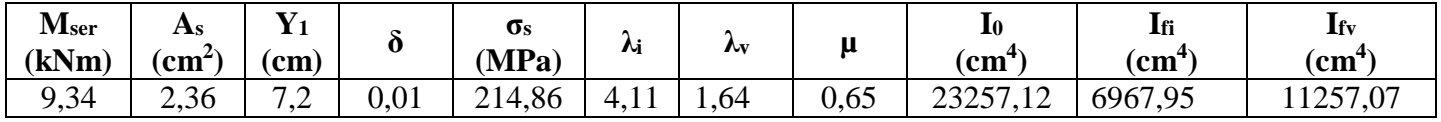

**Tableau III.13 : Calcul de la flèche.**

## **Calcul des modules de déformation :**

 $E_i = 11000 (f_{c28})^{\frac{1}{3}} = 32164,20MPa$  $=11000(f_{c28})^{\frac{1}{3}}=32164,20MPa$ .

 $E_V = 3700 (f_{c28})^{\frac{1}{3}} = 10818,87 MPa.$ 

**Calcul de la flèche due aux déformations instantanées :** 

$$
f_i = \frac{M_{ser}l^2}{10E_iI_{fi}} = 1,17cm \qquad (L = 5,3m)
$$

#### **Calcul de la flèche due aux déformations différées :**

$$
f_v = \frac{M_{ser}l^2}{10E_vI_{fv}} = 2{,}15cm
$$
  
  $\Delta f_T = f_v - f_i = 0{,}98cm < \bar{f} = 1{,}03cm$ .................*veitifiee*

## **Calcul des armatures transversales et l'espacement :**

 L'acier choisi pour les armatures transversales est de type rond lisse de nuance FeE24  $(fe=235MPa)$ .

• **CBA 93** :  
\n
$$
\begin{cases}\n\bullet \frac{A_t}{b_0 S_t} \ge \frac{\tau_u - 0.3 f_{ij} K}{0.8 f e} & (K = 1 p a s d e \text{ reprise de bétonnage})\n\end{cases}
$$
\n•  $S_t \le Min(0.9 d; 40 cm)$ \n
$$
\bullet \frac{A_t f e}{b_0 S_t} \ge Max\left(\frac{\tau_u}{2}; 0, 4 MPa\right)
$$
\n• **RPA 99 modifié 2003** :  
\n
$$
\bullet S_t \le Min\left(\frac{h}{4}; 12\phi_t\right)
$$
................. *Zone nodale*\n•  $S_t \le \frac{h}{2}$ ................. *Zone covarante*

Avec :

*St*

$$
\phi_t \leq Min\left(\frac{h}{35}; \phi_t; \frac{b}{10}\right)
$$

 $\varnothing$ l: Diamètre minimum des armatures longitudinales. Øt≤Min(0,6cm ; 1cm ; 1,2cm)=0,8cmOn adopte :**Øt= 8mm.**

 **Selon le « CBA 93 » :** I I  $\frac{1}{s} \geq 0.78$ I  $\cdot$  *St*  $\geq$  0,00021*cm*  $\big\{\bullet S_{t} \leq 17,01cm\big\}$ ſ *At*

**Selon le « RPA 99 modifié 2003 » :**

 *S cm Zonecourante S cm Zonenodale S A t t t* 10,50 .................... 5,25 ...................... 0,036

### Choix des armatures :

On adopte :  $A_t = 2008 = 1,01$  cm<sup>2</sup>

## Choix des espacements :

l ∤ ſ 干 干  $\geq 0.036 \Rightarrow S_{\cdot} \leq 15.83cm$ *S cm Zonecourante S cm Zonenodale Donc S A t t t t*  $t' \geq 0.036 \Rightarrow S \neq 15,83$ 10*cm*.................... 5*cm*...................... :

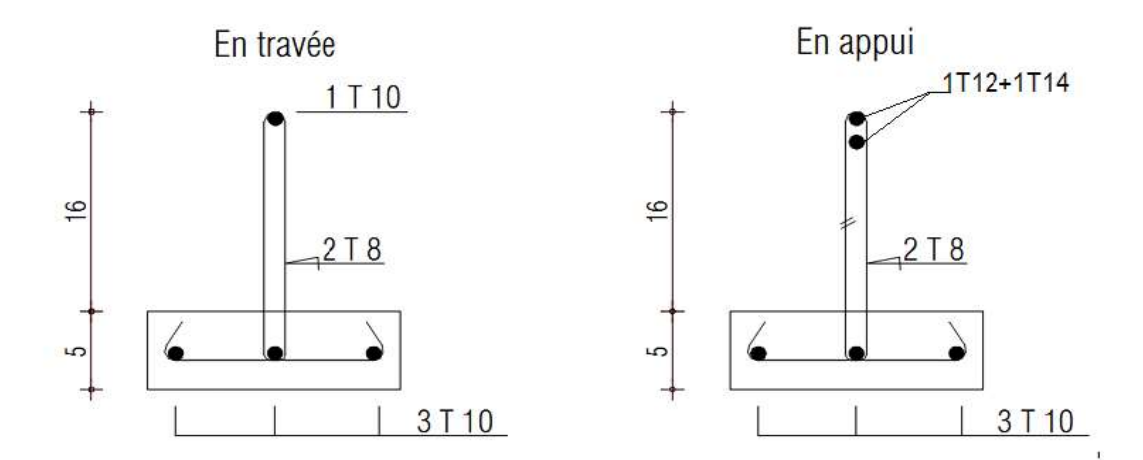

**Figure III.18: Ferraillage de la poutrelle à six travées.**

#### **III.2.6 :Ferraillage de la table de compression :**

Le ferraillage de la dalle de compression doit se faire par un quadrillage dont les dimensions des mailles ne doivent pas dépasser :

20cm : Dans le sens parallèle aux poutrelles.

30cm : Dans le sens perpendiculaire aux poutrelles.

$$
\text{Si}: \begin{cases} 50 \le L_1 \le 80 \text{ cm} \Rightarrow A_1 = \frac{4L_1}{fe} & (L_1 \text{ en cm}) \\ L_1 \le 50 \text{ cm} \Rightarrow A_2 = \frac{200}{fe} \end{cases}
$$

Avec :

*L<sup>1</sup>* : Distance entre axes des poutrelles *(L1=65cm)*

*A<sup>1</sup>* : Armatures perpendiculaires aux poutrelles *(AP) A<sup>2</sup>* : Armatures parallèles aux poutrelles *(AR)*

2  $_2 = \frac{11}{2}$  $A_2 = \frac{A_1}{A_2}$ *Fe = 235 MPa*(acier rond lisse) On a : *L= 65cm*

Donc on obtient :  $A_1 = 1,11$  cm<sup>2</sup> On prend :  $6T6 = 1,18$  cm<sup>2</sup>  $S_t = \frac{188}{5} = 20$  *cm*  $=\frac{100}{100}$ 

**Armatures de répartitions :**

$$
A_2 = \frac{A_1}{2} = 0,56cm^2
$$
  
Soit : 6T6= 1,18 cm<sup>2</sup>  $\rightarrow$  S<sub>t</sub> = 20 cm

.Pour le ferraillage de la dalle de compression, on adopte des treillis soudés dont la dimension des mailles est égale à 20cm suivant les deux sens.

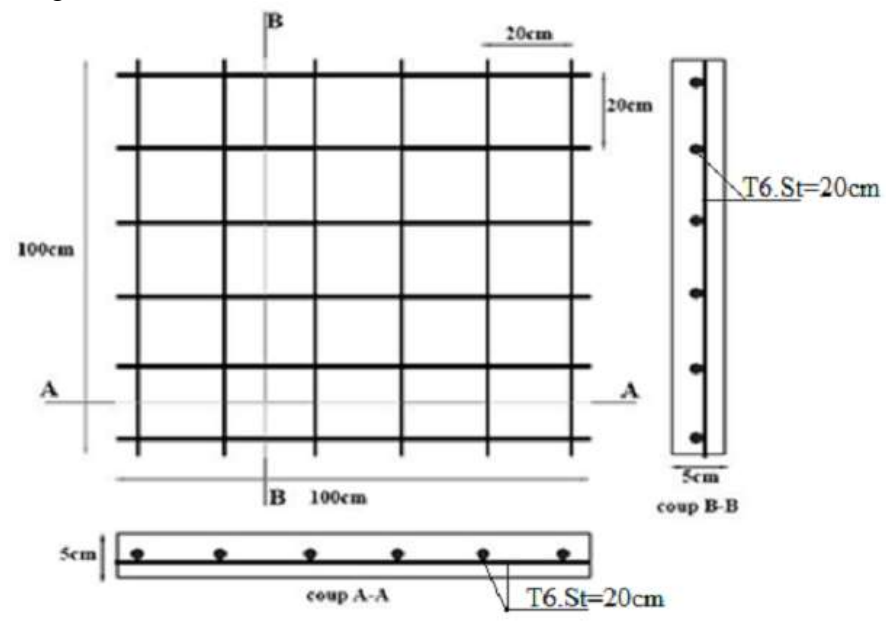

**Figure III.19 : Ferraillage de la table de compression.**

#### **III.3. Escalier :**

**III.3.1. Combinaison des charges :**

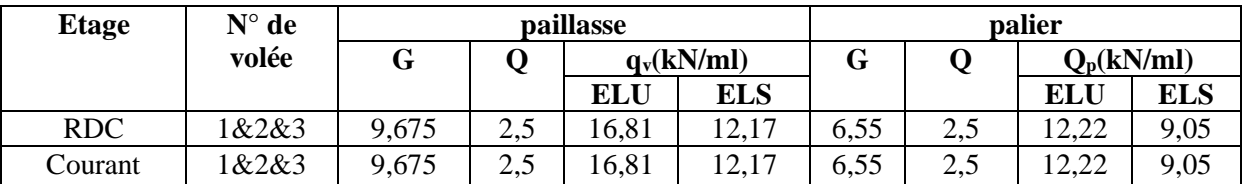

**Tableaux III.14 : Résultats d'évaluation des charges pour une bonde de 1 ml.**

#### **III.3.2.Calcul du ferraillage :**

Le ferraillage se fait en flexion simple pour une bande de 1m de largeur.

### **Etude de la partie AB :**

#### **ELU :**

Les parties AB et CD sont identiques, donc on va étudier uniquement la partie AB et les résultats obtenus vont être appliqués sur l'autre partie.

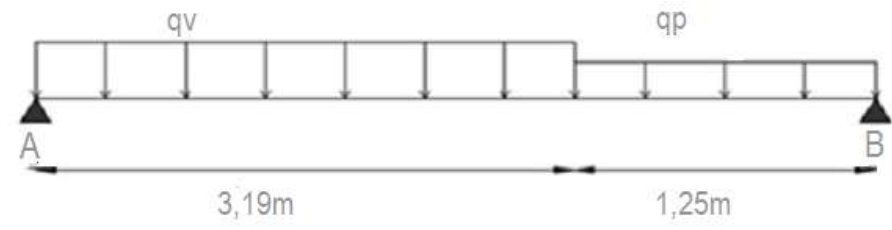

**Figure III.20 : Schéma statique du calcul à L'ELU.**

### **Calcul des réactions d'appuis :**

 $\Sigma F/x = 0 \rightarrow R_A + R_B = q_v.3,19+q_p.1,25$  $\rightarrow$  R<sub>A</sub>+R<sub>B</sub> =  $\left\{\frac{ELU:68,9KN}{EIS,50,12KN}\right\}$ ELS: 50,13KN  $\Sigma M/A = 0 \rightarrow R_B = \begin{cases} ELU = 32,38KN \\ ELS = 32,66KN \end{cases}$  $ELS = 23,66KN$  $(EIII - 26E2V)$ 

$$
\Sigma M/B = 0 \rightarrow R_A = \begin{cases} ELU = 36,52KN \\ ELS = 26,47KN \end{cases}
$$

#### **Calcul des sollicitations :**

La poutre étudiée est isostatique, donc le calcul des sollicitations va se faire par la méthode des sections (RDM).

$$
\begin{array}{c}\nT_{U}^{MAX}=36{,}52KN\\
\text{ELU}: \begin{cases}\nM_{u}^{max}=39{,}67KN.m\\
M_{trav}=0{,}85M_{u}^{max}=33{,}72KN.m\\
M_{app}=0{,}5M_{u}^{max}=19{,}83KN.m\\
T_{ser}^{MAX}=26{,}47KN\end{cases}\\\n\text{ELS}: \begin{cases}\nT_{ser}^{MAX}=28{,}78KN.m\\
M_{s}^{max}=28{,}78KN.m\\
M_{rav}=0{,}85M_{s}^{max}=24{,}46KN.m\\
M_{app}=0{,}5M_{s}^{max}=14{,}39KN.m\end{cases}\n\end{array}
$$

#### **Détermination du ferraillage (volées 1 et 3) :**

Le calcul se fait pour une section rectangulaire de dimension (b x h)

Tel que :  $b=100$  cm ;  $h = 17$  cm  $f_{c28} = 25MPa$ ;  $f_{bc} = 14,17MPa$ ;  $f_{t28} = 2,10MPa$ ;  $\gamma_b = 1,5$ ; d=0,9h= 15,3cm;  $\sigma_s = 347,82MPa$ ;  $\gamma_s = 1,15$ ; fe=400MPa.

|        | $\mathbf{M}_{\mathbf{u}}$<br>(kNm) | $\mu$ | $\mu<\mu_{\scriptscriptstyle R}$ | $\langle$ cm <sup>2)</sup> | $\alpha$ | 7<br>▰<br>(cm) | $A_{\cdot}^{cal}$<br>'ml<br>$\rm \left( cm^{2}\right)$ | <b>Choix</b> | $A$ adp $\prime$<br>ʻmı<br>$\rm \left[cm^2\right]$ |
|--------|------------------------------------|-------|----------------------------------|----------------------------|----------|----------------|--------------------------------------------------------|--------------|----------------------------------------------------|
| Appui  | 19,83                              | 0,059 | Oui                              |                            | 0,076    | 14,83          | 3,84                                                   | 6T10         | 4,71                                               |
| Travée | 33,72                              | 0,101 | Oui                              |                            |          | 14,48          | 6,69                                                   |              | 9,05                                               |

**Tableau III.15: Calcul des armatures.**

#### **Espacement :**

Surappui :  $e s p \leq \frac{100}{5} = 20 cm$  $\leq \frac{100}{5}$  = 20*cm* On prend : esp = 20 cm. **En travée** :  $e s p \le \frac{100}{7} = 14,28$ *cm*  $\leq \frac{100}{2} = 14,28$ cm On prend : esp = 10 cm.

### **Armature de répartition :**

Sur appui  $\frac{1}{4}$   $\leq$   $A_r$   $\leq$   $\frac{1}{2}$  $s \leq A_r \leq \frac{A_s}{2}$  $\frac{A_s}{A_s} \le A_r \le \frac{A_s}{2} \Rightarrow 1,17$  cm<sup>2</sup> / ml  $\le A_r \le 2,355$  cm<sup>2</sup> / ml Le choix est de  $4T8 = 2,01$  cm<sup>2</sup>avec S<sub>t</sub>=30 cm

• En través: 
$$
\frac{A_s}{4} \leq A_r \leq \frac{A_s}{2} \Rightarrow 22,26 \text{ cm}^2 / \text{ ml} \leq A_r \leq 4,52 \text{ cm}^2 / \text{ ml}
$$
\n\nLe choix est de 6T8 = 3,01 cm<sup>2</sup> avec S<sub>t</sub> = 20 cm

#### **Vérifications :**

#### **a. Condition de non fragilité :**

$$
A_s \ge A_s^{\min} = 0,23bd \frac{f_{t28}}{fe} = 1,84cm^2 \text{ [1]}
$$
  
Sur appui :  $A_s = 4,71cm^2 > A_s^{\min} = 1,84cm^2 \dots \dots \dots \dots \dots \dots \vee \text{erifiée}$   
En través :  $A_s = 9,05cm^2 > A_s^{\min} = 1,84cm^2 \dots \dots \dots \dots \dots \vee \text{erifiée}$ 

#### **b. Effort tranchant :**

On doit Vérifiée que : 
$$
\tau_u \le \overline{\tau_u}
$$
 [1]  
\n
$$
\overline{\tau} = Min \left( 0, 2 \frac{f_{c28}}{r_b}; 5MPa \right) = 3,33MPa
$$
\n
$$
\tau = \frac{T_u^{\text{max}}}{bd} = \frac{36,52 \times 10^3}{1000 \times 153} = 0,23MPa < \overline{\tau_u} = 3,33MPa
$$
\n
$$
\overline{\tau_u} = 3,33MPa
$$

Donc, nous n'avons pas besoins de mettre des armatures transversales.

#### **ELS :**

#### **Au voisinage des appuis :**

#### **a. Vérification de la contrainte de compression :**

$$
\sigma_{b} = \frac{T_u^{max}}{0.9b0.d} = \frac{36.52.10^3}{0.9.170.153} = 1,56Mpa < 0.4 \frac{f_{c28}}{\gamma_b} = 6,67Mpa \dots \dots \text{vérifiée.}
$$

#### **b. Vérification des armatures longitudinales :**

 $\text{Si}: T_u - \frac{m_u}{2.2} < 0 \Rightarrow$ 0,9*d*  $T_u - \frac{M_u}{\Omega \Omega} < 0$   $\Rightarrow$  les armatures ne sont soumises à aucun effort de traction.  $\mathbf{r}$ 

$$
\text{Si}: T_u - \frac{M_u}{0.9d} > 0 \implies \text{il} \text{ faut satisfaire la condition suivante : } A_s \ge \left[ \frac{T_u - \frac{M_u}{0.9d}}{\sigma_s} \right]
$$

$$
T_u - \frac{M_u}{0.9d} = 36,52.10^3 - \frac{19,83.10^6}{0.9 \times 153} = -107,48kN < 0
$$
Les armatures ne sont soumises à aucun effort de traction.

# **c. Vérification des contraintes du béton :**

Comme la fissuration est peu nuisible, donc on vérifie uniquement la contrainte dans le béton  $(\sigma_{bc})$ .

On doit vérifier : 
$$
\sigma_{bc} = \frac{M_{ser}}{I}
$$
  $y \le \overline{\sigma}_{bc} = 0.6 f_{c28} = 15 MPa$  [1]

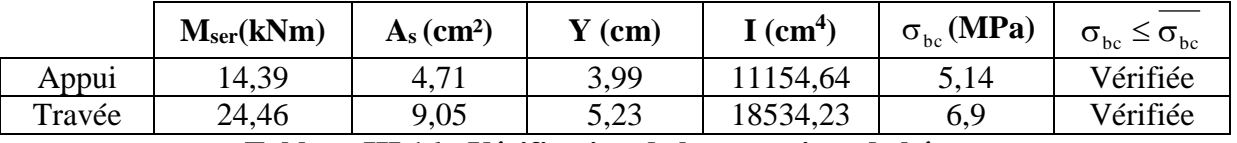

### **Tableau III.16 : Vérification de la contrainte de béton.**

### **d. Vérification de la flèche :**

 $h = 17$  cm;  $b_0 = 100$  cm;  $d = 1$  cm;  $L = 4,44$  m;  $M_{\text{tser}} = 24,46$  kN.m;  $M_0 = 28,78kN.m ; A_s = 9,05cm^2 ;$  fe = 400 MPa.

Il n'est pas nécessaire de calculer la flèche si les inégalités suivantes sont satisfaites :

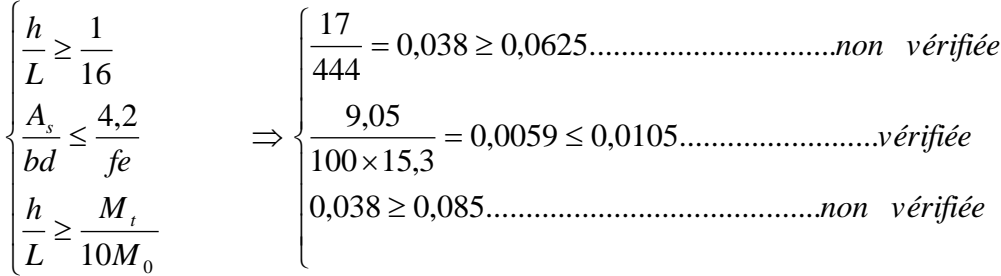

Deux conditions ne sont pas vérifiées, donc il est nécessaire de calculer la flèche Flèche totale :  $\Delta f_T = f_y - f_i \leq f$  [4].

$$
A \text{vec}: \begin{cases} f_i = \frac{M_{ser} L^2}{10 E_i I_{fi}} \\ f_v = \frac{M_{ser} L^2}{10 E_v I_{fv}} \\ \bar{f} = \frac{L}{500} \end{cases} \qquad ; L = 4,80 \text{m} < 5 \text{m}
$$

**Moment d'inertie de la section homogène I<sup>0</sup> :**

$$
I_0 = \frac{bh^3}{12} + 15A_s \left(\frac{h}{2} - d\right)^2 + 15A_s' \left(\frac{h}{2} - d'\right)^2
$$
  
\n
$$
\begin{cases}\nI_{\hat{p}} = \frac{1,1I_0}{1 + \lambda_t \mu} & \text{Moment d'inertie fictive.} \\
I_{\hat{p}} = \frac{I_0}{1 + \lambda_t \mu}\n\end{cases}
$$

Avec :

$$
\begin{cases}\n\lambda_i = \frac{0.05 f_{t28}}{\delta \left(2 + \frac{3b_0}{b}\right)} \\
\lambda_v = \frac{0.02 f_{t28}}{\delta \left(2 + \frac{3b_0}{b}\right)}\n\end{cases}\n;\n;\n\begin{cases}\n\delta = \frac{A_s}{b_0 d} \\
\mu = 1 - \frac{1.75 f_{t28}}{4 \delta \sigma_s + f_{t28}} \\
\sigma_s = \frac{M_{ser}}{A_s d}\n\end{cases}
$$

Ei=32164,20MPa ; Ev=10721,40MPa

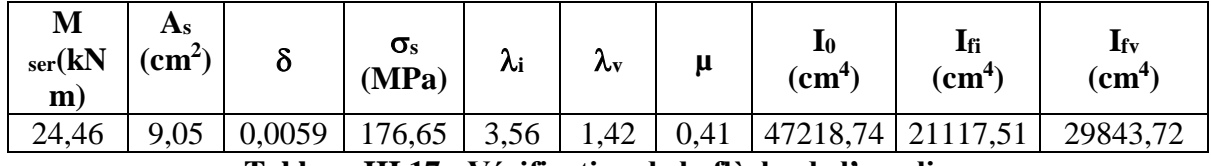

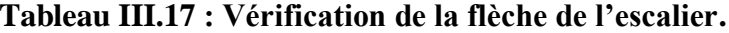

Donc:

 $\Rightarrow$   $\Delta f$ <sub>T</sub> = 0,78cm < f = 0,88cm.....................vérifiée.  $\frac{1}{500}$  = 0,88 444  $\bar{f} = \frac{L}{1000} = \frac{444}{500} = 0,88$ cm 0,78 1,49 0,71  $f_r = f_v - f_i = 0,78$ cm  $f_v = 1,49cm$  $f_i = 0,71$ cm  $T = J_v$  *j i v i* J ≻ Ì 干 드

**Etude de la partie BC :**

### **ELU :**

Les parties AB et CD sont identiques, donc on va étudier uniquement la partie AB et les résultats obtenus vont être appliqués sur l'autre partie.

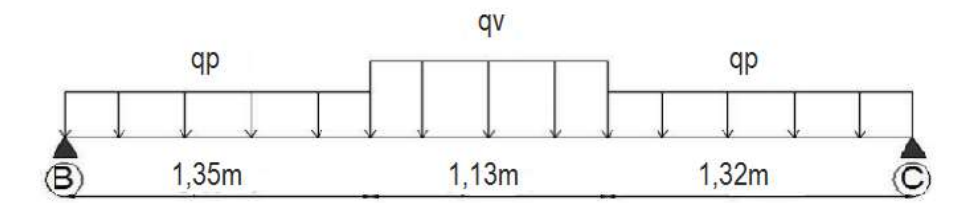

**Figure III.21 : Schéma statique du calcul à L'ELU.**

**Calcul des réactions d'appuis :**

 $\Sigma F/x = 0 \rightarrow R_B+R_C = q_p.1,35+q_p.1,32+q_v.1,13$  $\rightarrow$  R<sub>B</sub>+R<sub>C</sub> =  $\left\{\frac{ELU:51,62KN}{ELC:27,01KN}\right\}$ ELS: 37,91KN  $\Sigma M/B = 0 \rightarrow R_C = \begin{cases} ELU = 25,83KN \\ ELS = 19,07KN \end{cases}$  $ELS = 18,97KN$  $\Sigma M/C = 0 \rightarrow R_B = \begin{cases} ELU = 25.79KN \\ ELS = 19.04KN \end{cases}$  $ELS = 18,94KN$ 

### **Calcul des sollicitations :**

La poutre étudiée est isostatique, donc le calcul des sollicitations va se faire par la

Méthode des sections (Méthode de la RDM).  $MAX$  $25,85,83$ 

$$
ELU: \begin{cases} T_U^{max} = 25,83KN \\ M_u^{max} = 26,25KN.m \\ M_{trap} = 0,85M_u^{max} = 22,31KN.m \\ M_{app} = 0,5M_u^{max} = 13,125KN.m \\ M_{s} = 18,97KN \\ M_{s} = 19,18N.m \\ M_{t} = 0,85M_{s} = 16,3KN.m \\ M_{app} = 0,5M_{s} = 9,59KN.m \end{cases}
$$

### **Détermination du ferraillage (volée 1 et 3) :**

Le calcul se fait pour une section rectangulaire de dimension (b x h)

Tel que : b=100 cm ; h =17 cm

 $f_{c28} = 25MPa$ ;  $f_{bc} = 14,17MPa$ ;  $f_{t28} = 2,10MPa$ ;  $\gamma_b = 1,5$ ; d=0,9h= 15,3cm;  $\sigma_s = 347,82MPa$ ;  $\gamma_s = 1,15$ ; fe=400MPa.

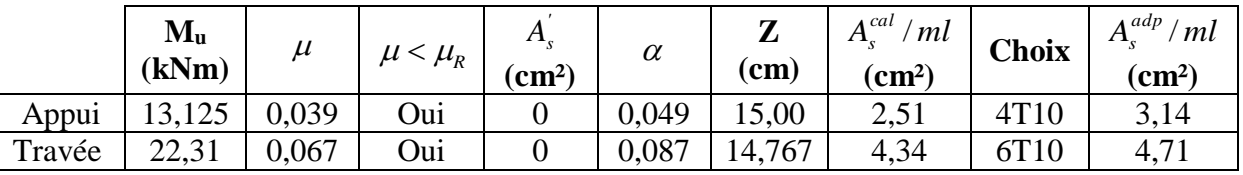

**Tableau III.18: Calcul des armatures.**

#### **Espacement :**

■ Surappui :  $e^{500}$  ≤  $\frac{100}{3}$  = 33,33*cm* 100 On prend :  $esp = 30$  cm.  $100$ 20 cm.

• En través : 
$$
esp \leq \frac{100}{5} = 20cm
$$
 On prend : esp =2

#### **Armature de répartition :**

$$
\frac{A_s}{4} \le A_r \le \frac{A_s}{2} \Rightarrow \begin{cases} \text{apuii: } 378 \text{ As} = 1,51 \text{ cm}^2\\ \text{travée: } 4t8 \text{ As} = 2,01 \text{ cm}^2 \end{cases}
$$

**Vérifications :**

# **c. Condition de non fragilité :**

0,23 1,84 <sup>²</sup> min 2 8 *cm fe f A A bd <sup>t</sup> <sup>s</sup> <sup>s</sup>* **[1]** Sur appui : *A cm A cm vérifiée <sup>s</sup> <sup>s</sup>* 3,14 1,84 .................. 2 min 2 En travée : *A cm A cm vérifiée <sup>s</sup> <sup>s</sup>* 4,71 1,84 .................. 2 min 2 

### **d. Effort tranchant :**

On doit Vérifiée que : 
$$
\tau_u \le \overline{\tau_u}
$$
 [1]  
\n $\overline{\tau} = Min \bigg( 0, 2 \frac{f_{c28}}{ \gamma_b}; 5MPa \bigg) = 3,33MPa$  ....... (Fissuration peu nuisible)

$$
\tau = \frac{T_u^{\text{max}}}{bd} = \frac{25,83 \times 10^3}{1000 \times 153} = 0,168 MPa < \overline{\tau_u} = 3,33 MPa
$$
.................*vérifiée*

Donc, nous n'avons pas besoins de mettre des armatures transversales.

# **ELS :**

### **Au voisinage des appuis :**

**a. Vérification de la contrainte de compression :**  $\sigma_{\rm b}=\frac{T_u^{\rm max}}{2.0~{\rm h}^2}$  $\frac{T_u^{max}}{0.9b0.d} = \frac{25,83.10^3}{0.9.170.15}$  $\frac{25,83.10^3}{0,9.170.153} = 1,1 Mpa < 0,4 \frac{f_{c28}}{y_b}$  $\frac{c_{28}}{\gamma_b}$  = 6,67*Mpa* .......vérifiée.

### **b. Vérification des armatures longitudinales :**

 $\text{Si}: T_u - \frac{m_u}{\text{S}} < 0 \Rightarrow$ 0,9*d*  $T_u - \frac{M_u}{\Omega \Omega} < 0$   $\Rightarrow$  les armatures ne sont soumises à aucun effort de traction.

Si: 
$$
T_u - \frac{M_u}{0.9d} > 0 \Rightarrow
$$
 il faut satisfaire la condition suivante :  $A_s \ge \left[ \frac{T_u - \frac{M_u}{0.9d}}{\sigma_s} \right]$ 

$$
T_u - \frac{M_u}{0.9d} = 25,83.10^3 - \frac{13,125.10^6}{0.9 \times 153} = -96,48kN < 0
$$

Les armatures ne sont soumises à aucun effort de traction.

### **c. Vérification des contraintes du béton :**

Comme la fissuration est peu nuisible, donc on vérifie uniquement la contrainte dans le béton  $(\sigma_{bc})$ .

On doit vérifier :  $\sigma_{bc} = \frac{Ml_{ser}}{I}$   $y \le \sigma_{bc} = 0.6 f_{c28} = 15 MPa$ *M*  $\sigma_{bc} = \frac{m_{ser}}{I} y \le \sigma_{bc} = 0.6 f_{c28} = 15 MPa$  [1]

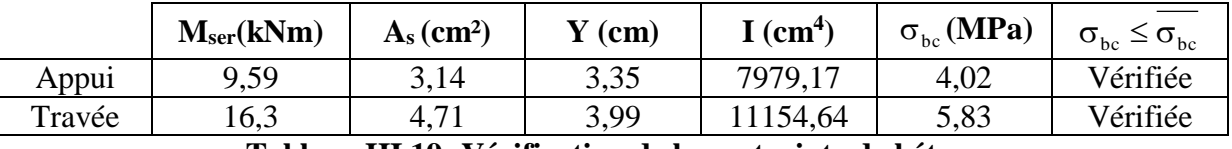

**Tableau III.19: Vérification de la contrainte de béton.**

### **d. Vérification de la flèche :**

 $h = 17$  cm;  $b_0 = 100$  cm;  $d = 1$  cm;  $L = 3.8$  m;  $M_{\text{tser}} = 16,3kN$ .m;  $M_0 = 19,18kN.m$ ;  $A_s = 9,05cm^2$ ; fe = 400 MPa. Il n'est pas nécessaire de calculer la flèche si les inégalités suivantes sont satisfaites :

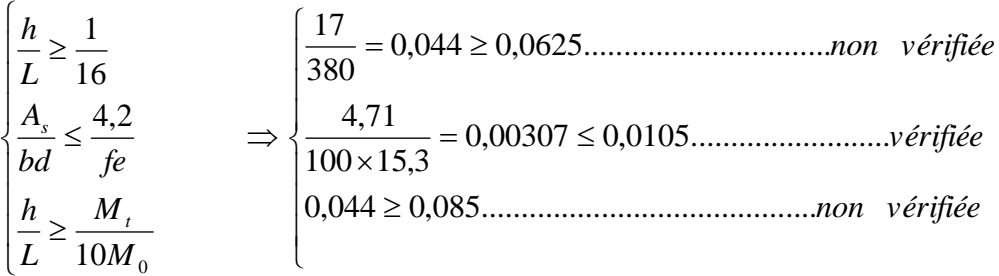

Deux conditions ne sont pas vérifiées, donc il est nécessaire de calculer la flèche Flèche totale :  $\Delta f_T = f_y - f_i \leq f$  [4].

$$
A \text{vec}: \begin{cases} f_i = \frac{M_{ser} L^2}{10 E_i I_{fi}} \\ f_v = \frac{M_{ser} L^2}{10 E_v I_{fv}} \\ \bar{f} = \frac{L}{500} \end{cases} \qquad ; L = 4,80 \text{m} < 5 \text{m}
$$

**Moment d'inertie de la section homogène I<sup>0</sup> :**

$$
I_0 = \frac{bh^3}{12} + 15A_s \left(\frac{h}{2} - d\right)^2 + 15A'_s \left(\frac{h}{2} - d'\right)^2
$$
  

$$
\begin{cases} I_{fi} = \frac{1,1I_0}{1 + \lambda_i \mu} \\ I_{fi} = \frac{I_0}{1 + \lambda_i \mu} \end{cases}
$$
Moment d'inertie fictive.

Avec :

$$
\begin{cases}\n\lambda_i = \frac{0.05f_{i28}}{\delta\left(2 + \frac{3b_0}{b}\right)} \\
\lambda_v = \frac{0.02f_{i28}}{\delta\left(2 + \frac{3b_0}{b}\right)}\n\end{cases}
$$
\n
$$
\begin{cases}\n\delta = \frac{A_s}{b_0d} \\
\mu = 1 - \frac{1.75f_{i28}}{4\delta\sigma_s + f_{i28}} \\
\sigma_s = \frac{M_{ser}}{A_s d}\n\end{cases}
$$

Ei=32164,20MPa ; Ev=10721,40MPa

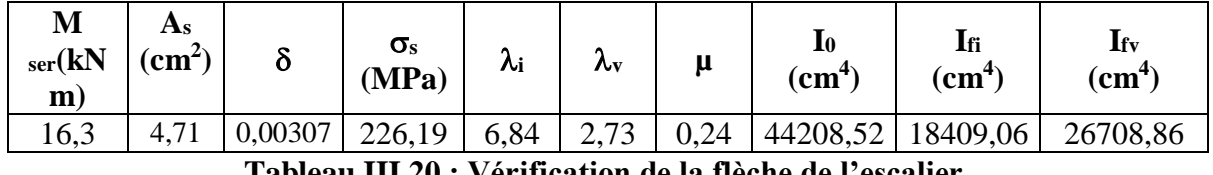

**Tableau III.20 : Vérification de la flèche de l'escalier.**

Donc :

$$
\begin{aligned}\nf_i &= 0,39cm \\
f_v &= 0,81cm\n\end{aligned}\n\Rightarrow \Delta f_T = f_v - f_i = 0,42cm
$$

**a)**

$$
\bar{f} = \frac{L}{1000} = \frac{360}{500} = 0,76cm
$$
  
\n
$$
\Rightarrow \Delta f_T = 0,42cm < \bar{f} = 0,76cm
$$
............ $v \acute{e}r \mathrm{if} \mathrm{i} \acute{e}e$ .

### **III.4.Etude de balcon :**

# **Evaluation des charges :**

Charge permanente :  $G = 6,13kN/m^2$ . Charge d'exploitation :  $Q = 3,50 \text{kN/m}^2$ . Charge concentrée « F » : (poids de mur)

Mur extérieur :  $G = 2,94$  kN/m<sup>2</sup>. Hauteur du mur : h =3,06m.  $F = 2,94x3,06x1 = 8,99kN.$ 

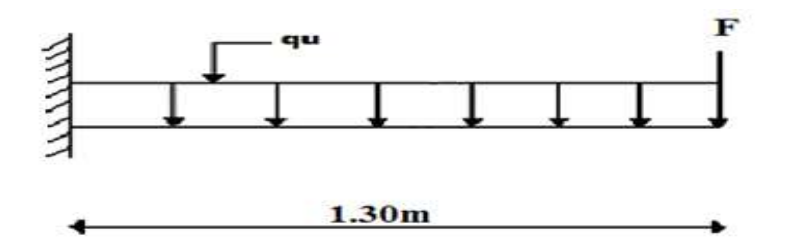

### **Figure III.22: schéma statique du balcon.**

### **Combinaison des charges :**

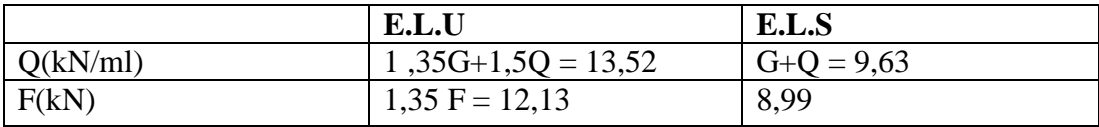

### **Tableau III.21 : combinaison des charges.**

### **Calcul des efforts internes :**

La section dangereuse est au niveau de l'encastrement.

**1/ Moment fléchissant :**  $M(x) = \left(\frac{q}{x}\right)$  $\frac{q}{2}x^2 + F \cdot x$ .

# **2/ Effort tranchant :**

 $T(x) = q \cdot x + F$  $x = 1,3m.$ 

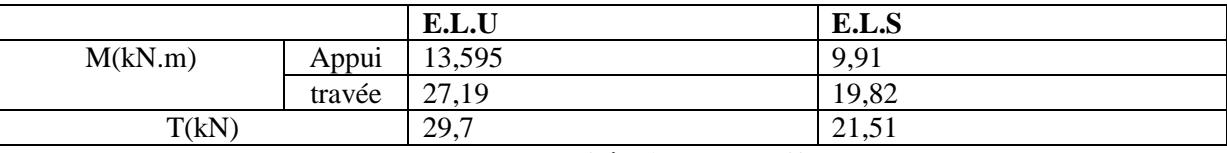

**Tableau III.22 : moment fléchissant et effort tranchant.**

# **Calcul du ferraillage :**

Le calcul se fait en flexion simple pour une bande de 1m.

 $f_{c28} = 25MPa$ ;  $f_{t28} = 2,1MPa$ ;  $\sigma_{bc} = 14,17MPa$ ;  $b = 100$  cm;  $h = 15$  cm;  $d = 0.9.h = 13,5cm$ ;  $f_e = 400 MPa$ .

|        | $\mathbf{M}_{\mathbf{u}}$<br>(KN.m) |       | $u<$ u $R$ | $A_{s}$<br>$\rm \left( cm^{2} \right)$ | a     | $Z$ (cm) | $A_{\rm s}^{cal}(cm^2)$ | Choix            | $\bf{Adp}_s$ (cm <sup>2</sup> | Esp/cm |
|--------|-------------------------------------|-------|------------|----------------------------------------|-------|----------|-------------------------|------------------|-------------------------------|--------|
| Appui  | 13,595                              | 0.04  | oui        |                                        | 0.05  | 14,994   | 2,60                    | 4T10             | 3,14                          | 30     |
| travée | 27,19                               | 0,105 | oui        |                                        | 0,138 | 12,754   | 6,12                    | 6T <sub>12</sub> | 6.79                          | 20     |

**Tableau III.23: Calcul des armatures.**

**Espacement :**

 $\textit{esp} \leq \frac{188}{5} = 20 \textit{cm}$  $\leq \frac{100}{I} = 20$  cm  $\Rightarrow$  S<sub>t</sub> = 20 cm.  $e^{i\omega t} = 33,33cm$  $\leq \frac{100}{2}$  = 33,33cm  $\Rightarrow$  S<sub>t</sub> = 30cm

#### **Armature de répartition :**  $A_{\rm S}$  $\frac{A_s}{4} \leq A_s \leq \frac{A_s}{2}$ Appui :  $3T8 = 1,51 \text{cm}^2$  ;  $S_t = 50 \text{ cm}$ . Travée :  $6T8 = 3.02$  cm<sup>2</sup>;S<sub>t</sub> = 20 cm. Avec :  $S_t = 20$  cm.

# **Vérifications : 1/ Condition de non fragilité :**

 $A_{\rm s,min} = 0.23 \times b \times d \times (\frac{f_{t28}}{f})$  $\frac{t28}{f_e})$ A<sub>s min</sub>  $= 0.23 \times 100 \times 13.5 \times \left(\frac{2.1}{100}\right)$  $\frac{2.1}{400}$  = 1.63 cm<sup>2</sup> Alors : A<sub>s</sub> choisit> A<sub>s min</sub>  $\Rightarrow$  condition vérifier

# **2/ Vérification de l'effort tranchant :**

On doit vérifier que :  $\tau_{u \leq \overline{\tau_{u}}}$ Avec :  $\overline{\tau_u}$  = min ( 0,2×  $f_{c28/\gamma_b}$  ; 5 Mpa ) = 3,33Mpa ( fissuration peu préjudiciable)  $\tau_u = \frac{\tau_u^{max}}{h \times d}$  $\frac{\pi_u^{max}}{b \times d} = \frac{29,7 \times 10^3}{1000 \times 135}$  $\frac{29,7 \times 10}{1000 \times 135}$  = 0.Mpa< $\tau_u$  = 3,33Mpa⇒ condition vérifiée.

# **3/ Vérification de l'ELS :**

On considère que la fissuration est peu préjudiciable

### **3/-1 Vérification des contraintes : Position de l'axe neutre :**

b  $\frac{b}{2}y^{2}$  + nA'<sub>s</sub>(y-c') – nA<sub>s</sub>(d-y) = 0

# **Moment d'inertie :**

 $I = \frac{b}{3} y^{3} + 15 A<sub>s</sub> (d-y)^{2} + nA<sup>s</sup> (y-c')^{2}$ Avec : n=15 ; c'=2cm ; d=15,3cm ; b=100cm  $A$ 's=0

On doit vérifier que :

$$
\begin{cases}\n\sigma_{bc} = y \times \frac{M_{ser}}{I} \le \overline{\sigma_{bc}} = 0.6 \times f_{c28} = 15 \, Mpa \\
\sigma_s = n \times \frac{M_{ser}}{I} \times (d - y) \le \overline{\sigma_s} = \min\left[\left(\frac{2}{3}f_e\right); \max\left(\frac{f_e}{2}; 110\sqrt{n \times f_{t28}}\right)\right] = 201,16 \, Mpa\n\end{cases}
$$

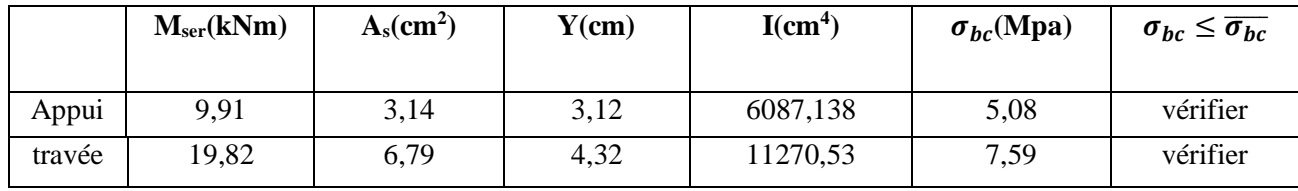

**Tableau III.24 : Vérification de la contrainte de béton.**

### **3/-2Vérification de la flèche :**

 $h = 17$  cm;  $b_0 = 100$  cm;  $d = 1$  cm;  $L = 1,3m$ ;  $M_{\text{tser}} = 19,82 \text{kN}$ .m;  $M_0 = 19,18kN.m$ ;  $A_s = 9,05cm^2$ ; fe = 400 MPa.

Il n'est pas nécessaire de calculer la flèche si les inégalités suivantes sont satisfaites : ℎ  $\frac{h}{Lx} \geq \frac{1}{2}$  $rac{1}{27}$   $rac{1}{35}$  $\frac{1}{35} \rightarrow 0,115 > 0,037$  à  $0,028$ .............vérifiée.  $\overline{A}$  $\frac{A}{b.d} \leq \frac{2}{f}$ → 0,005 ≤ 0,005………………………vérifiée.

On remarque que les deux conditions sont vérifiées, donc le calcul de la flèche n'est pas nécessaire.

#### **III.5 Etude de la dalle pleine : III.5.1.Evaluation des charges :**

 On fait le calcul pour le panneau le plus sollicité ayant des dimensions plus grandes que les autres panneaux.

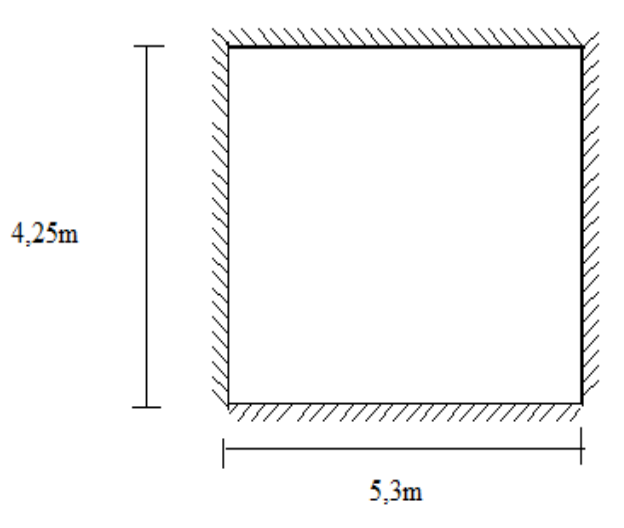

**Figure III.23 : Dimensions du panneau le plus sollicité**

 $G=5,23kN/m^2$ ,  $Q=1,5kN/m^2$ .

### **ELU :**

 $q_u= 1,35G +1,5Q = 9,3105kN/m^2$ 

### **ELS :**

 $q_{ser} = G + Q = 6,73kN/m^2$  $=\frac{-x}{-}=\frac{0.9-0}{-} = 0.8 > 0.4 \Rightarrow$ 5,3 4,25 *y x L L*  $\rho = \frac{E_x}{I_x} = \frac{4.25}{5.2} = 0.8 > 0.4 \Rightarrow$  La dalle travaille dans les deux sens.

#### **III.5.2. Calcul des moments :**

- Dans le sens de la petite portée :  $M_x = \mu_x q_u L_x^2$
- Dans le sens de la grande portée :  $M_y = \mu_y M_x$

Les coefficients  $\mu_x$ et  $\mu_y$  sont fonction de *y x L L*  $\rho = \frac{E_x}{I}$  etde v.

ſ

ν: Coefficient de poisson l ∤ *àl ELS*  $0,2 \quad \tilde{a}l'$ μxet μ<sup>y</sup> sont donnés par l'abaque de calcul des dalles rectangulaire [1].

 $0 \quad \partial l'$ 

*àl ELU*

$$
\rho = 0.8 \Rightarrow \begin{cases} \mu_x = 0.056 \\ \mu_y = 0.595 \end{cases} \Rightarrow \frac{M_x = \mu_x q_u L_x^2 = 9.41 \text{kNm}}{M_y = \mu_y M_x = 5.59 \text{kNm}}
$$

 **Moments en travées :** l ∤ ſ  $= 0.75018 =$  $= 0.7301X =$ M ty =  $0,\!75\mathrm{M}$  y =  $4,\!19\mathrm{\,kNm}$ M tx = 0,75M x = 7,06 kNm

**Moments sur appuis :**M <sub>ax</sub>=M <sub>ay</sub>=0,5M<sub>x</sub> =4,7kNm

#### **III.5.3.Ferraillage de la dalle :**

b=100cm; h=15cm; d=0,9h=13,5cm; f<sub>e</sub>=400MPa; f<sub>c28</sub>=25MPa; f<sub>t28</sub>=2,1MPa; σs=348MPa ;

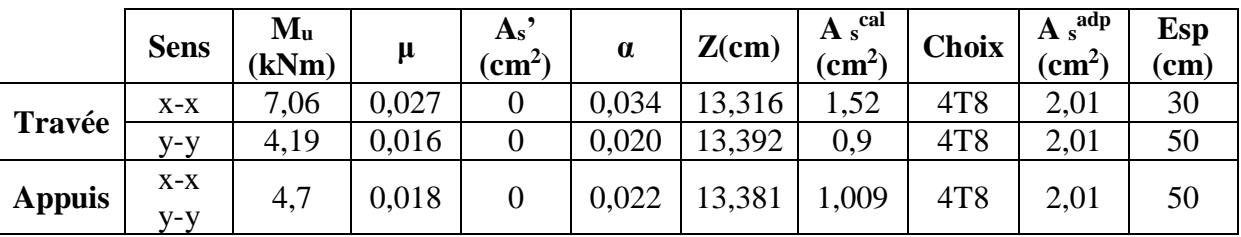

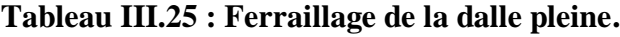

### Espacement :

**Travée :** -Sens x-x :  $esp = \frac{100}{3} = 33,33cm$  $=\frac{100}{ }$  = esp= 30cm.  $-$ Sens y-y :  $esp = \frac{100}{3} = 33,33cm$  $=\frac{100}{100}$  esp= 30cm. **Appuis :** -Sens x-x :  $esp = \frac{100}{3} = 33,33cm$  $=\frac{100}{ }$  = esp= 30cm. **-Sens** y-y:  $exp = \frac{100}{3} = 33,33$ *cm*  $=\frac{100}{100}$ esp= 30cm.

#### **III.5.3.1.Condition de non fragilité** :

$$
\begin{cases}\nA_x \ge \rho_0 \frac{(3-\rho)}{2}bh = 1,32cm^2 \\
A_y \ge \rho_0 bh = 1,2cm^2\n\end{cases}
$$
\n
$$
\begin{cases}\n\rho_0 = 0,8\%_0 \text{ pour les barres à haute adhérence} \\
\rho = \frac{L_x}{L_y} = 0,8\n\end{cases}
$$
\n
$$
\begin{cases}\n\text{Travée :} \quad -\text{Sens x-x :} \quad A_x = 2,01cm^2 > A_s^{\min} = 1,32cm^2 \dots \dots \dots \dots \text{ vérifie} \\
-\text{Sens y-y :} \quad A_y = 2,01cm^2 > A_s^{\min} = 1,2cm^2 \dots \dots \dots \text{verifie} \\
\text{Appuis :} \quad -\text{Sens x-x :} \quad A_x = 2,01cm^2 > A_s^{\min} = 1,32cm^2 \dots \dots \dots \text{verifie}\n\end{cases}
$$

**-** Sens y-y : *<sup>A</sup> cm <sup>A</sup> cm vérifiée <sup>y</sup> <sup>s</sup>* 2,01 1,2 ............... 2 min 2

### **III.5.3.2. Calcul des armatures transversales** :

Les armatures transversales ne sont pas nécessaires si la condition ci dessous est vérifiée :

$$
\tau_u = \frac{T_u^{\text{max}}}{bd} < \bar{\tau}_u = 0,05f_{c28} = 1,25MPa
$$
\n
$$
T_x = \frac{q_u L_x L_y}{2L_x + L_y} = \frac{9,3105x4,25x5,3}{2x4,25+5,3} = 15,19kN \quad \text{et} \quad T_y = \frac{q_u L_x}{3} = 13,19kN \Rightarrow T_u^{\text{max}} = Max(T_x; T_y) = 15,19kN
$$
\n
$$
\tau_u = \frac{31,98,10^3}{1000x180} = 0,11MPa < \bar{\tau}_u = 1,25MPa
$$
............*Veirifiée*

## **III.5.3.3. Vérification à l'ELS** : **a. Evaluation des sollicitations à l'ELS :**

$$
\frac{L_x}{L_y} = 0.8 \Rightarrow \begin{cases} \mu_x = 0.063 \\ \mu_y = 0.710 \end{cases} \Rightarrow \begin{cases} M_x = \mu_x q_{ser} L_x^2 = 7.65kNm \\ M_y = \mu_y M_x = 5.43kNm \end{cases}
$$

$$
\begin{cases} M_{tx} = 0,85M_{x} = 6,5kNm \\ M_{ty} = 0,85M_{y} = 4,61kNm \\ M_{a} = 0,3M_{x} = 2,3kNm \end{cases}
$$

#### a. **Vérification des contraintes :**

Il faut Vérifiée que :  $\sigma_{bc} \leq \overline{\sigma}_{bc} = 0.6 f_{c28} = 15 MPa$ Le tableau suivant récapitule les résultats trouvés :

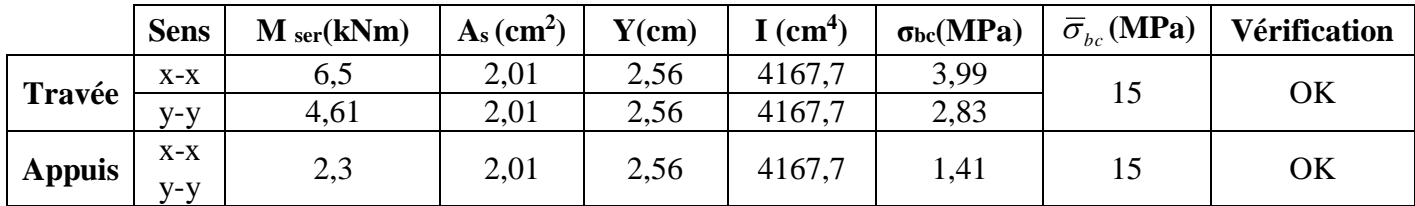

# **Tableau III.26 : Vérification des contraintes à l'ELS**

### *c***. Vérification de la flèche :**

 Il n'est pas nécessaire de faire la vérification de la flèche, si les trois conditions citées ci dessous sont vérifiées simultanément :

 *vérifiée à non vérifiée non vérifiée bd f A à L h M M L h e x x t x* 1,48.10 5.10 ................ 0,035 0,028 0,037......... 0,035 0,058..................... 2 3 35 1 27 1 2 20 1 3 3

Une des trois conditions n'est pas vérifiée, donc le calcul de la flèche est nécessaire.

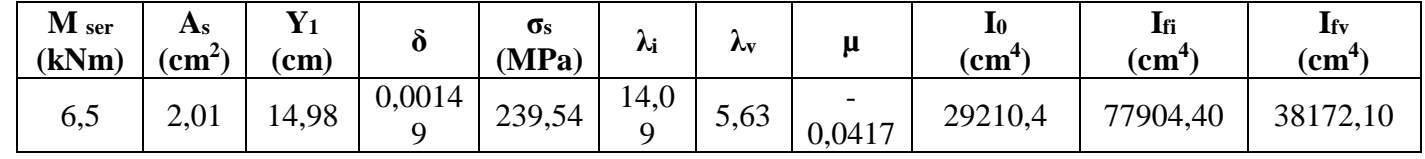

**Tableau III.27 : Récapitulatif du calcul de la flèche.**

**Calcul des modules de déformation :**

 $E_i = 11000 (f_{c28})^{\frac{1}{3}} = 32164,20 MPa$   $E_v = 10818,87 MPa$  $=$  11000( $J_{c28}$  )<sup>3</sup>  $=$  32104,20*MPa*  $E_y =$ 

**Calcul de la flèche due aux déformations instantanées :** 

$$
f_i = \frac{M_{ser}l^2}{10E_iI_{fi}} = 0,046cm \qquad (L = 4,25m)
$$

**Calcul de la flèche due aux déformations différées :** 

$$
f_v = \frac{M_{ser}l^2}{10E_vI_{fv}} = 0,284cm
$$
  
  $\Delta f_T = f_v - f_i = 0,238cm < \bar{f} = 0,85cm$ .................*vérifiée*

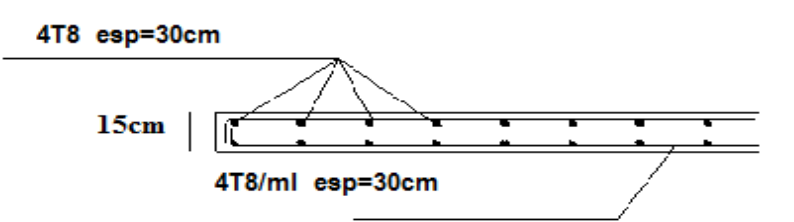

**Figure III.24: Ferraillage de la dalle pleine.**

# **IV.1. Introduction :**

Le but de ce chapitre est de définir un modèle de structure qui vérifie les conditions et critères de sécurités imposées par les règles parasismiques Algériennes **RPA99/version 2003.** La modélisation de notre structure a été effectuée à l'aide du logiciel **ETABS 16.0.2** qui est un logiciel de calcul automatique des structures par la méthode des éléments finis.

# **IV.2. Étude dynamique :**

L'analyse dynamique nécessite de créer un modèle de calcul représentant la structure. Ce modèle est introduit ensuite dans un programme de calcul dynamique permet la détermination de ses modes propres de vibration et des efforts engendrés par l'action sismique.

# **IV.2.1. Modélisation de rigidité :**

La modélisation des éléments constituants le contreventement (rigidité) est effectué comme suit :

 Chaque poutre et chaque poteau de la structure a été modélisé par un élément linéaire type poutre (frame) à deux nœuds, chaque nœud possède 6 degré de liberté (trois translations et trois rotations).

- Les poutres entre deux nœuds d'un même niveau (niveau i).
- Les poteaux entre deux nœuds de différent niveaux (niveau i et niveau i+1).
- Chaque voile est modélisé par un élément surfacique type Shell à quatre nœud après on l'a divisé en mailles.
- Chaque plancher est modélisé par un élément surfacique type Shell à quatre nœuds.
- A tous les planchers nous avons attribués une contrainte de type diaphragme ce qui correspond à des planchers infiniment rigide dans leur plan.
- Tous les nœuds de la base du bâtiment sont encastrés (6DDL bloqués).

# **IV.2.2. Modélisation de la masse :**

 La charge des planchers est supposée uniformément répartie sur toute la surface du plancher. La masse est calculée par l'équation *(G+βQ)* imposée par le **RPA99 version2003**.

 La masse volumique attribuée aux matériaux constituant les poteaux et les poutres est prise égale à celle du béton à savoir *2,5t/m<sup>3</sup>* .

 La charge de l'acrotère et des murs extérieurs (maçonnerie) a été répartie aux niveaux des poutres qui se trouvent sur le périmètre des planchers (uniquement le plancher terrasse pour l'acrotère).

# .**IV.3. Choix de la méthode de calcul :**

Le choix des méthodes de calcul et la modélisation de la structure ont comme objectif de prévoir aux mieux le comportement réel de l'ouvrage.

Les règles parasismiques Algériennes **(RPA99/version2003)** propose trois méthodes de calcul des sollicitations.

- 1- La méthode statique équivalente.
- 2- La méthode d'analyse modale spectrale.
- 3- La méthode d'analyse dynamique par accélérogramme.

# **IV.3.1. La méthode statique équivalente :**

# **a. Principe :**

Les forces réelles dynamiques qui se développent dans la construction sont remplacées par un système de forces statiques fictives dont les effets sont considérés équivalents à ceux de l'action sismique.

Le mouvement du sol peut se faire dans une direction quelconque dans le plan horizontal.

Les forces sismiques horizontales équivalentes seront considérées appliquées successivement suivant deux directions orthogonales caractéristiques choisies par le projecteur. Dans le cas général, ces deux directions sont les axes principaux du plan horizontal de la structure

# **b. Conditions d'applications :**

Les conditions d'applications de la méthode statique équivalente sont :

- Le bâtiment ou bloc étudié, satisfaisait aux conditions de régularité en plan et en élévation avec une hauteur au plus égale à 65m en zones І et ІІ et à 30m en zones Ш
- Le bâtiment ou bloc étudié présente une configuration irrégulière tout en respectant, outre les conditions de hauteur énoncées en haut, les conditions complémentaires données par le RPA.

# **IV.3.2. La méthode d'analyse modale spectrale :**

La méthode d'analyse modale spectrale peut être utilisée dans tous les cas et en particulier, dans le cas où la méthode statique équivalente n'est pas permise.

Dans notre projet, une étude dynamique de la structure s'impose du fait que les conditions de régularité en plan et en élévation ne sont pas satisfaites.

# **a. Principe :**

Il est recherché pour chaque mode de vibration le maximum des effets engendrés dans la structure par les forces sismiques, représentées par un spectre de calcul, ces effets sont par suite combinés pour obtenir la réponse de la structure.

Cette méthode est basée sur les hypothèses suivantes :

- Concentration des masses au niveau des planchers.
- Seuls les déplacements horizontaux des nœuds sont pris en compte.
- Le nombre de modes à prendre en compte est tel que la somme des coefficients massiques de ces modes soit aux moins égales 90%.
- Ou que tous les modes ayant une masse modale effective supérieure à 5% de la masse totale de la structure soient retenus pour la détermination de la repense totale de la structure.

Le minimum de modes à retenir est de trois (3) dans chaque direction considérée.

Dans le cas où les conditions décrites ci-dessus ne peuvent pas être satisfaites à cause de l'influence importante des modes de torsion, le nombre minimal de modes (K) à retenir doit être tel que :

 $K \ge 3\sqrt{N}$  et  $T_K \le 0.20$  sec *......* (4-14) [2]

Où : N est le nombre de niveaux au-dessus du sol et  $T_K$  la période du mode K.

# **b. Analyse spectrale :**

# **Utilisation des spectres de réponse :**

La pratique la plus répondue consiste à définir le chargement sismique par un spectre de réponse ; toute structure est assimilable à un oscillateur multiple, la réponse d'une structure à une accélération dynamique est fonction de l'amortissement (ζ) et de la pulsation naturelle (ω). Donc pour des accélérogrammes donnés, si on évalue les réponses maximales en fonction de la période (T), on obtient plusieurs points sur un graphe qui est nommé spectre de réponse et qui aide à faire une lecture directe des déplacements maximaux d'une structure.

L'action sismique est représentée par un spectre de calcul suivant :

$$
\frac{S_a}{g} = \begin{cases} 1,25A\left(1 + \frac{T}{T_1}\left(2,5\eta \frac{Q}{R} - 1\right)\right) & 0 \le T \le T_1 \\ 2,5\eta(1,25A) \frac{Q}{R} & T_1 \le T \le T_2 \\ 2,5\eta(1,25A) \frac{Q}{R}\left(\frac{T_2}{T}\right)^{2/3} & T_2 \le T \le 3,0s \\ 2,5\eta(1,25A) \frac{Q}{R}\left(\frac{T_2}{3}\right)^{2/3}\left(\frac{3}{T}\right)^{5/3} & T \ge 3,0s \end{cases}
$$
(4-13)[2]

# **Représentation graphique du spectre de réponse :**

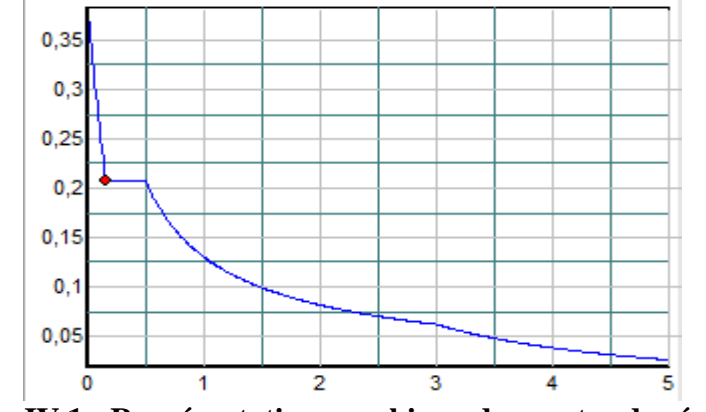

**Figure IV.1 : Représentation graphique du spectre de réponse.**

Avec :

**g :** accélération de la pesanteur, (g =9,81N)

**A :** coefficient d'accélération de zone.

**R :** Coefficient de comportement de la structure. Il est fonction du système de contreventement.

**T<sup>2</sup> :** Période caractéristique associée à la catégorie de site.

**Q :** Facteur de qualité.

#### **Résultante des forces sismiques de calcul**

L'une des premières vérifications préconisée par le *«RPA99 version 2003 »* est relative à la résultante des forces sismiques.

En effet la résultante des forces sismiques à la base  $\alpha V_t$  obtenue par combinaison des valeurs modales ne doit pas être inférieur à *80%* de la résultante des forces sismiques déterminer par la méthode statique équivalente *« V »* pour une valeur de la période fondamentale donnée par la formule empirique appropriée.

Si *Vt<0,8V*, *il faut augmenter tous les paramètres de la réponse* (forces, déplacements, moments,…..) dans le rapport :  $0,8$ *V*

#### **IV.4. Etude sismique**

**A :** coefficient d'accélération de zone

\* groupe d'usage :**2**

$$
A=0,25
$$
  
\*zone sismique : III

*V*

**D :** facteur d'amplification dynamique moyen en fonction de :

- la catégorie du site.
- $\blacksquare$  le facteur de correction d'amortissement (η).
- la période fondamentale de la structure (T).

$$
\mathbf{D} = \begin{cases} 2.5\eta & 0 \le T \le T_2 \\ 2.5\eta \left(\frac{T_2}{T}\right)^{2/3} & T_2 \le T \le 3.0s \\ 2.5\eta \left(\frac{T_2}{3.0}\right)^{2/3} & T \ge 3.0s. \end{cases}
$$

T2 : période caractéristique associée a la catégorie du site est donnée dans **le tableau 4.7 de RPA99/version 2003.** 

.

Catégorie  $S_3 \longrightarrow$  site meuble  $\longrightarrow T_2 = 0.50$  sec.

#### **Estimation de la période fondamentale de la structure (**T) **:**

La valeur de la période fondamentale (T) de la structure peut être estimée à partir de formules empiriques ou calculées par des méthodes analytiques ou numériques.

Les formules empiriques à utiliser selon le **RPA99/version 2003** sont :

**T = min** (
$$
T = C_T \times h_N^{3/4}
$$
,  $T = 0.09 \frac{h_N}{\sqrt{D}}$ )

*C<sup>T</sup>* : Coefficient, fonction du système de contreventement, du type de remplissage et donnée par le tableau 4.6 selon le **RPA99/version 2003 .**

*h<sub>N</sub>*: Hauteur mesurée en mètre à partir de la base de la structure jusqu'au dernier niveau. *D* : est la dimension du bâtiment mesurée à sa base dans la direction de calcul considéré Pour notre structure :

 $\checkmark$   $h_N = 31,6m$  $\checkmark$  $C_T = 0.05$  *Dx*= 31,3m  $\nu$  *D*<sub>*y*</sub>=21,6m

$$
Tx=0,09 \frac{31,6}{\sqrt{31,3}} = 0.51
$$
  
\n
$$
Ty=0,09 \frac{31,6}{\sqrt{21,6}} = 0.61
$$
  
\n
$$
Tetabs=0,642
$$

**Sens (x-x) :** Tx=0.51 S**ens (y-y) :** Ty=0,61  $T_2 = 0.50$  sec

On calcule le facteur D suivant les deux directions par les formules suivantes :  $0 \le (T_x e t T_y) \le T_z \Rightarrow D = 2.5 \eta$ 

 $\eta = \sqrt{7/(2+\xi)} \ge 0.7$ 

ξ : pourcentage d'amortissement critique fonction du matériau constitutif du type de structure et de l'importance du remplissage.

 $\alpha$ *vec*  $\xi = 7\% \rightarrow \eta = 0.8819$ 

$$
\mathbf{D} = \begin{cases} 2.5\eta \left(\frac{T_2}{T}\right)^{2/3} & T_2 \le T \le 3.0s \, . \end{cases}
$$

**Dx= 2,189 Dy=1,926**

**R :** coefficient de comportement

 L'objet de la classification des systèmes structuraux se traduit, dans les règles et les méthodes de calcul, par l'attribution pour chacune des catégories de cette classification, d'un coefficient de comportement **R** qui est un paramètre qui reflète la ductilité de la structure ; il dépend du système de contreventement.**[tableau 4.3 RPA99/version2003].**

Pour le cas de notre bâtiment, le système de contreventement choisi est un système voiles porteurs (**R=3.5**).

*Q* **:** facteur de qualité

Le facteur de qualitéde la structure est fonction de :

la redondance et de la géométrie des éléments qui la constituent

- la régularité en plan et en élévation
	- la qualité de contrôle de la construction

La valeur de *Q* est déterminée par la formule :

$$
Q = 1 + \sum_{1}^{6} P_q \left[ 1 \right]
$$

*Pq* : est la pénalité à retenir selon que le critère de qualité **q** "est satisfait ou non ".

Sa valeur est donné par le tableau **4.4(RPA 99/version 2003).**

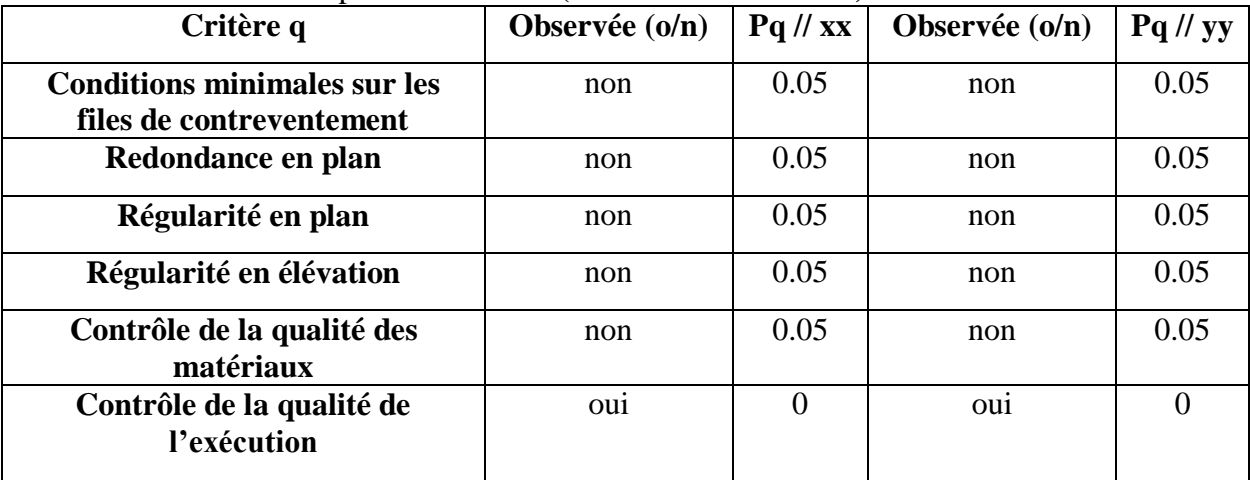

### **Tableau IV.1 : Facteur de qualité.**

Qx=1+(0.05+0.05+0.05+0+0.05+0.1)=**1.25** Qy=1+(0.05+0.05+0.05+0+0.05+0.1)=**1.25**

### **W : poids de la structure :**

On préconise de calculer le poids total de la structure de la manière suivante :

$$
W = \sum_{i=1}^{n} W_i
$$
 Avec:  $W_i = W_{Gi} + \beta W_{Qi}$ 

Avec :

**W***<sup>i</sup>* : Le poids concentré au niveau du centre masse pour chaque plancher *« i »* ; **W<sup>G</sup>***<sup>i</sup>* : Le poids dû aux charges permanentes et celui des équipements fixes éventuels, secondaires de la structure au niveau *« i »* ;

**W<sup>Q</sup>***<sup>i</sup>* : Surcharges d'exploitation au niveau *« i »* ;

**β**: Coefficient de pondération, fonction de la nature et de la durée de la charge d'exploitation. **β** *=0,2* (*bâtiments d'habitation, bureaux ou assimilés*). **(Tableau 4.5) [2]** 

Donc :  
\n
$$
Vx = \frac{A \times Dx \times Q}{R}. W = \frac{0.25 \times 2.189 \times 1.25}{3.5}. W \qquad Vy = \frac{A \times Dy \times Q}{R}. W = \frac{0.25 \times 1.926 \times 1.25}{3.5}.
$$

**IV.4.1. Résultats de l'analyse sismique : 1 er Modèle :**

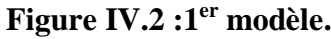

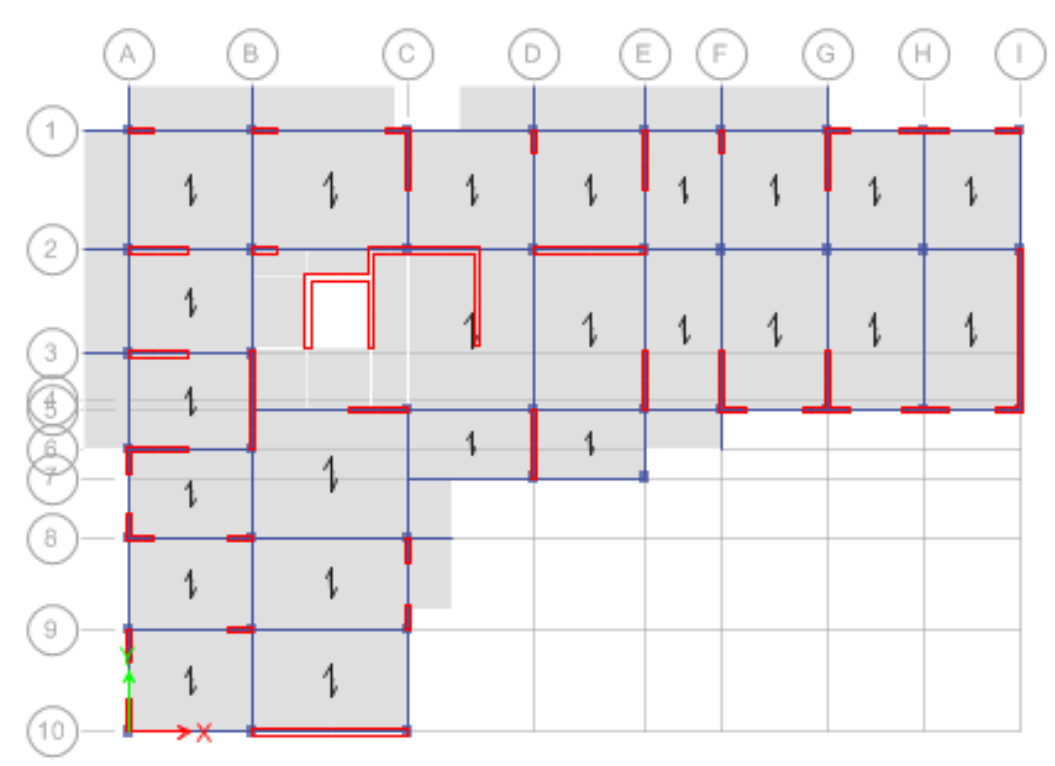

# **a- Caractéristiques dynamique propres du modèle initial :**

|              |                 | Facteur de participation massique $(\% )$ |        |        |                           |  |  |  |  |
|--------------|-----------------|-------------------------------------------|--------|--------|---------------------------|--|--|--|--|
| <b>Modes</b> | <b>Périodes</b> | $U_x$                                     |        | $U_x$  | $\lceil U_{\rm v} \rceil$ |  |  |  |  |
|              | 0.64            | 0.0207                                    | 0,6249 | 0,0207 | 0,6249                    |  |  |  |  |
|              | 0.525           | 0,6297                                    | 0,0033 | 0,6504 | 0,6282                    |  |  |  |  |
|              | 0.48            | 0.0709                                    | 0,0739 | 0,7213 | ),7021                    |  |  |  |  |

**Tableau IV.2: les modes dumodèle final.**

### **Constatations :**

L'analyse dynamique de la structure à conduit à :

- Une période fondamentale  $T = 0.64$
- Le premier mode est un mode de translation suivant y-y
- Le premier mode est un mode de translation suivant x-x
- Le troisième mode est un mode de torsion.

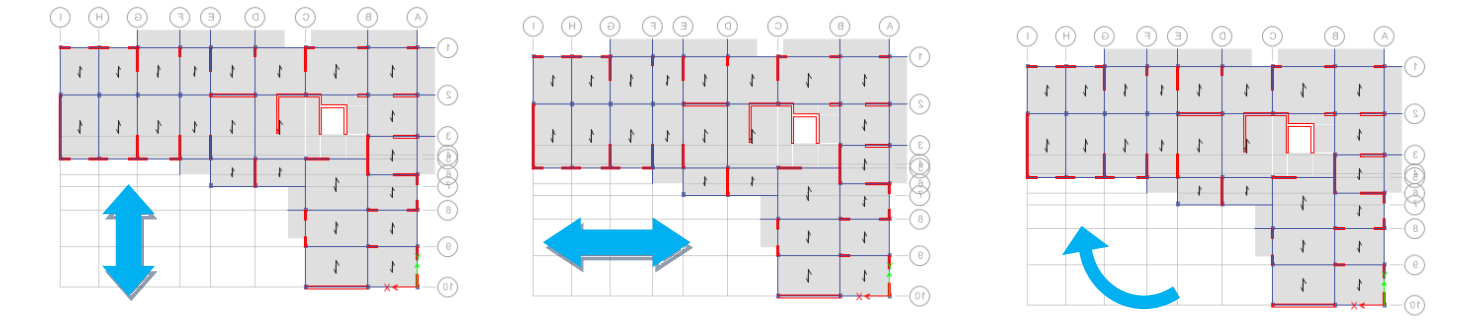

**Figure IV.3 : les trois premiers modes.**

# **a) Résultantes des forces sismiques :**

D'après le fichier des résultats **ETABS 16**on a :

 $W = 54005,704 \text{KN} \rightarrow \begin{cases} V\text{x} = 0.19 \text{w} = \textbf{10526}, \textbf{3} \text{ kN} \\ V\text{y} = 0.17 \text{w} = \textbf{9287}, \textbf{1} \text{ kN} \end{cases} \rightarrow \begin{cases} 0.8 V\text{x} = \textbf{8421}, \textbf{03kN} \\ 0.8 V\text{y} = \textbf{7429}, \textbf{64kN} \end{cases}$  $0.8 \text{ Vy} = 7429,64 \text{kN}$ Ex=6911.74kN Ey=5726.2kN Ce qui donne : Ex=6911.74kN< 0.8Vx=**8421,03kN** --------rx=1.21 Ey=5726.2kN<0.8Vy=**7429,64kN**--------ry=1.29

# **b) Vérification des déplacements inter étage :**

L'une des vérifications préconisées par le **RPA99**, concerne les déplacements latéraux inter étages.

En effet, selon l'article **5.10** du **RPA99 modifié en 2003** l'inégalité ci-dessous doit nécessairement être vérifiée :  $\Delta_K^x \leq \overline{\Delta}$  *et*  $\Delta_K^y \leq \overline{\Delta}$ *K x*  $\sum_{K}^{x} \leq \Delta$  *et* 

Avec :  $\Delta = 0.01$  *he* 

Où : h<sup>e</sup> représente la hauteur de l'étage.

Avec :

 $\Delta_K^x = \delta_K^x - \delta_{K-1}^x$  et  $\Delta_K^y = \delta_K^y - \delta_{K-1}^y$ *<sup>x</sup> y*  $\delta_K^x = R \delta_{eK}^x$  *et*  $\delta_K^y = R \delta_{eK}^y$  *si r*<sub>x</sub> *et r*<sub>y</sub> <1 *<sup>x</sup> y*  $\delta_K^x = R r_x \delta_{eK}^x$  et  $\delta_K^y = R r_y \delta_{eK}^y$  si  $r_x$  et  $r_y > 1$ *et V*  $r_x = \frac{0.8V}{V^x}$ *t x x*  $=\frac{0,8V^x}{V^x}$  et  $r_y = \frac{0,8V}{V^y}$ *t y y V*  $r_v = \frac{0.8V}{1.8V}$ 

 $\Delta_K^x$ : Correspond au déplacement relatif au niveau K par rapport au niveau K-1 dans le sens x-x (idem dans le sens y-y,  $\Delta_K^y$ ).

 $\delta_{eK}^x$ : Est le déplacement horizontal dû aux forces sismiques au niveau K dans le sens x-x (idem dans le sens y-y,  $\delta_{eK}^y$ ).

$$
r_x = \frac{0.8V^x}{V_t^x} = \frac{8421.03}{6911.74} = 1.21 > 1
$$
  
\n
$$
\delta_K^x = R r_x \delta_{eK}^x \qquad et \quad \delta_K^y = R r_y \delta_{eK}^y
$$
  
\n
$$
r_y = \frac{0.8V^y}{V_t^y} = \frac{7429.64}{5726.2} = 1.29 > 1
$$
 Donc :

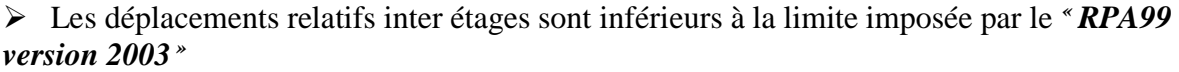

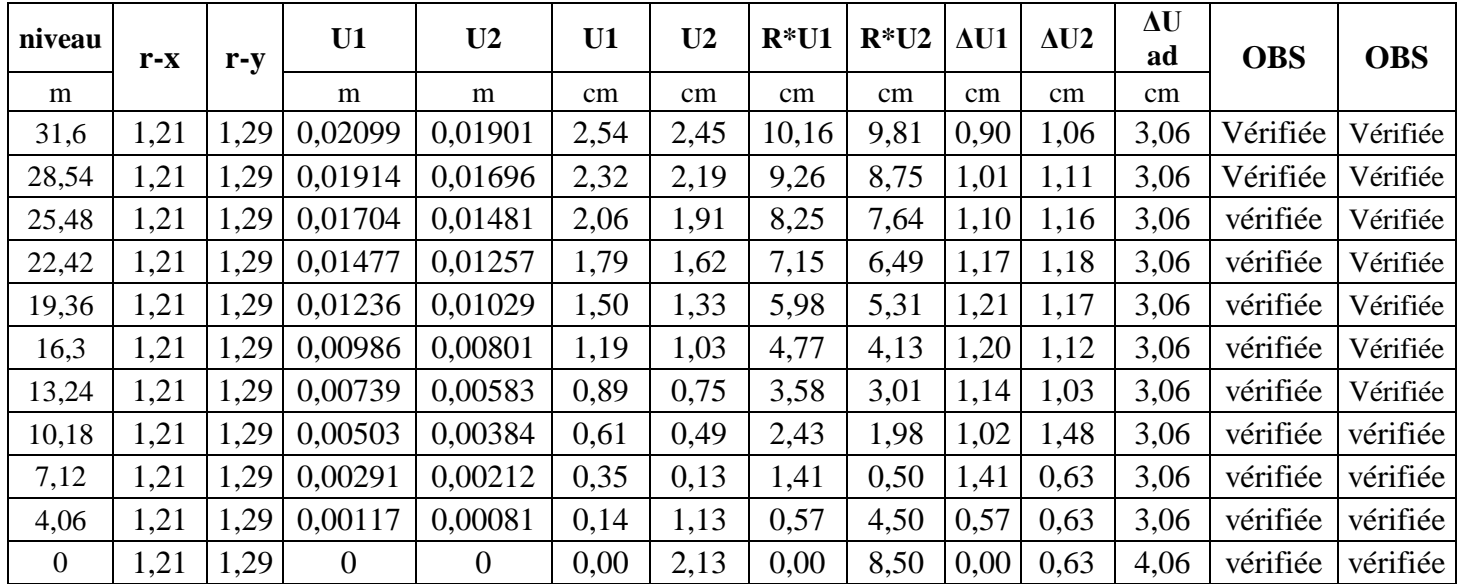

**Tableau IV.3 : Vérification des déplacements inter étages du 2éme modèle.**

**c) Vérification du critère de l'effort normal réduit :**

$$
\mathbf{v} = \frac{N_d}{B_c \times f_{c28}} \le 0,30
$$

Avec :

N<sub>d</sub> : l'effort normal de calcul s'exerçant sur une section de béton.

B<sup>c</sup> : l'aire (section brute) de cette dernière

 fc28 : la résistance caractéristique du béton à 28 jours (25 MPA). Les résultats sont regroupés dans le tableau suivant :

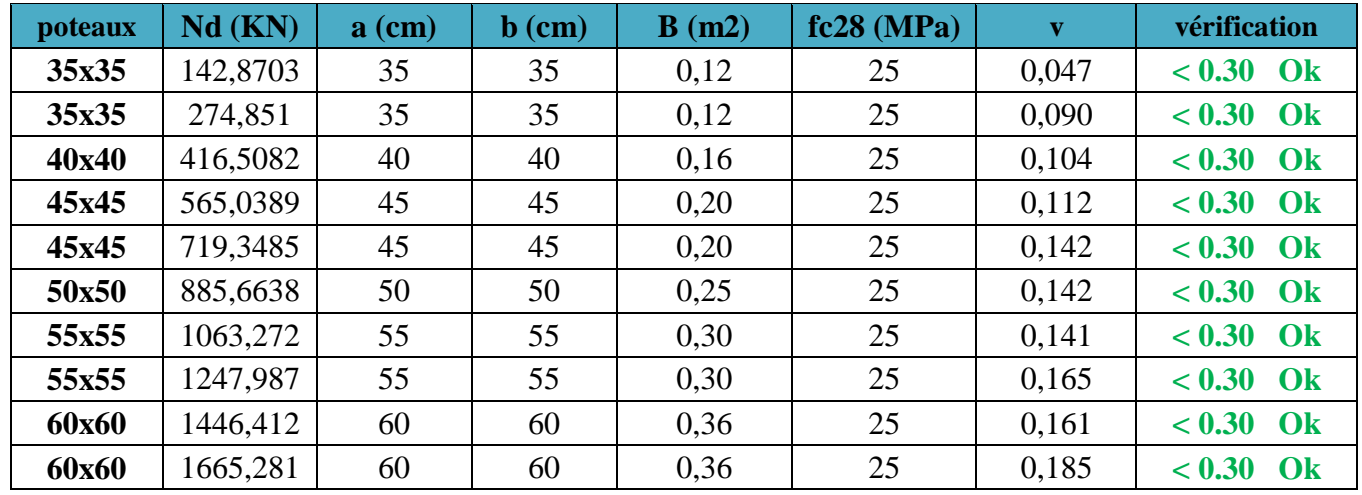

### **Tableau IV.4 :Vérification de l'effort normal pour les poteaux.**

### **Vérification des conditions du facteur de comportement R**

### **1. Justification des voiles sous charges verticales (ELS)**

L'effort normal total à la base de la structure  $P_{Tot}$ = 59007,4282kN.

L'effort normal à la base repris par les voiles P<sub>voiles</sub>=30480,88kN.

 $P_{\text{voiles}}/P_{\text{Tot}} = 51,6 % > 20%.$ 

Donc, les voiles de contreventement reprennent plus de 20% des sollicitations dues aux charges verticales.

### **Conclusion :**

Le choix du coefficient de comportement global de la structure (R=3.5) est justifié.

# **V.1.Introduction :**

On désigne par éléments principaux tous les éléments qui interviennent dans la résistance aux actions durables et accidentelles auxquelles est soumis l'ouvrage. Ils sont constitués des poteaux, des poutres et des voiles.

Le ferraillage des éléments résistants devra être conforme aux règlements en vigueur en l'occurrence le CBA 93et le RPA99 modifié en 2003.

# **V.2. Ferraillage des poteaux : V.2.1. Introduction :**

Le ferraillage des poteaux est calculé en flexion composée en fonction de l'effort normal (N) et du moment fléchissant (M).

Une section soumise à la flexion composée peut être l'un des trois cas suivants:

- 1/ Section entièrement tendue SET.
- 2/ Section entièrement comprimée SEC.

3/ Section partiellement comprimée SPC.

Les armatures sont obtenues à l'état limite ultime (E.L.U) sous l'effet des sollicitations les plus défavorables et dans les situations suivantes:

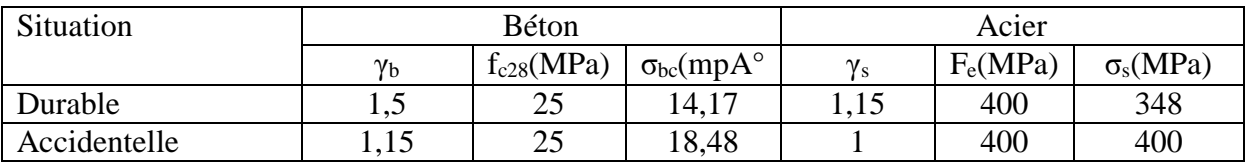

# **Tableau V.1 : Caractéristiques du béton et de l'acier.**

# **V.2.2. Combinaisons d'action :**

En fonction du type de sollicitations, nous distinguons les différentes combinaisons suivantes:

 **Selon CBA 93: ELU:** Situation durable 1,35G+1,5Q **ELS:** Situation durable G+Q

**Selon RPA 99 :**

G+Q±E

 $0.8G \pm E$ 

Avec:

- G: Charges permanentes.
- Q: Surcharge d'exploitation.
- E: Action du séisme.

A partir de ces combinaisons, on distingue les cas suivants:

- N max, M correspondant
- M max, N correspondant

# **V.2.3. Recommandationsdu RPA99 modifie en 2003 :**

D'après le RPA99 modifie en 2003, pour une zone sismique III, les armatures longitudinales doivent être à haute adhérence, droites et sans crochet.

Leur pourcentage est limité par:

$$
*0,9 < \frac{A_s}{B} < 4\%
$$
 \t\t Zone courante (Z.C)  
\n $*0,9 < \frac{A_s}{B} < 6\%$  \t\t Zone de recouverment (Z.R)

Avec :

A<sup>s</sup> : La section d'acier.

 $B:$  Section du béton  $[cm^2]$ .

- Le diamètre minimal est de 12mm.
- La distance entre les barres verticales dans une face du poteau ne doit pas dépasser 20 cm.
- Les jonctions par recouvrement doivent êtres faites si possible, à l'intérieur des zones nodales.
- Les résultats des efforts et ferraillage des poteaux sont regroupés dans les tableaux suivants :

# **1. Situation durable :**

- $\triangleright$  Combinaison : 1,35G+1,5Q
- a.  $(N^{max}, M^{corr})$

| <b>Niveaux</b>   | <b>Sections</b><br>$\text{cm}^2$ ) | $N$ max<br>(kN) | M corr<br>(kNm) | <b>Sollicitation</b> | $A_{s}$<br>$\text{(cm}^2)$ | $A_{s(RPA)}^{\min}$<br>$(cm^2)$ |
|------------------|------------------------------------|-----------------|-----------------|----------------------|----------------------------|---------------------------------|
| <b>RDC</b>       | 60x60                              | $-1665,2807$    | 2,8977          | <b>SET</b>           | 24,09                      | 32,4                            |
| 1 <sup>er</sup>  | 60x60                              | $-1446,4119$    | 6,8734          | <b>SET</b>           | 21,16                      | 32,4                            |
| $2$ ème          | 55x55                              | $-1247,9869$    | 6,2449          | <b>SET</b>           | 18,31                      | 27,22                           |
| 3 <sup>eme</sup> | 55x55                              | $-1063,2716$    | 8,3461          | <b>SET</b>           | 15,77                      | 27,22                           |
| 4 <sup>eme</sup> | 50x50                              | $-885,6638$     | 8,0258          | <b>SET</b>           | 13,26                      | 22,5                            |
| 5 <sup>eme</sup> | 45x45                              | $-719,3486$     | 8,0903          | <b>SET</b>           | 10,94                      | 18,22                           |
| $6^{\text{eme}}$ | 45x45                              | -565,0389       | 10,4708         | <b>SET</b>           | 8,89                       | 18,22                           |
| $\tau$ ème       | 40x40                              | $-416,5082$     | 8,8918          | <b>SET</b>           | 6,74                       | 14,4                            |
| gème             | 35x35                              | $-274,851$      | 7,3662          | <b>SET</b>           | 4,68                       | 11,025                          |
| <b>g</b> ème     | 35x35                              | $-142,8703$     | 9,7854          | <b>SET</b>           | 3,02                       | 11,025                          |

**Tableau V.2 : Ferraillage des poteaux situation durable(N max, M corr )**

b.  $(M^{max} \cdot N^{corr})$ 

| <b>Niveaux</b>          | <b>Section</b><br>$s$ (cm <sup>2</sup> ) | N <sup>corr</sup><br>(kN) | M <sup>max</sup><br>(kNm) | <b>Sollicitation</b> | $A_s$<br>$\text{(cm}^2)$ | $A_{s(RPA)}^{\min}$<br>$(cm^2)$ |
|-------------------------|------------------------------------------|---------------------------|---------------------------|----------------------|--------------------------|---------------------------------|
| <b>RDC</b>              | 60x60                                    | $-1439,6003$              | 8,1491                    | <b>SET</b>           | 21,13                    | 32,4                            |
| 1 <sup>er</sup>         | 60x60                                    | $-1281,2586$              | $-17,2871$                | <b>SET</b>           | 19,34                    | 32,4                            |
| $2e$ <sup>me</sup>      | 55x55                                    | $-1097, 1973$             | $-13,7867$                | <b>SET</b>           | 16,58                    | 27,22                           |
| 3 <sup>ème</sup>        | 55x55                                    | $-927,5801$               | $-18,4298$                | <b>SET</b>           | 14,42                    | 27,22                           |
| $\Delta$ <sup>ème</sup> | 50x50                                    | -764,06                   | $-17,009$                 | <b>SET</b>           | 12,09                    | 22,5                            |
| 5 <sup>eme</sup>        | 45x45                                    | $-612,8773$               | $-16,6082$                | <b>SET</b>           | 10,03                    | 18,22                           |
| 6 <sup>ème</sup>        | 45x45                                    | $-457,0902$               | 21,0917                   | SET                  | 8.13                     | 18,22                           |
| $\tau$ ème              | 40x40                                    | $-332,6283$               | 17,9269                   | <b>SET</b>           | 6,3                      | 14,4                            |
| 8 <sup>eme</sup>        | 35x35                                    | $-216,9131$               | 14,7235                   | <b>SET</b>           | 4,58                     | 11,025                          |
| 9 <sup>eme</sup>        | 35x35                                    | $-111,2213$               | 18,7848                   | <b>SPC</b>           | 3.44                     | 11,025                          |

**Tableau V.3 : Ferraillage des poteaux situation durable ( Mmax, N corr)**

c.  $(N_{min}, M^{corr})$ 

| <b>Niveaux</b>                        | <b>Sections</b><br>$\text{cm}^2$ ) | $N^{min}$<br>(kN) | M corr<br>(kNm) | <b>Sollicitation</b> | $A_{s}$<br>$\text{(cm}^2)$ | $A_{s(RPA)}^{\min}$<br>$(cm^2)$ |
|---------------------------------------|------------------------------------|-------------------|-----------------|----------------------|----------------------------|---------------------------------|
| <b>RDC</b>                            | 60x60                              | $-632,4502$       | 5,4872          | SET                  | 5,4872                     | 32,4                            |
| 1 er                                  | 60x60                              | $-556,3403$       | $-8,1076$       | <b>SET</b>           | 8,43                       | 32,4                            |
| $2$ <sup>ème</sup>                    | 55x55                              | $-482,8217$       | $-7,1724$       | <b>SET</b>           | 7,36                       | 27,22                           |
| 3ème                                  | 55x55                              | $-408,0032$       | $-8,4687$       | <b>SET</b>           | 6,36                       | 27,22                           |
| $\Lambda$ <sup>ème</sup>              | 50x50                              | $-336,6466$       | $-8,7307$       | <b>SET</b>           | 5,41                       | 22,5                            |
| $5^{\text{eme}}$                      | 45x45                              | $-270,3315$       | $-7,2871$       | <b>SET</b>           | 4,42                       | 18,22                           |
| 6 <sup>ème</sup>                      | 45x45                              | $-204,9045$       | $-8,4932$       | <b>SET</b>           | 3,57                       | 18,22                           |
| $\tau$ ème                            | 40x40                              | $-144.042$        | $-7,904$        | <b>SET</b>           | 2,74                       | 14,4                            |
| $8^{\text{eme}}$                      | 35x35                              | $-89,6924$        | $-5,6204$       | SET                  | 1,85                       | 11,025                          |
| $q$ <sup><math>\bar{e}</math>me</sup> | 35x35                              | $-37,2666$        | $-8,2963$       | <b>SPC</b>           | 1,33                       | 11,025                          |

**Tableau V.4 : Ferraillage des poteaux situation durable (N min, M corr )**

# **2. Situation accidentelle :**

- $\triangleright$  Combinaison :G+Q+E.
- a.  $(N^{max}, M^{corr})$

| <b>Niveaux</b>      | <b>Section</b><br>$s$ (cm <sup>2</sup> ) | $N$ max<br>(kN) | M corr<br>(kNm) | Sollicitation | $A_{s}$<br>$\text{(cm}^2)$ | $A_{s(RPA)}^{\min}$<br>$(cm^2)$ |
|---------------------|------------------------------------------|-----------------|-----------------|---------------|----------------------------|---------------------------------|
| <b>RDC</b>          | 60x60                                    | $-1491,0984$    | 92,0151         | <b>SET</b>    | 26,33                      | 32,4                            |
| 1 <sup>er</sup>     | 60x60                                    | $-1306,5822$    | $-124,5968$     | <b>SET</b>    | 25,42                      | 32,4                            |
| $\gamma$ ème        | 55x55                                    | $-1121,7008$    | $-108,2392$     | <b>SET</b>    | 22,48                      | 27,22                           |
| $3e$ <sup>ème</sup> | 55x55                                    | $-940,8529$     | $-134,732$      | <b>SET</b>    | 21,43                      | 27,22                           |
| 4 <sup>ème</sup>    | 50x50                                    | $-763,1342$     | $-118,5224$     | <b>SET</b>    | 18,71                      | 22,5                            |
| 5 <sup>ème</sup>    | 45x45                                    | -597,9943       | $-104,419$      | <b>SET</b>    | 16,29                      | 18,22                           |
| 6 <sup>ème</sup>    | 45x45                                    | $-463,8234$     | $-40,5912$      | <b>SET</b>    | 9,66                       | 18,22                           |
| $7$ ème             | 40x40                                    | $-341,3193$     | $-29,9883$      | <b>SET</b>    | 7,44                       | 14,4                            |
| 8 <sup>eme</sup>    | 35x35                                    | $-224,7062$     | $-21,9287$      | <b>SET</b>    | 5,4                        | 11,025                          |
| <b>g</b> ème        | 35x35                                    | $-115,8856$     | $-24,616$       | <b>SPC</b>    | 4,04                       | 11,025                          |

**Tableau V.5 : Ferraillage des poteaux situation accidentelle (N max, M corr )**

# b.  $(M^{max} \cdot N^{corr})$

| <b>Niveaux</b>          | <b>Section</b><br>$s$ (cm <sup>2</sup> ) | N corr<br>(kN) | $M$ max<br>(kNm) | <b>Sollicitation</b> | $A_{s}$<br>$\text{(cm}^2)$ | $A_{s(RPA)}^{\min}$<br>$(cm^2)$ |
|-------------------------|------------------------------------------|----------------|------------------|----------------------|----------------------------|---------------------------------|
| <b>RDC</b>              | 60x60                                    | $-1491,0984$   | $-92,0151$       | <b>SET</b>           | 26,33                      | 32,4                            |
| 1 <sup>er</sup>         | 60x60                                    | $-562,1495$    | 125,3709         | <b>SET</b>           | 14,76                      | 32,4                            |
| $2$ <sup>ème</sup>      | 55x55                                    | $-484,2199$    | 115,4326         | <b>SET</b>           | 13,73                      | 27,22                           |
| $3e$ <sup>eme</sup>     | 55x55                                    | $-424,4257$    | 144,9717         | <b>SPC</b>           | 14,49                      | 27,22                           |
| $\Delta$ <sup>ème</sup> | 50x50                                    | $-370,2751$    | 130,044          | <b>SPC</b>           | 13,67                      | 22,5                            |
| 5 <sup>ème</sup>        | 45x45                                    | $-317,875$     | 115,4664         | <b>SPC</b>           | 12,89                      | 18,22                           |
| 6 <sup>ème</sup>        | 45x45                                    | $-267,926$     | 130,3778         | <b>SET</b>           | 13,26                      | 18,22                           |
| $7$ ème                 | 40x40                                    | $-213,1148$    | 97,5596          | <b>SPC</b>           | 11,1                       | 14,4                            |
| <b>g</b> ème            | 35x35                                    | $-149,3522$    | 71,0793          | <b>SPC</b>           | 8.98                       | 11,025                          |
| <b>g</b> ème            | 35x35                                    | $-77,899$      | 80,9915          | <b>SPC</b>           | 9,02                       | 11,025                          |

**Tableau V.6 : Ferraillage des poteaux situation accidentelle (Mmax, Ncorr )**

# c.  $(N_{min}, M^{corr})$

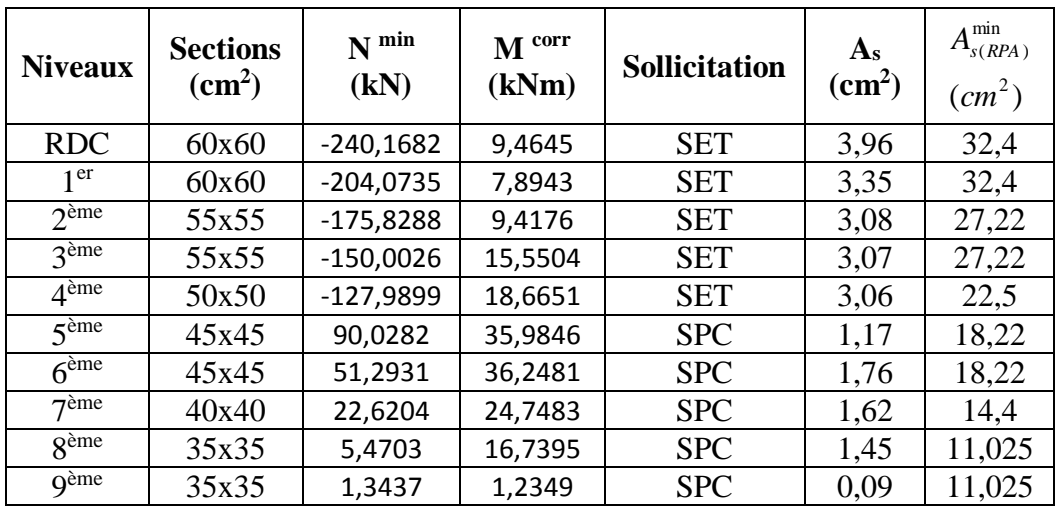

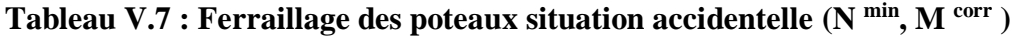

 $\triangleright$  Combinaison : 0,8G+E

a.  $(N^{max}, M^{corr})$ 

| <b>Niveaux</b>                | <b>Section</b><br>$s$ (cm <sup>2</sup> ) | $N$ max<br>(kN) | M corr<br>(kNm) | <b>Sollicitation</b> | $A_{s}$<br>$\text{(cm}^2)$ | $A_{s(RPA)}^{\min}$<br>$(cm^2)$ |
|-------------------------------|------------------------------------------|-----------------|-----------------|----------------------|----------------------------|---------------------------------|
| <b>RDC</b>                    | 60x60                                    | $-1156,5822$    | $-90,9089$      | <b>SET</b>           | 21,47                      | 32,4                            |
| 1 <sup>er</sup>               | 60x60                                    | $-1017,2767$    | $-120,2126$     | <b>SET</b>           | 21,02                      | 32,4                            |
| $2$ <sup>ème</sup>            | 55x55                                    | $-874,0758$     | $-104,7454$     | <b>SET</b>           | 18,71                      | 27,22                           |
| $3e$ <sup>eme</sup>           | 55x55                                    | $-731,8657$     | $-130,0723$     | <b>SET</b>           | 18,15                      | 27,22                           |
| 4 <sup>ème</sup>              | 50x50                                    | $-591,2239$     | $-114,2254$     | <b>SET</b>           | 15,96                      | 22,5                            |
| 5 <sup>eme</sup>              | 45x45                                    | $-460,6175$     | $-100,2445$     | <b>SPC</b>           | 13,96                      | 18,22                           |
| 6 <sup>ème</sup>              | 45x45                                    | $-343,7358$     | $-111,6302$     | <b>SPC</b>           | 13                         | 18,22                           |
| $\tau$ ème                    | 40x40                                    | $-249,6319$     | $-31,9474$      | <b>SET</b>           | 6,29                       | 14,4                            |
| $\overline{R}$ <sup>ème</sup> | 35x35                                    | $-165,9783$     | $-23,5722$      | <b>SET</b>           | 4,72                       | 11,025                          |
| $q$ ềme                       | 35x35                                    | $-88,2677$      | $-26,7915$      | <b>SPC</b>           | 3,81                       | 11,025                          |

**Tableau V.8 : Ferraillage des poteaux situation accidentelle (N max, M corr )**

# b.  $(M^{max} \cdot N^{corr})$

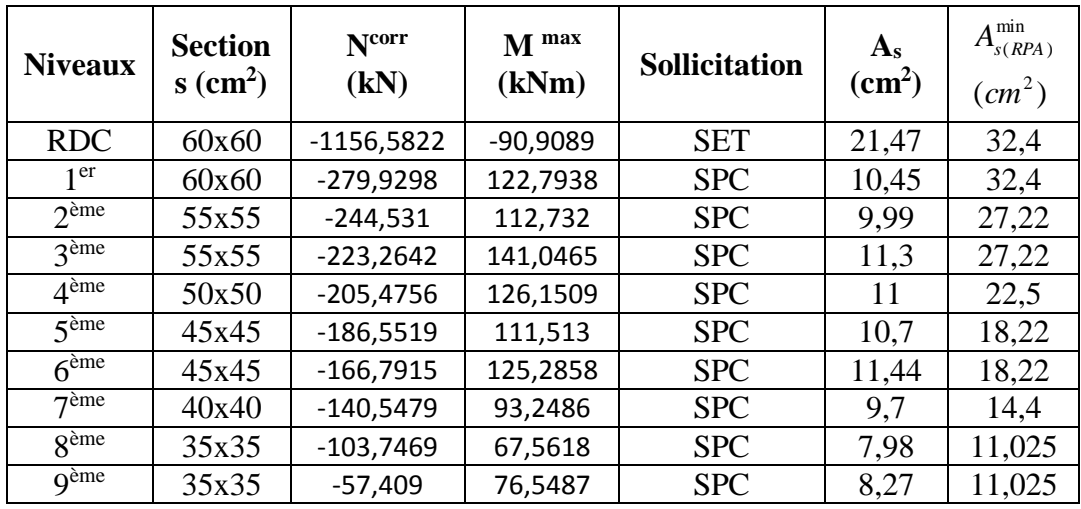

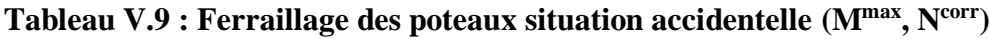

c.  $(N_{min}, M^{corr})$ 

| <b>Niveaux</b>                | <b>Sections</b><br>$\text{(cm}^2)$ | $N^{min}$<br>(kN) | M corr<br>(kNm) | <b>Sollicitation</b> | $A_{s}$<br>$\text{(cm}^2)$ | $A_{s(RPA)}^{\min}$<br>$(cm^2)$ |
|-------------------------------|------------------------------------|-------------------|-----------------|----------------------|----------------------------|---------------------------------|
| <b>RDC</b>                    | 60x60                              | $-113,8967$       | 10,7297         | <b>SET</b>           | 2,21                       | 32,4                            |
| 1 <sup>er</sup>               | 60x60                              | $-92,205$         | 6,8426          | <b>SET</b>           | 1,69                       | 32,4                            |
| $2$ <sup>ème</sup>            | 55x55                              | $-78,1812$        | 9,5921          | SET                  | 1,69                       | 27,22                           |
| 3 <sup>eme</sup>              | 55x55                              | $-66,9138$        | 17,5008         | <b>SPC</b>           | 1,98                       | 27,22                           |
| 4 <sup>ème</sup>              | 50x50                              | $-59,0477$        | 20,6756         | <b>SPC</b>           | 2,17                       | 22,5                            |
| 5 <sup>ème</sup>              | 45x45                              | $-52,3693$        | 18,0306         | <b>SPC</b>           | 2,04                       | 18,22                           |
| 6 <sup>ème</sup>              | 45x45                              | $-43,8087$        | 20,035          | <b>SPC</b>           | 2,05                       | 18,22                           |
| $7$ ème                       | 40x40                              | $-34,8445$        | 16,6621         | <b>SPC</b>           | 1,84                       | 14,4                            |
| $\overline{R}$ <sup>ème</sup> | 35x35                              | -24,1444          | 11,1076         | <b>SPC</b>           | 1,38                       | 11,025                          |
| q <sup>eme</sup>              | 35x35                              | 6,5226            | 17,6808         | <b>SPC</b>           | 1,52                       | 11,025                          |

**Tableau V.10 : Ferraillage des poteaux situation accidentelle (N min, M corr )**

# **V.2.4 Choix des armatures :**

Le ferraillage maximum a été obtenu par la combinaison accidentelle  $(G+Q\pm E)$ ;

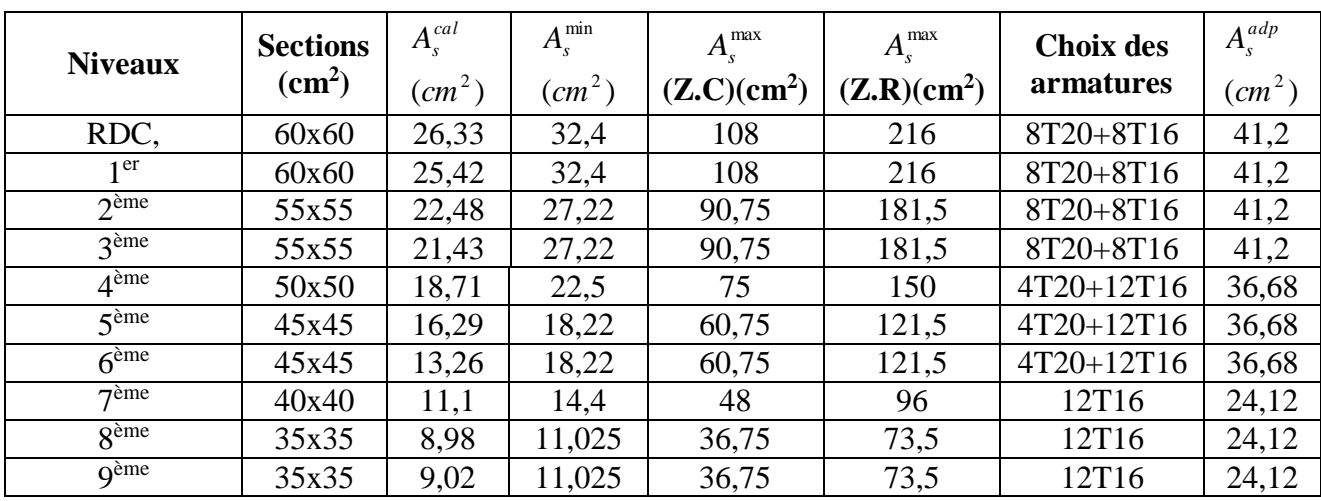

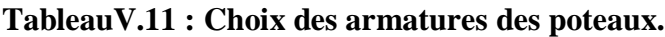

# **V.2.5. Vérification vis-à-vis de l'état limite de service :**

Les contraintes sont calculées à l'état limite de service sous (M ser, N ser) (selon organigramme), puis elles sont comparées aux contraintes admissible données par :

# **Béton :**

 $\sigma_{bc} = 0.6 f_{c28} = 15 MPa$ **Acier :**

Fissuration peu nuisible……………………..Pas de vérification. Fissuration préjudiciable…………………….  $\overline{\phantom{a}}$  $\bigg)$  $\left(\frac{2}{\pi}f_e, \max(0.5 \text{fe};110\sqrt{\eta f_n})\right)$ L  $\delta = Min \biggl( \frac{2}{3} \, f_e, \max(0.5 \, \text{fe}; 110 \sqrt{\eta f_{ij}} \, )$  $\bar{\sigma}_s = Min \left( \frac{2}{2} f_e, \text{max}(0.5 \text{ f}e; 110 \sqrt{\eta f_i} \right)$ Fissuration très préjudiciable………………... *s <sup>s</sup>* 0,8 Avec : η=1,6 pour les aciers H.A

Dans notre cas la fissuration est considérée préjudiciable, donc  $\sigma_s = 201,63 \text{ MPa}$ .

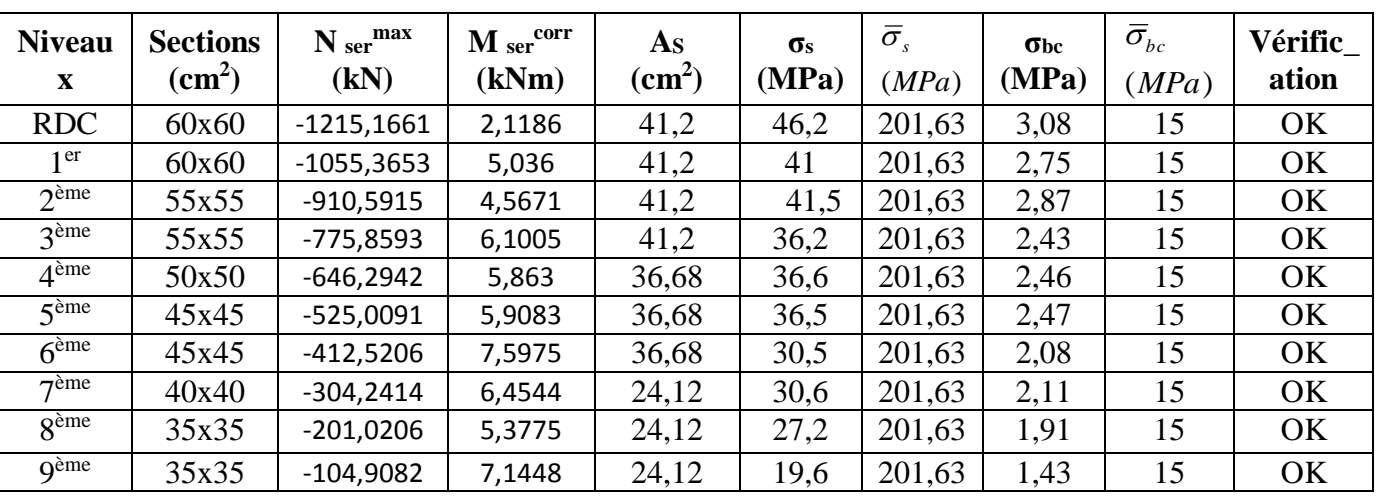

Les résultats sont récapitulés dans les tableaux suivants :

**Tableau V.12 : Vérification des contraintes pour les poteaux (Mser max ,Nser corr )**

| <b>Niveau</b><br>$\mathbf{x}$ | <b>Sections</b><br>$\text{cm}^2$ ) | $Mser$ max<br>(kN) | N <sub>ser</sub> corr<br>(kNm) | As<br>$\text{(cm}^2)$ | $\sigma$ s<br>(MPa) | $\overline{\sigma}_s$<br>(MPa) | $\sigma_{bc}$<br>(MPa) | $\bar{\sigma}_{_{bc}}$<br>(MPa) | Vérific<br>ation |
|-------------------------------|------------------------------------|--------------------|--------------------------------|-----------------------|---------------------|--------------------------------|------------------------|---------------------------------|------------------|
| <b>RDC</b>                    | 60x60                              | 5,9134             | $-1049,9914$                   | 41,2                  | 41,1                | 201,63                         | 2,75                   | 15                              | <b>OK</b>        |
| 1 <sup>er</sup>               | 60x60                              | $-12,5448$         | $-934,8677$                    | 41,2                  | 38,7                | 201,63                         | 2,61                   | 15                              | OK               |
| $2$ <sup>ème</sup>            | 55x55                              | $-10,005$          | $-800,5848$                    | 41,2                  | 38,7                | 201,63                         | 2,61                   | 15                              | OK               |
| 3 <sup>eme</sup>              | 55x55                              | $-13,3761$         | $-676,8724$                    | 41,2                  | 34,5                | 201,63                         | 2,34                   | 15                              | OK               |
| 4 <sup>ème</sup>              | 50x50                              | $-12,3453$         | $-557,5823$                    | 36,68                 | 35                  | 201,63                         | 2,38                   | 15                              | OK               |
| 5 <sup>eme</sup>              | 45x45                              | $-12,0575$         | $-447,3289$                    | 36,68                 | 35,3                | 201,63                         | 2,43                   | 15                              | OK               |
| 6 <sup>ème</sup>              | 45x45                              | 15,3424            | $-333,8114$                    | 36,68                 | 30,2                | 201,63                         | 2,11                   | 15                              | OK               |
| $7$ ème                       | 40x40                              | 13,0427            | $-243,0644$                    | 24,12                 | 31,6                | 201,63                         | 2,24                   | 15                              | OK               |
| 8 <sup>ème</sup>              | 35x35                              | 10,7154            | $-158,7521$                    | 24,12                 | 29,5                | 201,63                         | 2,15                   | 15                              | OK               |
| <b>g</b> ème                  | 35x35                              | 13,6775            | $-81,8129$                     | 24,12                 | 27,5                | 201,63                         | 2,16                   | 15                              | OK               |

**Tableau V.13 : Vérification des contraintes pour les poteaux (Mser max ,Nser corr )**

# **V.2.6. Vérification de l'effort tranchant :**

# **V.2.6.1. Vérification de la contrainte de cisaillement :**

Le calcul de la contrainte de cisaillement se fait au niveau de l'axe neutre. La contrainte de cisaillement est exprimée en fonction de l'effort tranchant à l'état limite ultime**.**

II faut vérifier que : 
$$
\tau_u = \frac{T_u}{bd} \le \overline{\tau}_u
$$

Avec :

T<sup>u</sup> : L'effort tranchant pour l'état limite ultime.

b: Largeur de la section du poteau.

d: Hauteur utile de la section du poteau.

 $\tau_u$ : Contrainte de cisaillement.

 $\bar{\tau}_u$ : Contrainte limite de cisaillement du béton.

La valeur de la contrainte  $\bar{\tau}_\mu$  doit être limitée aux valeurs suivantes :

**Selon le CBA 93:**

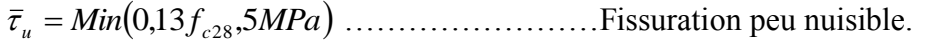

*Min f MPa <sup>u</sup>* 0,10 *<sup>c</sup>*28,4 ……………………Fissuration préjudiciable et très préjudiciable.

# **Selon le RPA 99 modifié 2003 :**

 $\bar{\tau}_u = \rho_d f_{c28}$ 

 $p_d=0.075$ ………………si l'élancement  $\lambda \ge 5$  $p_d = 0.040$ ………………si l'élancement  $\lambda < 5$ 

Avec :

λ: L'élancement du poteau

i : Rayon de giration.

I : Moment d'inertie de la section du poteau dans la direction considérée.

B : Section du poteau.

L<sup>f</sup> : Longueur de flambement.

Les résultats sont regroupés dans le tableau suivant :

| <b>Niveaux</b>     | <b>Section</b><br>$\text{(cm}^2)$ | $T_{u}$<br>(kN) | $\tau_{\rm u}$<br>(MPa) | λ     | $\mathbf{\rho}$ <sub>d</sub> | $\overline{\tau}_{u}^{\textit{RPA}}$<br>(MPa) | $\overline{\tau}_{u}^{\textit{BAEL}}$<br>(MPa) | <b>Vérification</b> |
|--------------------|-----------------------------------|-----------------|-------------------------|-------|------------------------------|-----------------------------------------------|------------------------------------------------|---------------------|
| <b>RDC</b>         | 60x60                             | 29,6113         | $-0,09$                 | 15,56 | 0,075                        | 1,875                                         | 2,5                                            | OK.                 |
| 1 er               | 60x60                             | 72,7442         | $-0,22$                 | 11,51 | 0,075                        | 1,875                                         | 2,5                                            | OK                  |
| $2$ <sup>ème</sup> | 55x55                             | 72,1224         | 0,26                    | 12,57 | 0,075                        | 1,875                                         | 2,5                                            | OK                  |
| 3 <sup>eme</sup>   | 55x55                             | 93,3609         | 0,34                    | 12,57 | 0,075                        | 1,875                                         | 2,5                                            | OK.                 |
| 4 <sup>ème</sup>   | 50x50                             | 89,1226         | 0,39                    | 13,82 | 0,075                        | 1,875                                         | 2,5                                            | OK.                 |
| 5 <sup>ème</sup>   | 45x45                             | 76,8547         | 0,42                    | 15,35 | 0,075                        | 1,875                                         | 2,5                                            | OK.                 |
| 6 <sup>ème</sup>   | 45x45                             | 86,9007         | 0,47                    | 15,35 | 0.075                        | 1,875                                         | 2,5                                            | OK                  |
| $7$ ème            | 40x40                             | 67,4933         | 0,46                    | 17,28 | 0,075                        | 1,875                                         | 2,5                                            | OK.                 |
| <b>g</b> ème       | 35x35                             | 47,3032         | 0,43                    | 19,75 | 0,075                        | 1,875                                         | 2,5                                            | OK.                 |
| q <sup>eme</sup>   | 35x35                             | 55,5964         | 0,5                     | 19,75 | 0.075                        | 1,875                                         | 2,5                                            | OK                  |

**Tableau V.14: Vérification de la contrainte de cisaillement pour les poteaux.**

# **V.2.6.2. Ferraillage transversal des poteaux :**

Les armatures transversales sont déterminées à partir des formules du BAEL91 modifié 99 et celles du RPA99 modifié en 2003 ; elles sont données comme suit :

$$
\begin{aligned}\n\bullet & \qquad \text{Selon CBA93}: \\
S_t \leq \text{Min}(0, 9d; 40cm) \\
\varphi_t \leq \text{Min}\left(\frac{h}{35}; \frac{b}{10}; \varphi_t\right) \\
\frac{A_t f_e}{bS_t} \geq \text{Max}\left(\frac{\tau_u}{2}; 0, 4MRa\right)\n\end{aligned}
$$

A<sup>t</sup> : Section d'armatures transversales. b: Largeur de la section droite. h: Hauteur de la section droite.

 $S_t$ : Espacement des armatures transversales.

 $\mathcal{O}_t$ : Diamètre des armatures transversales.

 $\varnothing$ l: Diamètre des armatures longitudinales.

# **Selon le RPA99 modifié en 2003** :

$$
\frac{A_t}{\cdot} = \frac{\rho_a T_u}{\cdot}
$$

 $hf_{_e}$ *t S*

Avec :

A<sup>t</sup> : Section d'armatures transversales.

 $S_t$ : Espacement des armatures transversales.

T<sup>u</sup> : Effort tranchant à l'ELU.

f<sup>e</sup> : Contrainte limite élastique de l'acier d'armatures transversales.

h: Hauteur totale de la section brute.

ρ<sup>a</sup> : Coefficient correcteur qui tient compte du mode fragile de la rupture par l'effort tranchant.

 $p_a=2,5$ ………………si  $\lambda_2 \geq 5$ 

 $p_a=3,75$ …………………si  $\lambda_g < 5$ 

λ<sup>g</sup> : Espacement géométrique.

L'espacement des armatures transversales est déterminé comme suit :

St ≤ 10cm………………………...Zone nodale (zone III). I  $\left(\frac{b}{2}, \frac{h}{2}; 10\phi\right)$ ſ  $t_{t} \leq Min \sim \frac{1}{2}$ ;  $\sim$   $\frac{10\phi_{t}}{2}$  $S_t \leq Min \left( \frac{b}{2}; \frac{h}{2}; 10\phi_t \right)$ ...............Zone courante (zone III).

J L  $\mathcal{O}_1$ : Diamètre minimal des armatures longitudinales du poteau.

• La quantité d'armatures transversales minimale  $\frac{A_t}{S_b}$ *A t* en (%) est donnée comme suite :

I  $\left[0,3\% \dots 0.5\right]$  *s*  $\lambda_{g} \geq 5$ 

0,8%......................... 3 *g s i*

I  $\beta$  *l* Interpolation entre les valeurs  $\lim$  ites  $\,$  précédente s si  $3$  <  $\lambda_{_{g}}$  <  $5$ 

λ<sup>g</sup> : L'élancement géométrique du poteau J  $\backslash$  $\overline{\phantom{a}}$ l  $\left(\lambda_{g}=\frac{L_{j}}{a}\right)$  $L_{\scriptscriptstyle{f}}$  $\lambda_{_g}$ 

a : Dimension de la section droite du poteau.

L<sup>f</sup> : Longueur du flambement du poteau.

Pour les armatures transversales  $f_e$ =400MPa (FeE40).

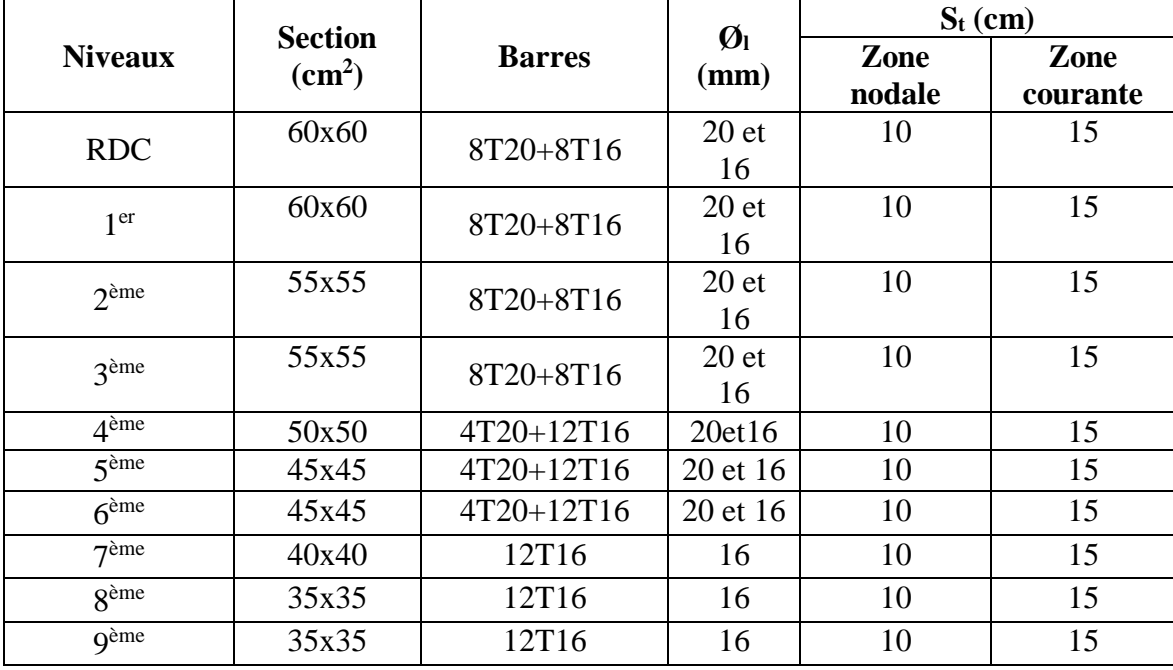

Le tableau suivant rassemble les résultats des espacements maximums des poteaux :

**Tableau V.15 : Espacements maximaux selon RPA99.**

Le choix des armatures transversales est regroupé dans le tableau suivant :

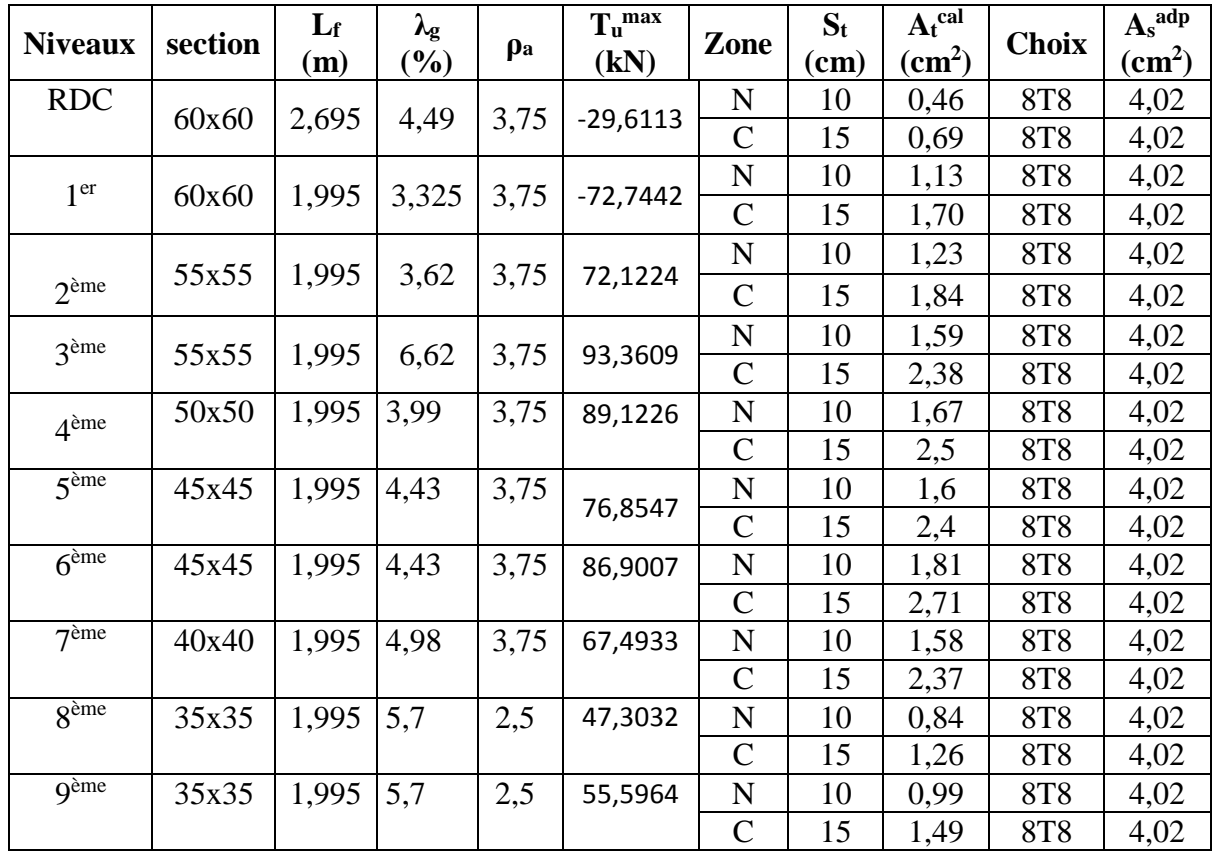

**Tableau V.16 : Choix des armatures transversales pour les poteaux.**

**V.2.7. Longueur de recouvrement :**

La longueur minimale de recouvrement est de : $L = 50\%$  en zone III.

Pour : Ø= 20mm………………….Lr=100 cm Ø = 16mm……………….…Lr= 80 cm

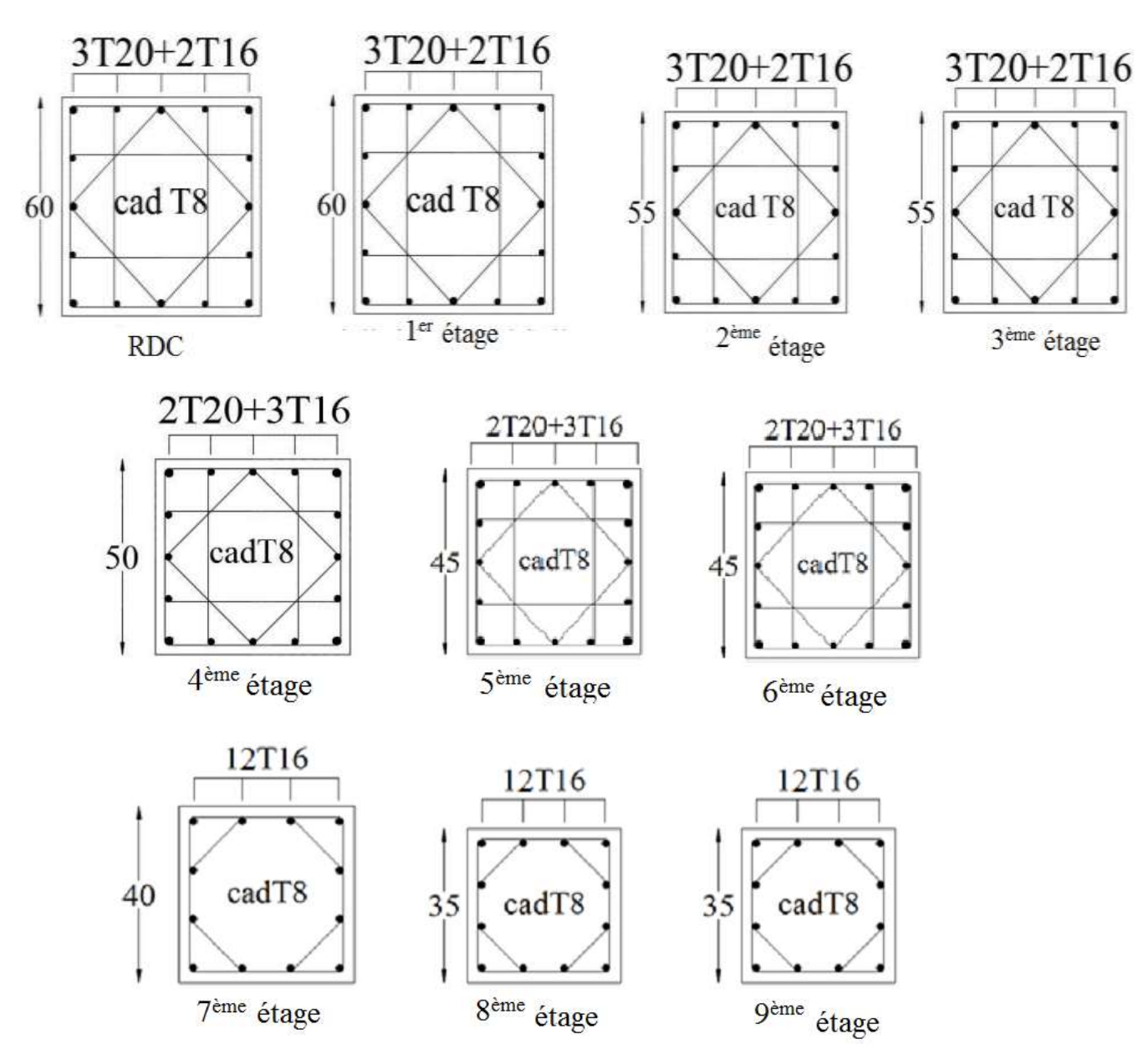

# **V.2.8. Schémas de ferraillage des poteaux :**

**Figure V.1 : Schéma de ferraillage des poteaux.**

# **V.3 : Ferraillage des poutres :**

**V.3.1. Introduction :**

Les poutres sont des éléments structuraux horizontaux qui permettent de transférer les charges des planchers vers les poteaux ; elles sont sollicitées par des moments de flexion et des efforts tranchants.

Le ferraillage des poutres est donné par l'organigramme de la flexion simple (voir annexe). On fait le calcul pour les deux situations suivantes :

- $\triangleright$  Situation durable : 1,35G+1,5Q<br>Situation accidentelle : G+O+E
- Situation accidentelle : G+Q±E

# **V.3.2. Recommandation du RPA99 modifié en 2003 :**

1- Le pourcentage total minimum des aciers longitudinaux sur toute la longueur de la poutre est de 0,5% en toute section.

2- Le pourcentage total maximum des aciers longitudinaux est de :

- 4% en zone courante.
- 6% en zone de recouvrement.
- 3- La longueur minimale de recouvrement est de 50Ø en zone III.

4- L'ancrage des armatures longitudinales supérieures et inférieures dans les poteaux de rive et d'angle doit être effectué avec des crochets à 90°.

# **V.3.3. Calcul du ferraillage :**

Pour le calcul des armatures nécessaires dans les poutres, nous avons considéré les portiques suivants les deux sens :

- Sens porteur (poutres principales).
- Sens non porteur (poutres secondaires).

Les résultats sont regroupés dans les tableaux suivants ;

# **Sens porteur :**

a. Situation durable (ELU**):**1,35G+1,5Q

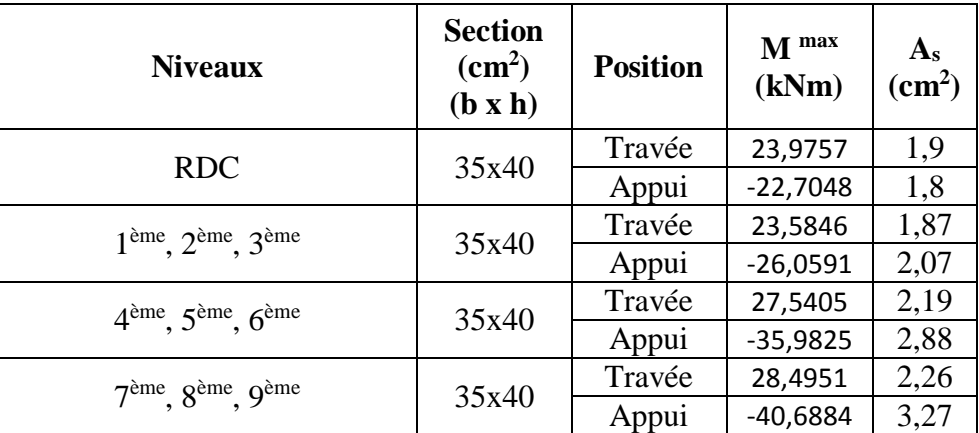

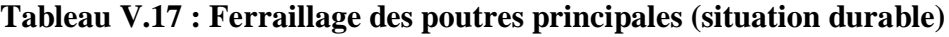

# b. Situation accidentelle **:**G+Q+E

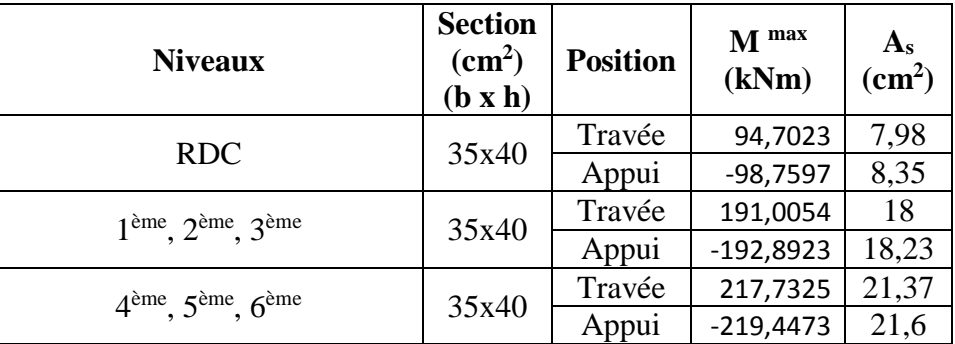

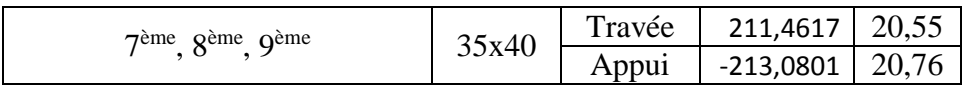

**Tableau V.18 : Ferraillage des poutres principales (situation accidentelle)**

# c. Situation accidentelle :0,8G+E

| <b>Niveaux</b>                                         | <b>Section</b><br>$\text{cm}^2$ )<br>(b x h) | <b>Position</b> | $M$ max<br>(kNm) | $A_{s}$<br>(cm <sup>2</sup> ) |
|--------------------------------------------------------|----------------------------------------------|-----------------|------------------|-------------------------------|
| <b>RDC</b>                                             | 35x40                                        | Travée          | 94,2961          | 7,94                          |
|                                                        |                                              | Appui           | $-96,2983$       | 8,13                          |
| $1ème, 2ème, 3ème$                                     | 35x40                                        | Travée          | 189,5633         | 17,83                         |
|                                                        |                                              | Appui           | $-190,9077$      | 17,99                         |
| $4ème$ , $5ème$ , $6ème$                               | 35x40                                        | Travée          | 215,6183         | 21,09                         |
|                                                        |                                              | Appui           | $-216,7809$      | 21,25                         |
| 7 <sup>ème</sup> , 8 <sup>ème</sup> , 9 <sup>ème</sup> | 35x40                                        | Travée          | 208,8812         | 20,22                         |
|                                                        |                                              | Appui           | $-209,8973$      | 20,35                         |

**Tableau V.19 : Ferraillage des poutres principales (situation accidentelle)**

# **Sens non porteur :**

a. Situation durable (ELU**):**1,35G + 1,5Q

| <b>Niveaux</b>                                         | <b>Section</b><br>$\rm \left( cm^2 \right)$<br>(b x h) | <b>Position</b> | $M$ max<br>(kNm) | $A_{s}$<br>$\text{cm}^2$ ) |
|--------------------------------------------------------|--------------------------------------------------------|-----------------|------------------|----------------------------|
| <b>RDC</b>                                             | 35x40                                                  | Travée          | 63,0665          | 5,16                       |
|                                                        |                                                        | Appui           | $-80,8764$       | 6,73                       |
| $1ème, 2ème, 3ème$                                     | 35x40                                                  | Travée          | 47,2386          | 3,81                       |
|                                                        |                                                        | Appui           | $-67,2897$       | 5,53                       |
| $4ème$ , $5ème$ , $6ème$                               | 35x40                                                  | Travée          | 47,8604          | 3,86                       |
|                                                        |                                                        | Appui           | $-74,2827$       | 6,14                       |
| 7 <sup>ème</sup> , 8 <sup>ème</sup> , 9 <sup>ème</sup> | 35x40                                                  | Travée          | 51,9956          | 4,21                       |
|                                                        |                                                        | Appui           | $-83,0312$       | 6,92                       |

**Tableau V.20 : Ferraillage des poutres principales (situation durable)**

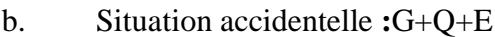

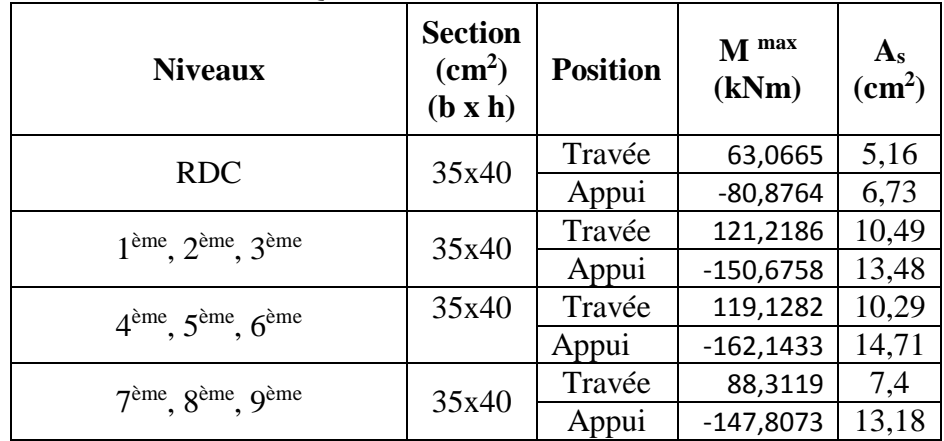

# **Tableau V.21 : Ferraillage des poutres principales (situation accidentelle)**

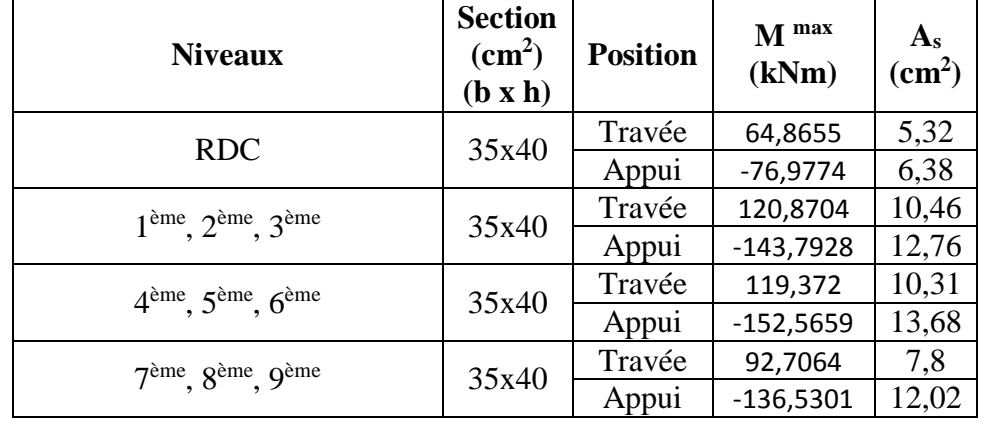

# c. Situation accidentelle :0,8G+E

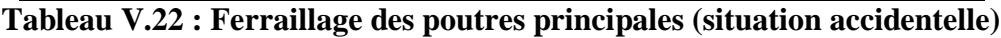

# **Poutre de chainage :**

a. Situation durable (ELU**):**1,35G + 1,5Q

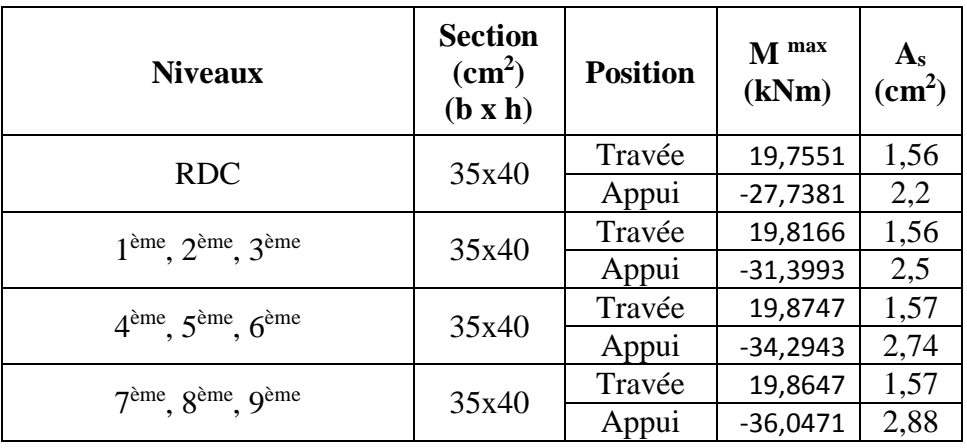

**Tableau V.23 : Ferraillage des poutres principales (situation durable)**

b. Situation accidentelle **:**G+Q+E

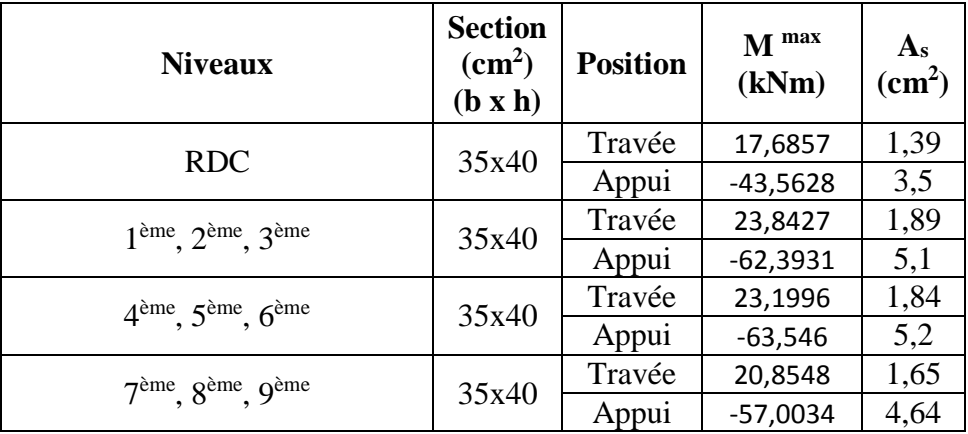

# **Tableau V.24 : Ferraillage des poutres principales (situation accidentelle)**

# c. Situation accidentelle :0,8G+E

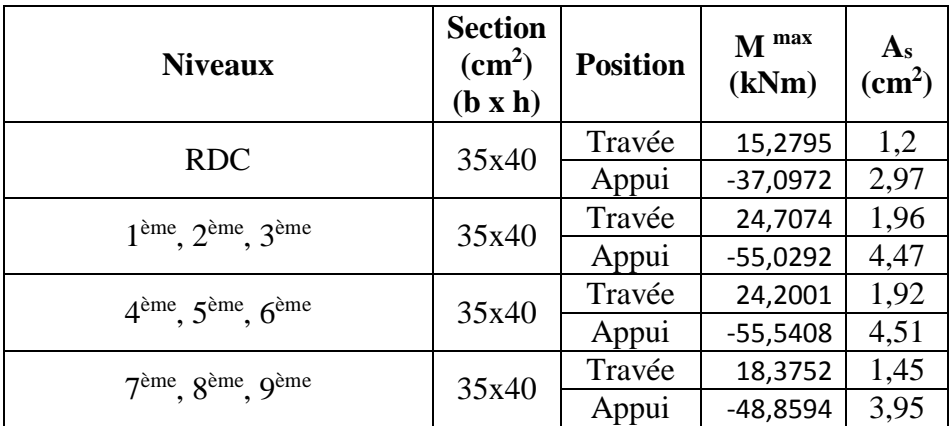

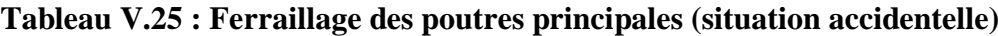

# **V.3.4. Choix des armatures :**

Le ferraillage final adopté est donné par le tableau suivant :

# **1. Sens porteur :**

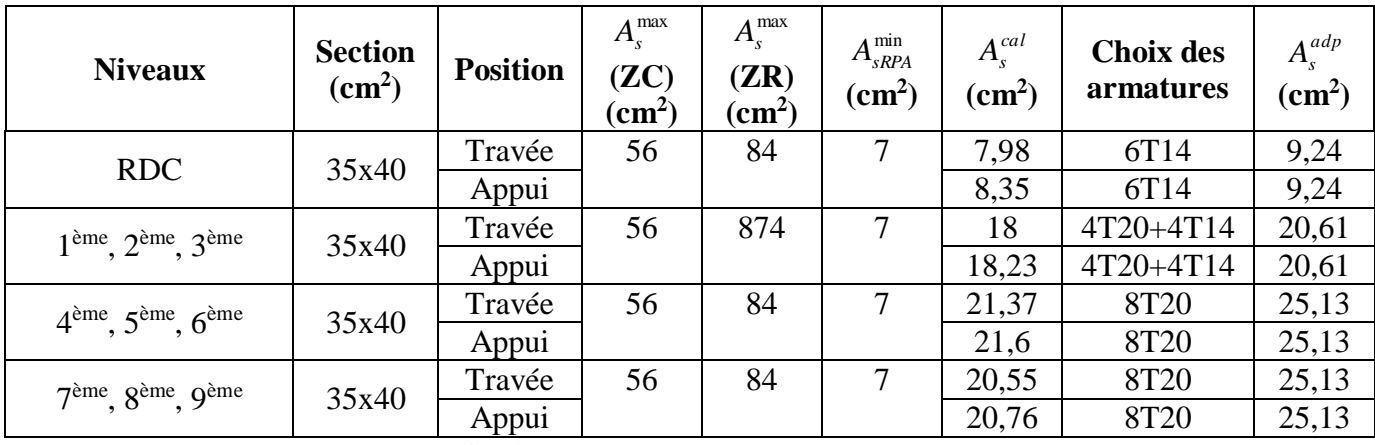

**Tableau V.26 : Choix des armatures pour les poutres porteuses.**

### **2. Sens non porteur :**

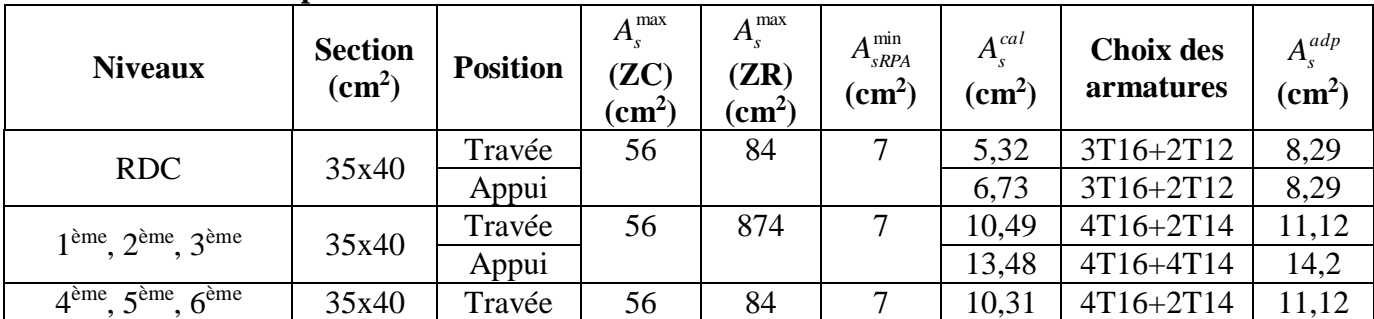
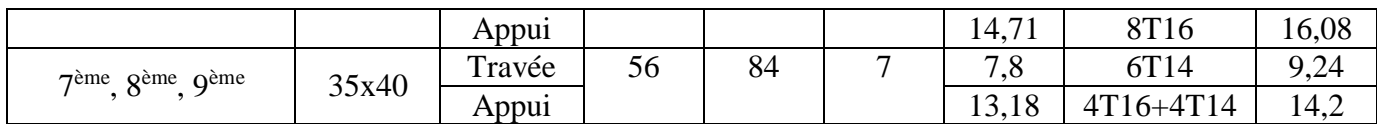

### **Tableau V.27 : Choix des armatures pour les poutres non porteuses.**

### **3. Poutre de chainage :**

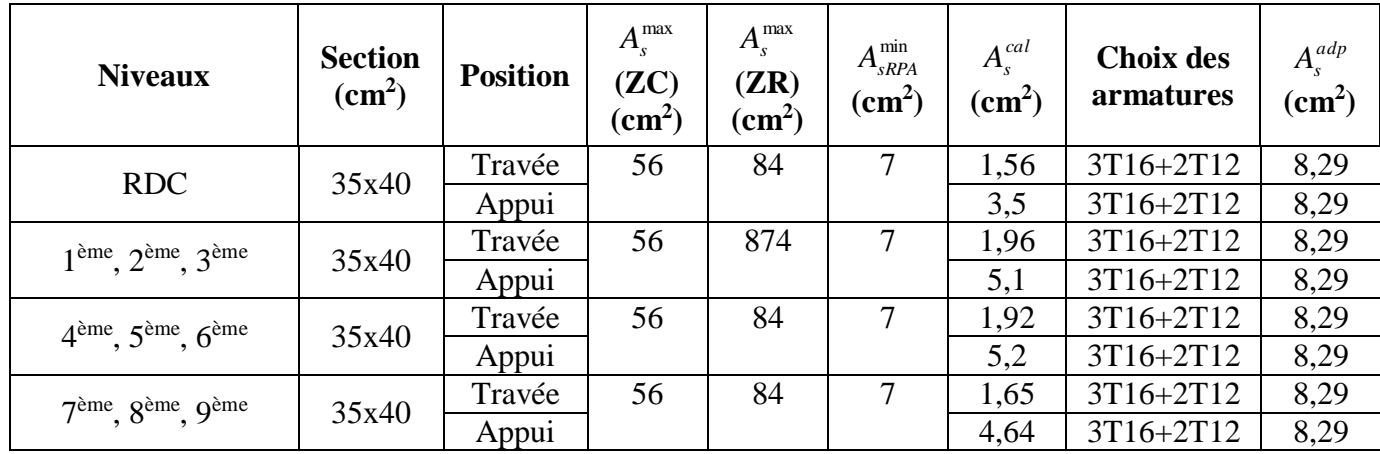

**Tableau V.28 : Choix des armatures pour les poutres de chainages.**

# **V.3.5. Condition de non fragilité :**

$$
A_s \ge A_s^{\min} = 0,23bd \frac{f_{t28}}{f_e} [1]
$$
  
Avec :  $f_{t28}=2,1 \text{MPa}; f_e=400 \text{MPa}.$ 

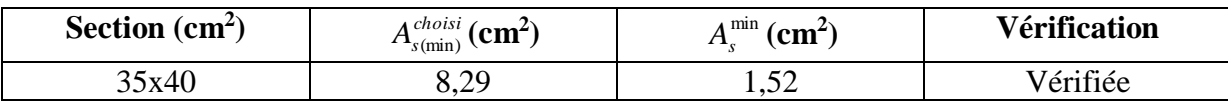

**Tableau V.29 :Vérification de la condition de non fragilité**

### **V.3.5. Vérification visà vis de l'ELS :**

### **1. Sens porteur :**

| <b>Niveaux</b>                      | <b>Position</b> | M ser<br>(kNm) | $A_{s}$<br>(cm <sup>2</sup> ) | $\sigma_{bc}$<br>(MPa) | $\bar{\sigma}_{bc}$<br>(MPa) | $\sigma$ s<br>(MPa) | $\overline{\sigma}_s$<br>(MPa) | Vérifié |
|-------------------------------------|-----------------|----------------|-------------------------------|------------------------|------------------------------|---------------------|--------------------------------|---------|
| <b>RDC</b>                          | Travée          | 17,4916        | 9,24                          | 1,95                   | 15                           | 57,3                | 201,67                         | Oui     |
|                                     | Appui           | $-16,5681$     | 9,24                          | 1,85                   |                              | 54,2                |                                |         |
| $1$ ème                             | Travée          | 17,2077        | 20,61                         | 1,45                   | 15                           | 26,2                |                                | Oui     |
| $2ème$ , $3ème$                     | Appui           | $-19,0138$     | 20,61                         | 1,61                   |                              | 28,9                | 201,67                         |         |
| $4ème$ .                            | Travée          | 19,9943        | 25,13                         | 1,53                   | 15                           | 25                  |                                | Oui     |
| $5ème$ , $6ème$                     | Appui           | $-26,1867$     | 25,13                         | 2,01                   |                              | 32,8                | 201,67                         |         |
| $\tau$ ème                          | Travée          | 20,6934        | 25,13                         | 1,59                   | 15                           | 25,9                | 201,67                         | Oui     |
| 8 <sup>ème</sup> , 9 <sup>ème</sup> | Appui           | $-29,6235$     | 25,13                         | 2,27                   |                              | 37,1                |                                |         |

**Tableau V.30 : Vérification des poutres principales à l'ELS**

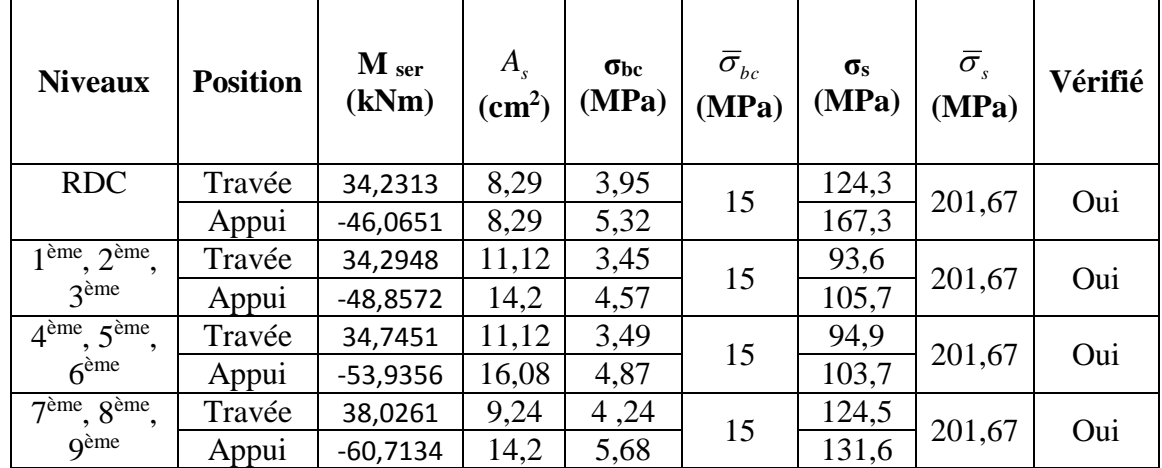

### **2. Sens non porteur :**

**Tableau V.31 : Vérification des poutres principales à l'ELS.**

### **3. Poutre de chainage :**

| <b>Niveaux</b>                      | <b>Position</b> | M ser<br>(kNm) | $A_{s}$<br>$\text{cm}^2$ ) | $\sigma_{bc}$<br>(MPa) | $\bar{\sigma}_{bc}$<br>(MPa) | $\sigma$ <sub>s</sub><br>(MPa) | $\bar{\sigma}_{s}$<br>(MPa) | Vérifié |
|-------------------------------------|-----------------|----------------|----------------------------|------------------------|------------------------------|--------------------------------|-----------------------------|---------|
| <b>RDC</b>                          | Travée          | 14,3822        | 8,29                       | 1,66                   |                              | 52,2                           |                             |         |
|                                     | Appui           | $-20,2101$     | 8,29                       | 2,33                   | 15                           | 73,4                           | 201,67                      | Oui     |
| $1$ ème                             | Travée          | 14,4271        | 8,29                       | 1,66                   | 15                           | 52,4                           | 201,67                      | Oui     |
| 2 <sup>ème</sup> , 3 <sup>ème</sup> | Appui           | $-22,8713$     | 8,29                       | 2,64                   |                              | 83,1                           |                             |         |
| $4ème$ .                            | Travée          | 14,4704        | 8,29                       | 1,67                   |                              | 52,6                           |                             |         |
| 5 <sup>ème</sup> , 6 <sup>ème</sup> | Appui           | $-24,9787$     | 8,29                       | 2,88                   | 15                           | 90,7                           | 201,67                      | Oui     |
| 7 <sup>eme</sup>                    | Travée          | 14,4673        | 8,29                       | 1,67                   |                              | 52,5                           |                             |         |
| 8 <sup>ème</sup> , 9 <sup>ème</sup> | Appui           | $-26,2599$     | 8,29                       | 3,03                   | 15                           | 95,4                           | 201,67                      | Oui     |

**Tableau V.32 : Vérification des poutres principales à l'ELS.**

### **V.3.6 : Vérification thermique :**

Le règlement **CBA93** exige une vérification par une étude thermique pour toute structure ayant des dimensions en plan supérieures à 25m.

Sous l'effet de la variation de la température, l'allongement ou le rétrécissement de l'élément est donné par la formule suivante :

$$
\Delta L = \alpha l_0 \Delta T \dots \dots \dots \dots \dots (1)
$$

$$
\zeta = \frac{\Delta L}{l_0} \dots \dots \dots \dots \dots \dots (2)
$$

On substitue l'équation (2) dans l'équation (1), on obtient :

$$
\zeta = \alpha \Delta T \dots \dots \dots \dots \dots (3)
$$

La contrainte est évaluée par la loi de Hooke qui est valable que dans le domaine élastique, son expression est :

*<sup>E</sup>*. ...................4

On remplace les paramètres de l'équation (3) dans l'équation (4) on obtient :

*<sup>E</sup>*..*T*....................5

Avec :

L : Variation de la longueur de l'élément.

ΔT : Variation de la température (ΔT=15c°).

 $\alpha$ : Coefficient de dilatation thermique ( $\alpha$ =10<sup>-5</sup>)

l<sub>0</sub>: Longueur de la poutre.

σ : Contrainte thermique.

E : Module de Young (E =32164,20MPa).

Donc :

$$
\sigma t = 32164, 20.10^{-5}.15 = 4, 82 MPa
$$

#### **Remarque :**

Le calcul a été effectué sur les poutres de l'extrémité (poutres de rives), les plus exposées à la variation de température.

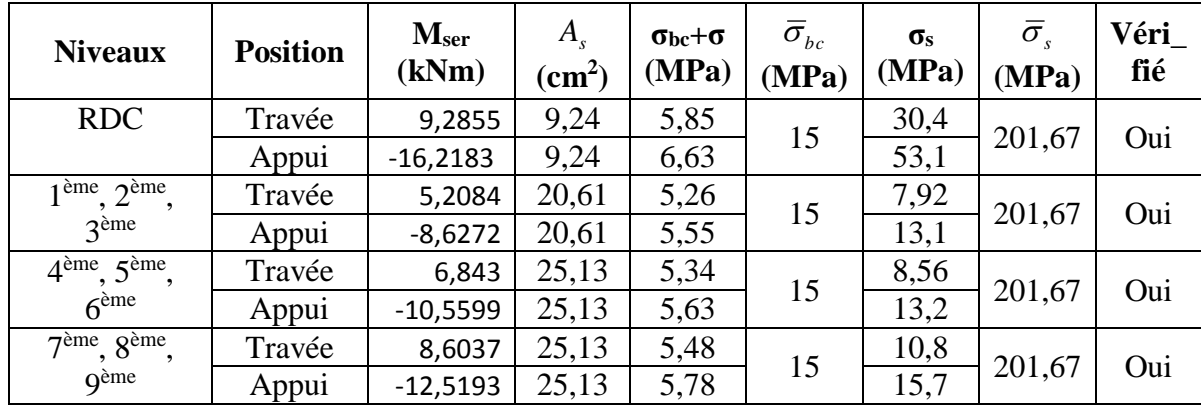

### **1. Poutre de rive porteuse (35x40) :**

**Tableau V.33 : Vérification thermique des poutres de rive à l'ELS**

### **2. Poutre de rive non porteuse (35x40) :**

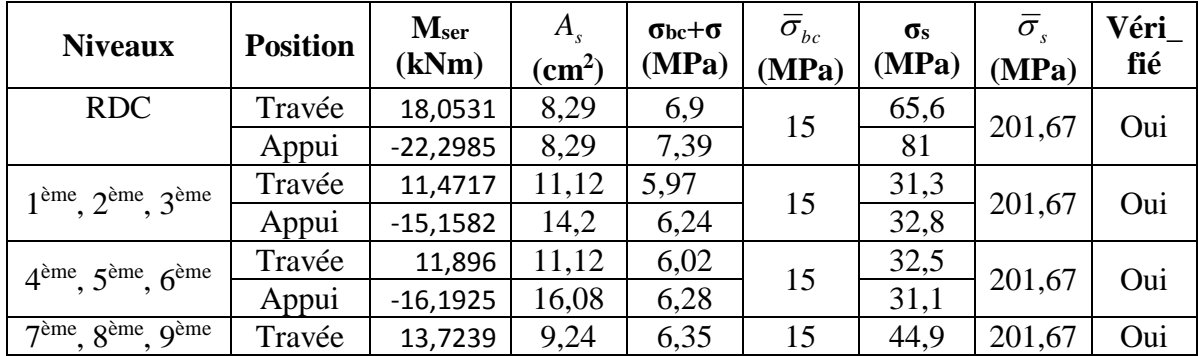

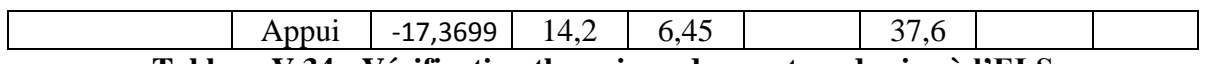

**Tableau V.34 : Vérification thermique des poutres de rive à l'ELS**

### **V.3.7. Vérification de l'effort tranchant : Vérification de la contrainte de cisaillement :**

II faut vérifier que : 
$$
\tau_u = \frac{T_u}{bd} \le \overline{\tau}_u
$$

Avec :

T<sup>u</sup> : l'effort tranchant maximum.

b: Largeur de la section de la poutre.

d: Hauteur utile.

# $\bar{\tau}_u = Min(0,10 f_{c28}; 4MPa) = 2,5MPa$  (Fissuration préjudiciable)

### **1. sens porteur :**

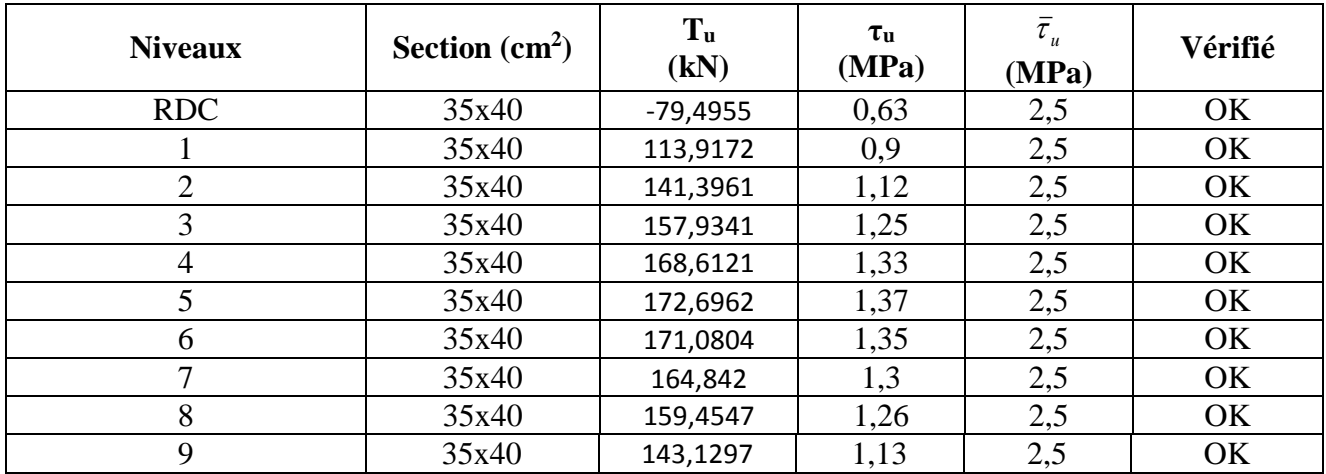

**Tableau V.35 : Vérification de la contrainte de cisaillement**

#### **2. Sens non porteur :**

![](_page_111_Picture_463.jpeg)

**Tableau V.36 : Vérification de la contrainte de cisaillement.**

![](_page_112_Picture_443.jpeg)

### **3. Poutre de chainage :**

**Tableau V.37 : Vérification de la contrainte de cisaillement.**

### **V.3.8. Vérification de la flèche :**

Si les conditions suivantes sont vérifiées, on pourra se dispenser du calcul de la flèche

$$
1 - \frac{h}{L} \ge \frac{1}{16}
$$

$$
2 - \frac{h}{2} \geq \frac{M_t}{2}
$$

$$
2 - \frac{n}{L} \ge \frac{m}{10M}
$$

$$
3. \quad \frac{As}{(b \times d)} \ge \frac{4,2}{fe}
$$

 $(b \times d)$  *fe*<br>Où : L = portée de la poutre  $h =$  hauteur de la section

### **Calcul de la flèche : D'après CBA 93 :**

On doit vérifier :  $\Delta f = f_v - f_i \leq f$  [4]

$$
\bar{f} = 0.5 + \frac{L}{1000}
$$
   
\n $\bar{f} = \frac{L}{500}$    
\n $\bar{S} = 5.00 \text{ m}$    
\n $\bar{f} = \frac{L}{500}$    
\n $\bar{S} = 5.00 \text{ m}$ 

$$
f_i = \frac{M_{ser}.L^2}{10.E_i.I_{fi}} \quad ; f_v = \frac{M_{ser}.L^2}{10.E_v.I_{fv}}
$$

Si  $\mu$  <0 on prend  $\mu$  = 0.

![](_page_113_Picture_495.jpeg)

Les résultats sont récapitulés dans le tableau suivant :

![](_page_113_Picture_496.jpeg)

# **Tableau V.38 : Calcul et vérification de la flèche des poutres.**

### **V.3.9.Calcul des armatures transversales :**

L'acier choisi pour les armatures transversales est de type haute adhérence et de nuance FeE40 ( $f_e$ =400MPa).

### **Selon le CBA 93:**

$$
\begin{cases}\nS_t = Min(0, 9d; 40cm) \\
\frac{A_t}{bS_t} \ge \frac{\tau_u - 0.3f_{t28}K}{0.8f_e} & K = 1 \\
\frac{A_t f_e}{bS_t} \ge Max\left(\frac{\tau_u}{2}; 0, 4MPa\right)\n\end{cases}
$$

### **Selon le RPA 99 modifie en 2003 :**

 *Zonecourante h S Zonenodale <sup>h</sup> S Min A S b t t l t t* ........................................... 2 ;12 ......................... 4 0,003 

Avec :

$$
\phi_t \leq Min\left(\frac{h}{35}; \phi_t; \frac{b}{10}\right) = 1,14cm
$$

On prend :  $\mathcal{O}_t$  = 8 mm

![](_page_114_Picture_384.jpeg)

**Tableau V.39 : Calcul des armatures transversales.**

#### **V.3.10. Recouvrement des armatures longitudinales :**

 $L_r = 50\%$  (zone III).

L<sup>r</sup> : Longueur de recouvrement.

![](_page_114_Figure_9.jpeg)

Longueur de recouvrement

### **Figure V.2 : Longueur de recouvrement**.

On a :

- Ø=20mm……………….L r=100cm
- Ø=16mm……………….L r=80cm
- Ø=14mm……………….L r=70cm
- Ø=12mm……………….L r=60cm

### **V.3.11. arrêt des barres :**

Armatures inférieures : 
$$
h \le \frac{L}{10}
$$
  
\nArmaturesupérieures :  $h' \ge \begin{cases} \frac{L^{\text{max}}}{4} & \text{Appuis en través de rive} \\ \frac{L^{\text{max}}}{5} & \text{Appuis en través int ermeédiaire} \end{cases}$ 

Avec :L=Max(L<sub>gauche</sub> ; L<sub>droite</sub>).

![](_page_115_Figure_2.jpeg)

**Figure V.3 : Arrêt des barres.**

### **V.3.12 Armature de peaux :**

Les armatures de peau sont réparties à la fibre moyenne des poutres de grande hauteur. Leur section est au moins 3cm<sup>2</sup> par mètre de langueur de paroi mesuré perpendiculairement à leur direction.

Pour les poutresdépassant une hauteur de « ha » avec : ha≥ 2 (80 –  $\frac{fe}{10}$  $\frac{f^e}{10}$   $\rightarrow$  ha  $\geq 80$  cm.

On  $a : h = 40cm < 80cm$ .

Donc on n'a pas besoin de calculé les armatures de peaux.

![](_page_115_Figure_9.jpeg)

**Figure V.4 : Schéma du ferraillage de poutre principale au niveau du RDC.**

![](_page_116_Figure_2.jpeg)

![](_page_116_Figure_3.jpeg)

![](_page_116_Figure_4.jpeg)

**Figure V.6 : Schéma de ferraillage de poutre principale niveaux4 èmeau9 ème étage.**

![](_page_116_Figure_6.jpeg)

**Figure V.7 : Schéma de ferraillage de poutre secondaire au niveau du RDC.**

![](_page_117_Figure_2.jpeg)

**Figure V.8 : Schéma du ferraillage de poutre secondaire niveaux1 er ,2ème, 3ème étage.**

![](_page_117_Figure_4.jpeg)

**Figure V.9 : Schéma du ferraillage de poutre secondaire niveaux4 ème, 5ème, 6ème étage.**

![](_page_117_Figure_6.jpeg)

**Figure V.10 : Schéma du ferraillage de poutre secondaire niveaux7 ème,8ème, 9ème étage.**

![](_page_118_Figure_2.jpeg)

### **Figure V.11 : Schéma du ferraillage de poutre de chainage dans tous les niveaux.**

# **V.4. Ferraillage des voiles :**

### **V.4.1. Introduction :**

Le voile est sollicité par un effort normal N et un effort tranchant V constant sur toute la hauteur, et un moment fléchissant qui est maximal dans la section d'encastrement.

### **V.4.2. Recommandation du RPA99/2003 :**

Les voiles comportent des :

### *a.* **Armatures verticales :**

Les armatures verticales sont destinées à reprendre les efforts de flexion, elles sont disposées en deux nappes parallèles aux faces de voiles. Elles doivent respecter les prescriptions suivantes :

L'effort de traction doit être pris en totalité par les armatures verticales et horizontales de la zone tendue, tel que : Amin =  $0.2\% \times$ lt  $\times$ e

Lt : Longueur de la zone tendue.

e: Épaisseur du voile.

Les barres verticales des zones extrêmes doivent être ligaturés avec des cadres horizontaux dont l'espacement : St <e (e: épaisseur de voile).

A chaque extrémité du voile, l'espacement des barres doit être réduit de moitié sur 1/10 de la largeur du voile.

Les barres du dernier niveau doivent être munies des crochets à la partie supérieure.

### *b.* **Les armatures horizontales :**

Les armatures horizontales sont destinées à reprendre les efforts tranchants,

Elles doivent être disposées en deux nappes vers les extrémités des armatures verticales pour empêcher leurs flambements et munies de crochets à 135° ayant une longueur de10фi.

### *c.* **Les armatures transversales :**

Elles sont destinées essentiellement à retenir les barres verticales intermédiaires contre le flambement, elles sont en nombre de quatre épingles par  $1m<sup>2</sup>$  au moins.

### *d.* **Les armatures de coutures :**

Le long des joints de reprises de coulage, l'effort tranchant doit être pris par les aciers de couture dont la section doit être calculée avec la formule :

$$
A = 1,1 \frac{\overline{V}}{f_e} \text{ avec : } V = 1,4Vu
$$

### *e.* **Règles communes (armatures verticales et horizontales) :**

Le pourcentage minimum d'armatures (verticales et horizontales) : Amin =  $0.15\%$  b×h  $\rightarrow$  dans la section globale de voile. Amin =  $0.10\%$  b×h  $\rightarrow$  dans la zone courante.

En zone courante (non tendue) 0.10%.

### *f.* **L'espacement :**

Les deux nappes d'armatures doivent être reliées avec au moins quatre épingles par m<sup>2</sup>. Dans chaque nappe, les barres horizontales doivent être disposées vers l'extérieur.

### *g.* **Longueurs de recouvrement :**

- 40∅: Pour les barres situées dans les zones où le renversement de signe des efforts et possible.
- 20∅: Pour les barres situées dans les zones comprimées sous l'action de toutes les combinaisons possibles de charge.

### **V.4.3. Le ferraillage :**

**Ferraillage longitudinal** :

On utilise la méthode de NAVIER/

$$
\sigma_{c,t} = \frac{N}{A} \pm \frac{My}{I}
$$

N : Effort normal appliqué.

M : Moment fléchissant du voile.

A : Section transversale du voile.

y : Distance entre le centre de gravité du voile et la fibre la plus éloignée.

I : Moment d'inertie par rapport au centre de gravité.

 $\mathbf{L} \mathbf{t} = \frac{\sigma m n + L}{\sigma m n}$  $\sigma$ max $+ \sigma$ min

Lt : la longueur de la partie tendue.

On distingue trois cas :

1er cas :( σc ,σt ) > 0 → La section du voile est entièrement comprimée. La zone courante est armée par le minimum exigé par le R.P.A. Amin =  $0,20\%$  e  $\times$  L

2ème cas :( σc ,σt ) < 0 → La section du voile est entièrement tendue.

La section d'armature verticale est de : Av =  $\frac{T.\mathbf{x}_s}{f_e}$  avec : T = 0,5. $\sigma_{\text{min}}$ .Lt.b On compare Av avec la section minimale :

 $Si: Av \leq Amin = 0.15\% e \times L$  On ferraille avec la section minimale.  $Si: Av > Amin$  On ferraille avec Av.

3ème cas :(  $\sigma c$ ,  $\sigma t$ ) sont de signes opposés  $\rightarrow$  La section du voile est partiellement comprimée.

Pour une face :  $A_{face} = A_{cal}/(2.Lt)$  $S_t \leq min(1, 5e; 30cm)$ 

 **Ferraillage horizontal :**   $\tau = \frac{1,4.V}{1,0.0~1}$  $\frac{1,4.6}{e.0,9.h} \leq \bar{\tau}$ 

 $\tau = min(0, 2.f_{c28}; 5MPa) = 5MPa$ .

**Selon CBA 93 :** 

$$
A_{BAEL} = \frac{\tau. s_t. e}{0.9. \frac{f_e}{\gamma_s}}
$$

#### **Selon R.P.A :**

 $\tau \leq 0.025 \times \text{fc28}$  At  $\geq 0.15\%$  e  $\times$  L  $\tau > 0.025 \times f c28$  At  $\geq 0.25\%$  e  $\times$  L

#### **V.4.4 : Présentation des résultats pour le ferraillage des voiles :**

Les valeurs des contraintes dans les voiles données dans les tableaux ci-après correspondent à la combinaison de charge G+ Q + Ey.

![](_page_120_Figure_12.jpeg)

**Figure V.12 : Schéma de répartitions des voiles.**

Les voiles suivants seront ferraillées les mêmes par ce qu'ils ont une même section.

**Suivant x-x :**  $V_{xA1} = V_{XAB} = V_{Xb8} = V_{xb9} = V_{xB1} = V_{xC1} = V_{xB2} = V_{xF5} = V_{xG5g} = V_{xG5d} = V_{xH5g} = V_{xH5d} = V_{xH5d}$  $V<sub>xI5</sub>$  $V_{xA2} = V_{xA6} = V_{xA3}$ 

**Suivant y-y :**  $V_{yA6} = V_{yA8} = V_{yC8} = V_{yC9} = V_{yD1} = V_{yF1}$  $V_{yE1} = V_{yG1} = V_{yE5} = V_{yF5} = V_{yG5}$ 

# **Ferraillage longitudinale :**

**Suivant x-x :**

![](_page_121_Picture_529.jpeg)

**Tableau. V.40. Sollicitations de calcul dans les voiles au niveau du RdC.**

| <b>Voile</b>                         | $\mathbf{V}_{\mathbf{X} \mathbf{A} \mathbf{1}}$ | $\mathbf{V}_{\mathbf{XA2}}$ | $\mathbf{V}_{\mathbf{xA10}}$ | $\mathbf{V}_{\mathbf{X}\mathbf{D2}}$ | $V_{\rm xC2g}$ | $V_{xC2d}$     |
|--------------------------------------|-------------------------------------------------|-----------------------------|------------------------------|--------------------------------------|----------------|----------------|
| N <sub>S</sub>                       | <b>SPC</b>                                      | <b>SPC</b>                  | <b>SPC</b>                   | <b>SPC</b>                           | <b>SPC</b>     | <b>SPC</b>     |
| L(m)                                 | 0,8                                             | $\overline{2}$              | 5,2                          | 3,7                                  | 1,25           | 2,28           |
| b(m)                                 | 0,2                                             | 0,2                         | 0,2                          | 0,2                                  | 0,2            | 0,2            |
| $I(m^4)$                             | 0,00853333                                      | 0,13333333                  | 2,34346667                   | 0,84421667                           | 0,03255208     | 0,1975392      |
| S(m <sup>2</sup> )                   | 0,16                                            | 0,4                         | 1,04                         | 0,74                                 | 0,25           | 0,456          |
| Y(m)                                 | 0,4                                             |                             | 2,6                          | 1,85                                 | 0,625          | 1,14           |
| M(KN.m)                              | 413,4066                                        | 864,3695                    | 7100,2377                    | 5414,5234                            | 1100,2533      | 5402,6081      |
| N(KN)                                | 445,4163                                        | 947,035                     | 1472,8821                    | 1898,4427                            | 4323,8845      | 1000,2589      |
| $\sigma b$                           | -16594,5825                                     | -4115,18375                 | $-6461,24987$                | -9299,81827                          | -3829,32536    | -28984,936     |
| (KN/m <sup>2</sup> )                 |                                                 |                             |                              |                                      |                |                |
| σa (KN/m <sup>2</sup> )              | 22162,2863                                      | 8850,35875                  | 9293,71544                   | 14430,7445                           | 38420,4014     | 33372,0365     |
| Lt(m)                                | 0,34253711                                      | 0,63478775                  | 2,13256574                   | 1,45000049                           | 0,11329438     | 1,05979575     |
| T(KN)                                | 568,426041                                      | 261,226822                  | 1377,90401                   | 1348,4741                            | 43,3841052     | 3071,81119     |
| AS cal                               | 16,3422487                                      | 7,51027112                  | 39,6147404                   | 38,7686305                           | 1,24729302     | 88,3145717     |
| (cm <sup>2</sup> )                   |                                                 |                             |                              |                                      |                |                |
| $AS$ <sub>rpa</sub>                  | 1,37014846                                      | 2,53915098                  | 8,53026297                   | 5,80000196                           | 0,45317753     | 4,23918298     |
| (cm <sup>2</sup> )                   |                                                 |                             |                              |                                      |                |                |
| $A_{min}(cm2)$                       | 2,4                                             | 6                           | 15,6                         | 11,1                                 | 3,75           | 6,84           |
| $Av_{max}(cm^2)$                     | 16,3422487                                      | 7,51027112                  | 39,6147404                   | 38,7686305                           | 3,75           | 88,3145717     |
| $A_{v max(ML/lit)}$                  | 23,8547123                                      | 5,91557664                  | 9,28804668                   | 13,3684888                           | 16,5498055     |                |
| $A_v$ /lit                           | 19,0837699                                      | 11,8311533                  | 48,2978428                   | 49,4634084                           | 20,6872569     | 94,9981279     |
| barre                                | 4T20                                            | 10T10                       | 26T14                        | 11T20                                | 10T14          | 20T20          |
| courant                              |                                                 |                             |                              |                                      |                |                |
| barre about                          | 4T16                                            | 4T10                        | 8T12                         | 8T16                                 | 6T12           | 6T25           |
| St courant                           | 16                                              | 16                          | 16                           | 27                                   | 10             | $\overline{5}$ |
| (cm)                                 |                                                 |                             |                              |                                      |                |                |
| Stabout (cm)                         | 10                                              | 10                          | 13                           | 9                                    | $\overline{4}$ | $\overline{4}$ |
| Av                                   | 20,61                                           | 10,99                       | 49,08                        | 50,64                                | 22,18          | 92,28          |
| $\frac{\text{adopté/lit}}{\text{c}}$ |                                                 |                             |                              |                                      |                |                |

**Tableau. V.41. Sollicitations de calcul dans les voiles au niveau des1 er, 2ème, 3ème étage.**

| <b>Voile</b>                     | $V_{xA\underline{1}}$ | $\mathbf{V}_{\mathbf{X}\mathbf{A2}}$ | $V_{xA10}$    | $V_{xD2}$    | $V_{xC2g}$     | $\mathbf{V}_{\text{xC2d}}$ |
|----------------------------------|-----------------------|--------------------------------------|---------------|--------------|----------------|----------------------------|
| N <sub>S</sub>                   | <b>SPC</b>            | <b>SPC</b>                           | <b>SPC</b>    | <b>SPC</b>   | <b>SPC</b>     | <b>SPC</b>                 |
| L(m)                             | 0,8                   | $\overline{2}$                       | 5,2           | 3,7          | 1,25           | 2,28                       |
| b(m)                             | 0,2                   | 0,2                                  | 0,2           | 0,2          | 0,2            | 0,2                        |
| $I(m^4)$                         | 0,0085333             | 0,133333                             | 2,34346667    | 0,8442166    | 0,03255208     | 0,1975392                  |
|                                  | 3                     | 33                                   |               |              |                |                            |
| $S(m^2)$                         | 0,16                  | 0,4                                  | 1,04          | 0,74         | 0,25           | 0,456                      |
| Y(m)                             | 0,4                   |                                      | 2,6           | 1,85         | 0,625          | 1,14                       |
| M(KN.m)                          | 396,2936              | 571,4041                             | 1979,0378     | 3192,386     | 1603,8658      | 3552,9278                  |
| N(KN)                            | 316,2148              | 729,0739                             | 985,9734      | 1264,9664    | 311,5729       | 689,6754                   |
| $\sigma b$                       | $-16599,92$           | $-2462,846$                          | $-1247,62669$ | $-5286,3186$ | -29547,9318    | -18991,5232                |
| (KN/m <sup>2</sup> )             |                       |                                      |               |              |                |                            |
| σа                               | 20552,605             | 6108,2155                            | 3143,72938    | 8705,1467    | 32040,515      | 22016,4154                 |
| (KN/m <sup>2</sup> )             |                       |                                      |               |              |                |                            |
| Lt(m)                            | 0,3574437             | 0,5746886                            | 1,47737024    | 1,3979507    | 0,59970525     | 1,05590953                 |
|                                  |                       | 8                                    |               |              |                |                            |
| T(KN)                            | 593,353682            | 141,53697                            | 184,320654    | 739,00128    | 1772,00497     | 2005,33303                 |
|                                  |                       |                                      |               |              |                |                            |
| $AS$ cal                         | 17,0589184            | 4,0691879                            | 5,2992188     | 21,246286    | 50,945143      | 57,6533246                 |
| (cm <sup>2</sup> )               |                       | $\overline{2}$                       |               | 9            |                |                            |
| $AS$ <sub>rpa</sub>              | 1,4297748             | 2,2987547                            | 5,90948096    | 5,5918028    | 2,39882099     | 4,2236381                  |
| (cm <sup>2</sup> )               |                       |                                      |               | 3            |                |                            |
| $A_{min}(cm2)$                   | 2,4                   | 6                                    | 15,6          | 11,1         | 3,75           | 6,84                       |
| $Av_{max}(cm^2)$                 | 17,0589184            | 6                                    | 15,6          | 21,246286    | 50,945143      | 57,6533246                 |
|                                  |                       |                                      |               |              |                |                            |
| $A_{v \, max(ML/lit)}$           | 23,862385             | 5,2202176                            | 5,27965149    | 7,5990829    | 42,4751519     | 27,3003147                 |
|                                  |                       |                                      |               | 8            |                |                            |
| $A_{\rm v/lit}$                  | 19,089908             | 10,440435                            | 27,4541878    | 28,116607    | 53,0939399     | 62,2447174                 |
|                                  |                       |                                      |               |              |                |                            |
| barre                            | 4T20                  | 10T10                                | 16T12         | 11T14        | 10T20          | 12T20                      |
| courant                          |                       |                                      |               |              |                |                            |
| barre about                      | 4T16                  | 4T10                                 | 8T12          | 8T14         | 6T20           | 8T <sub>20</sub>           |
| St courant                       | 16                    | 16                                   | 26            | 27           | 10             | 15                         |
| (cm)                             |                       |                                      |               |              |                |                            |
| $Stabout$ (cm)                   | 10                    | 10                                   | 13            | 9            | $\overline{4}$ | 6                          |
| Av                               | 20,61                 | 10,99                                | 27,15         | 29,24        | 50,27          | 62,83                      |
| $_{\rm adopt\acute{e}/lit}(cm^2$ |                       |                                      |               |              |                |                            |
|                                  |                       |                                      |               |              |                |                            |

**Tableau. V.42. Sollicitations de calcul dans les voiles au niveau des 4 er, 5ème, 6ème .**

| <b>Voile</b>                       | $V_{xA1}$   | $V_{xA2}$      | $V_{xA10}$    | V <sub>xD2</sub> | $V_{xC2g}$     | $V_{xC2d}$  |
|------------------------------------|-------------|----------------|---------------|------------------|----------------|-------------|
| N <sub>S</sub>                     | <b>SPC</b>  | <b>SPC</b>     | <b>SPC</b>    | <b>SPC</b>       | <b>SPC</b>     | <b>SPC</b>  |
| L(m)                               | 0,8         | $\overline{2}$ | 5,2           | 3,7              | 1,25           | 2,28        |
| b(m)                               | 0,2         | 0,2            | 0,2           | 0,2              | 0,2            | 0,2         |
| $I(m^4)$                           | 0,00853333  | 0,13333333     | 2,34346667    | 0,84421667       | 0,03255208     | 0,1975392   |
| S(m <sup>2</sup> )                 | 0,16        | 0,4            | 1,04          | 0,74             | 0,25           | 0,456       |
| Y(m)                               | 0,4         |                | 2,6           | 1,85             | 0,625          | 1,14        |
| M(KN.m)                            | 408,657     | 191,2956       | 2701,7474     | 1038,5738        | 377,5124       | 396,4443    |
| N(KN)                              | 155,0884    | 296,7195       | 379,243       | 436,1727         | 123,1044       | 407,6491    |
| $\sigma b$ (KN/m <sup>2</sup> )    | -18186,4944 | $-692,91825$   | $-2632,84408$ | -1686,48788      | $-6755,82048$  | -1393,91529 |
| σa $(KN/m2)$                       | 20125,0994  | 2176,51575     | 3362,15754    | 2865,33301       | 7740,65568     | 3181,84994  |
| Lt(m)                              | 0,3797596   | 0,48296511     | 2,28370067    | 1,37088108       | 0,58253989     | 0,69455636  |
| T(KN)                              | 690,649582  | 33,4655337     | 601,26278     | 231,197433       | 393,553491     | 96,8152739  |
| $AS_{cal}$ (cm <sup>2</sup> )      | 19,8561755  | 0,96213409     | 17,2863049    | 6,64692619       | 11,3146629     | 2,78343912  |
| $AS$ <sub>rpa</sub>                | 1,5190384   | 1,93186043     | 9,13480268    | 5,48352433       | 2,33015955     | 2,77822546  |
| (cm <sup>2</sup> )                 |             |                |               |                  |                |             |
| $A_{min}(cm2)$                     | 2,4         | 6              | 15,6          | 11,1             | 3,75           | 6,84        |
| $Av_{max}(cm^2)$                   | 19,8561755  | 6              | 17,2863049    | 11,1             | 11,3146629     | 6,84        |
| $A_{v max(ML/lit)}$                | 26,1430857  | 6,21162886     | 3,78471337    | 4,0484912        | 9,71149194     | 4,92400642  |
| $A_{v/lit}$                        | 20,9144685  | 12,4232577     | 19,6805095    | 14,9794174       | 12,1393649     | 11,2267346  |
| barre                              | 4T20        | 10T10          | 14T12         | 11T10            | 10T10          | 12T8        |
| courant                            |             |                |               |                  |                |             |
| barre about                        | 4T16        | 4T12           | 8T10          | 8T10             | 6T10           | 8T10        |
| St courant<br>(cm)                 | 16          | 16             | 32            | 27               | 10             | 15          |
| $Stabout$ (cm)                     | 10          | 10             | 26            | 9                | $\overline{4}$ | 6           |
| Av                                 | 20,61       | 12,37          | 20,98         | 14,92            | 12,56          | 12,31       |
| $\alpha$ dopté/lit $\text{(cm}^2)$ |             |                |               |                  |                |             |

**Tableau. V.43. Sollicitations de calcul dans les voiles au niveau de 7 er, 8ème, 9ème .**

![](_page_124_Figure_4.jpeg)

 $L = 125$  cm

**Figure V.13 : Schéma de ferraillage de voile VxC2g au niveau du RDC.**

# **Suivant y-y :**

| <b>Voile</b>                              | $V_{yA6}$     | $V_{yA9}$      | $V_{yB3}$  | $V_{yE1}$      | $\mathbf{V}_{\mathbf{yD7}}$ | V <sub>yI2</sub> |
|-------------------------------------------|---------------|----------------|------------|----------------|-----------------------------|------------------|
| N <sub>S</sub>                            | <b>SPC</b>    | <b>SPC</b>     | <b>SPC</b> | <b>SPC</b>     | <b>SPC</b>                  | <b>SPC</b>       |
| L(m)                                      | 0,8           | 1,09           | 3,15       | $\overline{2}$ | 2,25                        | 5,3              |
| b(m)                                      | 0,2           | 0,2            | 0,2        | 0,2            | 0,2                         | 0,2              |
| $I(m^4)$                                  | 0,0085333     | 0,0215838      | 0,5209312  | 0,1333333      | 0,1898437                   | 2,4812833        |
|                                           | 3             | $\overline{2}$ | 5          | 3              | 5                           | 3                |
| S(m <sup>2</sup> )                        | 0,16          | 0,218          | 0,63       | 0,4            | 0,45                        | 1,06             |
| Y(m)                                      | 0,4           | 0,545          | 1,575      |                | 1,125                       | 2,65             |
| M(KN.m)                                   | 398,7419      | 639,9571       | 5171,9726  | 990,4351       | 1596,7547                   | 8438,4086        |
| N(KN)                                     | 442,2761      | 611,7733       | 915,6244   | 1636,4201      | 1101,9908                   | 2405,6136        |
| $\sigma b$                                | $-15926,8009$ |                |            | $-3337,213$    |                             |                  |
| (KN/m <sup>2</sup> )                      |               | 13352,87<br>31 | 14183,7333 |                | 7013,38163                  | 6742,73754       |
| σa $(KN/m2)$                              | 21455,2522    | 18965,47<br>22 | 17090,4774 | 11519,3135     | 11911,1185                  | 11281,6311       |
| Lt(m)                                     | 0,34084379    | 0,450352<br>01 | 1,42861351 | 0,44925885     | 0,83384547                  | 1,98267743       |
| T(KN)                                     | 542,855123    | 601,3493<br>2  | 2026,3073  | 149,927247     | 584,807648                  | 1336,86736       |
| AS cal<br>(cm <sup>2</sup> )              | 15,6070848    | 17,28879<br>3  | 58,2563348 | 4,31040836     | 16,8132199                  | 38,4349365       |
| $AS$ <sub>rpa</sub><br>(cm <sup>2</sup> ) | 1,36337517    | 1,801408<br>03 | 5,71445403 | 1,7970354      | 3,33538187                  | 7,93070973       |
| $A_{min}(cm2)$                            | 2,4           | 3,27           | 9,45       | 6              | 6,75                        | 15,9             |
| $\text{Av}_{\text{max}}(\text{cm}^2)$     | 15,6070848    | 17,28879<br>3  | 58,2563348 | 6              | 16,8132199                  | 38,4349365       |
| $A_{v \max(ML/lit)}$                      | 22,8947763    | 19,19475<br>51 | 20,3891166 | 6,67766479     | 10,0817361                  | 9,69268522       |
| $A_{\rm V/lit}$                           | 18,3158211    | 20,92228<br>3  | 64,2257174 | 13,3553296     | 22,6839062                  | 51,3712317       |
| barre<br>courant                          | 4T20          | 15T12          | 14T20      | 10T10          | 12T12                       | 21T14            |
| barre about                               | 4T16          | 4T12           | 8T16       | 4T12           | 8T12                        | 12T14            |
| $St$ courant<br>(cm)                      | 16            | 6              | 18         | 16             | 15                          | 20               |
| $Stabout$ (cm)                            | 10            | 5              | 8          | 10             | 6                           | 9                |
| Av<br>adopté/lit $(cm2$                   | 20,61         | 21,48          | 60,06      | 12,37          | 22,62                       | 50,8             |

**Tableau. V.44. Sollicitations de calcul dans les voiles au niveau du RDC.**

| <b>Voile</b>                              | $V_{yA6}$      | $V_{yA9}$  | $V_{yB3}$  | V <sub>yE1</sub> | $V_{yD7}$  | V <sub>yI2</sub> |
|-------------------------------------------|----------------|------------|------------|------------------|------------|------------------|
| N S                                       | <b>SPC</b>     | <b>SPC</b> | <b>SPC</b> | <b>SPC</b>       | <b>SPC</b> | <b>SPC</b>       |
| L(m)                                      | 0,8            | 1,09       | 3,15       | $\overline{2}$   | 2,25       | 5,3              |
| b(m)                                      | 0,2            | 0,2        | 0,2        | 0,2              | 0,2        | 0,2              |
| $I(m^4)$                                  | 0,0085333      | 0,0215838  | 0,5209312  | 0,1333333        | 0,1898437  | 2,4812833        |
|                                           | 3              | 2          | 5          | 3                | 5          | 3                |
| S(m <sup>2</sup> )                        | 0.16           | 0,218      | 0,63       | 0,4              | 0,45       | 1,06             |
| Y(m)                                      | 0,4            | 0,545      | 1,575      |                  | 1,125      | 2,65             |
| M(KN.m)                                   | 1111,9765      | 2035,3371  | 3854,4787  | 1051,4512        | 1337,0824  | 8451,4066        |
| N(KN)                                     | 432,3165       | 1539,6335  | 2698,4744  | 1066,9003        | 905,8278   | 1832,2312        |
| $\sigma b$                                |                |            |            |                  |            |                  |
| (KN/m <sup>2</sup> )                      | 49421,9203     | 44330,5365 | 7370,45998 | 5218,63325       | 5910,50059 | 7297,54614       |
| σa $(KN/m2)$                              | 54825,8766     | 58455,6145 | 15937,0454 | 10553,1348       | 9936,40193 | 10754,5861       |
| Lt(m)                                     | 0,37926496     | 0,47010501 | 0,99611471 | 0,66176896       | 0,83919405 | 2,14251668       |
| T(KN)                                     | 1874,40025     | 2084,00074 | 734,182361 | 345,35295        | 496,005694 | 1563,51143       |
| $AS$ cal                                  | 53,8890072     | 59,9150213 | 21,1077429 | 9,9288973        | 14,2601637 | 44,9509538       |
| (cm <sup>2</sup> )                        |                |            |            |                  |            |                  |
| $AS$ <sub>rpa</sub><br>(cm <sup>2</sup> ) | 1,51705983     | 1,88042005 | 3,98445884 | 2,64707584       | 3,35677621 | 8,57006673       |
| $A_{min}(cm2)$                            | 2,4            | 3,27       | 9,45       | 6                | 6,75       | 15,9             |
| $Av_{\text{max}}(\text{cm}^2)$            | 53,8890072     | 59,9150213 | 21,1077429 | 9,9288973        | 14,2601637 | 44,9509538       |
| $A_{v \max(ML/lit)}$                      | 71,0440104     | 63,7251462 | 10,5950362 | 7,5017853        | 8,4963446  | 10,4902226       |
| $A_{v/lit}$                               | 56,8352084     | 69,4604094 | 33,3743641 | 15,0035706       | 19,1167754 | 55,5981797       |
| barre                                     | 4T25           | 15T20      | 14T14      | 10T10            | 12T12      | 21T14            |
| courant                                   |                |            |            |                  |            |                  |
| barre about                               | 4T32           | 4T25       | 8T14       | 4T12             | 8T12       | 12T14            |
| St courant                                | 16             | 6          | 18         | 16               | 15         | 20               |
| (cm)                                      |                |            |            |                  |            |                  |
| Stabout (cm)                              | $\overline{4}$ | 5          | 8          | 10               | 6          | 9                |
| Av                                        | 51,81          | 66,76      | 33,86      | 12,37            | 22,62      | 50,8             |
| adopté/lit(CM2                            |                |            |            |                  |            |                  |
|                                           |                |            |            |                  |            |                  |

**Tableau. V.45. Sollicitations de calcul dans les voiles au niveau des1 er, 2ème, 3ème étage.**

| <b>Voile</b>                              | $V_{yA6}$      | $V_{yA9}$  | $V_{yB3}$  | $V_{y\underline{\mathbf{E1}}}$ | $V_{yDZ}$  | $\mathbf{V}_{\mathbf{yI2}}$ |
|-------------------------------------------|----------------|------------|------------|--------------------------------|------------|-----------------------------|
| N <sub>S</sub>                            | <b>SPC</b>     | <b>SPC</b> | <b>SPC</b> | <b>SPC</b>                     | <b>SPC</b> | <b>SPC</b>                  |
| L(m)                                      | 0,8            | 1,09       | 3,15       | $\overline{2}$                 | 2,25       | 5,3                         |
| b(m)                                      | 0,2            | 0.2        | 0,2        | 0.2                            | 0.2        | 0.2                         |
| $I(m^4)$                                  | 0,0085333      | 0,0215838  | 0,5209312  | 0,1333333                      | 0,1898437  | 2,4812833                   |
|                                           | 3              | 2          | 5          | 3                              | 5          | 3                           |
| S(m <sup>2</sup> )                        | 0,16           | 0,218      | 0,63       | 0,4                            | 0,45       | 1,06                        |
| Y(m)                                      | 0,4            | 0,545      | 1,575      |                                | 1,125      | 2,65                        |
| M(KN.m)                                   | 1015,1788      | 1053,4499  | 1842,2136  | 676,0724                       | 570,805    | 3793,788                    |
| N(KN)                                     | 276,0856       | 286,506    | 1367,0922  | 763,3366                       | 645,3262   | 1138,6987                   |
| $\sigma b$                                |                |            |            | $-3162,2015$                   |            |                             |
| (KN/m <sup>2</sup> )                      | 45860,9713     | 25285,7834 | 3399,81918 |                                | 1948,48993 | 2977,50532                  |
| σa $(KN/m2)$                              | 49312,0413     | 27914,2788 | 7739,79442 | 6978,8845                      | 4816,60637 | 5125,99343                  |
| Lt(m)                                     | 0,38549559     | 0,51807278 | 0,96138258 | 0,62364159                     | 0,64804729 | 1,94740305                  |
| T(KN)                                     | 1767,92024     | 1309,9876  | 326,852693 | 197,208037                     | 126,271362 | 579,840295                  |
| $AS$ <sub>cal</sub>                       | 50,8277068     | 37,6621435 | 9,39701491 | 5,66973107                     | 3,63030166 | 16,6704085                  |
| (cm <sup>2</sup> )                        |                |            |            |                                |            |                             |
| $AS$ <sub>rpa</sub><br>(cm <sup>2</sup> ) | 1,54198238     | 2,0722911  | 3,84553031 | 2,49456636                     | 2,59218917 | 7,7896122                   |
| $A_{min}(cm2)$                            | 2,4            | 3,27       | 9,45       | 6                              | 6,75       | 15,9                        |
| $\text{Av}_{\text{max}}(\text{cm}^2)$     | 50,8277068     | 37,6621435 | 9,45       | 6                              | 6,75       | 16,6704085                  |
| $A_{v \max(ML/lit)}$                      | 65,9251462     | 36,3483137 | 4,91479679 | 4,81045531                     | 5,20795325 | 4,2801639                   |
| $A_{v/lit}$                               | 52,7401169     | 39,6196619 | 15,4816099 | 9,62091062                     | 11,7178948 | 22,6848687                  |
| barre                                     | 4T25           | 15T16      | 14T10      | 10T10                          | 6T8        | 21T10                       |
| courant                                   |                |            |            |                                |            |                             |
| barre about                               | 4T32           | 4T16       | <b>8T8</b> | 4T10                           | 6T10       | <b>12T8</b>                 |
| St courant                                | 16             | 6          | 18         | 16                             | 15         | 20                          |
| (cm)                                      |                |            |            |                                |            |                             |
| Stabout (cm)                              | $\overline{4}$ | 5          | 8          | 10                             | 6          | 9                           |
| Av                                        | 51,81          | 38,23      | 15,02      | 10,99                          | 12,31      | 22,53                       |
| adopté/lit $(cm2$                         |                |            |            |                                |            |                             |
|                                           |                |            |            |                                |            |                             |

**Tableau. V.46. Sollicitations de calcul dans les voiles au niveau des 4 er, 5ème, 6ème .**

| <b>Voile</b>                                                | $\mathbf{V}_{\text{yA6}}$ | $\mathbf{V}_{\mathbf{y}\mathbf{A9}}$ | $V_{yB3}$     | V <sub>yE1</sub> | $V_{yD7}$   | V <sub>yI2</sub> |
|-------------------------------------------------------------|---------------------------|--------------------------------------|---------------|------------------|-------------|------------------|
| N S                                                         | <b>SPC</b>                | <b>SPC</b>                           | <b>SPC</b>    | <b>SPC</b>       | <b>SPC</b>  | <b>SPC</b>       |
| L(m)                                                        | 0,8                       | 1,09                                 | 3,15          | $\overline{2}$   | 2,25        | 5,3              |
| b(m)                                                        | 0,2                       | 0,2                                  | 0,2           | 0,2              | 0,2         | 0,2              |
| $I(m^4)$                                                    | 0,00853333                | 0,02158382                           | 0,52093125    | 0,13333333       | 0,18984375  | 2,48128333       |
| S(m <sup>2</sup> )                                          | 0,16                      | 0,218                                | 0,63          | 0,4              | 0,45        | 1,06             |
| Y(m)                                                        | 0,4                       | 0,545                                | 1,575         |                  | 1,125       | 2,65             |
| M(KN.m)                                                     | 812,6553                  | 696,0145                             | 320,6686      | 349,8412         | 426,2799    | 630,518          |
| N(KN)                                                       | 136,7571                  | 100,4767                             | 327,2046      | 260,8428         | 247,9921    | 394,6532         |
| $\sigma b$ (KN/m <sup>2</sup> )                             | -37238,4853               | $-17113,7421$                        | $-450,147196$ | $-1971,702$      | -1975,00956 | -301,076191      |
| σa $(KN/m2)$                                                | 38947,9491                | 18035,5467                           | 1488,89196    | 3275,916         | 3077,19667  | 1045,70487       |
| Lt(m)                                                       | 0,39102484                | 0,53070715                           | 0,73127129    | 0,75146552       | 0,87957049  | 1,18482793       |
| T(KN)                                                       | 1456,11727                | 908,23853                            | 32,9179721    | 148,166607       | 173,716012  | 35,6723479       |
| AS $_{cal}$ (cm <sup>2</sup> )                              | 41,8633716                | 26,1118577                           | 0,9463917     | 4,25978996       | 4,99433535  | 1,02558          |
| $ASrpa$ (cm <sup>2</sup> )                                  | 1,56409936                | 2,1228286                            | 2,92508517    | 3,00586209       | 3,51828196  | 4,7393117        |
| $A_{min}(cm2)$                                              | 2,4                       | 3,27                                 | 9,45          | 6                | 6,75        | 15,9             |
| $Av_{max}(cm^2)$                                            | 41,8633716                | 26,1118577                           | 9,45          | 6                | 6,75        | 15,9             |
| $A_{v \max(ML/lit)}$                                        | 53,5303226                | 24,6010043                           | 6,46135033    | 3,99219913       | 3,83710008  | 6,70983509       |
| $A_{\rm V/lit}$                                             | 42,8242581                | 26,8150946                           | 20,3532535    | 7,98439825       | 8,63347519  | 35,562126        |
| barre courant                                               | 10T20                     | 15T12                                | 14T12         | 10T8             | 12T8        | 21T12            |
| barre about                                                 | 4T20                      | 4T16                                 | <b>8T8</b>    | 4T8              | <b>8T6</b>  | 12T12            |
| $St$ courant $(cm)$                                         | 16                        | 6                                    | 18            | 16               | 15          | 20               |
| $Stabout$ (cm)                                              | 10                        | 5                                    | 8             | $\overline{4}$   | 6           | 9                |
| Av<br>$\alpha$ dopté/lit $\left($ CM <sup>2</sup> $\right)$ | 43,99                     | 25                                   | 19,85         | 7,04             | 8,29        | 37,32            |

**Tableau. V.47. Sollicitations de calcul dans les voiles au niveau des 7 er, 8ème, 9ème .**

# **Ferraillage horizontal :**

### **Suivant x-x :**

![](_page_129_Picture_345.jpeg)

![](_page_129_Picture_346.jpeg)

![](_page_130_Picture_437.jpeg)

### **Tableau. V.49. Sollicitations de calcul dans les voiles au niveau des1 er, 2ème, 3ème étage.**

![](_page_130_Picture_438.jpeg)

| $fc28$ (Mpa)                                  | 25              | 25         | 25         | 25         | 25         | 25         |
|-----------------------------------------------|-----------------|------------|------------|------------|------------|------------|
| $0,2*$ fc28 (Mpa)                             | 5               | 5          | 5          | 5          | 5          | 5          |
| valeur min (Mpa)                              | 5               | 5          | 5          | 5          | 5          | 5          |
| $\tau$ <sup>(</sup> Mpa)                      | 5               | 5          | 5          | 5          | 5          | 5          |
| h(m)                                          | 2,66            | 2,66       | 2,66       | 2,66       | 2,66       | 2,66       |
| st(m)                                         | 0,2             | 0,2        | 0,2        | 0,2        | 0,2        | 0,2        |
| e(m)                                          | 0,2             | 0,2        | 0,2        | 0,2        | 0,2        | 0,2        |
| $ABAEL$ (cm <sup>2</sup> )                    | 0,94193858      | 0,53656685 | 0,84577799 | 1,75922169 | 2,38257669 | 2,75376733 |
| $A_{RPA}(cm^2)$                               | 13,3            | 7,98       | 13,3       | 13,3       | 13,3       | 13,3       |
| $A_t$ (cm <sup>2</sup> )                      | 13,3            | 7,98       | 13,3       | 13,3       | 13,3       | 13,3       |
| $A_{\text{adopté}}$ (cm <sup>2</sup> /mlface) | 2,5             | 1,5        | 2,5        | 2,5        | 2,5        | 2,5        |
| barres                                        | 6T <sub>8</sub> | 4T8        | 6T8        | 6T8        | 6T8        | 6T8        |
| Achoisit                                      | 3,02            | 2,01       | 3,02       | 3,02       | 3,02       | 3,02       |

**Tableau. V.50. Sollicitations de calcul dans les voiles au niveau des 4 er, 5ème, 6ème .**

![](_page_131_Picture_687.jpeg)

![](_page_131_Picture_688.jpeg)

# **Suivant y-y :**

![](_page_131_Picture_689.jpeg)

| $fc28$ (Mpa)                                   | 25              | 25              | 25              | 25              | 25         | 25         |
|------------------------------------------------|-----------------|-----------------|-----------------|-----------------|------------|------------|
| $0,2*fc28$ (Mpa)                               |                 | 5               | 5               |                 |            | 5          |
| valeur min (Mpa)                               |                 | 5               | 5               | 5               | 5          | 5          |
| $\tau$ <sup>(</sup> Mpa)                       |                 | 5               | 5               | 5               |            | 5          |
| h(m)                                           | 3,66            | 3,66            | 3,66            | 3,66            | 3,66       | 3,66       |
| st(m)                                          | 0,2             | 0,2             | 0,2             | 0,2             | 0,2        | 0,2        |
| e(m)                                           | 0,2             | 0,2             | 0,2             | 0,2             | 0,2        | 0,2        |
| $ABAEL$ (cm <sup>2</sup> )                     | 1,87056528      | 2,00862499      | 3,33232016      | 0,97698784      | 1,68957454 | 1,86815977 |
| $A_{RPA}(cm^2)$                                | 18,3            | 18,3            | 18,3            | 18,3            | 18,3       | 18,3       |
| $A_t$ (cm <sup>2</sup> )                       | 18,3            | 18,3            | 18,3            | 18,3            | 18,3       | 18,3       |
| $A_{\text{adopté}}$ (cm <sup>2</sup> /mlface)) | 2,5             | 2,5             | 2,5             | 2,5             | 2,5        | 2,5        |
| barres                                         | 6T <sub>8</sub> | 6T <sub>8</sub> | 6T <sub>8</sub> | 6T <sub>8</sub> | 6T8        | 6T8        |
| $A_{choisit}$                                  | 3,02            | 3,02            | 3,02            | 3,02            | 3,02       | 3,02       |

**Tableau. V.52. Sollicitations de calcul dans les voiles au niveau du RDC.**

![](_page_132_Picture_725.jpeg)

**Tableau. V.53. Sollicitation de calcul dans les voiles au niveau des1 er, 2ème, 3ème étage.**

![](_page_132_Picture_726.jpeg)

![](_page_133_Picture_523.jpeg)

![](_page_133_Picture_524.jpeg)

| <b>Voile</b>                                   | $\mathbf{V}_{\mathbf{y}\mathbf{A}\mathbf{6}}$ | $V_{yA9}$  | $V_{yB3}$ | $V_{yE1}$  | $V_{yD7}$       | $V_{yI2}$  |
|------------------------------------------------|-----------------------------------------------|------------|-----------|------------|-----------------|------------|
| e(m)                                           | 0,2                                           | 0,2        | 0,2       | 0,2        | 0,2             | 0,2        |
| L(m)                                           | 0,8                                           | 1,09       | 3,15      | 2          | 2,25            | 5,3        |
| D(m)                                           | 0,72                                          | 0,981      | 2,835     | 1,8        | 2,025           | 4,77       |
| v: (KN)                                        | 179,8508                                      | 158,5786   | 378,1939  | 91,0299    | 78,9908         | 88,4928    |
| $\tau$ (Mpa)                                   | 1,74854944                                    | 1,13154964 | 0,9338121 | 0,35400517 | 0,27305462      | 0,12986365 |
| $fc28$ (Mpa)                                   | 25                                            | 25         | 25        | 25         | 25              | 25         |
| $0,2*$ fc28 (Mpa)                              | 5                                             | 5          | 5         | 5          | 5               | 5          |
| valeur min (Mpa)                               | 5                                             | 5          | 5         | 5          | 5               | 5          |
| $\tau$ <sup>(</sup> Mpa)                       | 5                                             | 5          | 5         | 5          | 5               | 5          |
| h(m)                                           | 2,66                                          | 2,66       | 2,66      | 2,66       | 2,66            | 2,66       |
| st(m)                                          | 0,2                                           | 0,2        | 0,2       | 0,2        | 0,2             | 0,2        |
| e(m)                                           | 0,2                                           | 0,2        | 0,2       | 0,2        | 0,2             | 0,2        |
| $A_{BAEL}$ (cm <sup>2</sup> )                  | 1,94283272                                    | 1,25727738 | 1,037569  | 0,39333907 | 0,30339402      | 0,14429294 |
| $A_{RPA}$ (cm <sup>2</sup> )                   | 13,3                                          | 13,3       | 13,3      | 7,98       | 7,98            | 13,3       |
| $A_t$ (cm <sup>2</sup> )                       | 13,3                                          | 13,3       | 13,3      | 7,98       | 7,98            | 13,3       |
| $A_{\text{adopté}}$ (cm <sup>2</sup> /mlface)) | 2,5                                           | 2,5        | 2,5       | 1,5        | 1,5             | 2,5        |
| barres                                         | 6T8                                           | 6T8        | 6T8       | 6T8        | 4T <sub>8</sub> | 6T8        |
| Achoisit                                       | 3,02                                          | 3,02       | 3,02      | 3,02       | 2,51            | 3,02       |

**Tableau. V.55. Sollicitations de calcul dans les voiles au niveau des 7 er, 8ème, 9ème .**

### **VI.1.Introduction :**

Le rôle des fondations est de transmettre les charges à partir de la superstructure vers le sol d'assise. La pression transmise ne doit pas provoquer une rupture par cisaillement du sol ni des tassements excessifs pouvant engendrer des distorsions et des désordres structuraux.

### **VI.2.Choix de type de fondations :**

Le choix de type de fondation se fait suivent trois paramètres :

- La nature et le poids de la superstructure.
- La qualité et la quantité des charges appliquées sur la construction.
- La qualité du sol de fondation.

Selon le rapport du sol, le type de fondations suggéré est superficiel, ancrées à partir de 1.5m du niveau de base, et la contrainte admissible est de 2,5bars.

### **VI.3. Classification des fondations :**

Fonder un ouvrage consiste essentiellement à répartir les charges qu'ils supportent sur le sol suivant l'importance des charges et la résistance du terrain.

Lorsque les couches du terrain capables de supporter l'ouvrage sont à une faible profondeur, on réalise des fondations superficielles (semelles isolées, filantes et radier général).

Lorsque les couches du terrain capables de supporter l'ouvrage sont à une grande profondeur, on réalise des fondations profondes ou semi profondes (pieux et puits).

### **VI.4. Calcul des fondations :**

### **Radier général :**

Un radier est une dalle pleine réalisée sous toute la surface de la construction.

Cette dalle peut être massive (de forte épaisseur) ou nervurée ; dans ce cas, la dalle est mince mais elle est raidie par des nervures croisées de grande hauteur.

Dans notre cas, on optera pour un radier général nervuré.

L'effort normal supporté par le radier est la somme des efforts normaux de tous les poteaux.

Pour déterminer la surface du radier il faut que :  $\sigma_{\text{\tiny{max}}} \leq \sigma_{\text{\tiny{sol}}}$ 

$$
\sigma_{\text{max}} = \frac{N}{S_{\text{nec}}} \le \sigma_{\text{sol}} \Rightarrow S_{\text{nec}} \ge \frac{N}{\sigma_{\text{sol}}}
$$
  
Pour : N = 59007,4294 kN  

$$
\sigma_{\text{s}} = 2,5 \text{ bars}
$$

On trouve :  $S \ge 236,029$  m<sup>2</sup>  $S<sub>batiment</sub> = 393,51m<sup>2</sup>$ 

Débord de 0,5 m de chaque côté.

 $S_{\text{Radier}} = 443, 2m^2$ .

Ss  $rac{S_{S}}{S_{batiment}} = \frac{236,029}{393,51}$  $\frac{158,029}{393,51} = 59,98\% > 50\%.$ 

Donc l'utilisation du radier est justifiée.

# **VI.5. Pré dimensionnement de radier :**

### **1. Dalle :**

L'épaisseur de la dalle du radier doit satisfaire aux conditions suivantes

20  $h \geq \frac{L_{\max}}{2}$ 

 $L_{\text{max}} = La$  longueur maximale entre les axes des poteaux.

 $h \ge 26,5cm$ ; On prend :  $h = 40cm$ .

### **2. Dimensionnement des nervures :**

**a. Condition de coffrage (largeur de la nervure) :**

 $b \geq \frac{\text{Lmax}}{48}$  $\frac{\text{max}}{10}$  = 53cm; Donc on choisit : b=60cm.

# **b. La hauteur de nervure :**

#### **Condition de la flèche ;**

Lmax  $\frac{n+1}{15} \leq h_N \leq$ Lmax 10

On a :  $L_{max} = 5.3m \rightarrow 35.33cm \leq h_N \leq 53cm \rightarrow h_N = 50cm$ .

### **Condition de la raideur :**

La nervure est rigide si  $\frac{\pi}{2}$ . le  $\geq$  lmax

Avec : Le =  $\frac{4}{h}$   $\frac{4EI}{h}$  $b_{SF}$ K  $+\frac{4}{h}$  +  $\frac{4EI}{h}$  ; bn = 0,60cm ; E = 20000MPa ; b<sub>SF</sub> = 4,7m ; K = 40MPa/m

Lmax = longueur de travée max (entre nue du poteau).

![](_page_135_Picture_382.jpeg)

**Tableau VI.1 : Choix de la hauteur des nervures.**

### **La hauteur des nervures :**

hn≥ max ( hn1 ; hn2)  $\rightarrow$  hn≥ max ( 0,5cm ; 1,25cm )  $\rightarrow$  on prend : hn = 1,25cm

### **Le choix final :**

![](_page_135_Picture_383.jpeg)

### **VI.6. caractéristiques géométriques du radier :**

### **a. Position du centre de gravité**

 $x_G = 12,2 \text{ m}$  $y_G = 12,56 \text{ m}$ 

### **b. Moments d'inertie :**

 $I_{xx}$  = 87324,3017 m<sup>4</sup>  $I_{yy} = 72509,7702$  m<sup>4</sup>

# **VI.7. Vérifications nécessaires :**

### **VI.7.1 Vérification de la stabilité du radier :**

Il est très important d'assurer la stabilité au renversement de l'ouvrage qui est dû aux efforts horizontaux.

 $e_0 = \frac{M_r}{N}$  $\frac{M_r}{N_r} \leq \frac{B}{4}$ 4

Avec :

e<sup>0</sup> : la plus grande valeur de l'excentricité due aux charges sismiques.

Mr : moment de renversement dù aux forces sismiques.

Nr : effort normal de la structure.

B : la largeur du radier.

 $Mr = M0 + V0.h$ 

M0: moment à la base de la structure.

V0: effort tranchant à la base de la structure.

h : profondeur de l'ancrage de la structure.

M0, V<sup>0</sup> sont tirés à partir du logiciel ETABS 2016.

![](_page_136_Figure_18.jpeg)

**Figure VI.1. Schéma statique du bâtiment**

#### **Suivant le sens x-x :**

 $B_x = 30.7 \text{ m} \rightarrow \frac{Bx}{4} = 7.67 \text{ m}$  $M_0 = 411716,2141$  kN.m;  $V_0 = 8351,2678$ kN; h = 3m Mr =436770,02 kN.m

Nser= Nstructure +Nradier Nradier =  $25 \times 443, 2 \times 0, 40 = 4432 \text{ kN}$ Nstructure = 59007,4294 kN Nser= 59007,4294 + 4432 = 63439,43 kN  $e_0 = \frac{436770,02}{63430,43}$  $\frac{36776,02}{63439,43} = 6,88 \text{ m} < 7,67 \text{ m} \dots \dots \dots \dots \dots \dots \dots \dots \dots \dots \text{verifiée}.$ 

### **Suivant le sens y-y :**

By= 21 m  $\rightarrow \frac{Bx}{4} = 5,25m$  $M_0 = 275401,0023$  kN.m;  $V_0 = 6928,8454$  kN; h = 3m  $Mr = 296187,53$  kN.m

Nradier =  $25 \times 443.2 \times 0.40 = 4432 \text{ kN}$ Nstructure = 59007,4294 kN Nser=  $59007,4294 + 4432 = 63439,43$  kN  $e_0 = \frac{296187,53}{63439,43}$  $\frac{\text{296167,53}}{63439,43} = 4,66 \text{ m} < 5,25 \text{ m}$ 

### **Conclusion :**

La condition est vérifiée donc le bâtiment est stable.

### **VI.7.2. Vérification des contraintes sous le radier :**

Le rapport du sol nous offre la contrainte de sol, déterminée par les différents essais insitu et au laboratoire :  $\sigma_{sol} = 2.5$  bars.

#### **a. Sollicitation du premier genre :**

On doit vérifier que :

*rad ser ser S N*  $\sigma_{\text{ser}} = \frac{N_{\text{ser}}}{I} = \frac{63439,43}{4433}$  $\frac{3439.43}{443.2}$  = 143,14 kN/m<sup>2</sup>  $\leq \overline{\sigma_{sol}}$  = 250 kN/m<sup>2</sup> σser≤ σ̅̅sol ̅̅̅ = 250 kN/m2……………………….condition vérifiée.

### **b. Sollicitation du second genre :**

$$
\sigma_1 = \frac{N}{S_{\text{rad}}} + \frac{M}{I}X_G.
$$
  

$$
\sigma_2 = \frac{N}{S_{\text{rad}}} - \frac{M}{I}Y_G.
$$

Avec :

σ1: Contrainte maximale du sol.

σ2: Contrainte minimale du sol.

Si  $\sigma_2$  0: la répartition des contraintes est trapézoïdale; la contrainte au quart de la largeur de la semelle ne doit pas dépasser la contrainte admissible σsol

 $(\sigma_{\rm m} = \frac{3\sigma_1 + \sigma_2}{4})$  $rac{1+O_2}{4} \leq \sigma_{\text{sol}}$ ).

Si  $\sigma_2 = 0$ : la répartition des contraintes est triangulaire; la contrainte  $\sigma_1$  ne doit pas dépasser 1,33 fois la contrainte admissible.

![](_page_137_Figure_20.jpeg)

# **Figure VI.2 : Contraintes sous le radier.**

 **ELU :** Nu = Nu (structure) +1,35 x poids propre du radier nervuré. Nu=  $80608,5152 + (1,35x443,2) = 81206,83$  kN Mrx =436770,02 kN.m  $Mry = 296187,53 kN.m$ 

![](_page_138_Picture_414.jpeg)

![](_page_138_Picture_415.jpeg)

### **Centre de gravité**

 $x_G = 12,2 \text{ m}$ ;  $y_G = 12,56 \text{ m}$ 

### **Moments d'inertie :**

 $I_{xx}$  = 87324,3017 m<sup>4</sup>;  $I_{yy}$  = 72509,7702 m<sup>4</sup>

### **Conclusion :**

Les contraintes sont vérifiées suivant les deux sens, donc pas de risque de soulèvement.

### **ELS :**

Nser= 63439,43 kN

|              | $\sigma_1(kN/m^2)$                                     | $\sigma_2$<br>(kN/m <sup>2</sup> ) | (kN/m <sup>2</sup> )<br>$\sigma_{\scriptscriptstyle{m}} -$ |
|--------------|--------------------------------------------------------|------------------------------------|------------------------------------------------------------|
| Sens x-x     | 204,16                                                 | 82,12                              | 193,65                                                     |
| Sens y-y     | 194,44                                                 | 91,84                              | 170,29                                                     |
| Vérification | $\sigma_1^{\text{max}} < 1,5\sigma_{\text{sol}} = 375$ | $\sigma_2^{\text{min}} > 0$        | $1$ $\prec$ 1,33 $\sigma_{\rm sol}$ =332,5                 |

**Tableau VI.3: Contraintes sous le radier à l'ELS.**

### **Conclusion :**

Les contraintes sont vérifiées suivant les deux sens, donc pas de risque de soulèvement.

### **c. Détermination des sollicitations les plus défavorables :**

Le radier se calcul sous l'effet des sollicitations suivantes : **ELU** :  $\sigma_u = 213,73 \text{ kN/m}^2$ **ELS** :  $\sigma_{\text{ser}} = 193,65 \text{ kN/m}^2$ 

### **VI.7.3. Ferraillage du radier :**

Le radier fonctionne comme un plancher renversé dont les appuis sont constitués par les poteaux et les poutres qui sont soumises à une pression uniforme provenant du poids propre de l'ouvrage et des surcharges.

La fissuration est considérée préjudiciable.

### **1. Ferraillage de la dalle du radier :**

**1.1 Valeur de la pression sous radier : ELU** :  $q_u = \sigma_m^u$ . 1m = 213,73 kN/m **ELS :**  $q_{\text{ser}} = \sigma_m^{\text{ser}}$ . 1m = 193,65 kN/m

### **1.2 Calcul des efforts :**

Le calcul des efforts de la dalle se fait selon la méthode de calcul des dalles reposant sur quatre(04) cotés.

### **1.3 Calcul des moments :**

Si  $0.4 < \frac{Lx}{Ly} < 1 \rightarrow La$  dalle travaille dans les deux sens, et les moments au centre de la dalle, pour une largeur unitaire, sont définis comme suit : Mx = μxqL<sup>x</sup> <sup>2</sup> …………………………………sens de la petite portée.  $My = \mu_y q L_v^2$ <sup>2</sup> …………………………………sens de la grande portée.

Pour le calcul, on suppose que les panneaux sont encastrés aux niveaux des appuis, d'où on déduit les moments en travée et les moments sur appuis.

### **Panneau de rive :**

Moment en travée : Mtx=0,85Mx ; Mty=0,85My Moment sur appuis :  $Max=May=0,3Mx$  (appui de rive) ;  $Max=May=0,5Mx$  (autre appui)

### **Panneau intermédiaire :**

Moment en travée : Mtx=0,75Mx ; Mty=0,75My

Moment sur appuis : Max=May=0,5Mx

Si  $\frac{Lx}{Ly}$  0,4  $\rightarrow$  La dalle travaille dans un seul sens.

Moment en travée :  $Mt=0,85M_0$ 

Moment sur appuis :  $\text{Ma=0,5M}_0$  avec :  $M_0 = \frac{qV}{8}$ 2  $M_{0} = \frac{ql}{q}$ 

On prend le panneau le plus sollicité (panneau de rive) avec les dimensions suivantes :  $Lx = 3.5m$ 

 $Ly = 5,3m$ 

![](_page_139_Figure_19.jpeg)

**Figure V.3 : Panneau de la dalle du radier.**

0,66 5,3  $0.4 < \frac{L_x}{L_x} = \frac{3.5}{1.3} =$ *y L*  $\frac{L_x}{L_x} = \frac{3.5}{2.5} = 0.66 < 1 \rightarrow$  La dalle travaille dans les deux sens. ∤ ſ  $=0,66 \Rightarrow \begin{cases} \mu_x = 0.0737 \\ \mu_y = 0.3753 \end{cases}$ 0,0737 0,66 *x*  $\mu$  $\rho$  $\left\{ \right.$  $\overline{ }$  $M_v = \mu_v M_v = 72,42kNm$  $M_{x} = \mu_{x} q_{y} L_{x}^{2} = 192,96$ kNm  $\boldsymbol{y}_x - \boldsymbol{\mu}_x \boldsymbol{y}_u \boldsymbol{\mu}_x$ 72,42  $t_r^2 = 192,96$  $=\mu_{v}M_{x}$  =  $=\mu_{x}q_{y}L_{x}^{2}=$  $\mu$ 

 $y = \mu_y$ *in*<sub>x</sub>

 $\mu$ 

#### **Moments en travées** (panneau de rive)

 $\overline{\mathcal{L}}$ 

 $M_{tx} = 0.85$ ;  $M_x = 164.02$  kNm  $M_{tv} = 0.85$ ;  $M_v = 62,56$  kNm

l

 $\mu$ 

Ξ

*y*

#### **Moments sur appuis**

 $M_{ax} = M_{ay} = 0.5 M_x = 96,84$  kNm

#### **1.4 Ferraillage de la dalle :**

Le ferraillage se fait avec le moment maximum en travée et sur appuis. On applique l'organigramme d'une section rectangulaire soumise à la flexion simple.  $f_{c28} = 25 \text{ MPa}$  ;  $f_{t28} = 2,1 \text{ MPa}$  ;  $\sigma_{bc} = 14,17 \text{ MPa}$  ;  $f_e = 400 \text{ MPa}$  ;  $\sigma_s = 348 \text{ MPa}$ ;  $b = 100 \text{ cm}$ ; h = 40 cm; d = 0,9h = 36 cm.

#### **Section minimale :**

**Sens y-y** : 0,08 % b.h =  $3,2 \text{cm}^2$ **Sens x-x :** Asmin = 1,2 % b.h (Amin suivant y-y ) = 3,84 cm<sup>2</sup>

Les résultats sont récapitulés dans le tableau suivant :

![](_page_140_Picture_539.jpeg)

**Tableau VI.4:Ferraillage des panneaux du radier.**

#### **Espacement**

**Suivant Ly :**

 $Esp \leq Min \ (4h;40cm) \Rightarrow S_t \leq Min \ (160cm;40cm) = 40cm$ 

**Suivant Lx :**  $Esp \leq Min \ (3h; 33cm) \Rightarrow S_t \leq Min \ (120cm; 33cm) = 33cm$ 

#### **Condition de non fragilité :**

$$
A_s^{\min} = 0,23bd \frac{f_{t28}}{f_e} = 4,34cm^2
$$

Donc la condition est vérifiée.

### **1. Vérification des contraintes à l'ELS :**

**Béton** :  $\sigma_b = \frac{M_{\text{ser}}}{I}$  $\frac{\text{ser}}{I}$ . y  $\leq \bar{\sigma} = 15 \text{ MPa}$ **Acier :**  $\sigma_s = \eta \frac{M_{\text{ser}}}{I}$  $\frac{\text{ser}}{I}$ . (d – y)  $\leq \bar{\sigma_s} = 201{,}63 \text{MPa}$ ..........(F.P) l ∤ ſ Ξ  $=0,66 \Rightarrow \begin{cases} \mu_x = 0.0792 \\ \mu_y = 0.5351 \end{cases}$ 0,0792 0,66 *y x*  $\mu$  $\mu$  $\left( \frac{\rho}{\rho} \right) = 0,60 \Rightarrow \mu_v = 0,5351 M_v = \mu_v M_v = 100,53kNm$  $M_{x} = \mu_{x} q_{ser} L_{x}^{2} = 187,88$ kNm  $y = \mu_y$ *in*<sub>x</sub>  $\mu_x - \mu_x \mathbf{y}_{ser} \mathbf{L}_x$ 100,53  $n_x^2 = 187,88$  $=\mu_{v}M_{x}$  =  $=\mu_{x}q_{ser}L_{x}^{2}=$  $\mu$  $\mu$ 

### **Moments en travées** (panneau de rive)

 $M_{tx} = 0.85 M_x = 159,69$  kNm  $M_{tv} = 0.85 M_v = 85,45$  kNm

#### **Moments sur appuis**

 $M_{ax} = M_{ay} = 0.5 M_x = 79,84$  kNm

![](_page_141_Picture_661.jpeg)

Les résultats sont récapitulés dans le tableau suivant :

**Tableau VI.5 : Vérification des contraintes.**

N.B : La contrainte dans l'acier n'est pas vérifiée ni en travée ni en appuis donc on augmente la section de ferraillage.

| Sens   | position | $M_{ser}$<br>(kNm) | $\rm A_s$<br>$\text{cm}^2$ | choix | $\sigma_{bc}$<br>(MPa) | $\bar{\sigma}_{_{bc}}$<br>'MPa) | $\sigma_{\rm s}$<br>(MPa) | $\overline{\sigma}_s$<br>(MPa) | Vérification |
|--------|----------|--------------------|----------------------------|-------|------------------------|---------------------------------|---------------------------|--------------------------------|--------------|
|        | $X-X$    | 159,69             | 25,13                      | 8T20  | 7,69                   | 15                              | 200,9                     | 201,63                         | Vérifiée     |
| Travée | $V-V$    | 85,45              | 16,08                      | 8T16  | 4,8                    | 15                              | 164,31                    | 201,63                         | Vérifiée     |
| Appui  | $X-X$    | 79,84              | 12,31                      | 8T14  | 3,42                   | 15                              | 198,2                     | 201,63                         | Vérifiée     |
|        | $V-V$    |                    |                            |       |                        |                                 |                           |                                |              |

**Tableau VI.16 : Vérifications des contraintes du nouveau choix.**

### **2. Vérification de la contrainte tangentielle du béton :**

On doit vérifier que  $\tau_u < \overline{\tau}_u = Min(0,1f_{c28};4MPa) = 2,5MPa$ Avec

 $\overline{\tau}_{u} = \frac{158 \times 10^{10} \text{ m}}{1000 \times 360} = 1,57 MPa < \overline{\tau}_{u} = 2,5 MPa.$ Vérifier  $avec$   $T = \frac{q_u L}{r} = \frac{213,73x5,3}{r} = 566,38kN$ *bd T u u* 566,38 2  $\tau_u$  =  $566,38.10^3$ 213,73*x*5,3  $=\frac{2}{2}=\frac{2}{2}=\frac{$  $\Rightarrow \tau$  = —————— = 1.5 / MPa <  $\tau$  =

La séparation entre les deux nappes est assurée par des armatures de diamètre T12 généralement, appelées CHAISES, doncon prévoit : chaises de T12 / ml.

# **1.5 Ferraillage des nervures**

### **a. Calcul des efforts :**

Pour le calcul des efforts, on utilise la méthode forfaitaire (CBA 93)

On a : 8 2  $M_{0} = \frac{qL}{\rho}$ 

En travée : $M_t = 0.85 M_0$  Sur appuis :  $M_t = 0.50 M_0$ 

 $b = 60$ cm; h=125cm; d=112,5cm.

Sens porteur :  $L = 5.3m$ ;  $q_u = 213.73kN/ml$ 

![](_page_142_Picture_576.jpeg)

**Tableau VI.7 : Ferraillage des nervures dans le sens porteur.**

### **Sens non porteur:**

 $L = 3.5m$ ;  $q_u = 213.73kN/ml$ 

![](_page_142_Picture_577.jpeg)

**Tableau VI.8 : Ferraillage des nervures dans le sens non porteur.**

# **Condition de non fragilité :**

$$
A_s^{\min} = 0,23bd \frac{f_{t28}}{f_e} = 8,15cm^2
$$

Donc la condition est vérifiée.

### **1. Vérification des contraintes à l'ELS :**

$$
M_{0}=\frac{qL^{2}}{8}
$$

En travée : $M_t = 0.85$  M<sub>0</sub> Sur appuis :  $M_t = 0,50 M_0$ 

Les résultats sont représentés dans e tableau si dessous :

![](_page_142_Picture_578.jpeg)

#### **Tableau VI.9 : Vérification des contraintes à l'ELS.**

**.** N.B : La contrainte d'acier n'est pas vérifiée ni en travée ni en appuis donc on augmente la section d'acier.

| Sens    | position | $M_{ser}$<br>(kNm) | $A_{\rm s}$<br>$\rm \langle cm^2 \rangle$ | choix | $\sigma_{bc}$<br>(MPa) | $\bar{\sigma}_{_{bc}}$<br>(MPa) | $\sigma_{\rm s}$<br>(MPa) | $\bar{\sigma}_{s}$<br>(MPa) | Vérification |
|---------|----------|--------------------|-------------------------------------------|-------|------------------------|---------------------------------|---------------------------|-----------------------------|--------------|
|         | Travée   | 577,96             | 31,42                                     | 10T20 | 5,47                   |                                 | 182,38                    | 201,63                      | Vérifiée     |
| porteur | Appui    | 339,97             | 20,11                                     | 10T16 | 3,8                    | 15                              | 164,4                     | 201,63                      | Vérifiée     |
| Non     | Travée   | 252,04             | 12,31                                     | 8T14  | 3,42                   |                                 | 195,55                    | 201,63                      | Vérifiée     |
| porteur | Appui    | 148,26             | 12,06                                     | 6T16  | 2,03                   |                                 | 117,34                    | 201,63                      | vérifiée     |

**Tableau VI.10 : Vérifications des contraintes du nouveau choix.**

#### **2. Vérification de la contrainte tangentielle du béton :**

On doit vérifier que  $\tau_u < \bar{\tau}_u = Min(0,1f_{c28};4MPa) = 2,5MPa$ Avec :

$$
\tau_u = \frac{T_u}{bd}
$$
  
avec  $T_u = \frac{q_u L}{2} = \frac{213,73x5,3}{2} = 566,38kN$   
 $\Rightarrow \tau_u = \frac{566,38.10^3}{600x1125} = 0,84MPa < \bar{\tau}_u = 2,5MPa.....Werifier$ 

**3. Armatures transversales :**

**CBA 93 :**

$$
\frac{A_t}{b_0 S_t} \ge \frac{\tau_u - 0.3 f_{ij} K}{0.8 f_e} \qquad (K = 1 \text{ pas de reprise de bétonnage})
$$
  
\n
$$
* S_t \le Min(0.9 d; 40 cm) = 40 cm
$$
  
\n
$$
* \frac{A_t f_e}{b_0 S_t} \ge Max \left(\frac{\tau_u}{2}; 0.4 MPa\right) = 0.4 MPa
$$

**RPA99 modifié en 2003 :**

$$
\frac{A_t}{S_t} \ge 0,003b_0
$$
  
\n
$$
\frac{A_t}{S_t} \le Min\left(\frac{h}{4};12\phi_t\right) = 24cm
$$
............*Zone nodale*  
\n
$$
\frac{A_t}{S_t} \le \frac{h}{2} = 62,5cm
$$
............*Zone courante*  
\nAvec:  
\n
$$
\phi_t \le Min\left(\frac{h}{35};\phi_t;\frac{b}{10}\right) = 2cm \quad et \quad \phi_t \ge \frac{1}{3}\phi \text{ max} = 6,66mm
$$
  
\n $f_e = 400 \text{ MPa} \quad ; \tau_u = 0,84 \text{ MPa} \quad ; f_{t28} = 2,1 \text{ MPa} \quad ; b = 60 \text{ cm} \quad ; d = 112,5 \text{ cm}.$ 

On trouve : St = 20cm ……………… Zone nodale. St = 25cm ……………… Zone courante.
| Sens    | Zone     | $\mathbf{D}$ t<br>$\lceil$ cm $\rceil$ | $\boldsymbol{\varnothing}_{\rm t}$ | $A_t$ calculée<br>$\lceil$ cm <sup>2-</sup> | $A_t$ choisit<br>$\lceil \text{cm}^2 \rceil$ | Choix des<br>barres |
|---------|----------|----------------------------------------|------------------------------------|---------------------------------------------|----------------------------------------------|---------------------|
| Porteur | Courante | 25                                     |                                    | 4,5                                         | 5,5                                          | 7T <sub>10</sub>    |
|         | Nodale   | 20                                     | 10                                 | 3,6                                         | 5,5                                          | 7T <sub>10</sub>    |
| Non     | Courante | 25                                     |                                    | 4,5                                         | 4,71                                         | 6T <sub>10</sub>    |
| porteur | Nodale   |                                        |                                    | 3,6                                         | 4,71                                         |                     |

**Tableau VI.11 : Choix des armatures transversales.**

### **4. Armatures de peau :**

Les armatures de peau sont réparties à la fibre moyenne des poutres de grande hauteur. Leur section est au moins 3cm<sup>2</sup> par mètre de langueur de paroi mesuré perpendiculairement à leur direction. Dans notre cas :  $h = 125$  cm

 $Ap = 3cm^2/ml \times 125 = 3,75cm^2$ 

On adopte :  $Ap = 4T12 = 4,2cm^2$ .

## **VI.8. Voile périphérique :**

## **VI.8.1 Introduction :**

Le voile périphérique est un mur en béton armé qui entoure tout le bâtiment et qui assure un bon encastrement et une bonne stabilité de l'ensemble, On utilise le voile périphérique pour éviter le cisaillement dans les poteaux courts, Il se comporte comme un mur de soutènement encastré à sa base ou radier pour résister à la poussée des terres et reprend les efforts du séisme au niveau de la base de la construction.

## **VI.8.2. Pré dimensionnement**

Pour le pré dimensionnement du voile périphérique, on se réfère aux prescriptions du RPA99 modifié en 2003.

Les ossatures au-dessous du niveau de base comportent un voile périphérique continu entre le niveau de fondation et le niveau de base

Ce voile doit avoir les caractéristiques minimales ci-dessous :

- Epaisseur e  $\geq$ 15 cm
- Les armatures sont constituées de deux nappes.
- Le pourcentage minimum des armatures est de 0,1%B dans les deux sens (horizontal et vertical).
- Les ouvertures dans ce voile ne doivent pas réduire sa rigidité d'une manière importante.
- La longueur de recouvrement est de 50Ø avec disposition d'équerres de renforcement dans les angles.

Avec B : Section du voile.

## **VI.8.3. Évaluation des charges**

On considère le voile comme une dalle pleine reposant sur 4 appuis et qui supporte les charges horizontales dues aux poussées des terres.

Les charges et surcharges prises uniformément réparties sur une bande de 1m se situe à la base du voile (cas le plus défavorable)

 $H = 3 m : e = 20 cm$ 

La charge de poussées des terres est données par :  $Q = A.\gamma.H$ Avec : Q = Contrainte à la base sur une bande de 1m.

A = Coefficient numérique en fonction de l'angle de frottement interne.

 $\gamma$  = Poids spécifique des terres ( $\gamma$ h=21,90kN/m<sup>3</sup>).

 $H =$  Hauteur du voile.

$$
\varphi = 30^\circ \Rightarrow A = f(\varphi) = tg^2 \left(\frac{\pi}{4} - \frac{\varphi}{2}\right) = 0,333
$$

 $\text{Donc } Q = A. \gamma.H = 19,98kN / ml \Rightarrow Q_u = 1,35Q = 26,97kN / ml$ 

## **VI.8.4. Efforts dans le voile :**

 $=-\frac{6}{11}$  = 0,56 > 0,4  $\Rightarrow$ 5,30 3 *y x L*  $L_x = \frac{3}{2.58} = 0,56 > 0,4 \Rightarrow$  La dalle travaille dans les deux sens. l ∤  $\begin{cases} \mu_k = 0,0880 \ \mu_k = 0,2500 \end{cases} \Rightarrow \begin{cases} \phantom{-} \end{cases}$ ∤ ſ  $= 0,$  $= 0,0880$ 2500 880 *y x*  $\mu$  $\mu$  $M_{\mu} = \mu_{\mu} M_{\mu} = 5.34$ kNm  $M_{x} = \mu_{x} Q_{y} L_{x}^{2} = 21,36$ kNm *y y <sup>x</sup> x x u x* 5,34  $v_r^2 = 21,36$  $=$   $\mu$   $\mu$   $=$  $=$  U U L  $=$  $\mu$  $\mu$ 

 **Moment en travée** l ∤ ſ  $=$  0,00  $_{\rm IV}$   $=$  $=$  0.0 JNI X  $=$  $M$ ty = 0,85M y = 4,54kNm  $Mtx = 0,85Mx = 18,156$  kNm

• **Moment sur appuis**  $M_{ax} = M_{ay} = 0.5 M_{x} = 10.68$  kNm

### **VI.8.5. Calcul du ferraillage :**

 $b = 100 \text{ cm}$ ;  $h = 20 \text{ cm}$ ;  $d = 18 \text{ cm}$ ;  $\sigma_{bc} = 14,17 \text{ MPa}$ ;  $f_{c28} = 25 \text{ MPa}$ ;  $f_{c28} = 2,1 \text{ MPa}$  $f_e = 400 \text{ MPa}$  ;  $\sigma_s = 348 \text{ MPa}$ .

Les résultats sont récapitulés dans le tableau suivant :

|        | Sens    | $M_u(kNm)$ | $\mu$  | $A_{s}$<br>$\text{(cm}^2)$ | $\alpha$ | Z(cm) | $A_s^{cal}/ml$<br>(cm <sup>2</sup> ) | Choix            | $A_{\rm s}^{adp}/ml$<br>$\text{(cm}^2)$ | $\exp(c m)$ |
|--------|---------|------------|--------|----------------------------|----------|-------|--------------------------------------|------------------|-----------------------------------------|-------------|
| Travée | $X-X$   | 18,156     | 0,039  | 0                          | 0,049    | 17,64 | 2,96                                 | 6T <sub>10</sub> | 4,71                                    | 15          |
|        | $V - V$ | 4,54       | 0,0098 | $\theta$                   | 0,012    | 17,91 | 0,72                                 | 4T <sub>10</sub> | 3,14                                    | 25          |
|        | $X-X$   | 10,68      | 0,023  | 0                          | 0,029    | 17,79 | 1,72                                 | 4T10             | 3,14                                    | 25          |
| Appui  | V-V     |            |        |                            |          |       |                                      |                  |                                         |             |

**Tableau VI.12: Ferraillage du voile périphérique.**

### **VI.8.6 Condition exigée par les RPA99/version 2003 :**

Le RPA préconise un pourcentage minimum de 0,1%de la section dans les deux sens disposés en deux nappes.

AL≥ 0,1× 20 × 100 = 2 cm2……………………..vérifiée. AT≥ 0,1× 20 × 100 = 2 cm2……………………...vérifiée.

## **VI.8.7. Condition de non fragilité**

Pour les voiles travaillant dans les deux sens et dont l'épaisseur est compté entre 12 et 30 cm On a :  $(12 \le e \le 30)$  (cm).

 $h = e = 20$  cm;  $b = 100$  cm.

$$
\begin{cases}\nA_x \ge A_x^{\min} ; & A_x^{\min} = \rho_0 \left[ 3 - \frac{L_x}{L_y} \right] \frac{bh}{2} \\
A_y \ge A_y^{\min} ; & A_y^{\min} = \rho_0 bh\n\end{cases}
$$
\n
$$
\rho_0 = 0,0008 \text{ pour les barres de FeE400} \begin{cases}\nA_x^{\min} = 0,0008 \left( 3 - \frac{3}{5,3} \right) \frac{100.20}{2} = 1,94 \text{ cm}^2 \\
A_y^{\min} = 0,0008 \text{ x} 100 \text{ x} 20 = 1,6 \text{ cm}^2\n\end{cases}
$$

En travée 2 min 2 2 min 2 3,14 1,6 4,71 1,94 *A cm A cm A cm A cm y y x x* ………………………………vérifiée. Sur appuis 2 min 2 2 min 2 3,14 1,6 3,14 1,94 *A cm A cm A cm A cm y y x x* …………………………..…vérifiée.

#### **VI.8.8. Vérification de l'effort tranchant :**

On doit vérifier que  $\tau_u = \frac{I_u}{bd} \le \bar{\tau}_u = 0.05 f_{c28} = 1.25 MPa$ *T*  $\tau_u = \frac{T_u^{\text{max}}}{1.1} \le \bar{\tau}_u = 0.05 f_{c28} = 1.25$  $\tau_{\circ} = \frac{u}{\tau_{\circ}} \leq \overline{\tau}_{\circ} = 0.05 f_{\circ}$  $kN$  *et*  $T_y = \frac{q_u L_x}{2} = 26.97 kN \Rightarrow T_u^{\text{max}} = Max(T_x; T_y) = 37.95 kN$ u =  $\frac{20,9,2110}{1000x180}$  = 0,21*MPa* < 1,25*MPa*.........................*Nérifiée L L*  $T_x = \frac{q_u L_x L_y}{2L_x L_y} = 37,95kN$  *et*  $T_y = \frac{q_u L_x}{2} = 26,97kN \Rightarrow T_u^{\max} = Max(T_x; T_y)$ *u x y <sup>x</sup> y <sup>u</sup> <sup>x</sup> y*  $T_x = \frac{2L_x + L_y}{2L_x + L_y} = 37,95kN$  et  $T_y = \frac{2L_x + L_y}{3} = 26,97kN \Rightarrow T_x^{\text{max}} = Max(T_x; T_y) = 37,95k$ 37,95.10 $^3$  $=37.95kN$  et  $T_{\alpha}=\frac{7u-x}{x}=26.97kN \Rightarrow T^{\max}=Max[T_{\alpha}:T_{\alpha}]$  $\tau_{\circ} =$  =  $\rightarrow$  = 0.21*MPa* <  $=\frac{1}{2L+1}$ 

#### **VI.8.9. Vérification à l'ELS :**

#### **a. Evaluation des sollicitations à l'ELS :**

$$
\frac{L_x}{L_y} = 0,56 > 0,4 \Rightarrow \begin{cases} \mu_x = 0,0923 \\ \mu_y = 0,4254 \end{cases} \Rightarrow \begin{cases} M_x = \mu_x Q_{ser} L_x^2 = 16,59kNm \\ M_y = \mu_y M_x = 7,06kNm \end{cases}
$$
  

$$
Q_{ser} = 19,98kN/ml
$$

• **Moment en través** 
$$
\begin{cases} Mtx = 0.85Mx = 14.1 \text{ kNm} \\ Mty = 0.85My = 6 \text{ kNm} \end{cases}
$$

• **Moment sur appuis**  $M_{ax} = M_{ay} = 0.5 M_x = 8.29$  kNm

#### **b. Vérification des contraintes**

Il faut vérifier que  $\sigma_{bc} \leq \overline{\sigma}_{bc} = 0.6 f_{c28} = 15 MPa$ 

Les résultats sont récapitulés dans le tableau suivant :

|        | Sens             | M ser<br>(kNm) | $A_{s}$<br>$\rm \left( cm^2 \right)$ | Y<br>$\rm (cm)$ | $\sigma_{bc}$<br>(MPa) | $\bar{\sigma}_{_{bc}}$<br>(MPa) | $\sigma_{\rm s}$<br>(MPa) | $\sigma$<br>(MPa) | Vérification    |
|--------|------------------|----------------|--------------------------------------|-----------------|------------------------|---------------------------------|---------------------------|-------------------|-----------------|
| Travée | $X-X$            | 14,1           | 4,71                                 | 4,38            | 4,49                   | 15                              | 209,41                    | 201,63            | Non<br>Vérifiée |
|        | $V - V$          | 6              | 3,14                                 | 4,59            | 2,35                   | 15                              | 103,21                    | 201,63            | Vérifiée        |
| Appuis | $X-X$<br>$V - V$ | 8,29           | 3,14                                 | 4,59            | 3,25                   | 15                              | 142,6                     | 201,63            | vérifiée        |

**Tableau VI.13 : Vérifications des contraintes.**

N.B : La contrainte d'acier n'est pas vérifiée, donc on augmente la section d'acier.

|        | Sens         | $M_{\text{ser}}$<br>(kNm) | $A_{\rm s}$<br>$\rm \langle cm^2 \rangle$ | Choix | $\sigma_{bc}$<br>(MPa) | $\bar{\sigma}_{_{bc}}$<br>(MPa) | $\sigma_{\rm s}$<br>(MPa) | $\bar{\sigma}$<br>(MPa) | Vérification |
|--------|--------------|---------------------------|-------------------------------------------|-------|------------------------|---------------------------------|---------------------------|-------------------------|--------------|
| Travée | $X-X$        | 14,1                      | 6,28                                      | 8T10  | 3,47                   | 15                              | 137,41                    | 201,63                  | Vérifiée     |
|        | V-V          | 6                         | 3,14                                      | 4T10  | 2,35                   | 15                              | 103,21                    | 201,63                  | Vérifiée     |
| Appuis | $X-X$<br>V-V | 8,29                      | 3,14                                      | 4T10  | 3,25                   | 15                              | 142,6                     | 201,63                  | vérifiée     |

**Tableau VI.14 : Vérifications des contraintes du nouveau choix.**

Cette étude m'à permis de mettre en pratique toute mes connaissances acquises durant mes années universitaires.

L'étude de cet ouvrage m'a permis, d'une part d'acquérir des nouvelles connaissances concernant le domaine du bâtiment et d'approfondir mes connaissances déjà acquises durant mon cursus sur la conception et le calcul des différentes structures conformément à la réglementation en vigueur. Par ailleurs, cette étude m'a conduit à dégager un certain nombre de conclusions, dont les plus importantes sont :

- **-** Pour le ferraillage : j'ai remarqué que plusieurs éléments structuraux sont ferraillés par le minimum proposé par le RPA99 v 2003.
- **-** La disposition et les dimensions des voiles jouent un rôle très important dans le comportement dynamique des structures.
- **-** L'irrégularité en plan de la structure rende difficile la recherche d'un bon comportement dynamique (disposition des voiles).
- Les résultats du logiciel ETABS.2016 m'a permis de dimensionner des fondations convenables et de déterminer le ferraillage des poutres, poteaux, voiles et des éléments secondaires de la structure.
- **-** Pour l'infrastructure, le radier nervuré est le type de fondation le plus adéquat pour la structure.

## **Références**

[1] DTU Règles BAEL 91 révisées 99 règle de calcul DTU P 18-702. février 2000. P. Acker,L. Bertrand, A. Boileau, C. Bois, J.-C. Bony, C. Bousquet,J.-P. Boutin, G. Chardin,R. Chaussin, A. Coin, J.-L. Costaz, G. Darpas, J. de Saqui B. Foure, A. Fuentes R. Harouimi, W. Jalil, J. Mathez, H. Mathieu, J. Mathivat, J.-P. Merot, J. Perchat, L. Pliskin, D. Poineau, M. Regnier, J. Schmol, H. Thonier, P. Xercavins, B. Mahut, 150, 2007

[2] "Règles Parasismiques Algériennes 99 version 2003". Belazougui.M, Afra.H, Ameur.B, Bouchafa.O, Farsi.M, Ouakli.A, Remas.A, 2004

[3] Charges Permanentes et Charges d'Exploitation, DTR B C 2 2. Tebbal.F, Rebzani.B, Belazougui.M, Belarbi, Azzi.M, Bentama.A, Boudali.R, Chenaf.M, Daoudi.M, Kadi.M, Kerati.S, Messoud.S, Ouakli.A, Terchi.B. 1988

[4] Règles de Conception et de Calcul des Structures en Béton Armé. CBA93, Ministère de l'Habitat. Belazougui.M, Bouchafa.O., Amour.A, Belhamel.F, Benmansour.H, Berrouli.A, Bouken.D, Boukhenfouf.K, Chatouri.S, Hacen.M, Kirati.S, Medjahed.L, Naili.M, Richa.M, Yazli.L. 1994

[5] Dr.RAFIK TALEB,Règle Parasismique Algérien RPA 99-Version 2003 pour les structures de bâtiment en béton armé' : Interprétation et Proposition, Journal of Materials and Engineering Structures, 4, 2017,139-154.

#### ORGANIGRAMME -1-

#### SECTION RECTANGULAIRE A L'E.L.U EN FLEXION SIMPLE

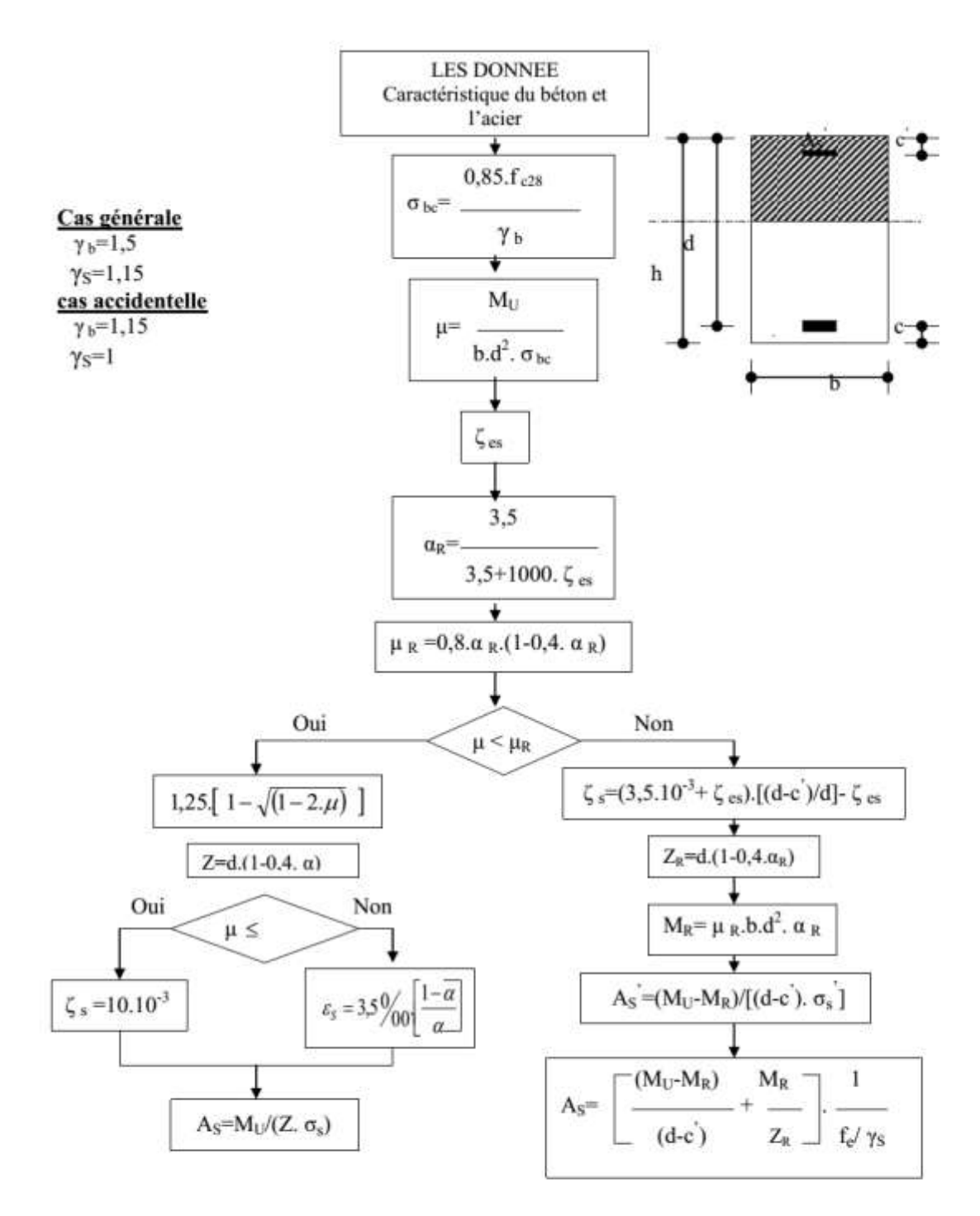

#### ORGANIGRAMME -2-

#### CALCUL D'UNE SECTION EN -TE- A L'E.L.U EN FLEXION SIMPLE

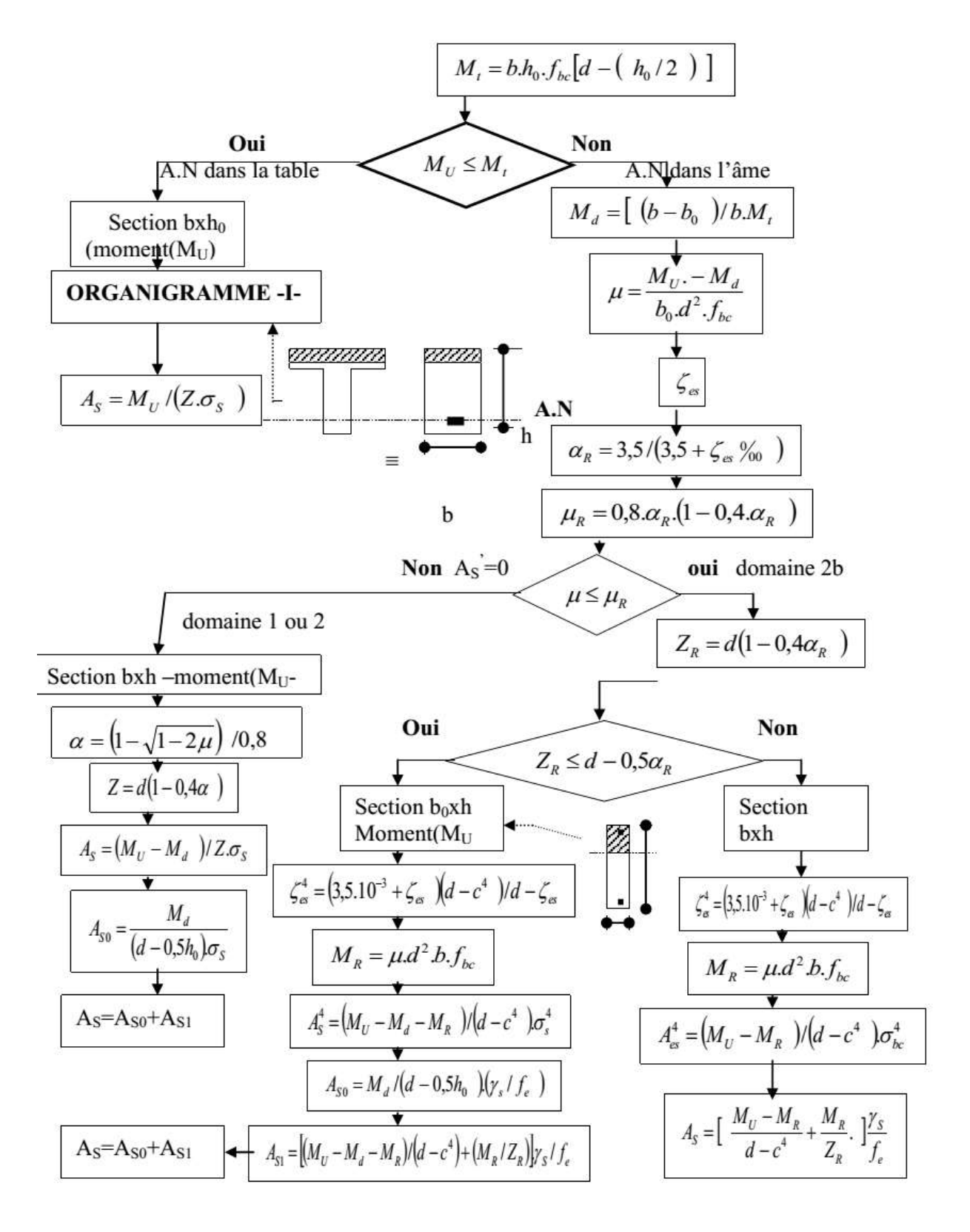

#### ORGANIGRAMME -3-

#### TRACTION SIMPLE

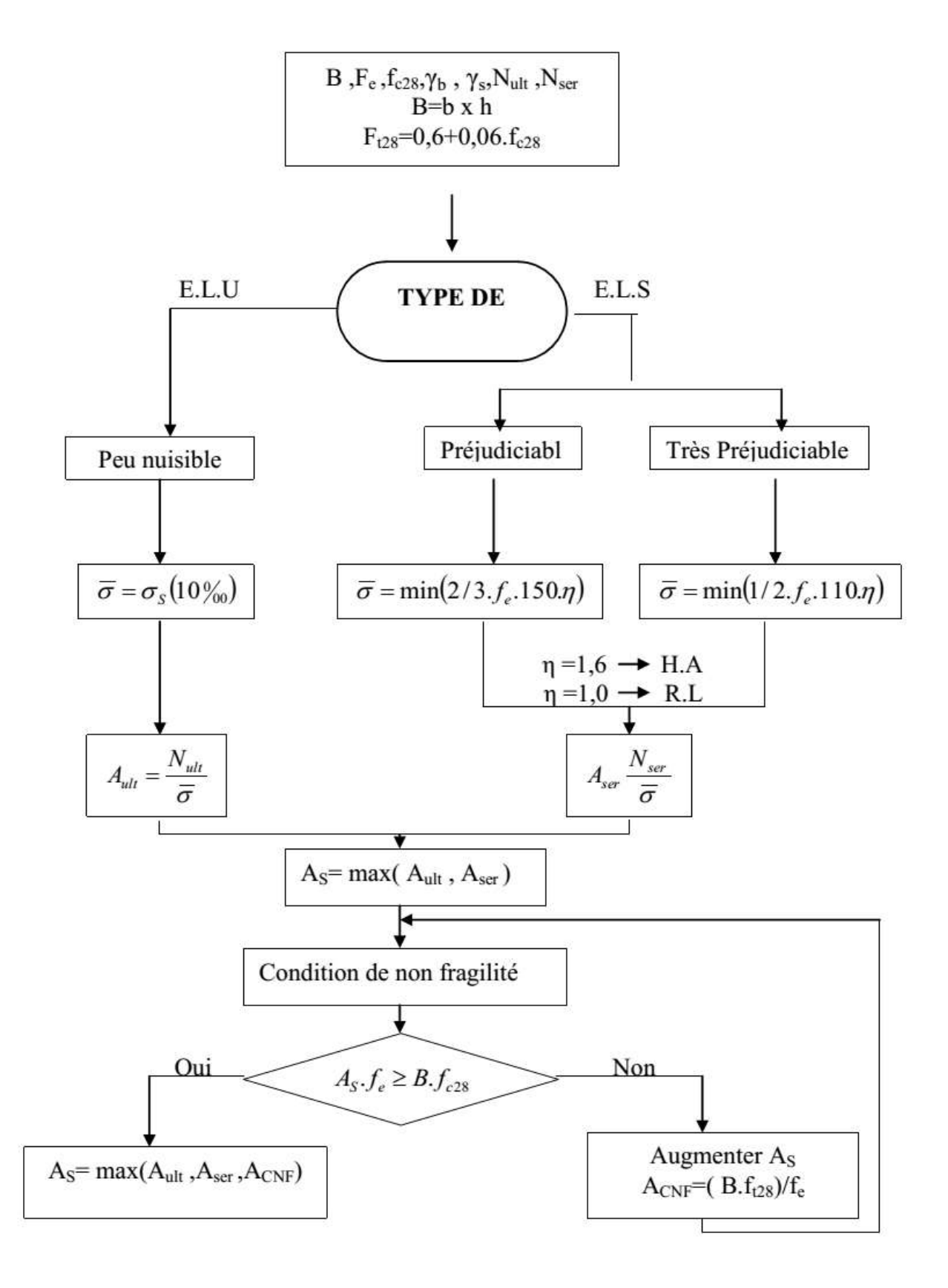

# **Chapitre I Présentation du projet**

## **Chapitre II Pré dimensionnement**

## **Chapitre III Calcul des éléments secondaires**

# **Chapitre IV Etude dynamique**

## **Chapitre V Ferraillage des éléments résistants**

## **Chapitre VI Etude des fondations**

# **Chapitre VII Conclusion**